# UNIVERSIDAD NACIONAL DE INGENIERIA FACULTAD DE INGENIERIA INDUSTRIAL Y DE SISTEMAS

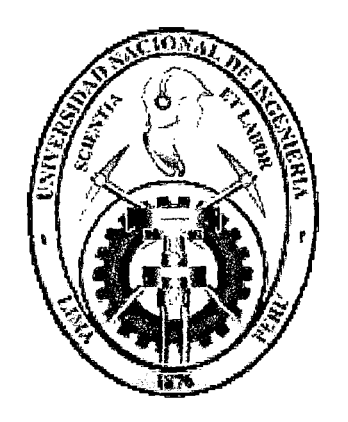

Desarrollo de una Aplicación Móvil en base a Redes Neuronales para el Reconocimiento de Plantas **Cactáceas** 

# **TESIS**

# Para optar el Título Profesional de:

# INGENIERO DE SISTEMAS

ALIAGA GELDRES, DANIEL EDUARDO YSAIAS

LIMA- PERU

Digitalizado por:

Consorcio Digital del Conocimiento MebLatam, Hemisferio y Dalse

# **DEDICATORIA**

A mi Dios Jehová por las fuerzas y bendiciones que me dio a lo largo de mi trayectoria como estudiante universitario. Estoy plenamente convencido de que si uno nunca deja de poner en primer lugar los intereses espirituales implicados en llevar una vida dedicada a Él, Jehová nos asegura que tendremos éxito en todos nuestros caminos.

A mis queridos padres Rosario e lsaías por todo el esfuerzo y sacrificio que hicieron para brindarme una educación que promueva mi servicio a Jehová. El tiempo que me dedicaron, los consejos que me brindaron y toda la entrega que pusieron en mí me hace pensar que fueron los mejores papás que he podido tener y vaya a ustedes .este gran logro profesional de mi vida, producto de su incansable labor.

A mi hermano y también compañero de facultad Esteban, con quien he pasado tan buenos momentos a lo largo de nuestras vidas los cuales me han enseñado que no hay nada mejor que tener un amigo a tu lado.

A mis tíos, primos y abuelitos de quienes sentí siempre su apoyo y cariño tan necesarios para mi desarrollo como hombre y como profesional.

# **AGRADECIMIENTO**

Primero quiero agradecer a mis padres quienes sacrificaron gran parte de su tiempo a fin de ayudarme en diversas tareas y gestiones relacionadas a la tesis.

También a mi hermano Esteban, quien colaboró directamente en la programación de gran parte de las páginas y componentes del sistema.

Tengo también el deber de agradecer a mi amigo Michael Vega Chávez, actualmente estudiante de Biología de la Universidad Agraria La Molina, quien fue el que sugirió la idea de elegir la familia de las Cactáceas.

Agradezco al Doctor Carlos Ostolaza, Presidente de la Sociedad Peruana de Cactus SPECS por la ayuda desinteresada que me brindó al explicarme la problemática sobre la investigación de los cactus en el Perú y aclararme algunos términos botánicos desconocidos para mí.

Finalmente quiero agradecer también a todas aquellas personas que de alguna u otra forma colaboraron en el desarrollo de este trabajo entre los cuales mencionaré al Ingeniero Juan Carlos Sotelo, el Ingeniero Arturo Simich, la Ingeniero Carol Casas, el Ph.D. Rasmus Ejrnæs, y el personal encargado de la Biblioteca Central de la Universidad Agraria La Molina quienes me dieron todas las facilidades para no tener ninguna traba en el acceso a los libros sobre Taxonomía Vegetal y Plantas Cactáceas.

# **INDICE**

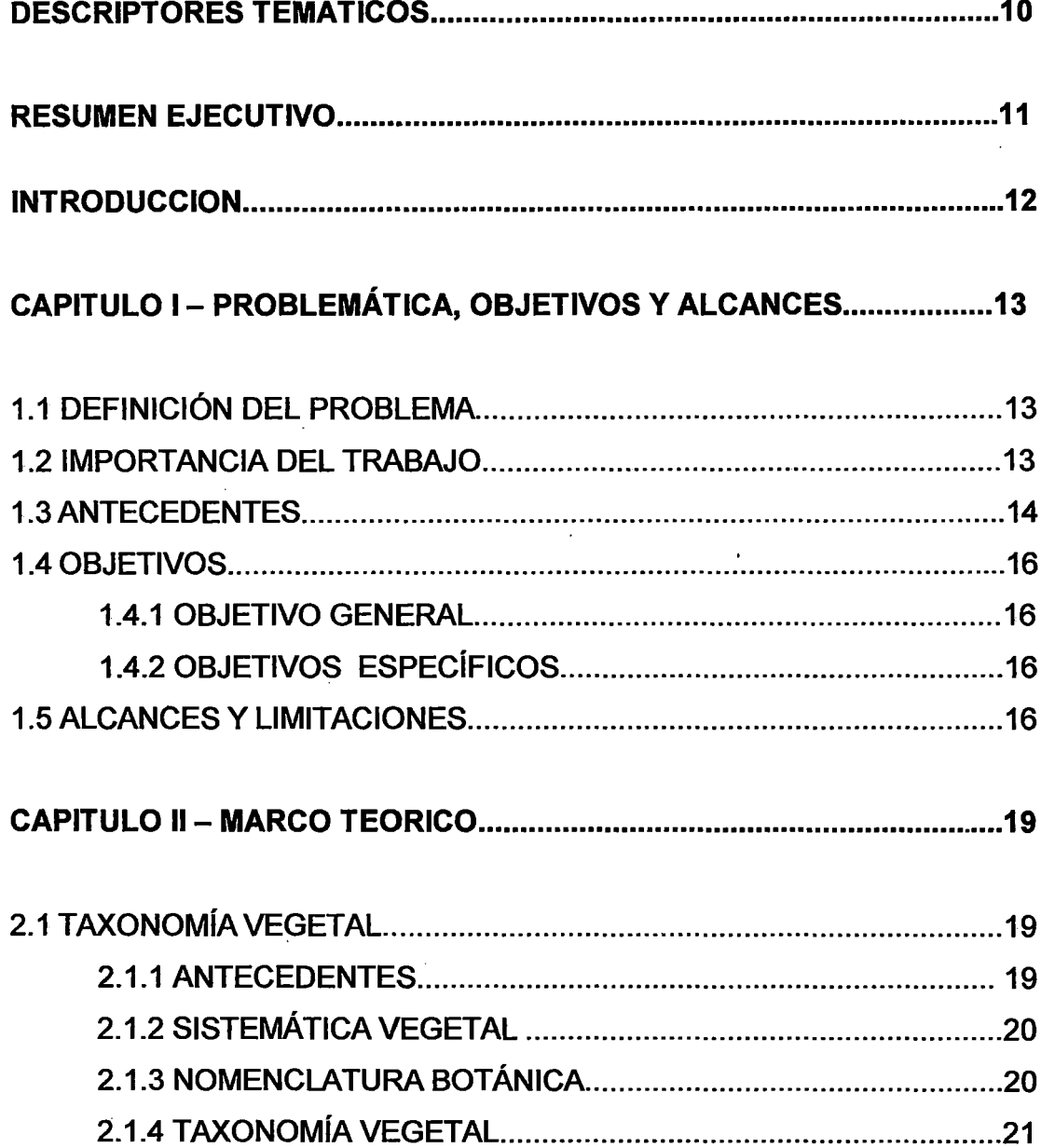

 $\ddot{\phantom{0}}$ 

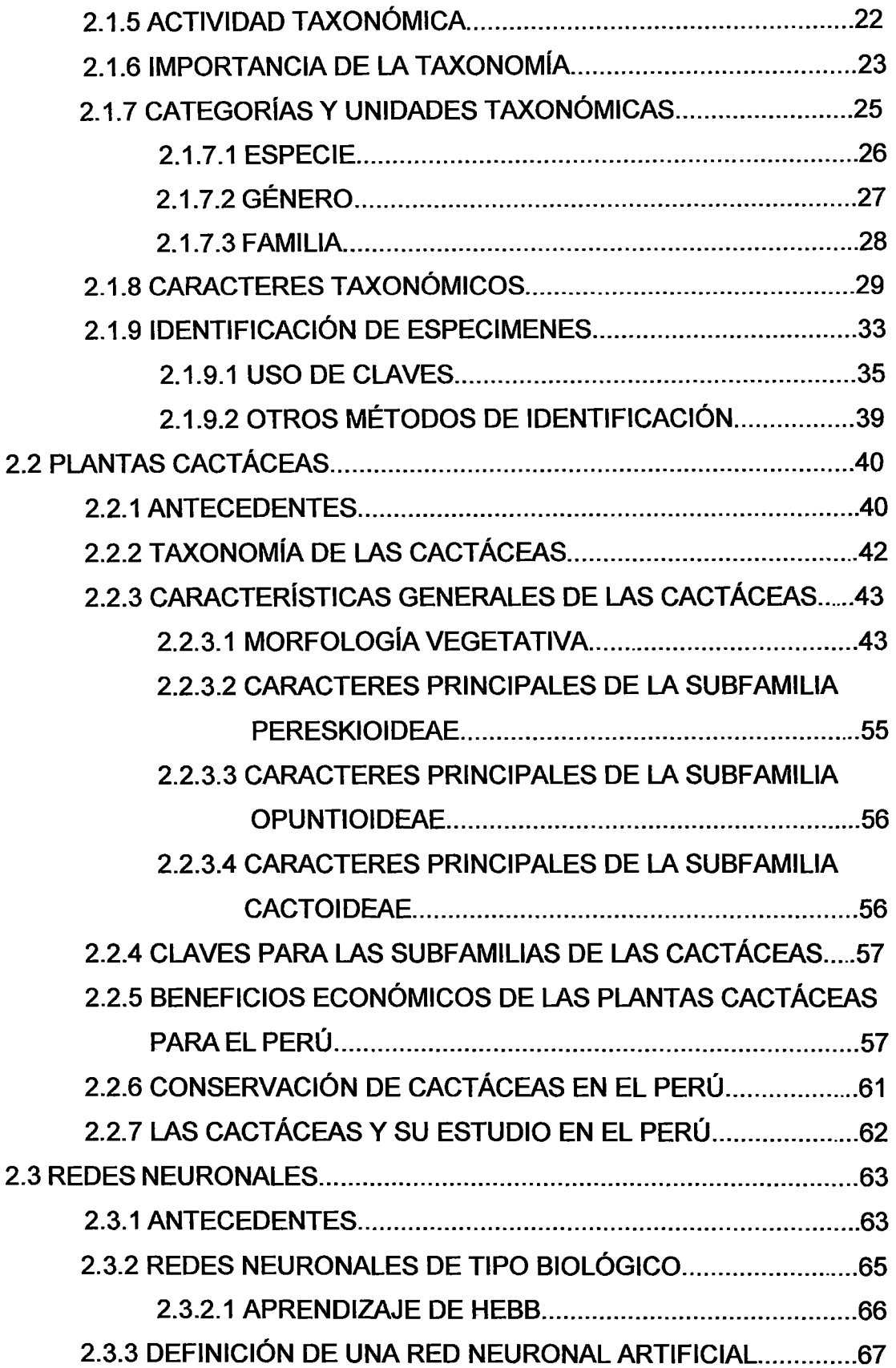

 $\frac{1}{2}$ 

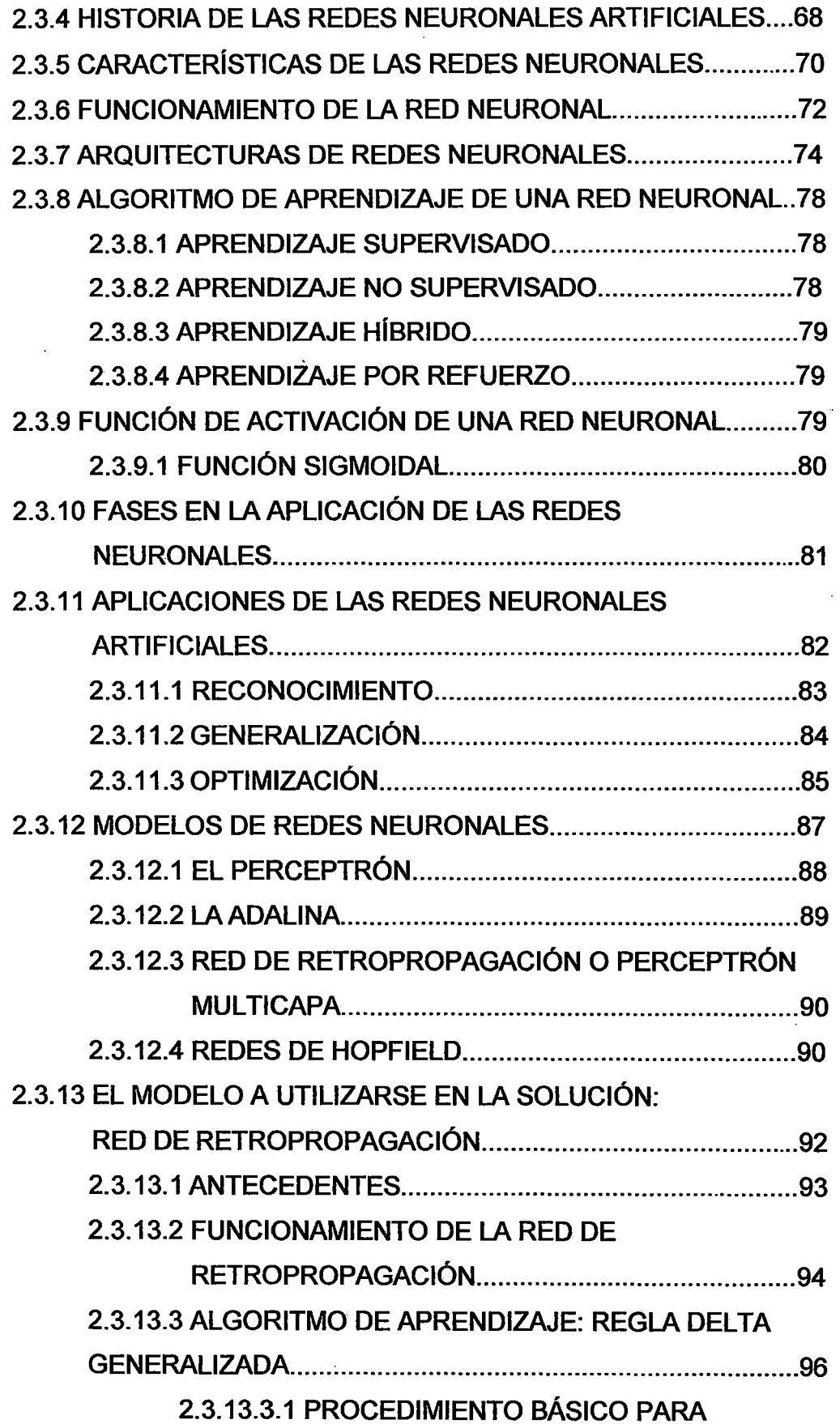

 $\overline{1}$ 

 $\ddot{a}$ 

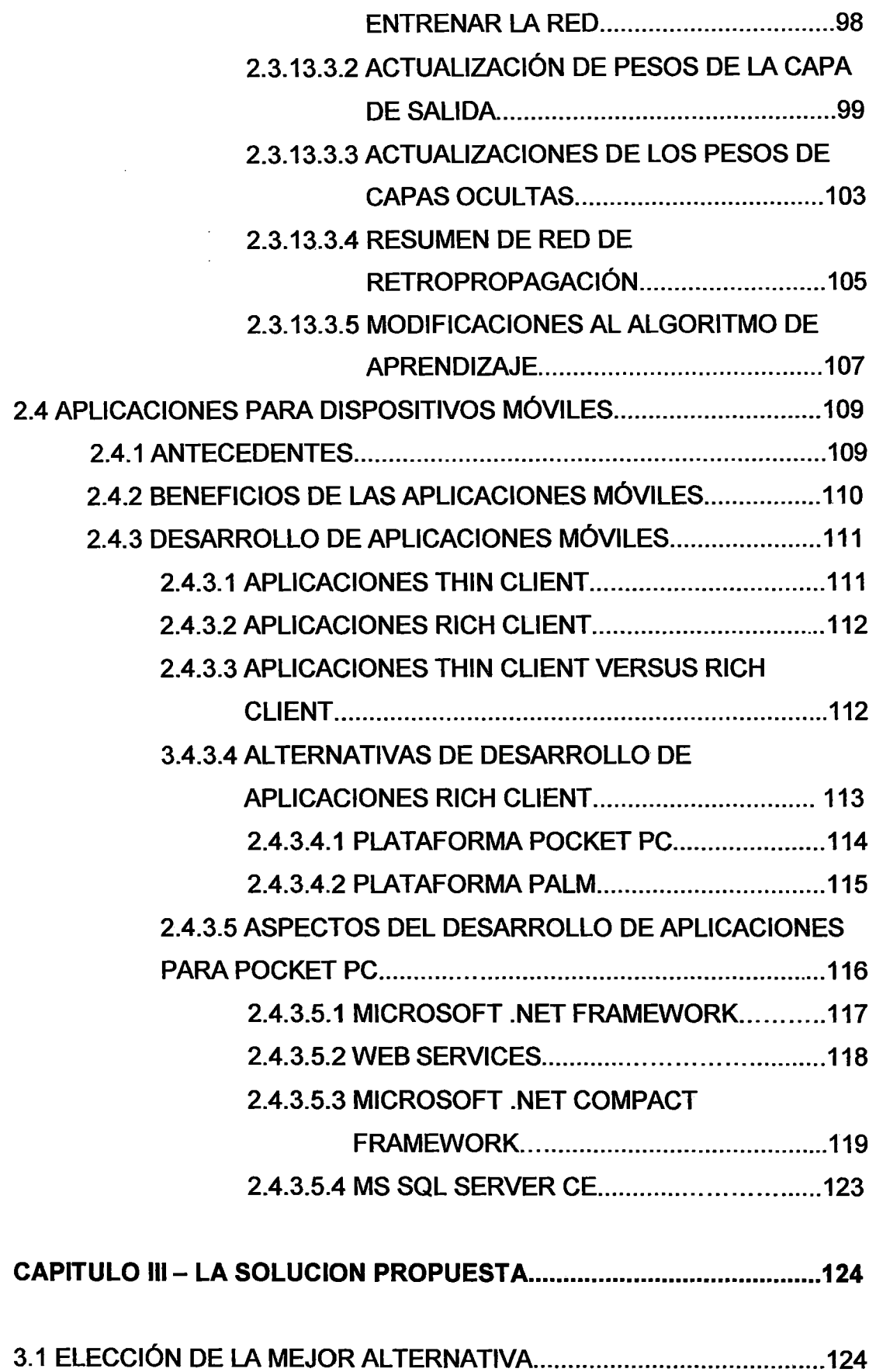

 $\frac{1}{2}$ 

 $\bar{1}$ 

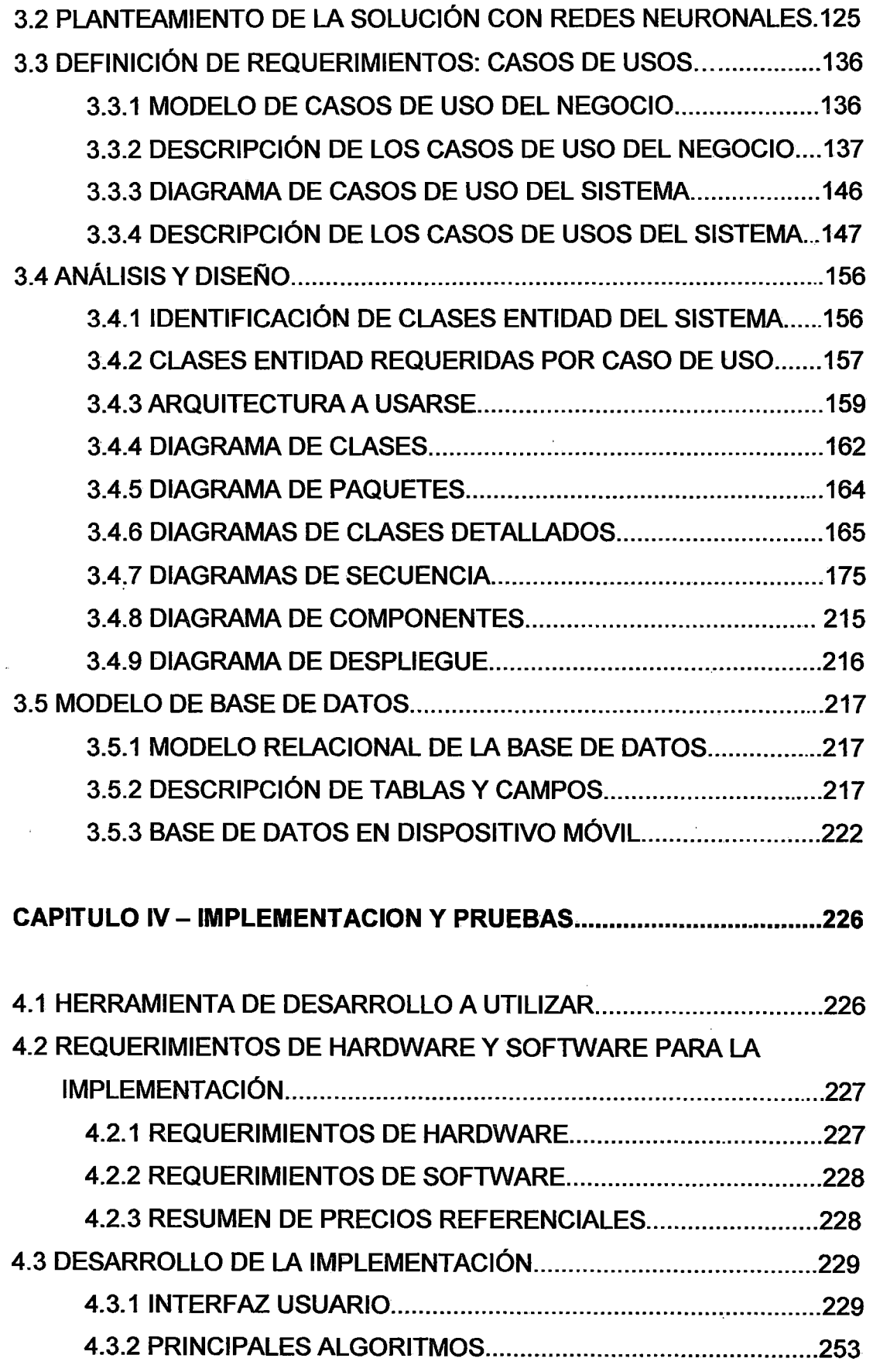

 $\frac{1}{4}$ 

 $\epsilon$ 

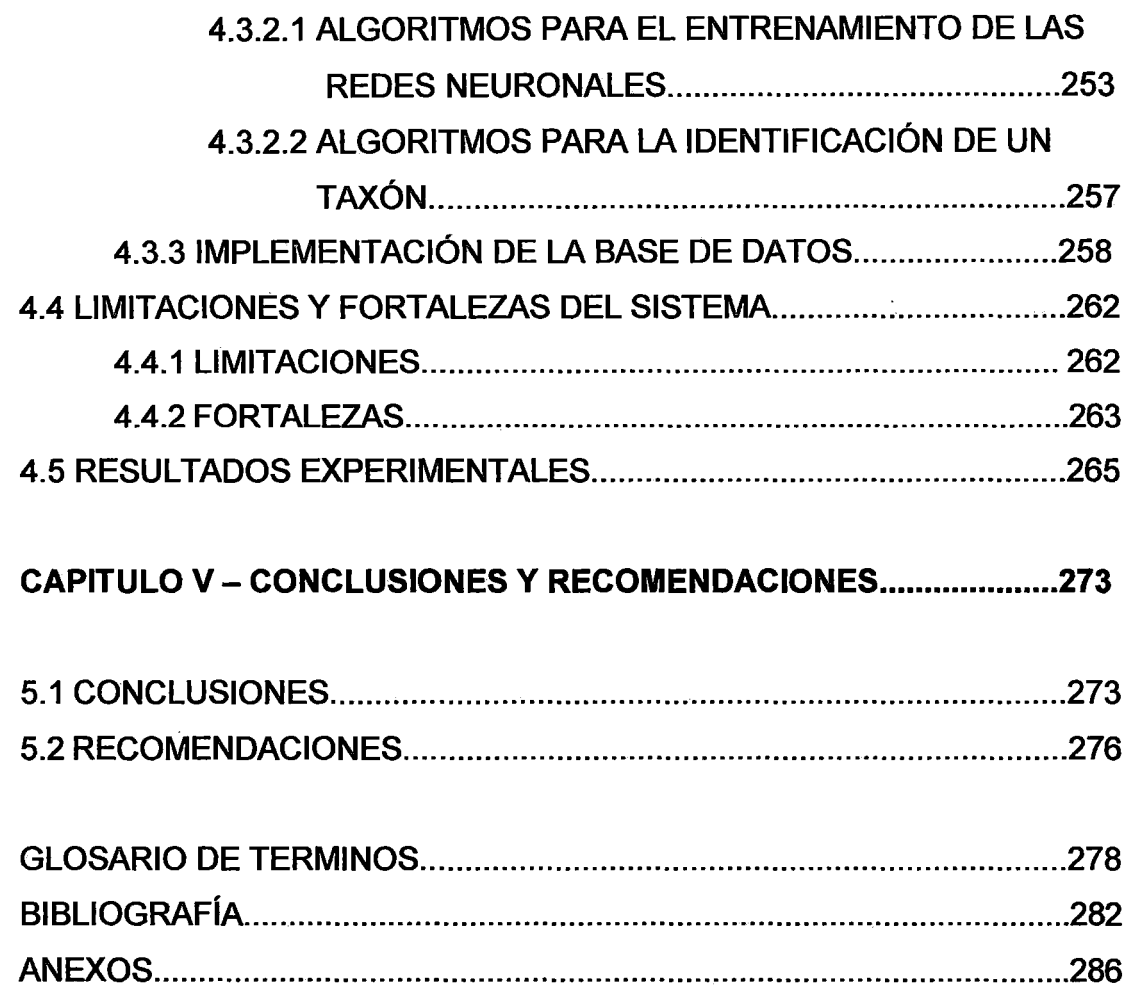

 $\frac{1}{2}$ 

 $\frac{1}{1}$ 

 $\overline{1}$ 

# **DESCRIPTORES TEMATICOS**

- Red Neuronal
- Nodo
- Taxón
- Subfamilia
- Género
- Cactácea

 $\ddot{\phantom{a}}$ 

- Servicio Web
- Aplicación Móvil
- Clave Dicotómica
- Patrón de Entrenamiento

 $\bar{z}$ 

 $\ddot{\phantom{a}}$ 

# **RESUMEN EJECUTIVO**

La capacidad de aprendizaje de las Redes Neuronales ha hecho que encuentren muchas áreas en donde pueden ser aplicables, especialmente en la resolución de problemas pertenecientes a la ciencia e ingeniería.

En el presente proyecto de tesis ha quedado plenamente demostrado el potencial de esta tecnología en la rama de las Ciencias Biológicas. Este proyecto ha tenido la finalidad de contar con una aplicación móvil que, en base a Redes Neuronales, sirva para la identificación y reconocimiento de plantas cactáceas en el campo de trabajo, el cual es un trabajo imprescindible para la determinación del estado de nuestros ecosistemas en el Perú.

Para ello se ha tenido que pasar por una etapa de investigación, en la que primero, se recogieron conceptos básicos de Taxonomía Vegetal a fin de tener una mayor familiaridad con los términos que los biólogos utilizan así como la problemática que afrontan en su labor Luego se determinó un gran problema que afrontan los biólogos al realizar su trabajo de campo relacionado con la identificación de especimenes. A continuación se focalizó el estudio de esta problemática en las plantas Cactáceas por considerarlo una de las familias de plantas más representativas y de mayor beneficio potencial para nuestro país. Así mismo se tuvo que realizar un estudio sobre las técnicas usadas para la construcción de sistemas inteligentes mediante Redes Neuronales para así estar en la capacidad de determinar el tipo de modelo que mejor se ajustará a los requerimientos del sistema deseado. Finalmente se tuvo investigar cómo las tecnologías móviles pueden ofrecer la solución ideal para requerimientos que involucren trabajo en campo así como las metodologías de desarrollo que se ofrecen, eligiendo finalmente la metodología provista por la empresa Microsoft.

Una vez realizada toda la investigación de por medio, se pudo tener un panorama total sobre la problemática de estudio y en base a esto realizar el Análisis y Diseño de la solución. Para ello se siguió de forma estricta la metodología Orientada a Objetos la cual permite plasmar de una manera metódica y ordenada los requerimientos así como la solución del sistema deseado. De esta forma se pudo definir dos subsistemas necesarios para la solución: Un subsistema para el mantenimiento de la información, el cual fue implementado como una aplicación Web, y, un subsistema para el reconocimiento de los especimenes, el cual se implementó como una aplicación móvil.

Precisamente en la etapa de Implementación y Pruebas se procedió con la programación de ambos subsistemas y el análisis de los resultados de las pruebas de los mismos, con lo cual se pudo determinar las fortalezas y debilidades que tiene el sistema completo.

El resultado final: un sistema con las características de un sistema experto que proporcione al usuario la opción de realizar, mediante un proceso de planteamiento de alternativas sobre las características de la planta, la identificación del género y la subfamilia a la que pertenece.

# **INTRODUCCION**

A inicios del siglo XXI los viejos paradigmas en la forma de resolver problemas de diversa índole están cambiando vertiginosamente con la celeridad a la que se desarrollan las Tecnologías de la Información y las Comunicaciones. Esto le da a la Ingeniería de Sistemas un rol nunca antes tan trascendental en la sociedad y la obliga a tener un enfoque siempre abierto hacia otras disciplinas en las que aplicar el conocimiento que se va adquiriendo. La presente tesis expone en sus páginas una aplicación de la Ingeniería de Sistemas a la problemática que se da en el campo de la Biología y muestra de forma muy didáctica la utilización e integración de una amplia gama de tecnologías con el fin de resolver el problema de identificación de especimenes de plantas Cactáceas.

En el capitulo 1 se muestran los objetivos y la problemática a tratar. En el capitulo 11 se tiene el marco teórico necesario para comprender conceptos básicos sobre Taxonomía y las tecnologías utilizadas en la implementación de la solución cuyo análisis es explicado de forma muy clara en el capitulo 111 y su implementación en el capitulo IV. Finalmente el capitulo V ofrece las conclusiones y recomendaciones ante la solución ya implementada.

Es el deseo del autor que el presente trabajo despierte el interés de los lectores en la búsqueda constante de nuevos campos de aplicación e innovadoras formas de cambio que propulsen aun más la investigación y desarrollo de las Tecnologías de la Información.

# CAPITULO 1

# PROBLEMÁTICA, OBJETIVOS Y ALCANCES

#### 1.1 DEFINICIÓN DEL PROBLEMA

El problema es la incapacidad de realizar la identificación de especimenes de plantas Cactáceas en el campo debido a falta de bibliografía adecuada o falta de personal experto en la materia.

#### 1.2 IMPORT ANClA DEL TRABAJO

 $\frac{1}{4}$ 

Los inventarios de la flora de una determinada zona del país dan la pauta para establecer vías de acción adecuadas a favor de la explotación y conservación de las especies. Las plantas Cactáceas, oriundas exclusivamente de América, han sido objeto de profunda investigación en este aspecto debido al creciente potencial económico que posee, tomando en cuenta que es una familia acostumbrada a sobrevivir en condiciones adversas. Particularmente México es un país que tiene el mérito de estar forjando un continuo interés por la investigación, propagación, transformación, capacitación y divulgación de sus plantas cactáceas. En nuestro país en cambio, la bibliografía sobre Cactáceas y su distribución en nuestro país, así como la cantidad de expertos en este campo es muy limitada y la labor de acudir al campo para la investigación de especimenes podría tornarse infructífera en las pocas veces en las que se realiza.

Una tarea como la que se menciona, realizada manualmente, puede resultar muy lenta y tediosa, sobretodo cuando la persona encargada de realizar la identificación o determinación del espécimen vegetal no tiene mucha experiencia o no se cuenta con las herramientas bibliográficas adecuadas. Peor aun, en algunos casos, al traer ejemplares de especies a la ciudad de Lima para su clasificación se generan nuevos problemas, como por ejemplo la pérdida o deterioro de los ejemplares, lo cual dificulta aun más su identificación. De allí que si se desea un mejor aprovechamiento de los recursos vegetales, a saber, el procesamiento tecnológico y posterior aprovechamiento industrial, no olvidando la conservación de especies en peligro de extinción, se deba contar con todas las facilidades para la adecuada investigación de los especimenes en nuestro país.

### 1.3 **ANTECEDENTES**

Las tradicionales claves dicotómicas han jugado a lo largo del tiempo un papel fundamental como el método más común en la identificación de especimenes. De hecho es actualmente el único método usado en nuestro país para efectuar dicha labor. No obstante en otros países se ha visto la necesidad de implementar sistemas computarizados que realicen esta misma labor de forma mas optima. La idea de desarrollar sistemas de identificación automáticos comenzó a principios de los años 70, y su avance ha ido completamente parejo al de los ordenadores. El fundamento principal consiste en almacenar la información necesaria sobre la descripción de las plantas y acceder a ella de forma fácil de manera que permita la obtención del nombre de la planta en función de los caracteres observados.

Un ejemplo de programas computarizados para la identificación de especimenes son las claves almacenadas en computadora las cuales pueden programarse para proporcionar un dialogo entre el usuario y la computadora. La computadora hace una pregunta, espera una respuesta, y entonces hace otra pregunta apropiada a esa respuesta. En general, las claves almacenadas en computadora no ofrecen ventaja sobre las claves

impresas y tiene la desventaja de que requieren del acceso a una computadora para cada identificación.

Existen también sistemas de patrón automatizado de reconocimiento que proporcionan una identificación completamente automática cuanto menos en ciertos organismos. Esta técnica combina la observación automática del carácter por barrido óptico y los procedimientos del patrón de reconocimiento. Estos programas y estas técnicas se han desarrollado para el análisis de espectros químicos y foto micrografías de cromosomas, el reconocimiento de células anormales en muestras citológicas, el reconocimiento de los patrones de las imágenes producidas por percepción remota en las investigaciones agrícolas y de vegetación, y otros.

En lo que se refiere al uso de sistemas expertos para la identificación de especimenes Jonathan Clark y Kevin Warwick en la obra Artificial lntelligence Review hacen una descripción de la generación de claves para la identificación usando una Red Neuronal Perceptrón Multicapa. Dicha Red Neuronal tiene como entradas un conjunto de caracteres taxonómicos y como salidas los taxones a identificar. Una red neuronal similar es implementada en Bolivia por Licet García Molina en su tesis "Desarrollo de una Herramienta en base a Redes Neuronales para la clasificación de Plantas Aromáticas" donde en vez de utilizar Caracteres como entradas de la Red Neuronal utiliza cada par de alternativas de las claves tradicionales como entradas. Esta red se entrena en base a las claves taxonómicas para luego poder ser utilizada por los biólogos. La desventaja que tiene esta Red es que el biólogo debe responder en orden descendente todos los pares de alternativas posibles hasta que la red finalmente identifica el taxón. Esto implica que al usuario se le van a proponer muchas pares de alternativas que en muchos casos no es necesario plantear. Algunos sistemas presentan al usuario todas las alternativas y dejan que el usuario responda las que él crea conveniente pero dicha solución no elimina el problema de fondo. Actualmente en el mercado se dispone de una serie de este tipo de programas de computadora para ayudar en la identificación de las plantas y en el manejo de los aspectos relacionados con la taxonomia vegetal. Estos

programas incluyen rutinas para la identificación de especimenes, la construcción de claves y la preparación de la descripción.

#### 1.4 OBJETIVOS

#### 1.4.1 OBJETIVO GENERAL

Se tiene como objetivo general desarrollar una aplicación móvil en base a Redes Neuronales para el Reconocimiento de Plantas Cactáceas.

# 1.4.2 OBJETIVOS ESPECÍFICOS

- Analizar las técnicas existentes de identificación de plantas cactáceas a fin de plantear las alternativas de solución.
- Crear una base de datos con información de las características de las plantas.
- Analizar los modelos de red neuronal y aplicar el modelo adecuado para la identificación de especimenes.
- Adecuar la tecnología móvil a este tipo de requerimientos.

### 1.4 ALCANCES Y LIMITACIONES

#### Alcances:

- » Se contará con una aplicación web con información sobre plantas cactáceas para ser consultado y actualizado por cualquier biólogo experto que esté en cualquier parte del mundo y que tenga acceso al sistema.
- » Se contará con una aplicación móvil que, usando la data ingresada en el sistema web y mediante una serie de proposiciones que ira planteando al usuario, podrá llegar a la identificación de la subfamilia y genero de un espécimen cualquiera de la familia de las Cactáceas con el uso de algoritmos de Redes Neuronales.
- » La aplicación móvil permitirá que el usuario proporcione un grado de certeza a sus respuestas en caso no este completamente seguro de dar dichas respuestas.
- » En vista de que se trata de una aplicación móvil, las identificaciones de los especimenes podrán realizarse en cualquier lugar del mundo y en forma desconectada a cualquier red física.
- » La información sobre las identificaciones realizadas en el campo de trabajo podrá ser consultado vía web por cualquier biólogo experto que este en cualquier parte del mundo y que tenga acceso al sistema.

H.

## **Limitaciones**

 $\frac{1}{2}$ 

- » No está diseñado para identificar taxones inferiores tales como especie o subespecie o superiores tales como otras familias u órdenes.
- » No se tiene una base de datos de las localidades en donde se realizan las identificaciones ni de los biólogos que las realizan.
- » Las identificaciones realizadas en el campo de trabajo no realimentan a las Redes Neuronales.

 $\mathcal{L}$ 

# **CAPITULO 11**

# **MARCO TEORICO**

# **2.1 TAXONOMÍA VEGETAL**

#### **2.1.1 ANTECEDENTES**

Desde los primeros estados de la civilización humana, el hombre ha aprendido a diferenciar los distintos seres vivos, entre ellos, las plantas. Los intentos iniciales por conocer las plantas tuvieron, seguramente motivaciones utilitarias. De esta forma, el hombre empezó pronto a reconocer cuales eran las mejores plantas para comer, para hacer fuego o incluso, las que podían servirle de veneno. Debido a que en un inicio, el hombre desconocía de la escritura, los conocimientos botánicos de nuestros antepasados por tanto eran transmitidos de padres a hijos por medio del lenguaje hablado y otras formas de comunicación no escrita. Así pues, la clasificación y denominación de plantas fue tempranamente, y por necesidad, la ciencia antecesora de todas las demás ciencias de la botánica. Aunque en un principio las clasificaciones se hacían principalmente por su importancia económica, con el tiempo, debido a los diversos conocimientos que se han ido teniendo sobre los vegetales en las diversas épocas, la clasificación y denominación de las plantas se ha convertido en una ciencia que ha ido experimentando un notable proceso evolutivo en el cual han surgido diversas metodologías de clasificación y denominación.

Todo este estudio se ha concentrado en la actualidad en una parte de la Botánica conocida como Sistemática Vegetal o Botánica Sistemática, ciencia dentro de la cual destaca la Taxonomía Vegetal por ser la que específicamente se encarga de encarga de la labor de clasificación de las plantas.

# 2.1.2 SISTEMÁTICA VEGETAL

La Sistemática Vegetal o Botánica Sistemática es la ciencia a la que le concierne el estudio de la diversidad y a la vez la diferenciación, así como el parentesco que existe entre los organismos vegetales.

Mas que una simple disciplina que solo describe y clasifica las plantas, la Sistemática Vegetal tiene como objetivo establecer una imagen completa de la diversidad vegetal y al mismo tiempo de comprender las relaciones formales existentes entre las plantas y de conocer las leyes biológicas generales. Estos conocimientos solo se pueden conseguir a través de la obtención del mayor número posible de datos sobre la forma, tipo de vida, la distribución, la variabilidad y todas las demás particularidades de las plantas. Dentro de la Sistemática Vegetal se pueden encontrar dos partes importantes: La Taxonomía y la Nomenclatura. Aunque a veces el término Taxonomía se ha usado como sinónimo de Sistemática Vegetal, el Autor se ha adecuado a aquellos autores que dan a la Sistemática una definición más general, restringiendo a la Taxonomía como al estudio de la clasificación, separándola de la Nomenclatura la cual tiene como objeto el estudio de la asignación de nombres a las plantas.

## 2.1.3 NOMENCLATURA BOTÁNICA

Es la parte de la Sistemática encargada de asignar nombres a las plantas. Para ello aplica un conjunto de principios, reglas y recomendaciones las

cuales han sido aprobadas por los Congresos Internacionales de Botánica y publicadas en el Código Internacional de Nomenclatura Botánica. Aunque la asignación de nombres a las plantas ha sido una necesidad resuelta de forma independiente por cada pueblo o comunidad, la Botánica requiere de un sistema de Nomenclatura preciso y sencillo que pueda ser usado por los botánicos de todos los países para facilitarles la identificación de las plantas así como la comunicación científica con otros estudiosos. Por ello el Código de Nomenclatura tiene como finalidad la provisión de un método estable para las denominaciones rechazando el uso de nombres que pudieran ser causa de error y ambigüedad. De esta forma, uno de los principios del código dice que los nombres científicos de las plantas son una combinación binaria de vocablos en latín o latinizados. El primero de estos indica el género y el segundo la especie, términos que luego se procederá a explicar. Un nombre especifico completo incluso debe ir acompañado del nombre de la persona que nominó y describió la especie respectiva y si es que el nombre de la especie se modifica o se traslada a otro genero, el nombre del autor original va entre paréntesis y a continuación se pone el nombre del nuevo autor. Por ejemplo: la tuna tiene como nombre científico Opuntia ficus - indica (L.) Miller, en donde Opuntia es el nombre del genero, ficus-indica indica la especie, L. es la abreviación de Linneo quien fue el primer autor y Miller quien la reclasificó.

# **2.1.4 TAXONOMÍA VEGETAL**

La palabra taxonomía fue empleada por primera vez por Agustín P. De Candolle para expresar con ella la idea de disponer las plantas en grupos jerárquicos. El término se integra con los vocablos griegos taxis (ordenamiento) y nomos (norma o ley). Por tanto la Taxonomía es la ciencia que se ocupa de la ordenación y clasificación de las plantas en grupos, de acuerdo a ciertos criterios y bajo ciertas normas, reglas y principios, sin lo cual seria imposible el estudio del inmenso mundo vegetal, es decir, establece el mejor esquema posible dentro del cual se clasifican tanto las

formas de vegetales ya conocidas, así como las todavía ignoradas. De ahí que a la Taxonomía se la ha llamado también la ciencia de la Clasificación.

## 2.1.5 ACTIVIDAD TAXONÓMICA

Debido a que las categorías o grupos en los cuales se ordenan y clasifican las plantas prácticamente ya han sido establecidos, en otras palabras, las plantas ya están clasificadas en clases o grupos ya definidos (a menos que se trate de una especie nueva), la actividad primaria del taxónomo es la identificación de especimenes obtenidos en los distintos lugares que son objeto de su estudio e investigación. En base a esta labor, el taxónomo puede hacer un inventario y catalogación de las plantas de una localidad 1 definida, describir sus características e incluso llegar a descubrir nuevas especies. Asimismo la Identificación de especimenes es también el principal servicio que brinda la Taxonomía al usuario no taxónomo (conservacionistas, jardineros, ecólogos, paisajistas, planeadores urbanos, fisiólogos, etc.). Por ejemplo otros especialistas, en base a la información provista por los taxónomos indagaran la probable aplicación los especimenes obtenidos y, en caso positivo, su explotación racional o cultivo. La utilidad de algo, a menudo pasa desapercibida, lo que hoy no es aprovechable, mañana puede resultar ser una panacea, como lo prueban muchos ejemplos. Por ello la siguiente sección explicara a mayor detalle la importancia de la ciencia taxonómica.

No obstante, es importante mencionar que, con el advenimiento de la Teoría de la Evolución y las nuevas metodologías de clasificación, la Taxonomía ha adquirido nuevos enfoques y metas al grado que no solo busca identificar y catalogar plantas sino que intenta explicar las razones para justificar la semejanza entre los organismos en base a las supuestas relaciones evolutivas entre las plantas, lo que tiene como fin llegar a lo que se llama una clasificación filogenética de las plantas. Surge así una Taxonomía "moderna" que, no contenta con la información que le brinda la morfología vegetal como base para las clasificaciones, busca reordenar, reubicar o subdividir grupos utilizando complejos métodos basados en la química, anatomía, citología y hasta análisis de fósiles.

# 2.1.6 IMPORT ANClA DE LA TAXONOMÍA

La ciencia posee un valor intrínseco; todo conocimiento se valida a sí mismo. Sin embargo, se considerará que para el no iniciado vale la pena intentar "justificar" el aprendizaje formal de una asignatura como la Taxonomía, pues esta suele sufrir cierta tergiversación que subestima muchas veces su papel. Así pues ¿qué aporta la Taxonomía y en general toda la sistemática? ¿cómo contribuye su información a la comprensión o esclarecimiento de los fenómenos que caracterizan al complejo mundo vivo? Para intentar responder, se ejemplificará con algunos casos:

#### Medicina

La búsqueda de nuevas fuentes de medicamentos de origen vegetal suele encomendarse a especialistas en Taxonomía. A este respecto se han logrado grandes progresos. Por ejemplo, a principios del siglo veinte solo el 8% de todas las medicinas se obtenían de raíces, cortezas y hojas. No obstante en la actualidad, no menos del 40% de las recetas expedidas en los consultorios médicos contienen un medicamento de origen natural como único principio activo.

#### Ecología

Para el estudio de los ecosistemas, la planta es uno de los mejores indicadores tanto de la composición del paisaje formado por la comunidad vegetal, como de las condiciones del suelo. Algunas especies muestran marcada tolerancia o "preferencia" a sustratos muy particulares: suelos profundos, salinos, yesosos, etc. Se sabe, incluso, que ciertas especies indican la presencia del selenio, el uranio o el azufre. En todo caso una investigación publicada por un ecólogo inspira mayor confianza si este ha verificado la identificación de los especimenes en que se basan sus análisis

de vegetación o comunidad vegetal, la cual es la actividad primaria de cualquier taxónomo.

#### Fitomejoramiento

En sus programas de mejoramiento genético, el investigador suele necesitar transferir genes de una especie silvestre a otra especie cultivada del mismo género. En dichos programas, es un requisito indispensable el conocimiento de las afinidades reales (no solo supuestas) entre los materiales botánicos a estudiar, dados los problemas de incompatibilidad y de esterilidad que podrían presentarse.

#### Protección de especies amenazadas

No obstante la plasticidad genética y la capacidad readaptativa de los materiales vegetales, el catalogo de especies bajo amenaza de extinción, se acrecienta continuamente. La detección de esta amenaza corresponde a la Taxonomía. Ello impone, de paso, una obligación de naturaleza ética a quienes ejercen tan importante área de la botánica, de hecho, V.H Heywood señala que el taxónomo ocupa una posición clave con relación a nuestra crisis ambiental y al conocimiento cabal de ambiente.

#### Recursos naturales

Los inventarios de la estructura florística de una comunidad dan la pauta para establecer vías de acción adecuadas: monocultivo de especies forestales, rotación de potreros en manejo de pastizales, eliminación de especies invasoras o toxicas, incendios periódicos inducidos, en fin, cualquier tipo de actividad que tenga como fin la administración racional de la vida silvestre.

Como se ve la aplicación de la Taxonomía es muy diversa, de hecho va de actividades criticas como la medicina hasta actividades cotidianas como la jardinería. Todo esto crea un incentivo a fin de buscar formas como mejorar el proceso taxonómico

# **2.1.7 CATEGORÍAS Y UNIDADES TAXONÓMICAS**

Con el fin de comunicarse y de clasificar al vasto número de plantas, los sistemáticos asignan nombres y ordenan a las plantas dentro de una jerarquía de categorías. Una jerarquía es un arreglo ordenado constituido por una serie de niveles inclusivos denominados categorías. Por ser inclusivas entonces, las categorías de menor rango se incluyen en las de rango inmediato superior y estas a su vez en otras de rango aun mayor. De esta manera, se tiene en orden ascendente las siguientes categorías taxonómicas: Especie, Género, Familia, Orden, Clase, División y Reino. En este último, obviamente se hablaría del Reino Vegetal. Las clasificaciones que se utilizan en Botánica se basan en la categoría fundamental de Especie. Solo en relación con ella pueden definirse todas las demás categorías, tanto las supraespecíficas (superiores) mencionadas anteriormente como las infraespecíficas, las cuales en realidad son subcategorías y pueden ser: subespecies, variedades y formas. Dependiendo del tamaño de la categoría podrían definirse otras subcategorías. Por ejemplo a veces, entre el Género y la Familia se podrían definir Tribus y Subfamilias.

Se denomina Taxón o Unidad Taxonómica a cualquier agrupación taxonómica concreta dentro de cualquier categoría. Por ejemplo, en lugar de decir el género Melocactus, o el orden Opuntiales se dice el taxón Melocactus o el taxón Opuntiales. El plural de Taxón es Taxa, el cual es usado para designar a varios grupos taxonómicos. Es decir, por ejemplo en lugar de decir taxón Melocactus y taxón Rebutía decimos los taxa Melocactus y Rebutía.

Ante todo este "sistema" taxonómico la pregunta que puede surgir es: ¿por qué el taxónomo se preocupa por colocar a las especies en series jerárquicas? ¿no es suficiente con identificarlas? La respuesta es que no se estaría haciendo clasificación. Utilizando un símil comparativo, se puede decir que a los encargados de una gran biblioteca de nada les sirve, desde el punto de vista operativo-funcional, identificar y rotular las publicaciones

periódicas u otros materiales bibliográficos que les llegan en grandes cantidades si no los someten a un sistema de clasificación. Así pues, en Taxonomía no puede ser satisfactoria la mera identificación de las especies sino también indagar y conocer como están relacionadas unas de otras, qué nexos de parentesco las vinculan entre sí y hasta cual es su supuesta historia evolutiva. Todo ello facilita su delimitación y su agrupamiento; permite pues, ordenarlas en escalas jerárquicas llamadas categorías y adscribirlas a sistemas de clasificación. A continuación se describen brevemente 3 de las principales categorías taxonómicas: la especie, el género y la familia.

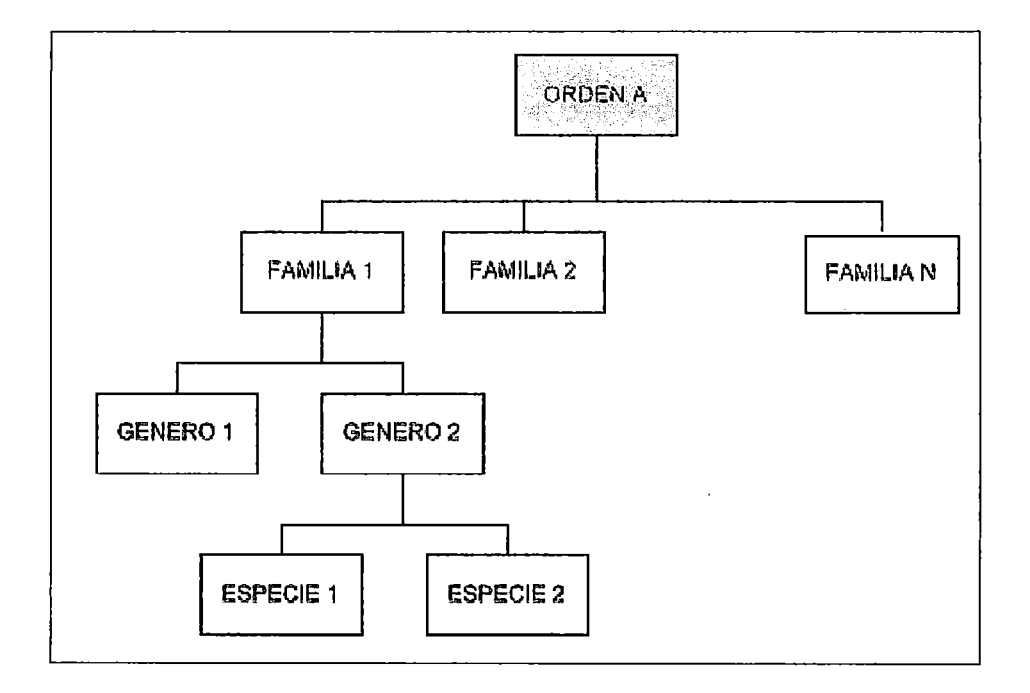

Figura 1: Principales Categorías Taxonómicas

# 2.1.7.1 ESPECIE

Según Darwin, "especie es un conjunto de organismos que se parecen mucho".

En la práctica taxonómica, se trata como una especie a un grupo de individuos vegetales que son semejantes en lo fundamental. Idealmente, una

especie debe estar separada de otras cercanamente relacionadas, por diferencias morfológicas distintivas, así como, en una discontinuidad en su forma de reproducción. Algunas veces resulta difícil delimitar una especie con precisión. Si cada variación menor dentro de las poblaciones vegetales fuera considerada como la base de la distinción de especies, el número de especies seria infinito. Por ello se han definido ciertas categorías infraespecíficas como subespecies o variedades que son el producto de la influencia de agentes externos y sobre todo del cultivo, lo que origina algunas diferencias en lo que atañe al tamaño de las hojas, de las flores o de los frutos. No obstante se acepta que cualquier intento tendiente a lograr una definición de especie deberá tener en cuenta los siguientes elementos:

- 1) Una especie esta formada por organismos vivos
- 2) Una especie es capaz de reproducirse por sí misma
- 3) Una especie es, por lo regular, una población, o sistema de poblaciones, natural; raramente es un individuo.

No cualquier planta pertenece necesariamente a una especie. Tal es el caso, por ejemplo de los híbridos resultantes del cruzamiento de dos especies. En consecuencia, una tentativa de definición de especie se expresaría en los siguientes términos: Una especie es una población, o sistema de poblaciones en reproducción, de individuos estrechamente vinculados desde el punto de vista genético.

# **2.1. 7.2 GÉNERO**

 $\mathbf{I}$ 

 $\frac{1}{1}$ 

Es una categoría inclusiva cuyas especies tienen mas características en común entre si que con las especies de otro género incluido dentro de la misma familia. Por lo tanto, los géneros son agregados de especies cercanamente relacionadas. Concuerdan en los caracteres esenciales, en especial en los que se relacionan con la organización de la flor y del fruto, pero presentan ciertas diferencias que son los caracteres específicos, o sea propios de cada especie. Se ha tratado de dar una explicación evolutiva de las especies afirmando que la función del concepto de genero es agrupar a

las especies bajo un criterio filogenético, es decir aquellas que están cercanamente relacionadas desde el punto de vista evolutivo.

No existe un tamaño determinado para los géneros. Los géneros que consisten en una sola especie se dice que son monotípicos. Otros pueden contener a miles de especies, por ello los géneros deben delimitarse a través de un amplio estudio de las especies que los constituyen en todo el mundo. Dentro del género, si es necesario, se pueden establecer secciones, series, etc.

#### **2.1.7.3 FAMILIA**

Ť

Mucho de lo que se ha dicho para el concepto de género, se aplica también al concepto de familia. Para caracterizar a las familias, se utilizan tanto caracteres vegetativos como reproductivos; sin embargo, por estar sujetos las flores y frutos a modificaciones ambientales mínimas, los caracteres de las partes florales y frutos proporcionan un mayor número de caracteres para definir las familias. La categoría de familia es más inclusiva que la de genero y especie y por lo tanto debe haber excepciones en algunos caracteres. Las familias se delimitan por lo común, por la posición del ovario, tipo de pistilos y estambres, numero de carpelos, tipo de fruto, simetría de la flor, filotaxis, morfología foliar y habito.

# 2.1.8 CARACTERES TAXONÓMICOS

A fin de realizar el proceso de clasificación de las plantas en las diferentes categorías ubicándolas en sus respectivos taxones, es necesario el adecuado manejo de sus respectivos caracteres. Los caracteres de un organismo son todos aquellos rasgos o atributos que posee y que pueden compararse, medirse, contarse, describirse o evaluarse de cualquier forma. A partir de esta definición queda claro entonces que las diferencias, similitudes y discontinuidades entre las plantas y sus respectivos taxa se reflejan en sus caracteres. Los caracteres son abstracciones y el taxonomista opera con la expresión de estas abstracciones, por ejemplo: la altura de los tallos es un carácter, pero tallos de 10 a 30 cm de altura es una expresión de ese carácter. La larga experiencia taxonómica ha mantenido como regla que los taxa de todos los rangos deben establecerse con base en la correlación de varios caracteres y no sobre rasgos aislados de una planta que nosotros elegimos como caracteres. Algunos caracteres pueden valorarse directamente por medio de algunos métodos numéricos, tales como contando, midiendo longitudes o ángulos. Pero también existen aquellos que son valorados cualitativamente tales como la forma, color o textura. Asimismo, los caracteres pueden ser buenos o malos, según la experiencia para determinados propósitos. "Buenos" caracteres son aquellos que son relativamente constantes a lo largo de las generaciones, que sean lo menos susceptible a cambios ambientales y que no tengan un gran rango de variabilidad. Debido a que los factores ambientales tienden a tener mayor influencia en los rasgos vegetativos tales como la talla y la forma, que sobre los rasgos reproductivos como el fruto y la flor, en la Taxonomía algunos caracteres vegetativos son menos confiables que los reproductivos. Aquellos caracteres que permiten discriminar unos grupos de otros, se les llaman caracteres claves. No obstante no suele ser fácil seleccionar ese tipo de atributos, pues un mismo carácter esencial para la delimitación de un grupo puede no tener importancia cuando se trata de otro grupo distinto. Dicho de otro modo, si por ejemplo, el número de estambres es muy importante para

diferenciar un género de otro en una familia dada, ese mismo carácter numérico puede ser trivial o inútil para establecer separaciones genéricas en otra familia.

Los caracteres taxonómicos pueden ser proporcionados en todas las etapas del desarrollo de una planta y pueden ser descritos desde varios puntos de vista, es decir se puede utilizar caracteres que sean el resultado de estudios morfológicos, anatómicos, embriológicos, citogenéticos y otras ciencias que toman parte durante el desarrollo de las plantas.

#### **Morfología**

Se basa en el estudio de la forma de las diferentes partes de las plantas. En general, la morfología proporciona la mayor parte de los caracteres que se usan en la construcción de los sistemas taxonómicos. Los rasgos de la morfología son los caracteres que se observan con más facilidad en la clasificación y son de uso práctico en las claves taxonómicas que se mostrará mas adelante. Dentro de los caracteres morfológicos se tienen los caracteres reproductivos que se refieren a las flores, frutos y semillas, los cuales por lo general son los más numerosos y por lo general proporcionan más características para diferenciar a los taxa. También se tienen los caracteres vegetativos como las características foliares (referidas a las hojas), el tipo de tallo, yemas, espinas y raíces que también pueden tener en algunos casos mucha importancia.

#### **Anatomía**

Se basa en el estudio de las diferencias estructurales de las plantas, tales como el estudio del sistema vascular de las plantas. Se ha dicho por ejemplo que el sistema vascular revela ciertos patrones evolutivos. Se sabe que los grupos vegetales inferiores carecen de elementos conductores de la savia; estos empiezan a aparecer a partir de los helechos y grupos afines y alcanzan su máxima especialización en las plantas modernas. Por otra parte

la anatomía de la madera permite la determinación precisa de numerosas especies arbóreas, y es que el diámetro, el patrón de distribución topográfica, el tipo de placa perforada y la longitud de los vasos, así como el ancho, la longitud y altura de los radios son mas o menos constantes para cada especie. Durante más de un siglo, la Taxonomía ha utilizado a la anatomía vegetal como un apoyo en la clasificación, y se han ido estableciendo varios principios sobre el uso de los datos anatómicos. Estos principios son los siguientes: 1) los caracteres anatómicos tienen los mismos problemas inherentes a otros caracteres, esto es, muestreo, confiabilidad, paralelismo y convergencia; 2) los caracteres anatómicos deben utilizarse en combinación con otros caracteres y 3) los caracteres anatómicos tiendan a ser mas útiles en la clasificación de categorías superiores y menos útiles en los rangos por debajo del genero. Algunos investigadores consideran los rasgos anatómicos como caracteres conservadores que no pueden modificarse con facilidad en las distintas condiciones de crecimiento. Las especies o géneros con parentesco cercano tienen a menudo la misma anatomía, aunque por su puesto, hay excepciones.

#### **Embriología**

En este estudio está incluido la investigación sobre el endospermo, la cubierta de las semillas y el embrión propiamente dicho. El número de cotiledones embrionales por ejemplo ha permitido segregar el taxón Angiospermae en dos grandes taxa: monocotiledóneas y dicotiledóneas. El patrón de implantación de los óvulos en el ovario también ha demostrado su indiscutible utilidad en la delimitación de las familias. De igual manera, la orientación del óvulo con respecto a su sitio de implantación también es un rasgo constante, que sirve para tipificar familias e incluso ordenes.

#### Palinología

La palinología es el estudio del polen y las esporas. Los caracteres taxonómicos que proporcionan los granos de polen incluyen la estructura de la pared de polen, polaridad, simetría y tamaño del grano. Actualmente el desarrollo del Microscopio Electrónico de Barrido (MEB) ha proporcionado una visión muy importante de los granos de polen.

#### Fitoquímica

Conocida también como QuimioSistemática Vegetal es la aplicación de los datos químicos a los problemas sistemáticos. Es un campo interdisciplinario que se ha expandido con rapidez y que se refiere al uso de los constituyentes químicos para explicar algunas diferencias entre diferentes grupos taxonómicos.

#### Citología

Aunque se refiere al estudio de la célula, solo se utiliza la información sobre los cromosomas, esto es, su número, forma y apareamiento. La importancia taxonómica del número cromosómico reside en el hecho de que, por regla general, se mantiene constante dentro de una especie. De manera que, cuando se detecta una variación en el número en una especie determinada, el taxónomo espera poder relacionar con una variación paralela de los caracteres morfológicos, lo que permitiría separar las razas cromosómicas, como taxones diferentes.

#### Paleobotánica

Esta ciencia emplea como fuente de datos microfósiles tales como el polen, o macrofósiles de hojas, tallos u otras partes de la planta. Los paleobotánicos intentan dilucidar la composición, condiciones ecológicas y la evolución de las floras del pasado así como integrar los datos paleobotánicos con la morfología comparada.

#### Fitogeografía

Tienen un aporte importante en la aclaración de las relaciones de parentesco al determinar las áreas de distribución de las plantas. El conocimiento de la flora de una región permite a menudo establecer conclusiones bastante generales sobre la historia de la aparición y distribución de los vegetales.

# 2.1.9 IDENTIFICACIÓN DE ESPECIMENES

Como ya se mencionó, el objetivo inmediato de todo estudio florístico y taxonómico es la identificación de especimenes obtenidos en el campo. La identificación consiste en advertir en una planta dada aquellas peculiaridades que nos permiten reconocerla como miembro de un determinado grupo taxonómico, principalmente el de especie. Este proceso combinado con la determinación del nombre correcto aplicable a la planta, se conoce algunas veces como la determinación o reconocimiento del espécimen. Ahora bien, si la planta en cuestión no se identifica con ninguna otra ya previamente determinada, entonces el taxónomo procede a darla a conocer como una especie nueva.

La identificación supone que existe un esquema de clasificación (suministrada por la Taxonomía) que ha distinguido los grupos de plantas y que dichos grupos tienen un nombre (dados por la Nomenclatura). Las identificaciones precisas son fundamentales para ciertas áreas de la investigación como la biogeografía, la bioquímica, la ecología y la genética, esto es, el dominio completo de la ciencia de las plantas, incluyendo las disciplinas agrícolas y biomédicas. La mayoría de los taxónomos invierten entonces parte de su tiempo en hacer trabajo de identificación para otros o para ellos mismos.

El proceso de identificación de plantas puede empezar de diversas maneras. Una forma es mediante acudir al campo, colectar especimenes y desecarlos inmediatamente (proceso que se conoce como herborización) para luego incorporarlos a un herbario para su posterior identificación y estudio. Esto tiene ciertas ventajas como el hecho de postergar muchas tareas que se tendrían que realizar in situ y al detalle y que no se podrían hacer por situaciones adversas: limitaciones de tiempo, falta de expertos, incomodidades de la zona donde se hace la recolección, etc. Por su puesto que esta recolección también tiene otros fines como el facilitar el acceso inmediato a la información para profesores y alumnos. Sin embargo, no siempre es posible recolectar las plantas completas, debido por ejemplo a su tamaño. Por ello otros solo apuntan en una libreta de campo las características más notables de las plantas observadas y si es posible toman fotografías de dichos especimenes. Existen también aquellos que recolectan los frutos y semillas con el propósito de sembrar los especimenes en invernaderos, siempre y cuando dispongan del espacio y condiciones climáticas necesarias para el desarrollo de dichas plantas. En resumen se puede decir que es ideal poder realizar una identificación in situ ya que se tiene el material fresco y sin necesidad de tener que llevarlo a otro lugar, pero, por los factores anteriormente mencionados muchas veces la labor debe de realizarse lejos del campo de trabajo. Los especimenes obtenidos, deben seguir ciertas normas, ya sea que la identificación se pueda hacer de inmediato o que recién se concrete una vez desecado o conservado en medios convenientes. Por ejemplo se tiene como norma el que los especimenes no deberán estar deteriorados por plagas u otras causas y se procurará obtener aquellos que contengan flores, frutos y semillas.

Ahora bien, sin importar la forma como se disponga de los especimenes el siguiente paso para la identificación de la planta es un examen cuidadoso a priori de la planta colectada para determinar algunas de sus características principales, tales como las partes de la flor, tipo de hoja, tallo, etc. Después de que se ha examinado cuidadosamente la planta, el siguiente paso en la identificación es el uso de algún método para identificar al espécimen. El método mas conocido que se tiene es el uso de claves.

### **2.1.9.1 USO DE CLAVES**

Una clave es un mecanismo para identificar fácilmente una planta desconocida a través de una secuencia de elecciones entre dos (o más) enunciados. Estos enunciados de las claves se basan en los caracteres (usualmente morfológicos) de las plantas. Cada vez que se hace una elección, se eliminan uno o más taxa posibles dentro de una categoría (ya sea familia, genero o especie) hasta que finalmente el número de posibilidades se reduce a una y se da con el nombre del taxón o grupo taxonómico al cual corresponde determinada planta. El uso de las claves es análogo a viajar a una carretera que se bifurca repetidas veces, y cada bifurcación conduce a caminos diferentes. Si el viajero sigue las direcciones correctas, llegara a su destino. Si el viajero carece de información o las señales del camino están equivocadas, no llegara a su destino excepto por ensayo y error.

Normalmente la primera etapa en la identificación de una planta desconocida incluye el uso de las claves para identificar la familia. En una siguiente etapa se consulta una clave de géneros para asignar el nombre genérico. Luego, si se tiene la información adecuada, se repite el proceso de consulta de claves dentro de un género para determinar la especie. Debido a que la principal dificultad que se presenta a los recién iniciados en Taxonomía Vegetal es el desconocimiento de la terminología morfológica utilizada por los autores en la descripción de sus claves, es necesario que el investigador se familiarice
con dichos términos, especialmente aquellos que son propios a las plantas que serán objeto de estudio.

Las claves que se utilizan generalmente son artificiales, porque en su elaboración se eligen ciertos rasgos de las plantas fácilmente detectables y que funcionan como recursos prácticos para conseguir rápidamente las determinaciones. Normalmente estos son de tipo morfológico, por lo cual la secuencia de los taxa dentro de la clave no necesariamente refleja su filogenia. Asimismo, la mayor parte de las claves que se usan en la actualidad son dicotómicas. Una clave dicotómica es aquella que solo presenta dos alternativas contrastantes a escoger en cada etapa. Cada par de alternativas a escoger se denomina copla. La clave se encuentra diseñada de tal forma que solo se acepta una parte de la copla y la otra es rechazada. Los primeros caracteres contrastantes en una copla reciben el nombre de caracteres clave primarios. Por lo general, estos son los mejores caracteres contrastantes. Los caracteres que siguen la guía reciben el nombre de caracteres clave secundarios. Unas pocas claves pueden no ser dicotómicas y pueden proporcionar tres o cuatro alternativas a escoger, aunque son preferibles los pares de alternativas a escoger.

Se utilizan diferentes formatos en el arreglo de las coplas para la identificación de las plantas.

La clave con sangría es una de las más utilizadas en los manuales para la identificación de plantas. En la clave con sangría, cada una de las coplas tiene una sangría a una distancia fija desde el margen izquierdo de la página.

A continuación se muestra un ejemplo de una clave con sangría para los géneros de la familia de las plantas Primulaceae:

36

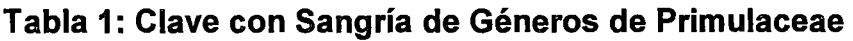

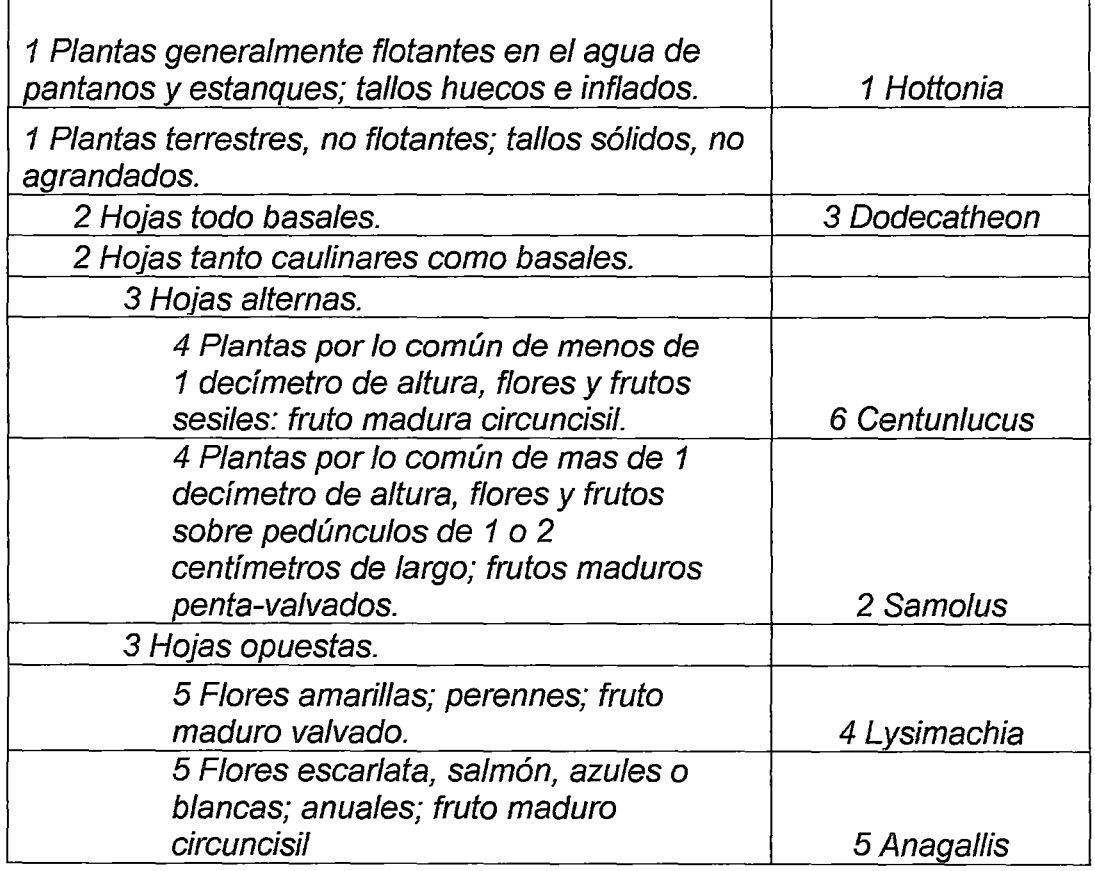

En el segundo tipo de clave, la clave de bloque o paralela, las dos coplas están siempre próximas unas a otras en renglones consecutivos sobre la página. Al final de cada línea existe ya sea un nombre o un número que se refiere a una copla posterior en la clave. A continuación se muestra un ejemplo de una clave de bloque para los géneros de la familia de las plantas Primulaceae:

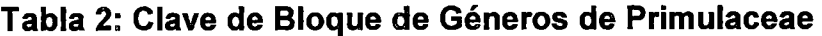

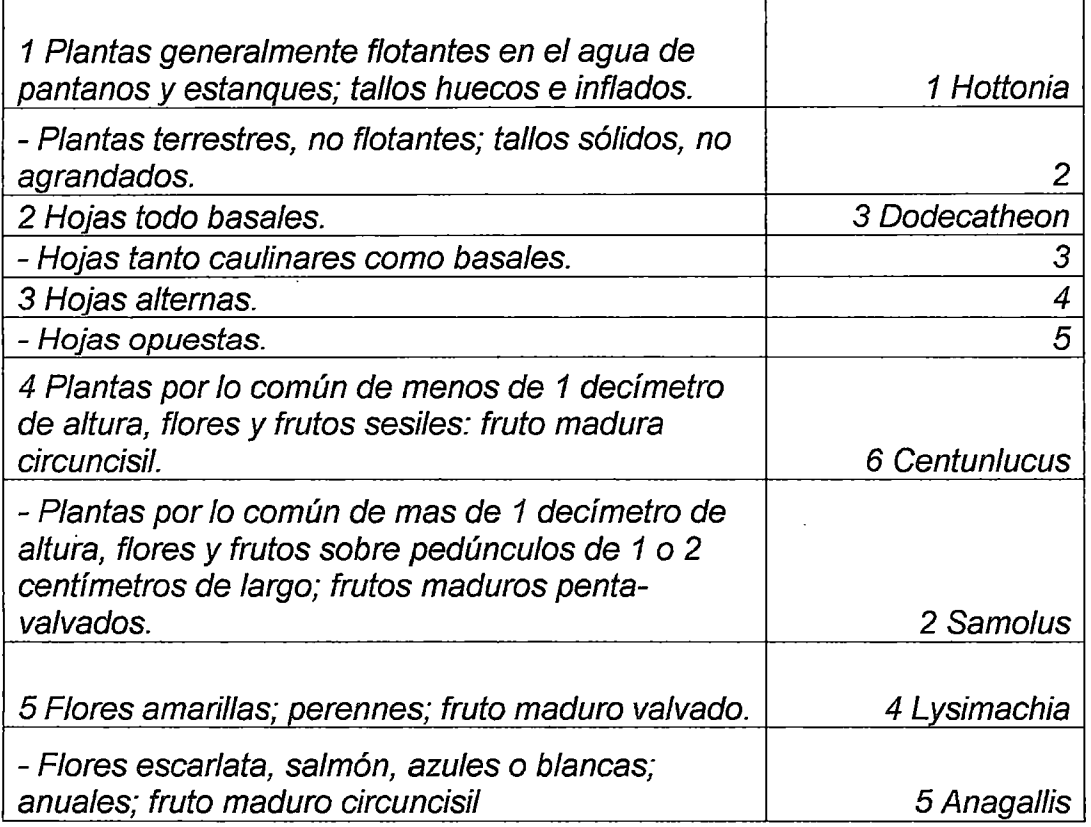

Tanto las claves con sangría como las de bloque tienen ventajas y desventajas. Cuando se usa una clave con sangría o renglones se requiere cada vez mayor sangría en cada copla. Esto puede no ser económico, ya que se requieren páginas adicionales. En contraste, las claves de bloque hacen un buen uso del espacio. Las claves con sangría pueden presentar la segunda parte de la copla en una página muy posterior a la de la primera parte de la copla. Esto puede causar confusión cuando se trata de encontrar a la segunda parte de la copla. En las claves de bloque, ambas partes de la copla están adyacentes. Las claves con sangría agrupan elementos similares, de tal manera que puede conocerse su morfología visualmente y a menudo hacer la identificación más fácil. En el caso de la clave de bloque, este agrupamiento no es evidente de inmediato.

Las claves dicotómicas modernas se publican convencionalmente en cualquiera de los dos estilos, con sangría o de bloque. Aunque se han propuesto otros estilos, estos formatos tradicionales sirven bien a sus

propósitos y han obtenido la aceptación general. Los principales requisitos para la construcción de una clave son la facilidad, la rapidez y la precisión. A modo de ilustración, si se quisiera identificar el género de una planta de la familia de las Primulaceae en base a la clave anteriormente dada, siendo la descripción de la planta: "Planta terrestre de hojas opuestas y flores escarlatas " entonces se le ubicaría en el género 5 Anagallis.

## 2.1.9.2 OTROS MÉTODOS DE IDENTIFICACIÓN

Las claves son un método tradicional de identificación en la botánica sistemática. Si las claves están bien escritas, el espécimen adecuado está a la mano, y la persona que realiza la identificación es cuidadosa, entonces se puede identificar el espécimen con éxito. Sin embargo, las claves tienen grandes desventajas. Se requiere el uso de ciertos caracteres incluso si el carácter no es evidente en el espécimen desconocido. La entrada a la clave es por lo general posible en un solo punto. De esta manera, la clave dicotómica estándar con un punto de entrada se conoce como clave de un solo acceso o secuencial. Al intentar mejorar los procesos tradicionales de identificación utilizando las claves, se ha recurrido a las policlaves y a las técnicas de computadora. Estos métodos proporcionan la oportunidad de una multientrada (o multiacceso) al usuario; es decir, el formato de la clave no fija el lugar de la entrada. Una policlave por ejemplo, es una clave de multientradas y de orden libre, presentada en uno de varios formatos diferentes. Las policlaves tiene una tremenda ventaja sobre las claves dicotómicas, ya que el usuario, mas que el autor mismo de la clave, selecciona los caracteres que se van a utilizar. El usuario tiene la libertad de seleccionar los caracteres apropiados para cada uno de los especimenes desconocidos. La ruta que se tome para un taxón en particular puede diferir considerablemente de un espécimen a otro. La lógica de identificación con una policlave es la misma que con una clave, pero el usuario tiene la libertad de escoger cualquier carácter y cualquier secuencia, evitando de esta manera el formato rígido de las claves tradicionales. Esta libertad de

elección es particularmente importante en los intentos de identificación de material fragmentario.

## 2.2 PLANTAS CACTÁCEAS

#### 2.2.1 ANTECEDENTES

Las Cactáceas son una familia de plantas de tipo suculento, es decir, que poseen tejidos carnosos y muy ricos en agua que hacen que pueda sobrevivir en condiciones muy adversas, como temperaturas extremas y escasez de agua. Los cactus presentan una amplia variedad de caracteres muy peculiares que los hacen distintivos en el reino vegetal.

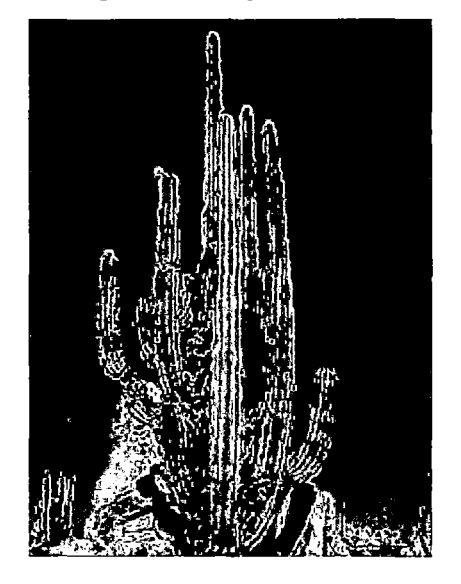

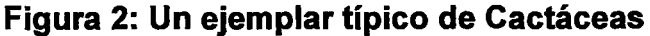

Las Cactáceas pueden ser claramente explicados a partir de la siguiente definición: "Los cactus son un grupo de plantas estrechamente emparentadas, que poseen grupos de espinas, y que son nativas de Norte y Sur América" (J. Mauseth, R. Kiesling & C. Ostolaza, 2002). La frase "grupo de plantas estrechamente emparentadas" quiere decir que, según muchos científicos, todos los cactus que viven hoy en día son descendientes de un único grupo de cactus ancestros en donde todos sus descendientes se

incluyen en la familia cactácea, técnicamente conocida como Cactáceas. Siguiendo con la definición, el poseer "grupos de espinas" hacen a este grupo particularmente distintivo. Primero porque las espinas ocurren sólo sobre los tallos justo en el sitio donde deberían estar las hojas y segundo, porque las espinas de los cactus son parte de un brote axilar, presentándose en conjuntos denominados areolas. Luego, la evidencia de que los cactus son nativos de América se sostiene, primero en que las areolas se presentan sólo en plantas de América, segundo, numerosas características de las flores, frutos y semillas son típicos de los cactus como no lo son de otras plantas espinosas en otras partes del mundo.

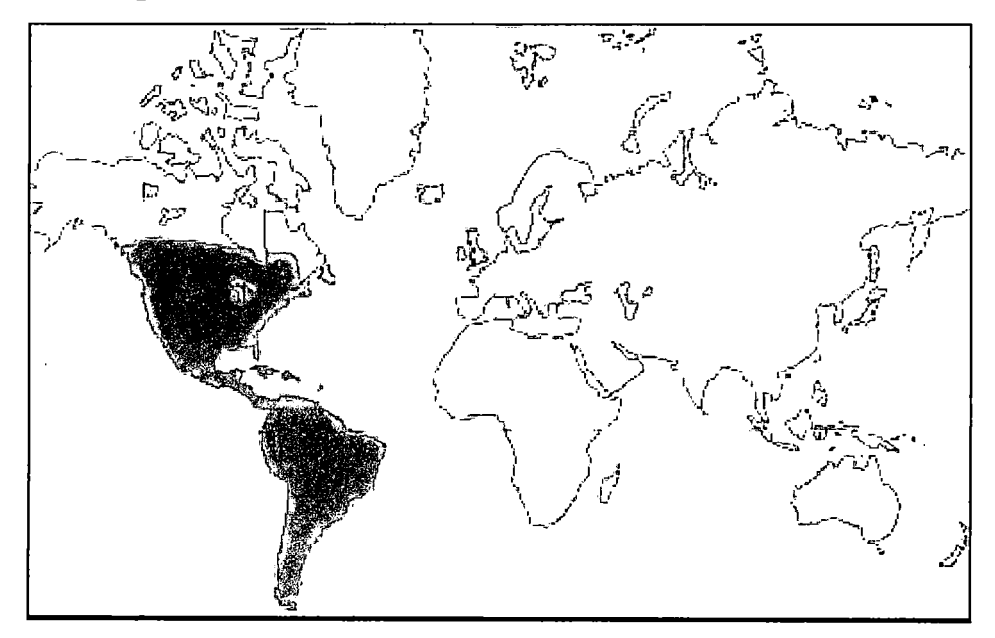

Figura 3: Distribución de las Cactáceas en el Mundo

## **2.2.2 TAXONOMíA DE LAS CACTÁCEAS**

Britton y Rose (1963), en su tratado sobre Cactáceas colocan a esta familia dentro de las categorías jerárquicas que se muestran a continuación, una clasificación que se mantiene vigente hasta el día de hoy:

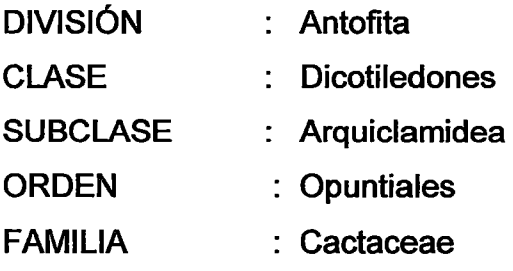

De acuerdo a la clasificación de Armen L. Takhtajan ( 1980) se puede ubicar a la familia Cactáceas bajo las siguientes categorías taxonómicas:

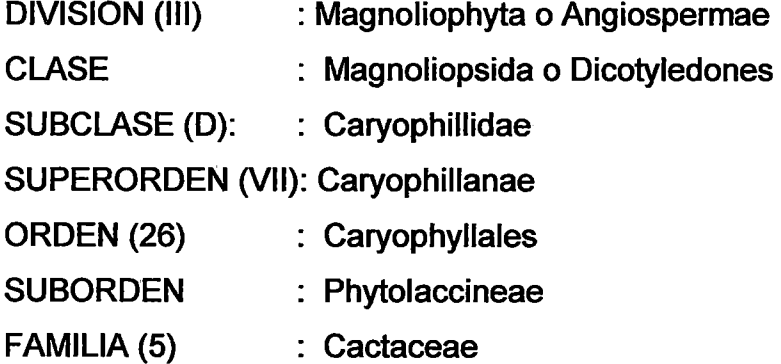

A su vez, dentro de la familia de las Cactáceas se han definido las siguientes subfamilias:

SUBFAMILIAS : l. Pereskioideae

- **11.** Opuntioideae
- 111. Cactoideae

## 2.2.3 CARACTERÍSTICAS GENERALES DE LAS CACTÁCEAS

## 2.2.3.1 MORFOLOGÍA VEGETATIVA

### Raíces

Pueden ser bastante superficiales, extendiéndose ampliamente de forma que tengan fácil acceso al agua caída en las lluvias, o bien pueden ser napiformes (forma cónica o de nabo), realizando funciones de reserva. En ciertas especies de Pereskia y Pereskiopsis, la raíz es más gruesa y nodulosa.

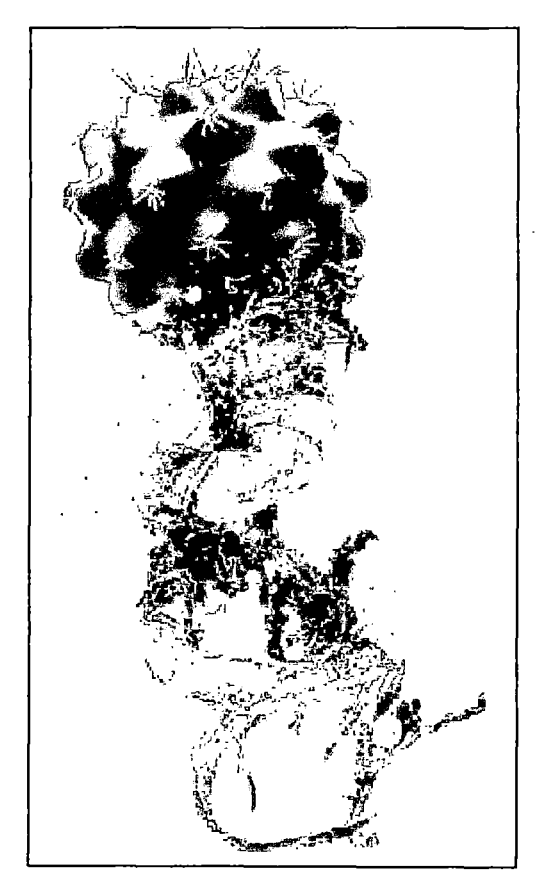

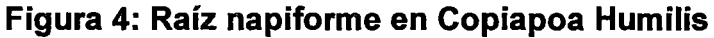

### Tallo

Los tallos en las Cactáceas, según muchos científicos, a través de muchos años de evolución, han ido adoptando diversas formas. Su finalidad, primera y última, es siempre la misma: adaptarse al medio ambiente, con el fin de sobrevivir y perpetuarse como especie.

El tallo varía en su tamaño y forma según la especie. Unas llegan a formar grandes columnares, mientras que otras no pasan de centímetros de diámetro y altura. Los tallos son suculentos y principalmente de color verde, especialmente de jóvenes. En la mayoría de los géneros el tallo presenta hendiduras longitudinales, las cuales producen la proyección de crestas denominadas costillas. Usualmente, el número de estas costillas es un carácter valioso en la clasificación de distintas especies. Las costillas además confieren al tallo de mayor resistencia a la flexión. En muchos tipos de cactus, las costillas a su vez, están divididas por hendiduras transversales formando protuberancias denominadas tubérculos o mamilas, las cuales presentan un amplio grado de variación y de arreglos.

#### Figura 5: Uebelmannia con costillas en el tallo

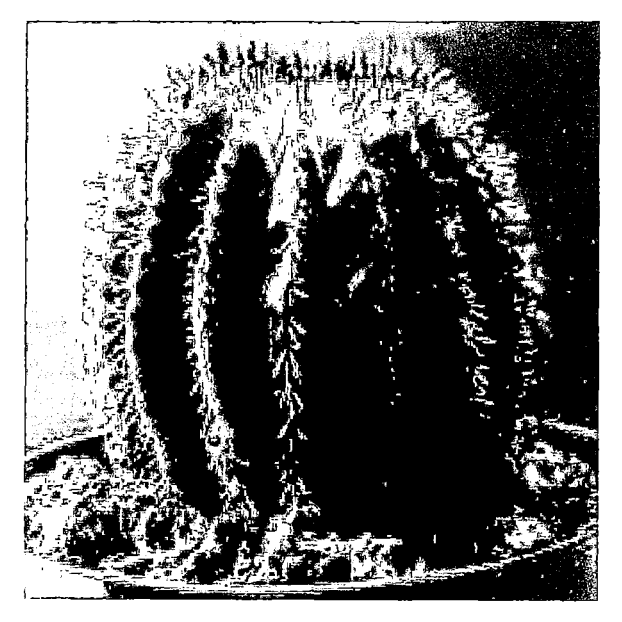

Esta formación de costillas cumple varias funciones, una es la de posibilitar el aumento o disminución de volumen según la cantidad de agua disponible, todo ello sin dañar los tejidos del cactus.

Figura 6: Myrtillocactus presentando costillas y tubérculos

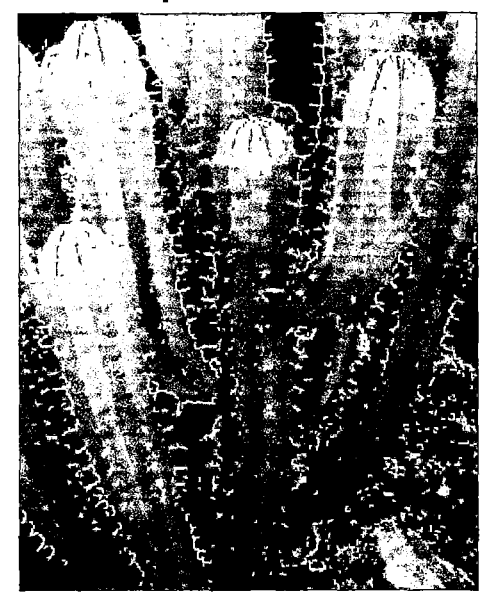

Por otra parte, las costillas facilitan la caída de las precipitaciones o simplemente la humedad ambiental hacia el cuello de la planta, facilitando así su posible absorción por las raíces. También las costillas se proporcionan sombra unas a otras, reduciendo la superficie de la planta sometida a fuertes insolaciones.

Entre las diversas formas que adoptan las cactáceas se tienen aquellas de forma globosa o esférica. Esta característica les permite englobar la máxima cantidad de agua con una superficie exterior mínima (menor evaporación). Entre éstas existen unas dotadas de costillas (Melocactus, Echinocactus, etc.), y otras que tienen su cuerpo cubierto de protuberancias (Mammillaria, Coryphantha, etc.).

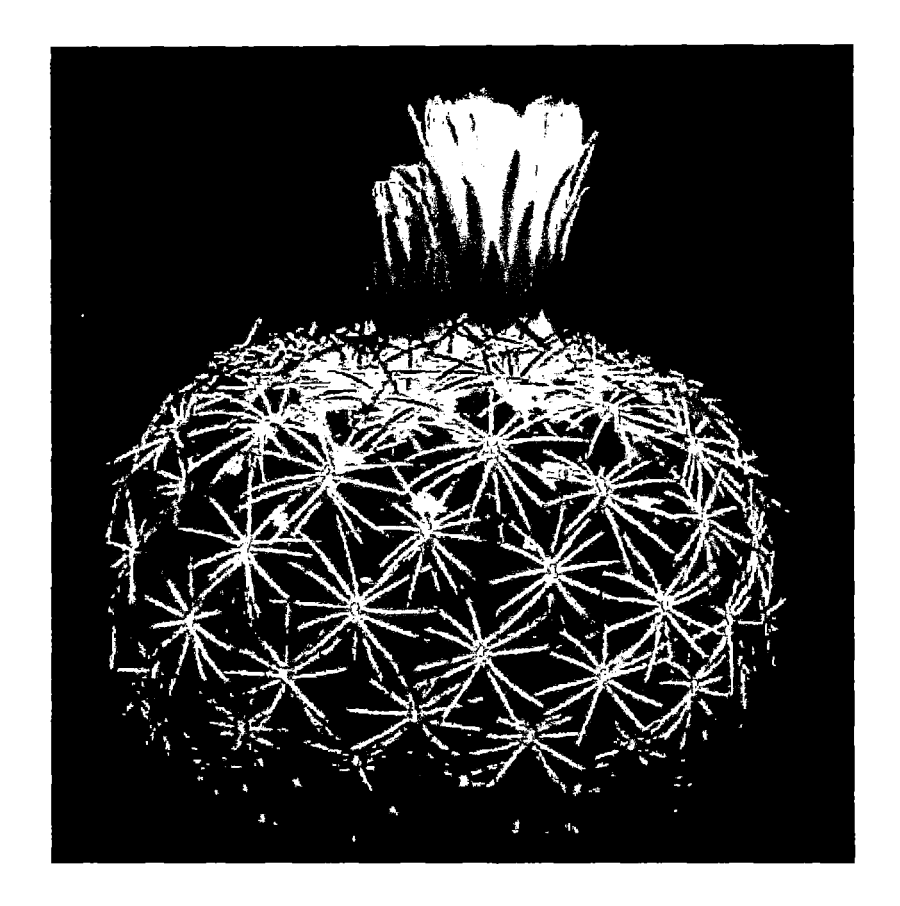

## Figura 7: Coryphantha con tallo globoso y protuberancias

Asimismo, algunos tallos pueden estar constituidos por segmentos planos conocidos como c/adodios los cuales tienen un aspecto de hojas. Estos son especialmente característicos en muchas Opuntias.

Figura 8: Opuntia con tallos en forma de hoja aplanada

(Ciadodios)

Existen, como ya se mencionó, cactus con forma columnar, lo cual es bastante típico en los géneros de Cereus. Esta forma puede ser de una columna solitaria suculenta o formar un grupo de varios tallos suculentos "columnares" que se ramifican a nivel del suelo. Según el caso, pueden considerarse como arbustos, presentándose otras que constituyen gigantescas columnas.

Finalmente, cabe mencionar también que, en ciertos géneros de cactus, una región del tallo se ha modificado para dar lugar a una estructura bien definida denominada "cefalio", el cual se caracteriza por estar densamente cubierto de pelos, espinas y cerdas. Del cefalio, emergerán las flores y consecuentemente los frutos. La presencia del cefalio indica que el cactus ha alcanzado su madurez y por tanto, no se presenta en cactus jóvenes.

## **Figura 9: Hylocereus con**

# **Figura 10: Melocactus con Cefalio Terminal**

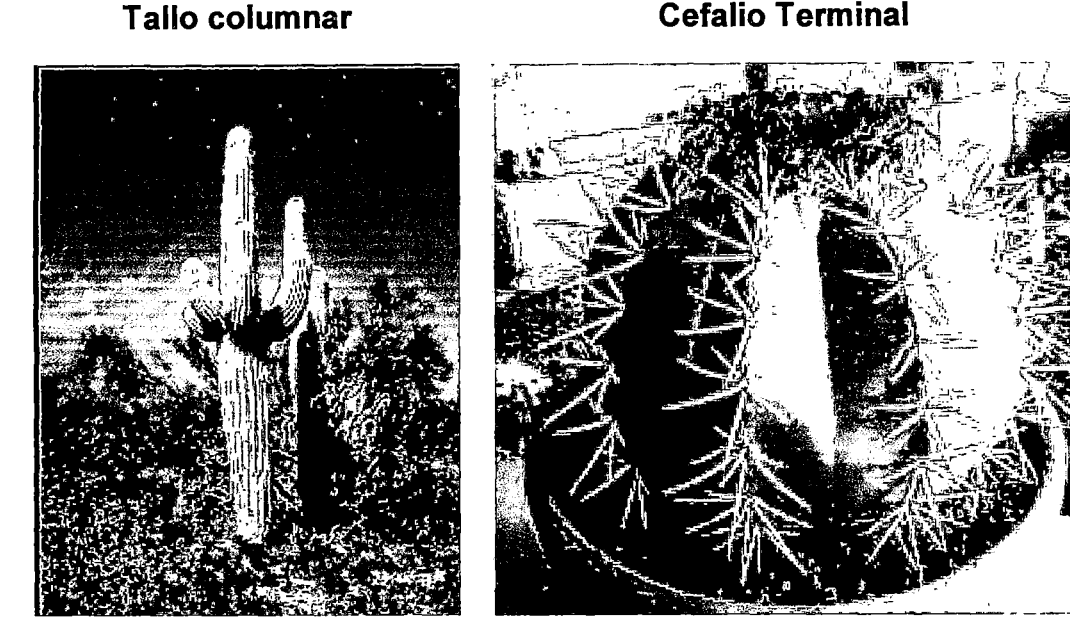

#### **Hojas**

En las cactáceas éstas sólo son perfectas y permanentes en contadas especies. Generalmente están ausentes o son caedizas y muy rudimentarias, reduciéndose a pequeñas escamas. Únicamente ciertos géneros como Pereskia, Rhodocactus y algunos otros poseen hojas verdaderas.

Aparte de los diminutos elementos foliares que se dan en algunas especies, existen en el cuerpo de los cactus recuerdos de las hojas verdaderas que poseían sus ancestros: las espinas y los tubérculos.

Ha sido demostrado científicamente que las espinas son en realidad porciones del limbo foliar modificado a lo largo de los milenios, mientras que los tubérculos (protuberancias) que existen en muchas especies y sobre los que se sientan las areolas y espinas, corresponden a bases de hoja.

**Figura 11: Pereskia con Hojas** 

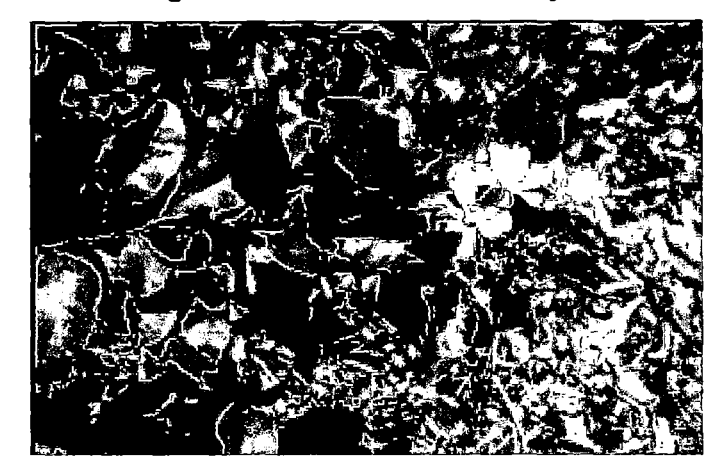

### **Espinas**

Las espinas, otra de las características más generalizadas de las cactáceas, representan, según muchos científicos, hojas metamorfoseadas. Su forma y colorido son muy variables existiendo inclusive especies que prácticamente carecen de éstas (Aztequium, Lophophora). Están producidas por la capa epidérmica del tallo y no conectan con los tejidos leñosos internos. Sus formas son muy diferentes entre las especies de cactus. Pueden verse espinas aciculares, cilíndricas, prismáticas, con forma de lengüeta, su punta puede ser desde muy aguda a casi roma y asimismo pueden ser rectilíneas o incluso ganchudas en su extremo.

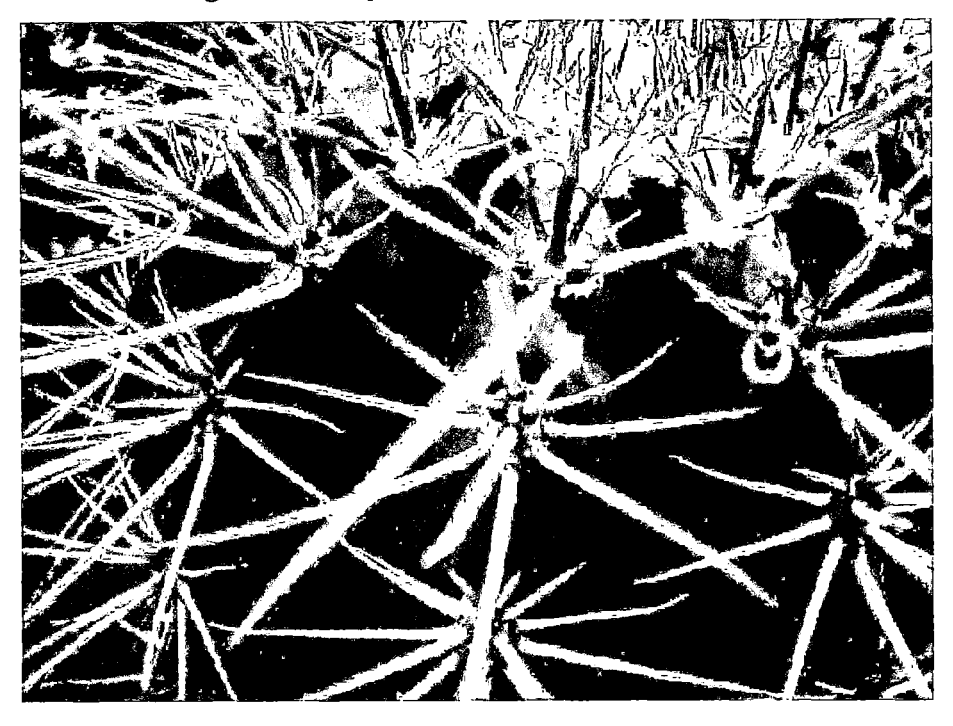

Figura 12 Espinas en Melocactus Spec.

Con relación a su forma, las espinas pueden presentar una consistencia diversa, pueden ser frágiles o poderosamente fuertes, con superficie brillante, lisa, rugosa o estriada. Las hay con superficie lisa, rugosa o estriada pudiendo presentar una consistencia diversa, pudiendo ser frágiles en muchos casos o poderosamente fuertes en otros. Asimismo, su color puede ser uniforme o cambiante, presentando gamas de colores desde el blanco al negro, pasando por el gris, amarillo, verde, rojo, marrón o púrpura. El tamaño es también variable, algunas espinas alcanzan longitudes de 20 cm. o más, otras son diminutas, y a veces, como ya se menciono, hasta hay ausencia de ellas. La existencia de espinas en los cactus beneficia notablemente a estas plantas, cooperando a su supervivencia frente a los adversos climas donde vegetan en estado silvestre y preservándolas de los daños que muchos animales pudieran ocasionarles. Los cactus procedentes de zonas expuestas a fuerte insolación están generalmente dotados de una densa y fuerte espinosidad que con su sombra disminuye el efecto del sol sobre el cuerpo de la planta. Las vainas dentadas que cubren las espinas de ciertas Opuntia, así como la existencia de punta ganchuda en muchas

Mammillaria son causa de que algún segmento de las primeras o hijuelo de las segundas quede enganchado en el pelo de los animales que puedan rozar alguna de estas plantas, con lo que la naturaleza ayuda a su distribución en otros lugares donde el ambiente pudiera series más favorable. Un tipo especial de espina es el que se halla en las areolas de las Opuntia: los gloquidios, conocidos popularmente como "quepos" (Perú). Estas son unas pequeñas y finísimas espinillas que se encuentran agrupadas formando cojincillos v con las que debe tenerse cuidado, puesto que si se clavan en la piel producen cierto malestar y cuesta bastante trabajo de extraer.

Figura 13: Quepos (gloquidios) en Opuntia Microdasys (Revista Quepo # 17 - 2003)

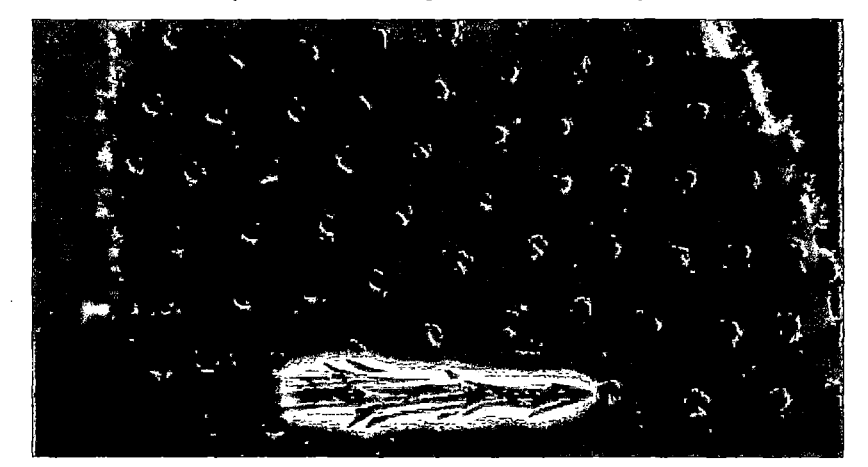

#### Areolas

Es un órgano característico de las cactáceas. Al igual que las yemas de plantas y árboles, las areolas dan lugar a hojas, brotes y flores, pero además son el origen de pelos, cerdas, gloquidios y espinas. Su forma es de pequeñas almohadillas a menudo cubiertas de pubescencia y pueden estar situadas a lo largo de las costillas como en el caso de cactus de tipo columnar o algunos de forma globular, o bien sobre los tubérculos de numerosas especies globosas. Como se ha dicho, las areolas de los cactus son los órganos homólogos de las yemas de los vegetales superiores. No obstante existen dos formas distintas en la disposición de las areolas en las diferentes especies cactáceas. En la areola existen dos puntos de vegetación; uno que es el origen de flores y brotes y otro que da lugar a las espinas. Estos pueden hallarse juntos en la misma areola (Cereus Echinopsis Opuntia) o también es posible que se encuentren separados, situándose uno sobre el tubérculo (punto de crecimiento de espinas) mientras que el otro queda desplazado hacia la axila del tubérculo, siendo en este punto donde se producen las flores y los brotes. Este desplazamiento se observa en su mayor dimensión en las Mammillaria.

# Figura 14: Areolas en Lophophora sin espinas

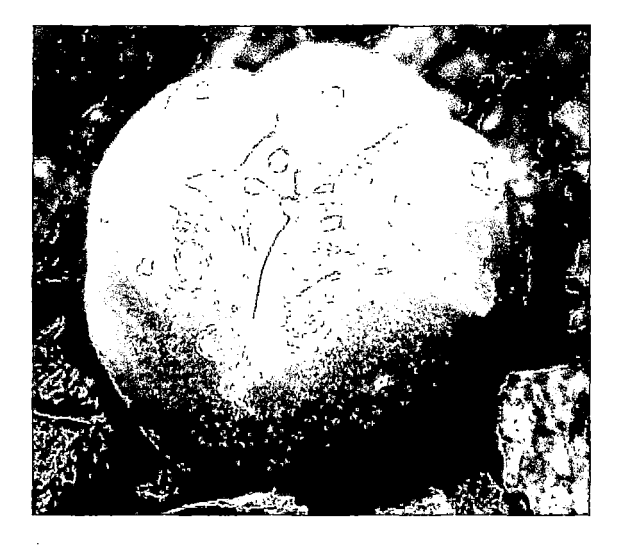

Figura 15: Dos Areolas espinosas, cada una con espinas (izquierda) o gloquidios (derecha)

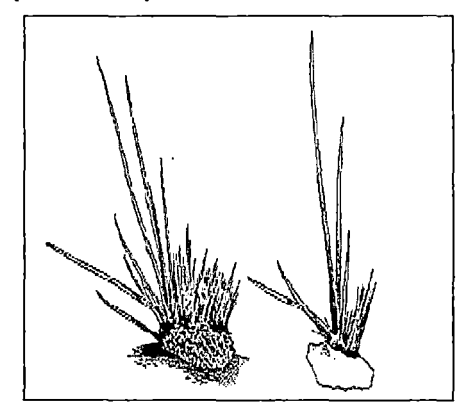

#### Flores

Las flores de los cactus son muy atractivas por su forma y colorido a lo que se une un gran tamaño en algunos casos. Son flores, casi siempre bisexuales, es decir, poseen órganos masculinos (estambres) y femeninos (pistilo), y típicamente tienen forma embudada o campanulada; menos frecuente, urceolada, tubular o en forma de plato o bandeja. En cuanto a simetría generalmente son de simetría radial (actinomórficas) en muchos casos aunque existen géneros con flores de simetría bilateral

(zigomórficas). Por la posición del ovario se trata de flores típicamente de ovario ínfero en donde el fruto queda por debajo de la flor, por su puesto, con algunas excepciones. Debido a ello también los estambres están insertos en la base de la corola llegando a ser muy numerosos. El tamaño de las flores varía entre 0.6 cm (en algunas Rhipsalis, Pseudorhipsalis) y 40 cm (Hylocereus, Selenicereus). Los colores más frecuentes son el amarillo y todos los tonos de rojo, para las especies de flores diurnas, y blanco para las especies de flores nocturnas. El receptáculo floral y el pericarpelo se encuentran generalmente cubiertos de areolas, brácteas, espinas y pelos. En las cactáceas los términos "pétalos" y "sépalos" no pueden ser utilizados debido a que en el perianto raramente existe una clara diferenciación entre las piezas del cáliz y de la corola, ya que tanto unas como otras son coloreadas, por lo que comúnmente se habla de tépalos. En general, el gineceo de las cactáceas está compuesto por muchos carpelos en donde se producen los óvulos. Los funículos que unen al óvulo con la placenta son generalmente jugosos y llenan la cavidad ovárica y más adelante al fruto. En las Opuntioideae cada funículo se ensancha lateralmente y envuelve al óvulo, formando al madurar una envoltura protectora de la semilla conocida como "arilo", envoltura que muchas veces es dura y jugosa.

### Figura 16: Croquis de una Típica Flor de Cactus

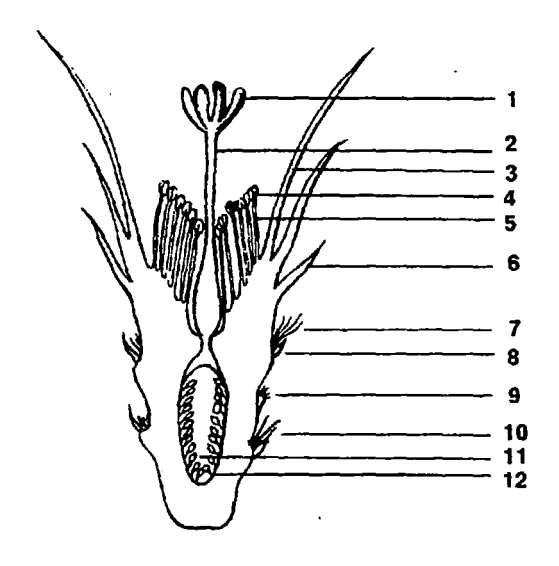

- 1. Lóbulos del estigma.
- 2. Estilo.
- 3 y 6. Tépalos

4 y 5. Estambre (antena y filamento).

- 7. Pelos en el pericarpio.
- 8. Escamas en el pericarpio.
- 9. Gloquidios en el pericarpio.
- 10. Espinas en el pericarpio.
- 11. Ovario.
- 12. óvulos

**Figura 17: Flor de Parodia** 

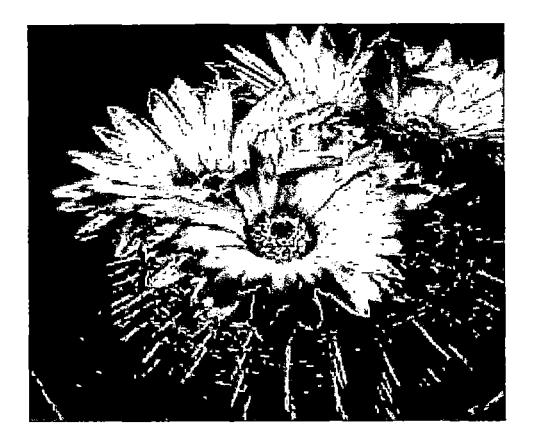

#### **Fruto**

Por lo general los frutos son bayas carnosas como el higo chumbo de Opuntia, aunque en algunos cactus aparecen secos (Echinocactus). La analogía que presenta la cubierta externa de los frutos con los tallos de los cactus (presencia de aréolas, hojas, etc.) hace que de aquellos puedan producirse flores o brotes.

Su forma varía desde globosos a ovoides o cilindráceos, y el tamaño abarca aquellos de pocos milímetros como Rhipsalis, Blossfeldia a algunos centímetros. Los colores son muy variados, desde verde a blanco, amarillo, todos los tonos de rojo, y azul brillante hasta casi negro. Por lo general son frutos solitarios, sin embargo, para algunos géneros de Pereskia se puede hablar de infrutescencias racimosas o en panícula. Al igual que las flores, los frutos pueden estar recubiertos de espinas (Armatocereus), o con areolas simplificadas hasta sólo escamas (Hylocereus), cubiertos con pelo (Weberbauerocereus) o completamente desnudos (Mammillaria). Muchas veces las espinas se desprenden al madurar los frutos. Los frutos de Opuntia (ej.: "tuna" en O. ficus-indica) así como de otros géneros de Cactoideae son comestibles.

## Figura 18: Tunas

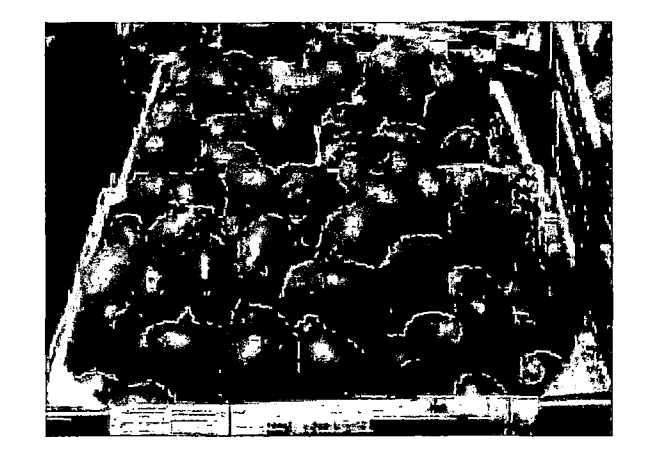

## Semillas

Generalmente el diámetro de las semillas es menor a 1 mm, excepto en Opuntia y algunos otros géneros cuya semilla es más grande y posee cubierta dura. Se presentan de forma oval, redondeadas, planas, arriñonadas, etc. La testa que la recubre es por lo general negra marrón oscuro y puede ser rugosa o ruminada formando típicas celdillas que la recubren por completo.

# 2.2.3.2 CARACTERES PRINCIPALES DE LA SUBFAMILIA PERESKIOIDEAE

- Más primitiva
- Hojas verdaderas
- Tallo delgado no suculento
- No almacena agua
- Se presenta siempre en todas las temporadas
- Sin gloquidios
- Con espinas presentes o ausentes
- Semillas grandes o con cubierta frágil

# Figura 19: Cactus Pereskioideae

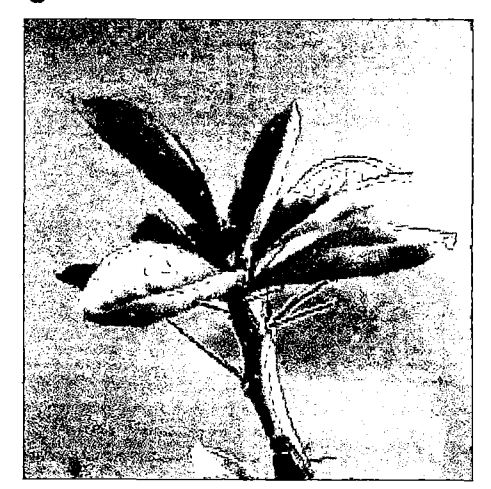

# 2.2.3.3 CARACTERES PRINCIPALES DE LA SUBFAMILIA OPUNTIOIDEAE

- <sup>a</sup> Tallos en forma de hojas planas.
- ¤ Areolas casi siempre con gloquidios, al menos en areolas florales
- <sup>o</sup> Perianto rotado
- <sup>o</sup> Receptáculo floral ovobado

## Figura 20: Cactus Opuntioideae

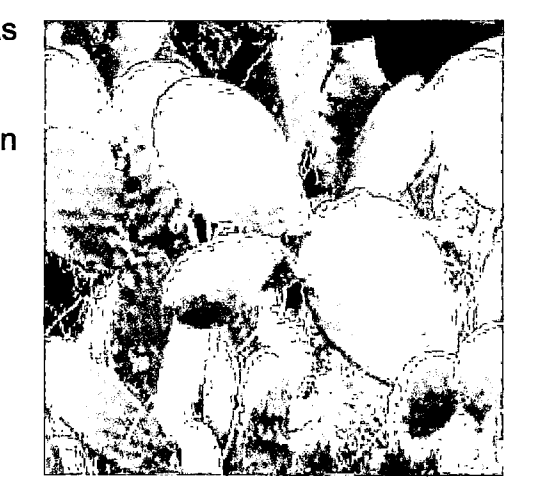

## 2.2.3.4 CARACTERES PRINCIPALES DE LA SUBFAMILIA CACTOIDEAE

### Figura 21: Cactus Opuntioideae

- $\Box$  Plantas sin gloquidios
- o Agrupa a la mayoría de las especies de la familia
- <sup>o</sup> Variada forma y tamaño.
- <sup>o</sup> Flores con receptáculo floral tubular.

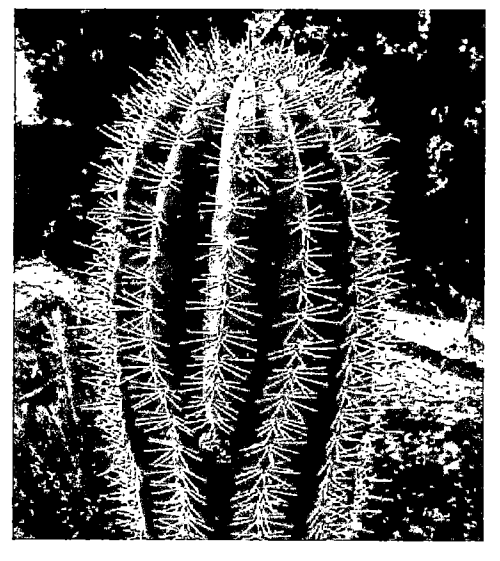

## 2.2.4 CLAVES PARA LAS SUBFAMILIAS DE LAS CACTÁCEAS

### Tabla 3: Clave de Subfamilias de Cactáceas

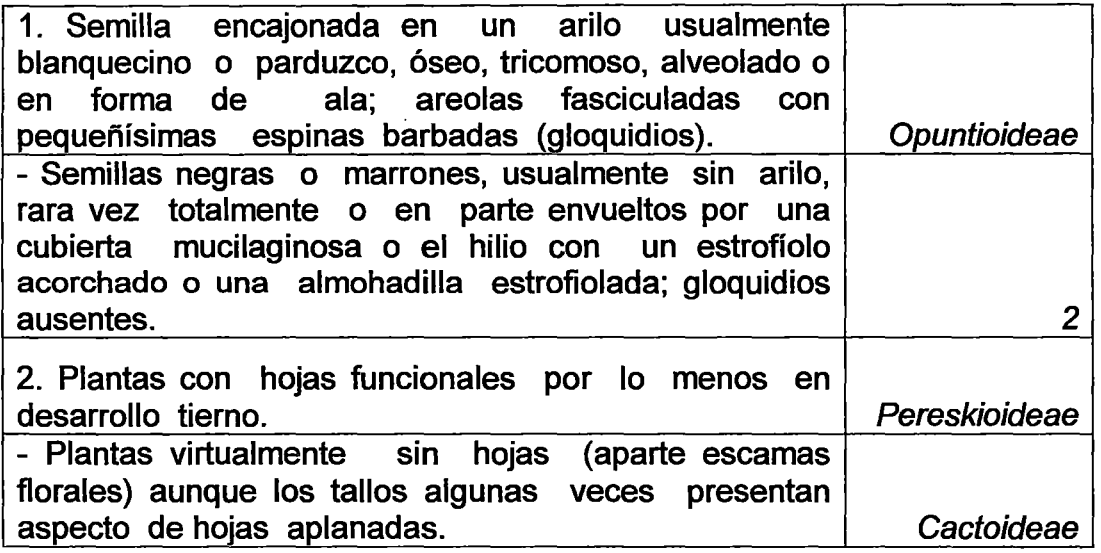

# 2.2.5 BENEFICIOS ECONÓMICOS DE LAS PLANTAS CACTÁCEAS PARA EL PERÚ

Dentro de los principales beneficios económicos de la explotación de estas plantas en nuestro país se tienen los siguientes:

## Fuente energética

El fruto de la tuna tiene un valor energético de 56 calorías por 100 gramos y su composición química es la siguiente:

| <b>COMPOSICION QUÍMICA</b> |        |                                                                            |              |
|----------------------------|--------|----------------------------------------------------------------------------|--------------|
| Humedad                    | 81.40% | <b>Minerales</b>                                                           | (mg, 100grs) |
| Proteínas                  | 1.10%  | Calcio                                                                     | 57           |
| Lípidos                    | 0.40%  | Fósforo                                                                    | 32           |
| Giúcidos                   | 13.50% | Fierro                                                                     | 1,2          |
| Fibra                      | 3.10%  | <b>Vitaminas</b>                                                           | (mg, 100grs) |
| Cenizas                    | 0.50%  | Tiamina                                                                    | 0.01         |
|                            |        | Riboflavina                                                                | 0.02         |
|                            |        | <b>Niacina</b>                                                             | 0.3          |
|                            | .      | Ac. Ascórbico<br>$\mathbf{r}$ , $\mathbf{r}$ , $\mathbf{r}$ , $\mathbf{r}$ | 18           |

Tabla 4: Composición Química de la Tuna

Fuente : López Finlay . C . 1984-Chile

#### Recurso colorante

÷

Las Cactáceas, directa o indirectamente, constituyen una muy importante fuente de colorantes con aplicaciones en la industria alimenticia, farmacéuticas y cosmetológicas principalmente. De diversos frutos de Cactáceas, sobre todo de Opuntia soherensis, se extraen pigmentos betaciánicos usados como colorantes de alimentos, mazamorras y bebidas refrescantes, observados en forma directa. Indirectamente, de las cactáceas proviene un colorante llamado carmín, extraída de la cochinilla de tuna que consiste en su forma original, de los cuerpos secos de las hembras adultas de ·varias especies de insectos chupadores homópteros perteneciente a la especie de Dactylopius coccus Costa, especie que generalmente se encuentra bajo cultivo o se explota en forma silvestre. El principio colorante de la cochinilla es el ácido carmínico, que en peso constituye el 1% de la grana seca. Tanto el extracto de cochinilla como el carmín se emplean como colorantes en las industrias alimenticias, farmacéuticas y cosmetológicas. El ácido carmínico puro se emplea como indicador de PH y de óxido-reducción, como el reactivo para el aluminio, así como catalizador para favorecer la formación de complejos de diversos Cationes. Tiene también aplicaciones en la fotografía a color y se usa como pigmento en la preparación de pinturas para los artistas (Bravo, 1989). Hasta el momento el Perú es el primer productor en el mundo de cochinilla seca.

#### Recurso Cosmetológico

La infusión de rodajas de tallo del órgano común, Trichocerus pachanoi, es empleada popularmente para dar al cabello un tinte negro y lustroso y el embellecimiento facial, debido a la abundancia de sustancias hidroscópicas en los tallos de las cactáceas, los extractos de diversas especies son utilizados en la preparación de tabones y cremas embellecedoras, humectantes, comercializadas por diversas firmas cosmetológicas.

#### Fuente de azúcar y alcohol

· Puesto que los frutos de las Cactáceas tienen un alto contenido de polisacáridos se ha sugerido su aprovechamiento para la obtención de azúcar para la producción de alcohol y para la obtención de vinagre por fermentación de los vinos preparados a partir de tunas.

#### Material de construcción

La goma de tuna, tiene aplicación en uso desde tiempos pre-hispánicos en el tarrajeo de barro mejorado para el acabado de las paredes y las protege contra las lluvias. Para aumentar el poder adhesivo de argamasas hechas a base de cal, arena y lodo, usada en la construcción de edificios, ciertas tribus, indígenas solían agregar el jugo extraído de ciertos nopales llamado "baba de nopal". Con fines similares, en el medio rural se suele utilizar la machacada del nopal, agregada al barro y a la paja, en la fabricación de adobe.

#### Recurso artesanal

Los haces vasculares en los miembros de la especie Opuntia subulata, integran por anastomosis, un cilindro reticulado muy ligero y resistente. Cuando está seco, debido a su singular aspecto y a su resistencia, es utilizado en artesanías para la fabricación de objetos diversos, tales como pies de lámparas, marcos para cuadros y espejos y otros elementos decorativo.

### Combustible

Desde tiempos prehispánicos, hasta la actualidad, el uso de las Cactáceas como combustible es una práctica común al poblador rural, sobre todo en aquellas zonas desérticas donde no existen especies maderables, se utilizan principalmente ejemplares secos de Trichocereus, Opuntias, Corryocactus, etc., cuyos haces vasculares producen una flama larga, apreciado en las localidades del Departamento de Ayacucho.

#### Medicamento vegetal

En las Bahamas, los nativos usan las pencas de un nopal, recortadas y desprovistas de sus espinas, a manera de plantilla que la colocan entre el pie y el zapato, con objeto de aliviar los catarros. Las pencas, machacadas y cocidas, se emplean como apósito aplicado a cortadura y furúnculos. En Hawai, al igual que en México, se utiliza el mucílago extraído de Opuntia megacantha como laxante. En Sicilia es muy popular el uso de una infusión de las flores de Opuntia ficus indica como remedio contra las afecciones del riñón. Las flores secas, preparadas en forma de pasta y aplicada sobre la piel, se utilizan en el tratamiento del Sarampión. En la Nueva Caledonia, con las pencas de Opuntia vulgaria se prepara una cataplasma utilizada en el tratamiento de quemaduras.

#### Mejoramiento de Suelos

El Comité peruano de Zonas Áridas (1963) señala la existencia de 15,470.000 Ha de tierra áridas, localizadas en la Costa y de 13,780.000 Ha de tierras semiáridas en las laderas, valles y altiplanos andinos; esto es, respectivamente, 52.9% y 47.1% que a nivel nacional representa un 22.6 % del territorio. Puesto que los pelos absorbentes del sistema radicular de las cactáceas son caducos, constituyen una fuente constante de materia orgánica que se incorpora al suelo, propiedad muy benéfica que es aprovechada en algunas zonas áridas del mundo, mediante la plantación de tunales en ciclos periódicos alternados con legumbres. Las plantas enteras de tunales, además, en trozos, son incorporadas al suelo, mejorando tanto sus propiedades mecánicas como su contenido de sales de potasio. Esta técnica ya es de uso frecuente en otras zonas del mundo tales como Sicilia y Nor África.

## 2.2.6 CONSERVACIÓN DE CACTÁCEAS EN EL PERÚ

Para las poblaciones de cactáceas, la perturbación de sus hábitats naturales está fuertemente implicada con la intervención humana, lo cual implica la expansión urbana, la contaminación ambiental· y la creciente demanda de áreas de cultivo y pastoreo de ganado. Además, la explotación comercial es considerada como una particular amenaza para estas especies de lento crecimiento debido a su valor ornamental. Es así que actualmente toda la familia Cactáceas se encuentra bajo el Apéndice 11 de la "Convención para el Comercio Internacional de Especies en Peligro" (CITES), mientras que en el Apéndice 1 de esta convención se incluye un grupo de especies de cactus consideradas de alta vulnerabilidad. La categorización de las plantas, según su amenaza de extinción, es efectuada por la Unión Internacional para la Conservación de la Naturaleza (IUCN, 2001). Los criterios que utiliza la UICN son básicamente dos: la abundancia de un taxón (número de individuos) y el área total de ocupación de dicho taxón.

## 2.2.7 LAS CACTÁCEAS Y SU ESTUDIO EN EL PERÚ

Es algo sabido que un área compleja de América de distribución de cactáceas es el Perú, en la que estas plantas están distribuidas en casi todos los ecosistemas, desde los desiertos costeros, pasando por los valles interandinos hasta la puna y llegando exitosamente al bosque tropical de la amazonía, por lo que se puede hablar de una gran diversidad de adaptaciones para esta familia en territorio peruano, lo que hace posible que el Perú albergue una considerable tasa de géneros y especies endémicas. De acuerdo a Hunt (1999) la familia de las Cactáceas en el Perú está representada con 34 géneros y más de 255 especies.

La escasa revisión de la taxonomía de la Familia de las Cactáceas constituye un vacío que dificulta entre otras cosas los planes de explotación y conservación de las especies. De allí que sean de primera necesidad los estudios taxonómicos sobre la distribución de esta familia en el país, para lo cual, la labor taxonómica de identificación de estas plantas en su hábitat natural debe ser la base y fundamento de posteriores estudios. Actualmente en el Perú la labor de acudir al campo para la investigación de especimenes esta muy circunscrita a la financiación que se pueda obtener de entidades conservacionistas, motivo por el cual dicha labor se hace eventualmente sin que exista un plan definido sobre que lugares visitar y cuando hacerlo. Seria ideal que las universidades del país que cuenten con facultad de Biología realicen un estudio minucioso de la flora de su departamento o región a fin de determinar con que especies cuentan, verificar la existencia de nuevas especies así como realizar su consiguiente estudio ecológico y conservacionista.

#### 2.3 REDES NEURONALES

#### 2.3.1 ANTECEDENTES

El hombre, a través de la historia se ha caracterizado por su constante búsqueda de nuevas vías para mejorar sus condiciones de vida. Estos esfuerzos le han servido para reducir el trabajo en aquellas operaciones en las que la fuerza juega un papel primordial. Los progresos obtenidos han permitido dirigir estos esfuerzos a otros campos, como por ejemplo, la construcción de maquinas que ayuden a resolver de forma automática y rápida distintas operaciones en diversos campos de estudio que resultan tediosas cuando se las realiza manualmente.

Inicialmente muchos fueron los esfuerzos por construir una maquina capaz de resolver problemas matemáticos, pues no fue hasta la Segunda Guerra Mundial, cuando ya se disponía de instrumentos electrónicos, que se empezaron a recoger los primeros frutos. En 1946 se construyo la primera computadora electrónica, ENIAC. Desde entonces los desarrollos en este campo han tenido un auge espectacular.

Estas maquinas permiten implementar fácilmente algoritmos para resolver multitud de problemas que antes resultaban engorrosos de resolver. Sin embargo, se observa una limitación importante: ¿qué ocurre cuando el problema que se quiere resolver no admite un tratamiento algorítmico, como es el caso, por ejemplo, de la clasificación de objetos por rasgos comunes? Este ejemplo demuestra que la construcción de nuevas máquinas más versátiles requiere un enfoque del problema desde otro punto de vista. Muchos de los desarrollos actuales de los científicos se dirigen al estudio de las capacidades humanas como una fuente de nuevas ideas para el diseño de las nuevas máquinas. Así, la inteligencia artificial es un intento por descubrir y describir aspectos de la inteligencia humana que pueden ser simulados mediante maquinas. Esta disciplina ha tenido un progreso significativo en estos últimos años, por ejemplo, algunos de los campos en lo que ha incursionado con bastante éxito son: visión artificial, procesamiento del lenguaje natural, resolución de problemas, etc.

Las redes neuronales son otra forma de emular ciertas características propias de los humanos como es la capacidad de memorizar y asociar hechos. Si se examinan con atención aquellos problemas difícilmente expresables mediante algoritmos, se puede llegar a la conclusión de que todos ellos tienen una característica en común: la experiencia. El hombre es capaz de resolver estas situaciones acudiendo a la experiencia acumulada. Así, parece claro que una forma de aproximarse al problema consiste en la construcción de sistemas que sean capaces de reproducir esta característica humana. En definitiva, las redes neuronales no son más que un modelo artificial y simplificado del cerebro humano, que es el ejemplo más perfecto de sistema capaz de adquirir conocimiento a través de la experiencia. Por tanto, estas técnicas han recibido el nombre de Redes Neuronales Artificiales - RNAs (Artificial Neural Networks - ANNs) o simplemente redes neuronales.

El primer modelo de red neuronal fue propuesto en 1943 por McCulloch y Pitts en términos de un modelo computacional de "actividad nerviosa". Este modelo es binario, y cada neurona tiene un escalón o umbral prefijado, el mismo que sirvió de ejemplo para los modelos posteriores por Jhon Von Neumann, Marvin Minsky, Frank Rosemblatt y muchos otros.

Desde entonces las redes neuronales han sido aplicadas a un número creciente de problemas reales de considerable complejidad para ser resueltos con técnicas convencionales: problemas que no tienen un algoritmo específico para su solución, o cuyo algoritmo es demasiado complejo para ser encontrado en general. Las redes neuronales artificiales han sido claramente aceptadas como nuevos sistemas muy eficaces para el tratamiento de la información en muchas disciplinas.

64

## 2.3.2 REDES NEURONALES DE TIPO BIOLÓGICO

Una neurona biológica es una célula capaz de producir y conducir los impulsos del sistema nervioso. Se estiman que el sistema nervioso contiene alrededor de cien mil millones de neuronas.

Desde un punto de vista funcional las neuronas constituyen procesadores de información sencillos. Como todo sistema de este tipo, poseen tres componentes:

- un canal de entrada de información: las dendritas
- un órgano de computo: el soma o núcleo
- un canal de salida: el axón

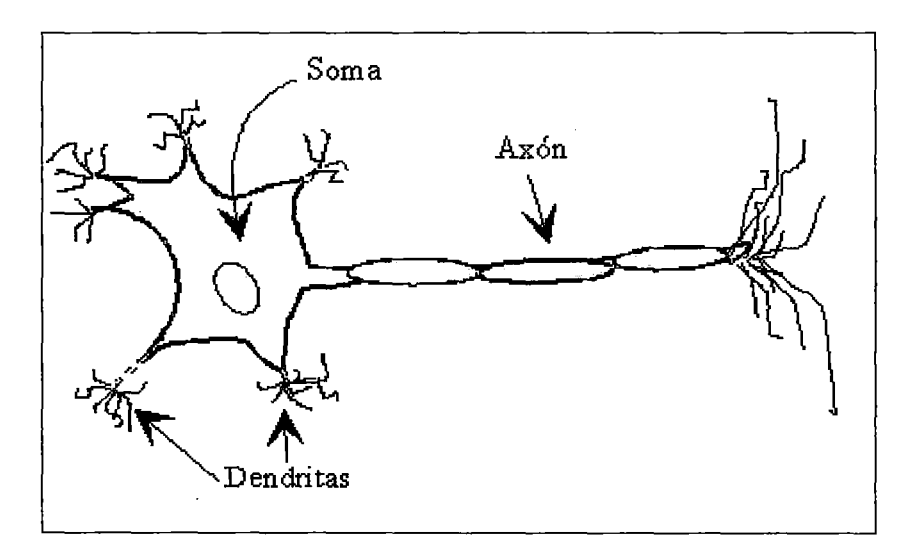

### Figura 22: La Neurona Biológica

El funcionamiento de acuerdo a la figura anterior es el siguiente:

Las dendritas reciben las señales de entrada de los axones de otras neuronas mediante impulsos eléctricos que son transmitidos a través de la unión sináptica o sinapsis por medio de un proceso químico. Estas sinapsis pueden excitar o inhibir las señales que viajan entre las neuronas. Si la contribución total excitadora a una neurona especifica excede un cierto nivel umbral, entonces la neurona se activa (tires) y envía a lo largo de su axón un breve impulso de actividad eléctrica.

Es el soma el que se encarga de sumar las señales entrantes. Siempre que se llega a alcanzar tal umbral, la neurona produce una salida, esto es, se transmite una señal sobre su axón a otras células.

La unión sináptica puede ser ajustada por las señales que pasan a través de ella, es decir, aprenderá de las actividades de las cuales participa con lo que se concluye que el aprendizaje se produce por variación de la efectividad de la sinapsis.

#### 2.3.2.1 APRENDIZAJE DE HEBB

Los sistemas biológicos no nacen preprogramados con todo el conocimiento y las capacidades que llegarán a tener eventualmente. Un proceso de aprendizaje que tiene lugar a lo largo de un período de tiempo modifica de alguna forma la red para incluir la nueva información.

La teoría básica del aprendizaje neuronal procede de un libro de 1949 escrito por Hebb, Organization of Behaviour. La idea principal se expresa como suposición y dice así:

"Cuando un axón de una célula A está suficientemente próximo para excitar a una célula B o toma parte en su disparo de forma persistente, tiene lugar algún proceso de crecimiento o algún cambio metabólico en una de las células, o en las dos, de tal modo que la eficiencia de A, como una de las células que desencadena el disparo de B, se ve incrementada".

Esta ley aparece de una forma o de otra en muchos de los modelos de redes neuronales que existen en la actualidad.

Aunque hay muchas analogías entre los conceptos básicos de la neurofisiología y los modelos de redes neuronales, se advierte que no se debe imaginar en estos sistemas como verdaderos modelos del cerebro. Se prefiere decir que estas redes han sido inspiradas por nuestra comprensión actual de la neurofisiología.

66

### 2.3.3 DEFINICIÓN DE UNA RED NEURONAL ARTIFICIAL

No existe una definición aceptada universalmente de Red Neuronal Artificial, a la que de ahora en adelante solo se llamará Red Neuronal. Se le puede definir como una estructura de nodos interconectados organizada en capas y balanceada a través de factores de peso. En una primera instancia, la red aprende de un conjunto de datos definidos de entrada y salida, para luego aplicar a nuevos patrones de entrada y predecir el comportamiento de salida En base a su comportamiento se han dado numerosas definiciones como la siguiente: "una red neuronal es un sistema compuesto de muchos elementos simples de procesamiento que operan en paralelo, cuya función esta determinada por la estructura de la red, la fortaleza de las conexiones, y el procesamiento realizado en los nodos" (DARPA Neural Network Study, 1998, AFCEA Internacional Press, p.60)

A continuación se tienen otras definiciones de redes neuronales:

De acuerdo a Haykin, S. (1994) en "Neural Networks: A Comprehensive Foundation", NY, Macmillan, p.2 "una red neuronal es un procesador distribuido paralelamente de manera masiva que tiene una tendencia natural para almacenar conocimiento experimental y hacerlo disponible para su uso."

De acuerdo a Laurene Fausett en "Fundamental of Neural Networks":

"Una red neuronal artificial es un sistema de procesamiento de información que tiene ciertas características de desempeño en común con redes neuronales biológicas. Las redes neuronales artificiales han sido desarrolladas como generalizaciones de modelos matemáticos del conocimiento humano o biología neuronal, basados en las siguientes suposiciones:

• El procesamiento de información ocurre a muchos elementos simples llamados neuronas.

- Las señales circulan entre neuronas sobre enlaces de conexión.
- Cada enlace de conexión tiene asociado un peso, el cual, en una red neuronal típica, multiplica la señal transmitida.
- A cada neurona es aplicada una función de activación (usualmente no lineal) a momento de su entrada a la red (suma de los pesos de las señales de entrada) para determinar su señal de salida."

## 2.3.4 HISTORIA DE LAS REDES NEURONALES ARTIFICIALES

El primer paso hacia las redes neuronales artificiales viene en el año 1943 cuando Warren McCulloch y Walter Pitts escribieron un documento de cómo las neuronas podrían trabajar. Ellos también modelaron una neurona simple con circuitos eléctricos.

Reforzando este concepto de neuronas y como ellas trabajan, un psicólogo, Donald Hebb, publico un libro en 1949 "Organization of Behavior", en el cual se introducían dos ideas fundamentales (no demostradas todavía fehacientemente) que han influido de manera decisiva en el campo de las redes neuronales: la idea de que una percepción o un concepto se representa en el cerebro por un conjunto de neuronas activas simultáneamente; y la idea de que la memoria se localiza en las conexiones entre las neuronas (sinapsis). Las hipótesis de Hebb, basadas en investigaciones psicofisiológicas, presentan de manera intuitiva el modo en que las neuronas memorizan información, y se plasman sintéticamente en la famosa regla de aprendizaje de Hebb (también conocida como la regla del producto). Esta regla indica que las conexiones entre dos neuronas se refuerzan si ambas son activadas. Muchos de los algoritmos actuales proceden de los conceptos de este psicólogo.

En 1956 se organizó en Dartmouth la primera conferencia sobre Inteligencia Artificial (lA). Aquí se discutió el uso potencial de las computadoras para simular "todos los aspectos del aprendizaje o cualquier otra característica de

68

la inteligencia" y se presentó la primera simulación de una red neuronal, si bien no se sabían interpretar los datos resultantes.

En 1959, Widrow publica una teoría sobre la adaptación neuronal y unos modelos inspirados en esta teoría, el Adaline (Adaptative Linear Neuron) y el Madaline (Multiple Adaline). Estos modelos fueron usados en numerosas aplicaciones y permitieron usar, por primera vez, una red neuronal en un problema importante del mundo real: filtros adaptativos que eliminan ecos en las líneas telefónicas.

En 1962, Rosemblatt publica los resultados de un ambicioso proyecto de investigación, el desarrollo del Perceptrón, un identificador de patrones ópticos binarios, y salida binaria. Las capacidades del perceptrón se extendieron al desarrollar la regla de aprendizaje delta, que permitía emplear señales continuas de entrada y salida.

En 1969, Minsky y Papera realizan una seria crítica del Perceptrón, revelando serias limitaciones, como su incapacidad para representar la función XOR, debido a su naturaleza lineal. Este trabajo creó serias dudas sobre las capacidades de los modelos conexionistas y provocó una caída en picada de las investigaciones.

Durante los años 70, a pesar del duro golpe que supuso el trabajo de Minsky y Papera para las investigaciones en computación conexionista, un puñado de investigadores siguió trabajando y desarrollando nuevas ideas:

- Anderson estudia y desarrolla modelos de memorias asociativas. Destaca el autoasociador lineal conocido como modelo brain-state-ina-box (BSB).
- Kohonen continua el trabajo de Anderson y desarrolla modelos de aprendizaje competitivo basados en el principio de inhibición lateral. Su principal aportación consiste en un procedimiento para conseguir que unidades físicamente adyacentes aprendieran a representar patrones de entrada similares.
- Grossberg realizó un importante trabajo teórico-matemático tratando de basarse en principios fisiológicos; aportó importantes innovaciones

con su modelo ART (Adaptive Resonante Theory) y junto a Cohen, elabora un importante teorema sobre la estabilidad de las redes recurrentes en términos de una función de energía.

En la década de los 80, se produce el renacimiento del interés por el campo gracias sobre todo al trabajo del grupo PDP y las aportaciones de Hopfield.

- Rumelhart, McCielland & Hinton crean el grupo PDP (Parallel Distributed Processing). Como resultado de los trabajos de este grupo salieron los manuales con más influencia desde la crítica de Minsky y Papert. Destaca el capítulo dedicado al algoritmo de retropropagación, que soluciona los problemas planteados por Minsky y Papert y extiende enormemente el campo de aplicación de los modelos de computación conexionistas.
- Hopfield elabora un modelo de red consistente en unidades de proceso interconectados que alcanzan mínimos energéticos, aplicando los principios de estabilidad desarrollados por Grossberg. El modelo de Hopfield resultó muy ilustrativo sobre los mecanismos de almacenamiento y recuperación de la memoria. Su entusiasmo y claridad de presentación dieron un nuevo impulso al campo y provoco el incremento de las investigaciones.
- Otros desarrollos destacables de esta década son las maquinas de Boltzmann y los modelos BAM (Bi-directional Associative Memory).

### 2.3.5 CARACTERÍSTICAS DE LAS REDES NEURONALES

A continuación se describen 5 características de las redes neuronales:

1. Aprendizaje inductivo: No se le indica las reglas para dar una solución, sino que extrae sus propias reglas a partir de los ejemplos de aprendizaje. Modifican su comportamiento en función de la experiencia. Esas reglas quedan almacenadas en las conexiones y no representadas explícitamente como en los sistemas basados en conocimiento (simbólico – deductivos).

- 2. Generalización: Una vez entrenada, se le pueden presentar a la red datos distintos a los usados durante el aprendizaje. La respuesta obtenida dependerá del parecido de los datos con los ejemplos de entrenamiento.
- 3. Abstracción o tolerancia al ruido: Las redes neuronales artificiales son capaces de extraer o abstraer las características esenciales de las entradas aprendidas, de esta manera pueden procesar correctamente datos incompletos o distorsionados.
- 4. Procesamiento paralelo: las neuronas reales trabajan en paralelo; en el caso de las redes artificiales es obvio que si se usa un solo procesador no podrá haber proceso paralelo real; sin embargo hay un paralelismo inherente, lo esencial es que la estructura y modo de operación de las redes neuronales las hace especialmente adecuadas para el procesamiento paralelo real mediante multiprocesadores (se están desarrollando maquinas especificas para la computación neuronal).
- 5. Memoria distribuida: el conocimiento acumulado por la red se halla distribuido en numerosas conexiones, esto tiene como consecuencia la tolerancia a fallos: una red neuronal es capaz de seguir funcionando adecuadamente a pesar de sufrir lesiones con destrucción de neuronas o sus conexiones, ya que la información se halla distribuida por toda la red, sin embargo en un programa tradicional un pequeño fallo en cualquier punto puede invalidarlo todo y dar un resultado absurdo o no dar ningún resultado.

71
## 2.3.6 FUNCIONAMIENTO DE LA RED NEURONAL

Las neuronas se modelan mediante unidades de proceso o nodos caracterizadas por una función de activación que convierte la entrada total recibida de otras unidades en un valor de salida.

Las conexiones sinápticas se simulan mediante conexiones ponderadas en donde la fuerza o peso de la conexión simple cumple el papel de la efectividad de la sinapsis. Las conexiones determinan si es posible que una unidad influya sobre otra; los pesos definen la intensidad de la influencia.

Un nodo recibe varias entradas procedentes de las salidas de otras unidades de proceso. La entrada total, Función de Entrada, de Red o Potencial Postsináptico de un nodo se suele calcular con una Regla de propagación la cual suele ser la suma de todas las entradas ponderadas, es decir multiplicadas por el peso de la conexión. El efecto inhibitorio o excitatorio de las sinapsis se logra usando pesos negativos o positivos respectivamente. A continuación a esta suma de entradas se le aplica una función de activación no lineal que sirve para transformar el potencial post-sináptico a un valor de Salida o Unidad de Activación.

El proceso que se ha descrito se puede observar en la siguiente figura:

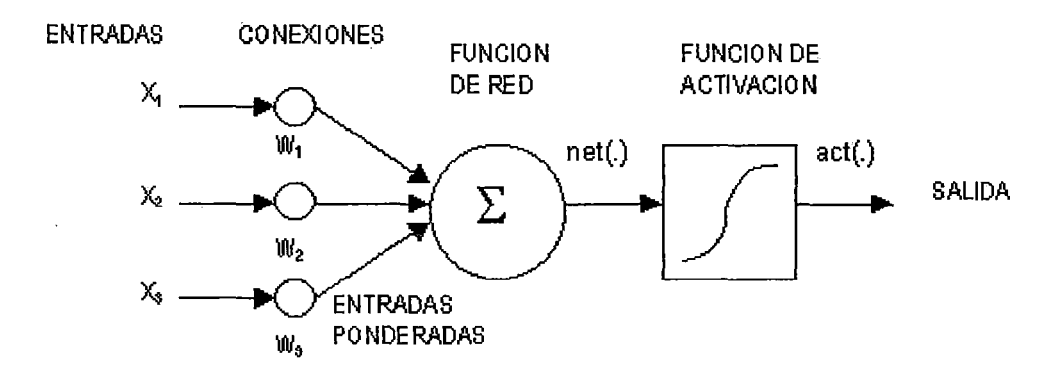

#### Figura 23: Funcionamiento de una Red Neuronal Artificial

Para comprender mejor el funcionamiento de los nodos se muestra la siguiente Tabla comparativa entre las neuronas reales y las unidades de proceso empleadas en los modelos computacionales conexionistas:

## Tabla 5: Tabla Comparativa entre Redes Neuronales Reales y Artificiales

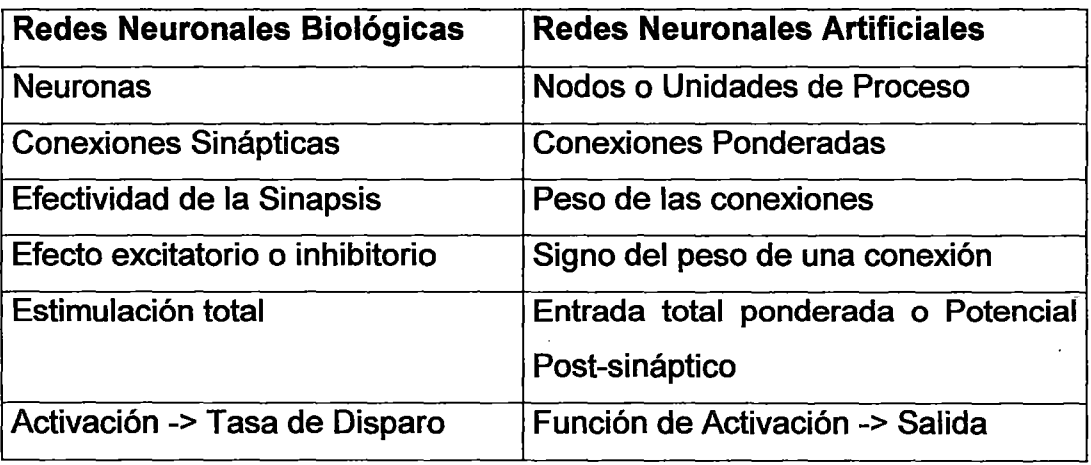

Con toda esta explicación entonces se puede decir que una red neuronal artificial consiste de un gran número de elementos simples de procesamiento llamados neuronas, unidades, células o nodos. Cada neurona esta conectada a otra neurona por medio de enlaces directos de comunicación, cada uno con un peso asociado. Los pesos representan la información que esta siendo usada por la red para resolver el problema. Cada neurona tiene un estado interno, llamado activación o nivel de actividad el cual es una función de las entradas que esta recibe. Típicamente, una neurona manda su activación como una señal a muchas otras neuronas. Es importante notar que una neurona puede enviar solo una señal a la vez, aunque esta señal es transmitida a muchas otras neuronas.

Una red neuronal esta típicamente caracterizada por tres aspectos:

- 1) Su arquitectura o patrón de conexión entre las neuronas
- 2) Su algoritmo de aprendizaje o método para calcular los pesos en las conexiones
- 3) Su función de activación

## 2.3.7 ARQUITECTURAS DE REDES NEURONALES

Se define la arquitectura a la topología, estructura o patrón de conexionado de una red neuronal. En una Red Neuronal los nodos se conectan por medio de sinapsis, esta estructura de conexiones sinápticas determina el comportamiento de la red. Las conexiones sinápticas son direccionales, es decir, la información solamente puede propagarse en un único sentido. En general las neuronas se suelen agrupar en unidades estructurales que se denominan capas. Típicamente, las neuronas de un mismo nivel se comportan de la misma manera. Finalmente el conjunto de una o más capas constituyen la red neuronal.

Se distinguen tres tipos de capas: de entrada, de salida y ocultas.

- Una capa de entrada o sensorial esta compuesta por neuronas que reciben datos o señales procedentes del entorno.
- Una capa de salida es aquella cuyas neuronas proporcionan la respuesta de la red neuronal.
- Una capa oculta es aquella que no tiene una conexión directa con el entorno. Este tipo de capa proporciona a la red neuronal grados de libertad adicionales, gracias a los cuales puede encontrar representaciones internas correspondientes a determinados rasgos del entorno, proporcionando una mayor riqueza computacional. Por ello el número neuronas ocultas está directamente relacionado con las capacidades de la red. Para que el comportamiento de la red sea correcto, se tiene que determinar apropiadamente el número de neuronas de la capa oculta.

Siempre entre dos capas de neuronas existe una red de pesos de conexión. Existen tres tipos de conexiones entre capas: Conexiones lntra-capa, lnter. capa y realimentadas.

Las conexiones intra-capa, también llamadas laterales, tienen lugar entre las neuronas pertenecientes a una misma capa, mientras que

74

- Las conexiones lnter-capa se producen entre las neuronas de diferentes capas.
- Las conexiones realimentadas tiene un sentido contrario al de entrada-salida, en algunos casos puede existir realimentación incluso de una neurona consigo misma.

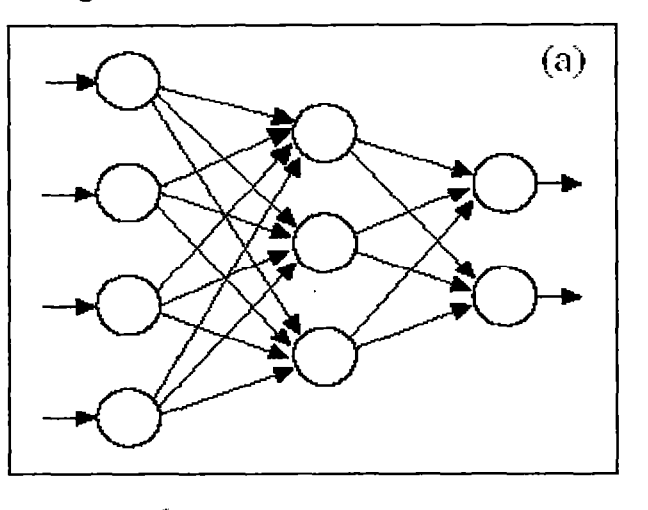

**Figura 24: Conexiones lnter - Capa** 

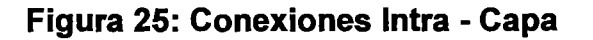

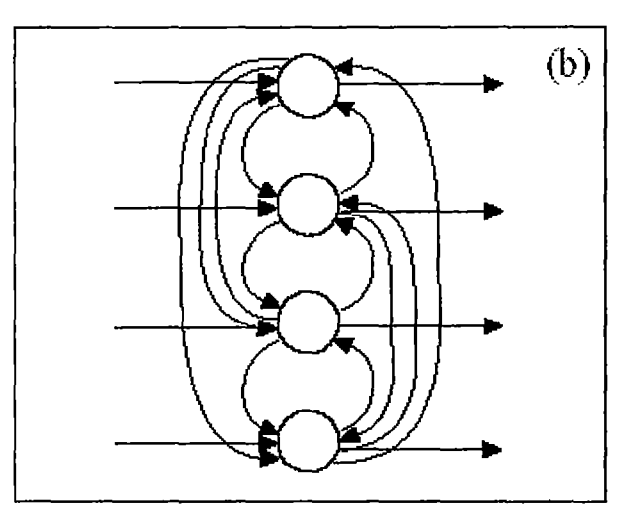

Atendiendo a distintos conceptos, pueden establecerse diferentes tipos de arquitecturas neuronales. Así, en relación a su estructura en capas se puede hablar de redes monocapa y de redes multicapa.

Las Redes Monocapa son aquellas compuestas por una única capa de neuronas. De esta forma, cuenta con unidades de entrada que reciben señales del mundo externo y las unidades de salida, de las cuales puede leerse la respuesta de la red.

**Figura** 26: **Red Monocapa** 

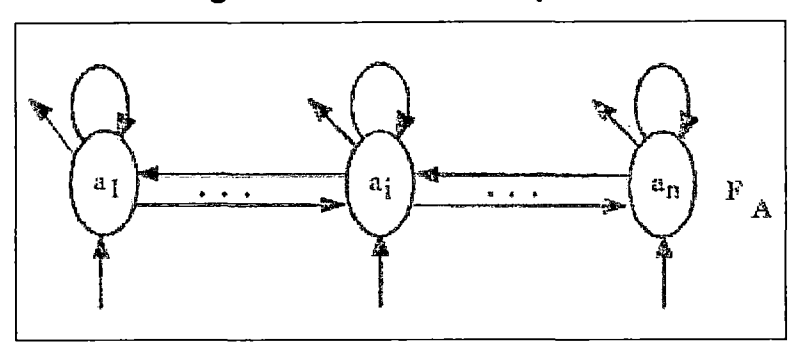

Las Redes Multicapa son aquellas cuyas neuronas se organizan en varias capas, es decir, es una red que consta con 1 o más de capas de nodos entre las unidades de entrada y las de salida. Las redes multicapa pueden resolver problemas más complicados en comparación con las de una sola capa, pero el entrenamiento puede ser más difícil, aunque exitoso, ya que resuelve problemas que no son resolubles utilizando redes neuronales de una sola capa.

**Figura** 27: **Red Multicapa** 

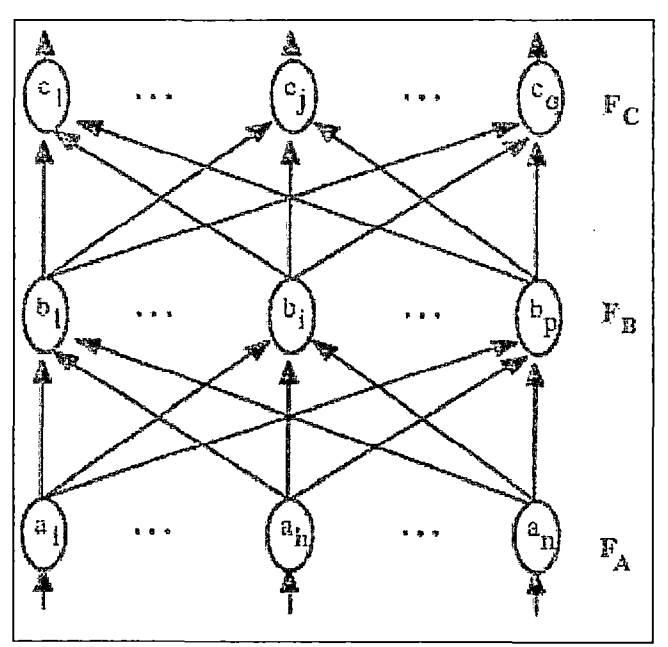

Asimismo, atendiendo al flujo de datos en la red neuronal, se puede hablar de redes unidireccionales (feedforward) y redes recurrentes (feedback).

Las Redes Unidireccionales son aquellas en las que la información circula en un único sentido, desde las neuronas de entrada hacia las de salida. Algunos ejemplos de este tipo de arquitectura son: Los perceptrones y las redes neuronales de retropropagación.

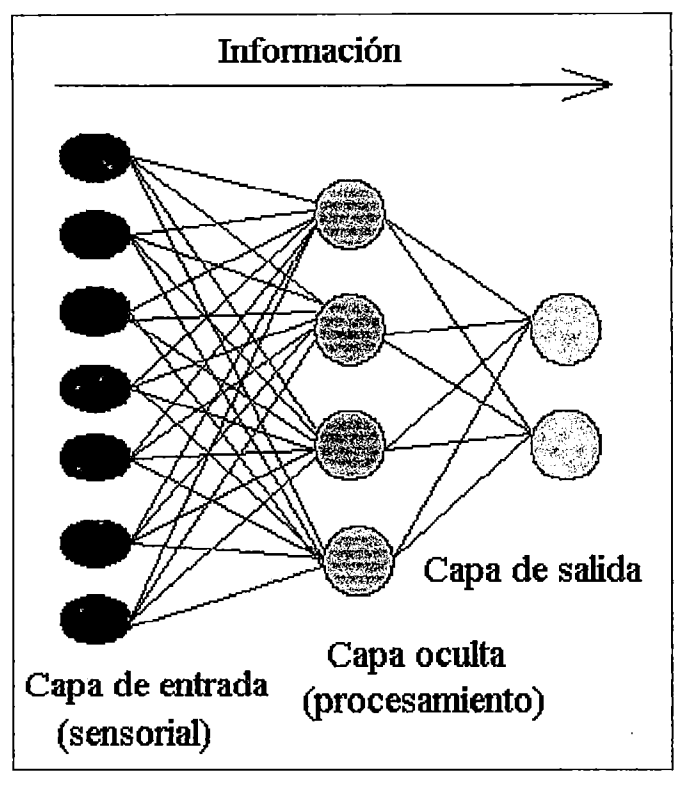

#### **Figura 28: Red Unidireccional**

Las Redes Recurrentes o Realimentadas son aquellas en las que la información puede circular entre las capas en cualquier sentido, incluido el de salida-entrada. Este tipo de redes pueden entrar en un estado inestable u oscilante o exhibir un comportamiento caótico, sin embargo, pueden implementar diseños de sistemas inteligentes mucho más complejos. Algunos ejemplos de este tipo de arquitectura son: Las redes Hopfield, las maquinas de Boltzmann, mapas autoorganizativos de Kohonen, etc.

#### 2.3.8 ALGORITMO DE APRENDIZAJE DE UNA RED NEURONAL

Los sistemas neuronales biológicos no nacen preprogramados con todo el conocimiento y las capacidades que llegaran a tener eventualmente. Un proceso de aprendizaje que tiene lugar a lo largo de un periodo de tiempo modifica la red para incluir la nueva información, esto es, en el caso de una red neuronal artificial, el proceso de modificar los valores de los pesos de las conexiones para que la red pueda ejecutar eficientemente una tarea especifica.

Para definir como se van a actualizar los pesos de la red se debe definir el tipo de aprendizaje de la red neuronal y que algoritmo se usará. Existen 4 tipos de aprendizaje:

#### 2.3.8.1 APRENDIZAJE SUPERVISADO

El entrenamiento es realizado presentando una secuencia de vectores de entrenamiento, es decir, se presentan a la red una serie de patrones de entrada junto con respectivos patrones de salida deseados. El aprendizaje consiste en la modificación de los pesos de las conexiones en el sentido de reducir la discrepancia entre la salida obtenida y la deseada.

#### 2.3.8.2 APRENDIZAJE NO SUPERVISADO

<sup>1</sup>

Son redes neuronales que se organizan por si solas, agrupando vectores de entrada similares sin el uso de datos de entrenamiento que especifiquen a que grupo pertenece cada vector. La red modifica los pesos de manera que los vectores de entrada mas parecidos sean asignados a la misma unidad de salida, también producirá un vector ejemplar (representativo) para cada grupo formado.

#### 2.3.8.3 APRENDIZAJE HIBRIDO

Combina el aprendizaje supervisado y no supervisado. Parte de los pesos son usualmente determinados por un aprendizaje supervisado, mientras que los otros son obtenidos a través de un aprendizaje no supervisado.

#### 2.3.8.4 APRENDIZAJE POR REFUERZO

Este aprendizaje es una variante del aprendizaje supervisado en el cual la red esta provista con solamente una critica sobre lo correcto de las salidas de la red, no de las respuestas correctas por si mismas.

Una forma de que la red aprenda es la siguiente: A la red se le presenta una entrada de muestra del conjunto de entrenamiento, esta calcula lo que piensa que seria la salida de la muestra, a la red se le introduce el juicio de valor real por parte de un "profesor'', entonces ajusta sus pesos y el proceso se repite. Un valor positivo en la introducción del juicio del valor real indica un buen trabajo, mientras que uno negativo indica un mal trabajo. La red busca un conjunto de pesos que prevenga los refuerzos negativos en el futuro.

#### 2.3.9 FUNCIÓN DE ACTIVACIÓN DE UNA RED NEURONAL

La función de activación o de transferencia proporciona el estado de activación a partir de la entrada total o potencial post-sináptico. Generalmente la misma función de activación es usada para todas las neuronas en una determinada capa de la red neuronal, sin embargo esto no es requerido.

Se suele distinguir entre funciones lineales, en las que la salida es proporcional a la entrada; funciones de umbral, en las cuales la salida es un valor discreto (típicamente binario O o 1) que depende de si la estimulación total supera o no determinado valor de umbral; y funciones no lineales, no proporcionales a la entrada.

En la mayoria de los casos una función de activación no lineal es usada. Las funciones de activación más comunes son la función de escalón, sigmoidal y gaussiana.

|                    | Función                                                                                                    | <b>Rango</b>             | Gráfica                                    |
|--------------------|----------------------------------------------------------------------------------------------------|--------------------------|--------------------------------------------|
| Identidad          | $y = x$                                                                                                    | $[-\infty, +\infty]$     | f(x)<br>$\boldsymbol{X}$                   |
| Escalón            | $y = sign(x)$<br>$y = H(x)$                                                                                            | $\{-1, +1\}$<br>${0,+1}$ | $\overline{f(x)}$<br>$\mathfrak{X}$        |
| Lineal a<br>tramos | $-1$ , si $x < -l$<br>$y = \begin{cases} x, & \text{si} \text{ } + l \leq x \leq -l \end{cases}$<br>$+1$ , si $x > +l$ | $[-1, +1]$               | $\overline{\mathbb{R}}$<br>x<br>$+1$<br>-1 |
| <b>Sigmoidea</b>   | $y=\frac{1}{1+e^{-x}}$<br>$y = tgh(x)$                                                                                 | $[0, +1]$<br>$[-1, +1]$  | f(x)<br>$\mathfrak{X}$                     |
| Gaussiana          | $y = Ae^{-Bx^2}$                                                                                                    | $[0, +1]$                | f(x)<br>$\mathbf{x}$                       |
| Sinusoidal         | $y = A \operatorname{sen}(\omega x + \varphi)$                                                                         | $[-1,+1]$                | Jixi                                       |

Figura 29: Funciones de Activación más Utilizadas

El problema de trabajar con modelos no lineales radica en que son difíciles de describir en términos lógicos o matemáticos convencionales.

## 2.3.9.1 FUNCIÓN SIGMOIDAL

Es probablemente la función de activación más empleada en la actualidad.

$$
F(x) = 1/(1+e^{-kx})
$$

### Figura 30: Función Sigmoidal

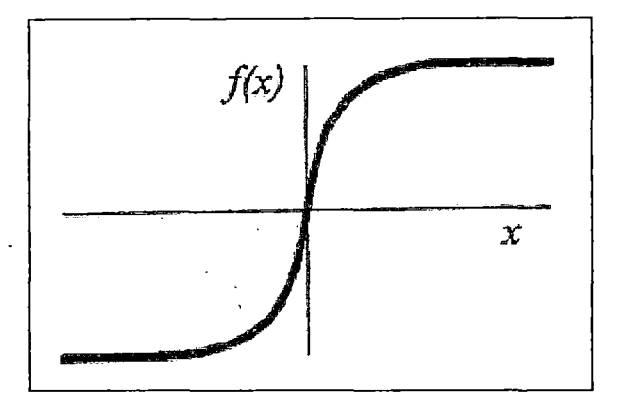

Se trata de una función continua no lineal con bastante aceptabilidad fisiológica. La función sigmoidal posee un rango comprendido entre O y 1. Esto, aplicado a las unidades de proceso de una red neuronal artificial significa que, se cual sea la entrada, la salida estará comprendida entre O y 1.

La salida de una unidad vale 0.5 cuando la entrada es nula, esto significa que la unidad tiene cierta actividad aun en ausencia de estimulación. Al aumentar la estimulación es inhibitoria, de forma parecida a las neuronas reales.

La principal limitación de esta función es que no sirve para expresar polaridades, ya que siempre da valores positivos.

Una función alternativa con cualidades parecidas pero con un rango entre -1 y 1 es la función tangente hiperbólica.

## 2.3.10 FASES EN LA APLICACIÓN DE LAS REDES NEURONALES

Existen básicamente dos fases en toda aplicación de las redes neuronales: la fase o proceso de aprendizaje y la fase de aplicación. Opcionalmente entre ambas puede existir una tercera fase de Testing o Prueba.

Fase de Aprendizaje: Esta fase consiste en la presentación de datos o patrones de entrenamiento y la modificación de Jos pesos de las

conexiones siguiendo alguna regla de aprendizaje. El modo de aprendizaje podrá ser como se vio anteriormente supervisado o no supervisado. Cualquiera que sea el tipo de aprendizaje usado, una característica esencial de la red es la regla de aprendizaje usada, que indica como se modifican los pesos de las conexiones en función de los datos usados en la entrada, es decir, de la historia de aprendizaje de la red. Por ejemplo, entre los algoritmos de aprendizaje supervisado se tiene la regla delta generalizada, bajo la cual, se modifica los pesos realizando en cada ciclo de aprendizaje un incremento de cada peso proporcional a la tasa de variación del error respecto al peso, en sentido negativo. El aprendizaje requiere de la presentación repetida de un número relativamente amplio de ejemplos de entrenamiento hasta lograr una respuesta satisfactoria del sistema.

- Fase de Prueba o Test: Una vez que la red ha aprendido, es decir, que responde de manera satisfactoria frente a los ejemplos de entrenamiento, se le pueden presentar nuevos datos de entrada. Se pueden usar los mismos o distintos datos de los usados para el entrenamiento para los cuales se sabe cual es la respuesta correcta, y se usan como test, es decir, para ver si la red responde adecuadamente frente a estos datos.
- Fase de Aplicación: Una vez comprobada la validez del diseño de la red se la puede utilizar para obtener resultados frente a datos totalmente nuevos en los que no se conozca la respuesta.

#### 2.3.11 APLICACIONES DE LAS REDES NEURONALES ARTIFICIALES

Desde el punto de vista de las aplicaciones, la ventaja de las Redes Neuronales reside en el procesado paralelo, adaptativo y no lineal. Las Redes Neuronales han encontrado muchas aplicaciones con éxito en la visión artificial, en el procesado de señales e imágenes, reconocimiento del habla y de caracteres, sistemas expertos, análisis de imágenes médicas, control remoto, control de robots, inspección industrial y exploración científica.

El dominio de aplicación de las Redes Neuronales se puede clasificar de la siguiente forma: asociación y clasificación, regeneración de patrones, regresión y generalización, y optimización.

#### 2.3.11.1 RECONOCIMIENTO

En esta aplicación, los patrones de entrada estáticos o señales temporales deben ser reconocidos. Idealmente, un clasificador debería ser entrenado para que cuando se le presente una versión distorsionada ligeramente del patrón, pueda ser reconocida correctamente sin problemas. De la misma forma, la red debería presentar cierta inmunidad contra el ruido, esto es, debería ser capaz de recuperar una señal "limpia" de ambientes o canales ruidosos. Este es uno de los campos más fructíferos en el desarrollo de redes neuronales y casi todos los modelos: perceptrón, redes de Hopfield, mapas de Kohonen, etc., han sido aplicados con mayor o menor éxito.

Por ejemplo entre los numerosos casos de reconocimiento de patrones se tiene el reconocimiento de caracteres el cual es uno de los campos donde mayor éxito ha cosechado los sistemas en base a redes neuronales. Se estima que aproximadamente el 50% de los sistemas de OCR (Optical Carácter Recognition) se basa en redes neuronales. Por ejemplo Sharp ha desarrollado un sistema de reconocimiento de caracteres para el alfabeto Kanji (japonés). Synaptics, empresa del Silicon Valley, ha desarrollado un chip neuronal para el reconocimiento de direcciones escritas en los sobres de las cartas. Por otro lado, Quicktionary, de la empresa Wizcom, es un pequeño escáner con forma de bolígrafo que lee y traduce textos escritos.

#### 2.3.11.2 GENERALIZACIÓN

Se puede extender a un problema de interpolación. El sistema es entrenado por un gran conjunto de muestras de entrenamiento basados en un procedimiento de aprendizaje supervisado. Una red se considera que esta entrenada con éxito si puede aproximar los valores de los patrones de entrenamiento y puede dar interpolaciones "suaves" para el espacio de datos no entrenado. El objetivo de la Generalización es dar una respuesta correcta a la salida para un estímulo de entrada que no ha sido entrenado con anterioridad. El sistema debe inducir la característica saliente del estímulo a la entrada y detectar la regularidad. Tal habilidad para el descubrimiento de esa regularidad es crítica en muchas aplicaciones. Esto hace que el sistema funcione eficazmente en todo el espacio, aun cuando haya sido entrenado por un conjunto limitado de ejemplos. Problemas típicos de generalización son los de clasificación y predicción.

En los problemas de clasificación se trata de asignar a cada caso su clase correspondiente, a partir de un conjunto de ejemplos. Abarca problemas como el estudio del fracaso empresarial, la concesión de préstamos, la calificación de obligaciones, etc. Por ejemplo los estudios de predicción de crisis empresariales son ya clásicos en la investigación empírica. En general se tfata de seleccionar un conjunto de variables, generalmente ratios financieros y utilizar un modelo matemático que discrimine o detecte los rasgos que caracterizan a las empresas que tienen éxito de las que fracasan.

Bajo los problemas de predicción se tiene como ejemplo el análisis técnico de las empresas el cual pretende predecir las cotizaciones a partir de la evolución histórica de precios y volúmenes de negociación.

84

### 2.3.11.3 OPTIMIZACIÓN

Se trata de determinar una solución que sea óptima. Generalmente se aplican redes neuronales realimentadas, como el modelo de Hopfield citado. En la gestión empresarial, son decisiones de optimización encontrar los niveles de tesorería, de existencias, de producción, construcción de carteras óptimas, etc.

Separando las aplicaciones según las distintas disciplinas algunos ejemplos de sus aplicaciones son:

#### Biología:

Aprender más acerca del cerebro y otros sistemas.

Obtención de modelos de la retina.

#### Empresa

Reconocimiento de caracteres escritos.

Identificación de candidatos para posiciones específicas.

Optimización de plazas y horarios en líneas de vuelo.

Explotación de bases de datos.

Evaluación de probabilidad de formaciones geológicas y petrolíferas.

Síntesis de voz desde texto.

#### Medio Ambiente

Analizar tendencias y patrones.

85

Previsión del tiempo.

#### **Finanzas**

Previsión de la evolución de los precios.

Valoración del riesgo de los créditos.

Identificación de falsificaciones.

Interpretación de firmas.

#### **Manufacturación**

Robots automatizados y sistemas de control (visión artificial y sensores de presión, temperatura, gas, etc.)

Control de producción en líneas de proceso.

Inspección de calidad.

Filtrado de señales.

## **Medicina**

Analizadores del habla para la ayuda de audición de sordos profundos.

Diagnóstico y tratamiento a partir de síntomas y/o de datos analíticos (encefalograma, etc.).

#### **Monitorización en cirugía.**

Predicción de reacciones adversas a los medicamentos.

Lectoras de Rayos X.

Entendimiento de causas de ataques epilépticos.

#### Militares

g)

Clasificación de las señales de radar.

Lamentablemente la creación de armas inteligentes.

Optimización del uso de recursos escasos.

#### 2.3.12 MODELOS DE RÉDES NEURONALES

Dependiendo del modelo de neurona concreto que se utilice, de la arquitectura o topología de conexión y del algoritmo de aprendizaje surgirán distintos modelos de redes neuronales.

De la multitud de modelos y variantes que de hecho existen, unos cincuenta son medianamente conocidos, aunque tan solo aproximadamente una quincena son utilizados con asiduidad en las aplicaciones practicas. Por lo tanto, para llevar a cabo el estudio sistemático de los modelos se precisa algún tipo de clasificación.

Los dos conceptos que más caracterizan a un modelo neuronal son el tipo de aprendizaje y la arquitectura de la red, por ello, es importante que la clasificación atienda ambos aspectos. De esta manera, en primer lugar, se realiza una distinción en cuanto al tipo de aprendizaje, por lo que aparece una primera clasificación en modelos supervisados, no supervisados, de aprendizaje hibrido y modelos de aprendizaje reforzado. A su vez, y dentro de cada uno de los grandes grupos, se tiene en cuenta el tipo de topología de la red, por lo que se distinguirá además entre redes realimentadas y redes unidireccionales. La clasificación que así surge se muestra en la siguiente tabla:

## Tabla 6: Modelos de Redes Neuronales Artificiales

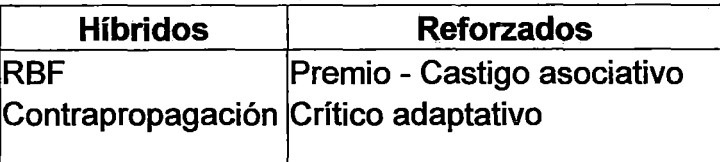

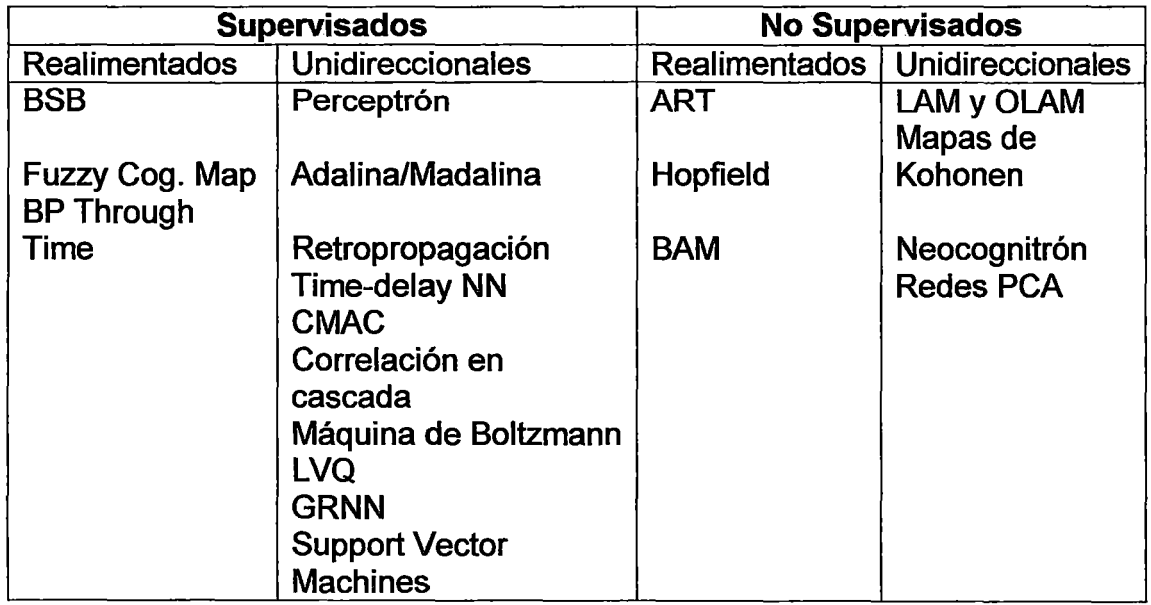

Se puede apreciar que el conjunto de modelos de redes de aprendizaje supervisado y unidireccional es el más numeroso. Esta clase de modelos resulta especialmente importante por varias razones: por su interés histórico, generalidad, por ilustrar una amplia clase de aspectos que aparecen con frecuencia en todo el campo de las redes neuronales y además por ser los sistemas neuronales más empleados en las aplicaciones prácticas. A continuación se describirá brevemente algunos de estos modelos más conocidos.

## 2.3.12.1 EL PERCEPTRÓN

Este modelo fue introducido por Rosemblatt a finales de los años cincuenta. El perceptrón simple es un modelo unidireccional, compuesto por dos capas de neuronas, una de entradas y otra de salidas. El perceptrón toma la suma

ponderada de sus entradas y envía a la salida un 1 si la suma es mayor a un umbral ajustable, en el caso contrario devuelve O, es decir su función de activación es de tipo escalón. El algoritmo de aprendizaje del perceptrón es un algoritmo de los denominados por "corrección de errores". Los algoritmos de este tipo (en el que están incluidos también el de la Adalina y el de Retropropagación) ajustan los pesos en proporción a la diferencia existente entre la salida actual de la red y la salida deseada, con el objetivo de minimizar el error actual de la red.

Figura 31: Perceptrón Simple y Función de Activación de su Neurona

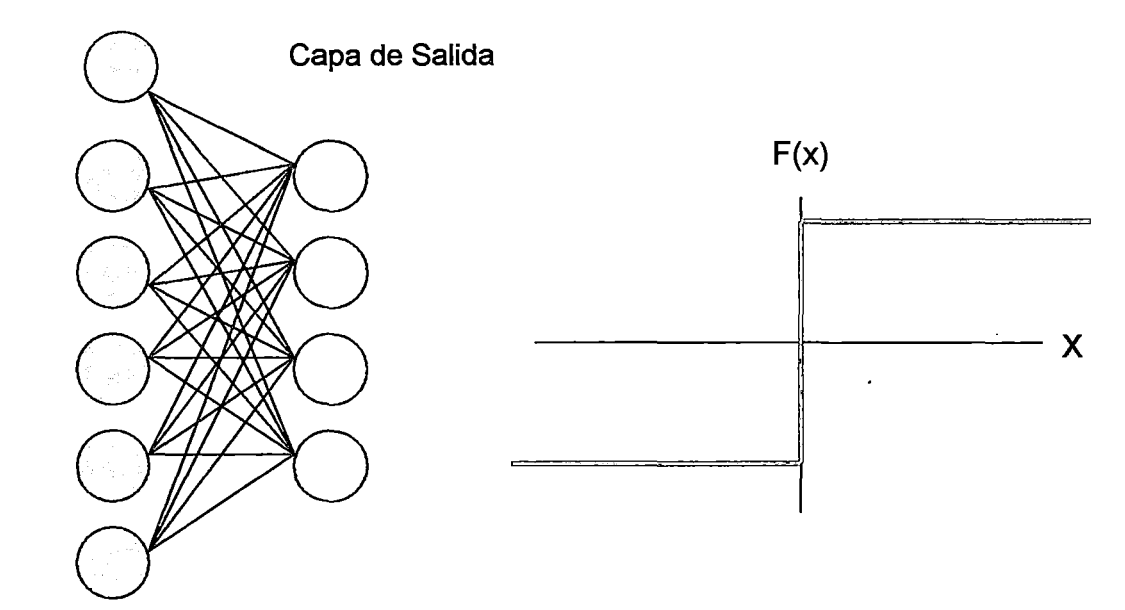

Capa de Entrada

#### 2.3.12.2 LA ADALINA

Este modelo utiliza una neurona similar a la del perceptrón, pero de respuesta lineal cuyas entradas pueden ser continuas. Por otra parte, la Adalina incorpora un parámetro adicional llamado bias, parecido al umbral, pero que no es un umbral de disparo sino de un parámetro que proporciona un grado de libertad adicional. Su regla de aprendizaje es la llamada regla de Widrow-Hoff también conocida como regla LMS (Least Mean Squares, mínimos cuadrados} que conduce a actualizaciones de tipo continuo, siendo la actualización de los pesos proporcional al error que la neurona comete.

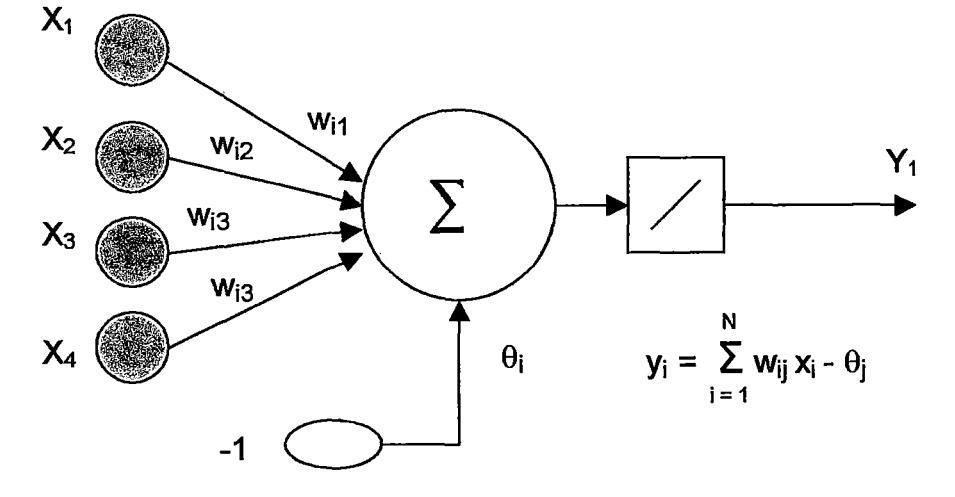

Figura 32: Neurona Lineal de la Adalina

## 2.3.12.3 RED DE RETROPROPAGACIÓN O PERCEPTRÓN MULTICAPA

Si se añaden capas intermedias (ocultas} a un perceptrón simple, se obtiene un perceptrón multicapa. Esta arquitectura suele entrenarse mediante el algoritmo denominado retropropagación de errores o bien haciendo uso de alguna de sus variantes o derivados motivo por el cual también suele denominarse Red de Retropropagación. Esta red suele basarse en una función de activación sigmoide, que es continua y diferenciable.

#### 2.3.12.4 REDES DE HOPFIELD

Estas redes son bastante parecidas al modelo del perceptrón, pero presentan una característica adicional: las neuronas en la capa media, presentan conexiones de salida hacia otras neuronas de la capa media. Además, cada neurona de la capa de entradas esta conectada con una neurona de la capa media, y cada neurona de la capa media emite una sola conexión hacia la capa de salidas. Y estas conexiones (capa de entradas capa media, y capa media - capa de salidas} no implican calculo de pesos sinápticos ni de valores umbral.

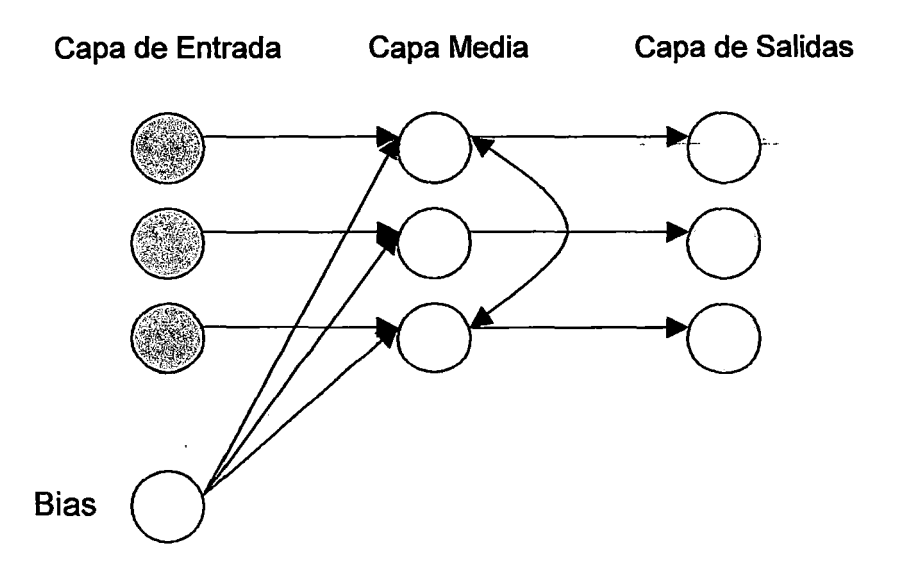

#### Figura 33: Red Autoasociativa de Hopfield

Cuando se introduce un dato en la capa de entradas, este es transmitido sin variación hacia la capa media. Una vez en la capa media, las neuronas que la forman modificaran su estado en función del estado de activación de las otras neuronas de la capa. Pero para esto, es preciso que las neuronas de la capa media no dejen de estar activas después de transmitir su estado a las otras neuronas (como sí sucedía en el modelo del Perceptrón). Además, las neuronas de esta capa media actualizan su estado de manera aleatoria: la neurona a la que le toca actualizarse es elegida al azar. De esta manera primero se actualizara una neurona elegida al azar, luego otra, también elegida al azar. Todo el proceso de actualizaciones en la capa media se dará hasta que se alcance un equilibrio. Cuando se llega al equilibrio, los estados de las neuronas de la capa media ya no se modifican; se mantienen estables. Y es entonces cuando la capa media transmite su patrón de activación a la capa de salidas, que lo recibe sin modificación alguna.

# 2.3.13 EL MODELO A UTILIZARSE EN LA SOLUCIÓN: RED DE RETROPROPAGACIÓN

Se ha elegido la Red de Retropropagación por la funcionalidad que se requiere para el problema de identificación de especimenes. A diferencia de otros tipos de redes, las Redes de Retropropagación son utilizadas básicamente por su eficaz poder predictivo y por su tolerancia al ruido, características que precisamente se necesitan en el reconocimiento de un espécimen de cactus dados determinados caracteres de la planta. Estas redes tienen una gran capacidad para detectar relaciones complejas no lineales entre variables independientes y variables dependientes. Si existe una significativa ausencia de linealidad entre las variables predictoras y las correspondientes salidas, entonces la red neuronal ajustará los pesos de conexión en su estructura para reflejar esta ausencia o falta de linealidad. Otra de las ventajas de las Redes de Retropropagación es que aprenden basándose en ejemplos de comportamiento reales. Además, una vez entrenada la red, pueden introducirse fácilmente otros casos nuevos y obtener una predicción diagnóstica rápida. Adicionalmente a lo mencionado, también se ha dicho que la principal ventaja de la Red de Retropropagación es la simplicidad de su algoritmo de aprendizaje. Dicho algoritmo es bastante sencillo de entender y sus requisitos de memoria son más bajos que la mayoría de los demás algoritmos, alcanzando, generalmente, de forma muy rápida un nivel de error aceptable. La complejidad de cómputo de un algoritmo es medida generalmente contando el número de multiplicaciones, de adiciones y del almacenaje requerido por la iteración. Esto se cumple en el algoritmo de aprendizaje de la Red de Retropropagación lo que la convierte en computacionalmente eficiente, dado que su complejidad computacional es básicamente polinomial como una función de parámetros ajustables.

 $\mathcal{P}$ 

## 2.3.13.1 ANTECEDENTES

Este método de aprendizaje es el más ampliamente usado hasta hoy en día. Fue inicialmente descrito formalmente por Werbos y, posteriormente por Parker y, por Rummelhart y McCielland. Esta red esta diseñada para que funcione como red multicapa, con propagación hacia delante, empleando el método supervisado de aprendizaje. Esta red es conocida también con el nombre de Perceptrón Multicapa. El algoritmo de aprendizaje de la red es la Regla Delta Generalizada (RDG), o regla de propagación hacia atrás. Una típica red con retropropagación tiene una capa de entrada, una capa de salida y por lo menos una capa oculta. Teóricamente no existe un límite en el número de capas ocultas, pero generalmente solo son necesarias una o dos. En el presente proyecto de tesis se han utilizado redes de retropropagación con solo una capa oculta en donde el número de nodos ocultos es determinado por ensayo y error, el cual es, generalmente, un número duplicado al de la capa de entrada. Asimismo, cada capa esta totalmente conectada con la subsiguiente capa.

En la figura siguiente se muestra un ejemplo de Red de Retropropagación con 4 nodos de entrada, 2 nodos ocultos y 4 nodos de salida, sin incluir umbrales o términos de tendencia.

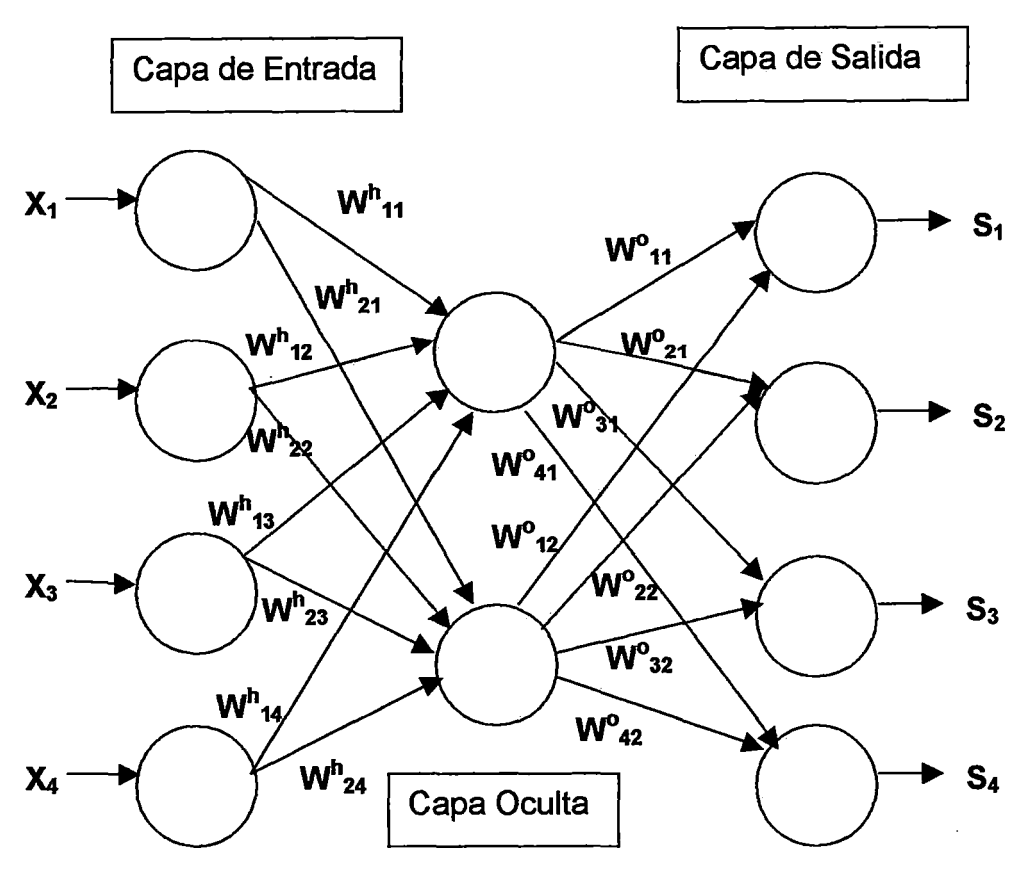

## Figura 34: Red de Retropropagación

Donde:

X¡: señal de la entrada i-ésima

 $W^h_{\ \}$ : Peso desde el nodo de entrada i al nodo oculto j

 $\mathsf{W}^\mathsf{o}_{\,\mathsf{i}\mathsf{i}}$ : Peso desde el nodo oculto i al nodo de salida j

S<sub>i</sub>: Señal de la salida i-ésima

## 2.3.13.2 FUNCIONAMIENTO DE LA RED DE RETROPROPAGACIÓN

Primeramente, la red aprende un conjunto predefinido de pares de entrada y salidas, dados como ejemplo, empleando un ciclo propagación-adaptación de dos fases. Una vez que se ha aplicado una trama de entrada como estimulo para la primera capa de unidades de la red, esta se va propagando a través de todas las capas superiores hasta generar una salida. La señal de salida se compara entonces con la salida deseada y se calcula una señal de error para cada unidad de salida.

Las señales de error se transmiten entonces hacia atrás, partiendo de la capa de salida, hacia todos los nodos de la capa intermedia que contribuyan directamente a la salida. Sin embargo, las unidades de la capa intermedia solo reciben una fracción de la señal total del error, basándose aproximadamente en la contribución relativa que ha aportado la unidad a la salida original. Este proceso se repite, capa por capa, hasta que todos los nodos de la red hayan recibido una señal de error que describa su contribución relativa al error total.

Basándose en la señal percibida, se actualizan los pesos de conexión de cada unidad, para hacer que la red converja hacia un estado que permita codificar todas las tramas de entrenamiento.

La importancia de este proceso radica en que, a medida que se entrena la red, los nodos de las capas intermedias se organizan a si mismos de tal modo que los distintos nodos aprenden a reconocer distintas características del espacio total de entradas. Después del entrenamiento, cuando se les presenta una arbitraria de entrada que contenga ruido o que este incompleta, las unidades de las capas ocultas de la red responderán con una salida activa si la nueva entrada contiene una trama que se asemeje a aquella característica que las unidades individuales hayan aprendido a reconocer durante su entrenamiento. Y a la inversa, las unidades de las capas ocultas tienen una tendencia a inhibir sus salidas si las tramas de entrada no contienen la característica para reconocer la trama por la cual han sido entrenadas.

95

# 2.3.13.3 ALGORITMO DE APRENDIZAJE: REGLA DELTA GENERALIZADA

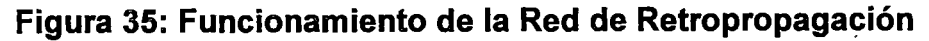

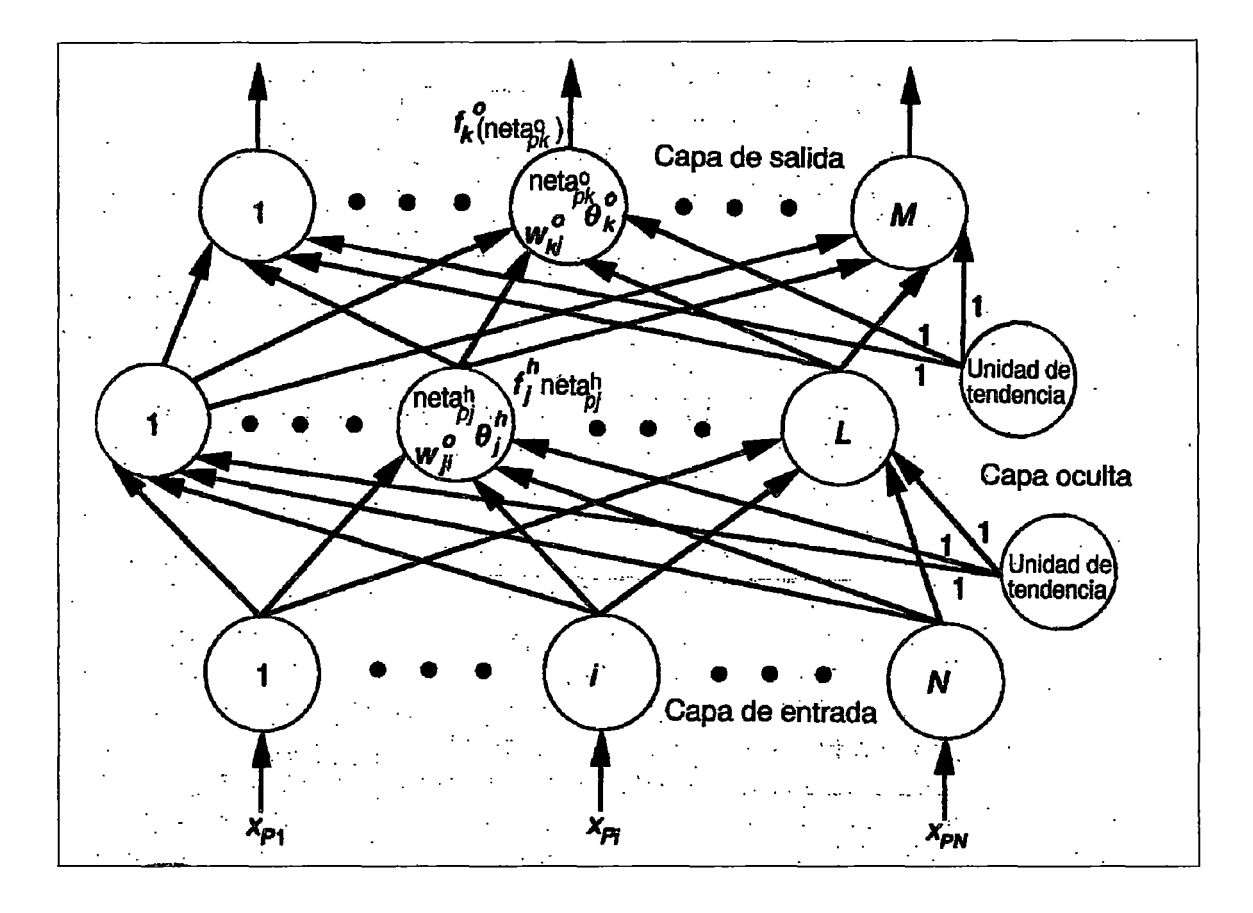

En esta sección se presenta la descripción matemática formal del funcionamiento de una Red de Retropropagación. Se mostrará una derivación detallada de la Regla Delta generalizada (RDG), que es el algoritmo de aprendizaje de la red.

La figura anterior sirve como referencia para la mayoría de las descripciones. La Red de Retropropagación, como ya se ha mencionado, es una red formada por capas, con propagación hacia adelante, que está completamente interconectada entre capas. Por tanto, no hay conexiones de realimentación ni conexiones que salten una capa para ir directamente a una capa anterior. Aunque sólo se utilizan tres capas en este tratamiento, se puede admitir más de una capa oculta.

Suponiendo que se tiene un conjunto de P pares de vectores  $(x_1, y_1)$ ,  $(x_2, y_2)$ , ...,  $(x_p, y_p)$ , que son ejemplos de una correspondencia funcional  $y = \phi(x)$ . Se desea entrenar a la red para que aprenda una aproximación y' =  $\phi'(x)$ .

La técnica de aprendizaje que se describe aquí se asemeja al problema de hallar la ecuación de una línea que sea la que mejor se ajuste a un cierto número de puntos conocidos. Para un problema de ajuste de líneas, es probable que se utilizase una aproximación de mínimos cuadrados. Dado que la relación que se pretende estudiar será, probablemente, no lineal, además de multidimensional, se emplea una versión iterativa del sencillo método de mínimos cuadrados, denominada técnica del descenso más pronunciado.

Para empezar, se procederá a estudiar las ecuaciones para el procesamiento de información que hay en la red de tres capas de la figura. Para ello se aplica un vector de entrada,  $x_p = (x_{p1}, x_{p2},...,x_{pN})^t$ , en la capa de entrada de la red. Las unidades de entrada distribuyen los valores a las unidades de la capa oculta. La entrada neta de la j-ésima unidad oculta para el patrón p es:

$$
\text{neta}^h_{pj} = \sum_{i=1}^N w^h_{ji} x_{pi} + \theta^h_{j}
$$
 (1)

en donde w<sub>ji</sub><sup>h</sup> es el peso de la conexión procedente de la *i*-ésima unidad de entrada, y  $\theta^h$  es el término de tendencia. El índice "h" se refiere a que los nodos destino son nodos de la capa oculta. Se supone que la activación de este nodo es igual a la entrada neta; entonces, la salida de este nodo es

$$
i_{pj} = f^{h}_{j} \text{ (neta}^{h}_{pj}) \tag{2}
$$

Las ecuaciones para los nodos de salida son las que siguen:

Primero se calculan los valores netos de las entradas para el k-ésimo nodo de salida:

$$
neta^{o}_{pk} = \sum_{i=1}^{L} w^{o}_{kj} i_{pj} + \theta^{o}_{k}
$$
 (3)

Y luego se calculan las salidas de cada nodo:

$$
o_{pk} = f^{o}_{k} \left( neta^{o}_{pk} \right) \tag{4}
$$

en donde el índice "o" se refiere a que el destino son nodos de la capa de salida.

## 2.3.13.3.1 PROCEDIMIENTO BÁSICO PARA ENTRENAR LA RED

El conjunto inicial de valores de pesos representa una primera aproximación de los pesos correctos para el problema. A diferencia de otros métodos, la técnica que se emplea aquí no depende de hacer una buena primera aproximación.

El procedimiento básico para entrenar la red está plasmado en la siguiente descripción:

1. Se aplica un vector de entrada a la red, y se calculan los correspondientes valores de salida.

2. Se comparan las salidas obtenidas con las salidas correctas, y se determina una medida del error.

3. Se determina en qué dirección  $(+ 6 -)$  debe cambiar cada peso con objeto de reducir el error.

4. Se determina la cantidad en que es preciso cambiar cada peso.

5. Se aplican los cambios a las conexiones a los pesos.

6. Se repiten los pasos del 1 al 5 con todos los vectores de entrenamiento hasta que el error para todos los vectores del conjunto de entrenamiento quede reducido a un valor aceptable.

### 2.3.13.3.2 ACTUALIZACIÓN DE PESOS DE LA CAPA DE SALIDA

Primero se define el error de una sola unidad de salida de la siguiente forma:

$$
\delta_{\rm pk} = (\mathsf{y}_{\rm pk} - \mathsf{o}_{\rm pk}) \tag{5}
$$

en donde el subíndice "P" se refiere al p-ésimo vector de entrenamiento, y "K" se refiere a la k-ésima unidad de salida. En este caso,  $y_{pk}$  es el valor de salida deseado, y  $o_{pk}$  es la salida obtenida a partir de la k-ésima unidad. El error que se minimiza por con la Regla Delta generalizada es la suma de los cuadrados de los errores de todas las unidades de salida:

$$
E_p = \frac{1}{2} \sum_{k=1}^{M} \delta^2_{pk}
$$
 (6)

El factor % de la ecuación aparece por conveniencia para calcular derivadas más adelante.

Para determinar el sentido en que se deben cambiar los pesos, se calcula el valor negativo del gradiente de  $E_p$ ,  $\nabla E_p$  respecto a los pesos w<sub>ki</sub>. Después 1 se pueden ajustar los valores de los pesos de tal forma que se reduzca el error total. Suele resultar útil pensar. que  $E_p$  es una superficie en el espacio de pesos. La Figura siguiente muestra un ejemplo sencillo en el que la red sólo tiene dos pesos.

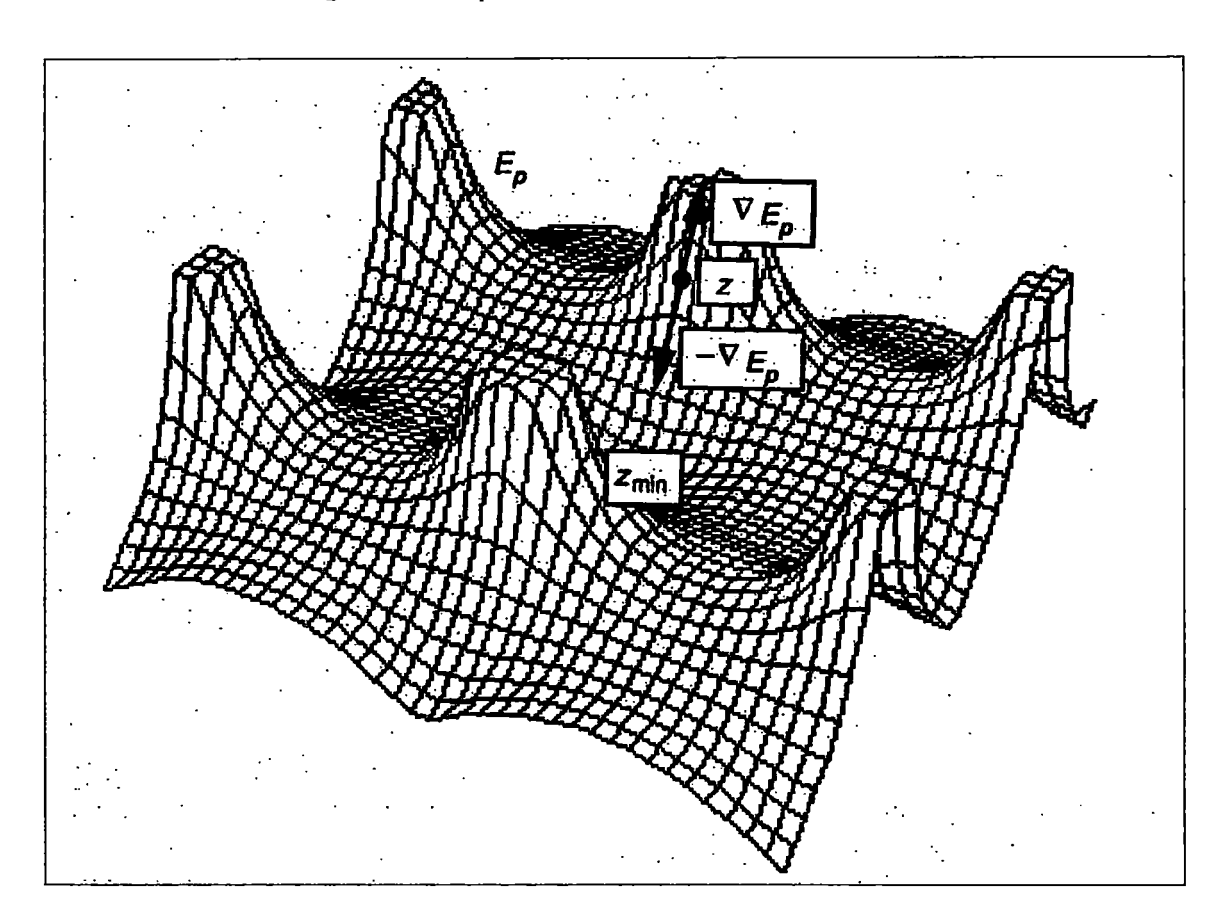

Figura 36: Ep en un Espacio de 2 Pesos

Para no complicar las cosas, se va a considerar por separado cada componente  $\nabla E_p$ . Partiendo de la ecuación 6 y de la definición de 5 se tiene:

$$
E_p = \frac{W}{2} \sum_{k=1}^{M} (y_{pk} - o_{pk})^2
$$
 (7)

y utilizando la ecuación (4) como valor de salida, o<sub>pk</sub>, y la regla de la cadena para las derivadas parciales se obtiene la ecuación (8)

$$
(\partial E_p / \partial w_{kj}^o) = - (y_{pk} - o_{pk}) (\partial f_{k}^o / \partial neta_{pk}^o) (\partial neta_{pk}^o / \partial w_{kj}^o)
$$
 (8)

El último factor de la ecuación (8) al que se le aplica la ecuación (3) es

$$
\partial \text{meta}^{\text{o}}_{\text{pk}} / \partial w^{\text{o}}_{\text{kj}} = \partial \left( \sum_{i=1}^{L} w^{\text{o}}_{\text{kj}} i_{\text{pj}} + \theta^{\text{o}}_{\text{k}} \right) / \partial w^{\text{o}}_{\text{kj}} = i_{\text{pj}}
$$
(9)

Combinando las ecuaciones (8) y (9), se tiene lo siguiente para el gradiente negativo:

$$
-(\partial E_p / \partial w_{kj}^o) = (y_{pk} - o_{pk}) (f_{k}^{o'} (neta_{pk}^o)) i_{pj}
$$
 (10)

En lo tocante a la magnitud del cambio de peso, se considerará que será proporcional al gradiente negativo. De esta manera, los pesos de la capa de salida se actualizan según lo siguiente:

$$
w^{o}_{kj}(t+1) = w^{o}_{kj}(t) + \Delta_{p} w^{o}_{kj}(t)
$$
\n(11)

en donde

$$
\Delta_{\mathsf{p}} \mathsf{w}^{\mathsf{O}}{}_{\mathsf{kj}} = \eta \left( \mathsf{y}_{\mathsf{pk}} - \mathsf{o}_{\mathsf{pk}} \right) \left( \mathsf{f}^{\mathsf{O}}{}_{\mathsf{k}} \left( \mathsf{neta}^{\mathsf{O}}{}_{\mathsf{pk}} \right) \right) \mathsf{i}_{\mathsf{pj}} \tag{12}
$$

El factor  $\eta$  se denomina parámetro de velocidad de aprendizaje. Por el momento, basta saber que es positivo y que suele ser menor que 1.

Volviendo a examinar la ecuación (4) se observa el requisito consistente de que  $f_k^o$  sea derivable. Este requisito elimina la posibilidad de utilizar una unidad de umbral lineal, puesto que la función de salida para una unidad como ésta no es derivable en el valor umbral.

Aquí hay dos formas de la función de salida que tienen interés:

$$
f^{\circ}_{k} \left( neta^{\circ}_{jk} \right) = neta^{\circ}_{jk} \qquad \text{function lineal de salida} \tag{13}
$$

$$
f^{\circ}_{k} \left( \text{meta}^{\circ}_{jk} \right) = (1 + e^{-\text{meta}^{\circ}_{jk}})^{-1} \qquad \text{function signoide} \tag{14}
$$

La primera función define la unidad lineal de salida. La segunda función es lo que se denomina una sigmoide. La función de salida depende de la forma en que se decida representar los datos de salida. Por ejemplo, si se desea que las unidades de salida sean binarias, se utiliza una función de salida sigmoide, puesto que la sigmoide limita la salida y es casi biestable, pero

también es derivable. Sin embargo, si la salida toma un intervalo de valores reales mayor a 1 o menor a O, se tendrá que normalizar o usar salidas lineales.

Para el primer caso:  $f_k^o$  =1

En el segundo:  $f_k^o = f_k^o$  (1- $f_k^o$ ) =  $o_k^o$  (1- $o_k^o$ )

Entonces para la salida lineal se tiene:

$$
w^{0}_{kj}(t+1) = w^{0}_{kj}(t) + \eta(y_{pk} - o_{pk}) i_{pj}
$$
 (15)

*y* para la salida en forma de sigmoide:

$$
w^{o}_{kj}(t+1) = w^{o}_{kj}(t) + \eta(y_{pk} - o_{pk}) o_{pk}(1 - o_{pk}) i_{pj}
$$
 (16)

Se desea resumir las ecuaciones de actualización de pesos definiendo una magnitud f $^{\circ}_{\rm k}$ (neta $^{\circ}_{\rm pk}$ )

$$
\delta_{pk}^{o} = (\mathbf{y}_{pk} - \mathbf{o}_{pk}) \mathbf{f}_{k}^{o} (\text{neta}_{pk}^{o}) = \delta_{pk} \mathbf{f}_{k}^{o} (\text{neta}_{pk}^{o})
$$
 (17)

Entonces se puede escribir la ecuación de actualización de pesos en la forma

$$
w^{0}_{kj}(t+1) = w^{0}_{kj}(t) + \eta \delta_{pk} i_{pj}
$$
 (18)

independientemente de la forma funcional de la función de salida,  $f^0_{k}$ .

Haciendo un comentario acerca de la relación existente entre el método de descenso del gradiente que se ha descrito aquí *y* la técnica de los mínimos cuadrados se puede observar lo siguiente: si se estuviese intentando hacer que la regla Delta generalizada fuera completamente análoga al método de los mínimos cuadrados, no se cambiaría, en realidad, ninguno de los valores de los pesos hasta que se hubiesen presentado a la red todas las tramas de entrenamiento al menos una vez. Simplemente, se acumularían los cambios a medida que fuera procesada cada trama, se sumarían y se haría una actualización en los pesos. Entonces se repetiría el proceso hasta que el error fuera aceptablemente bajo. El error que minimiza este proceso es

$$
E_p = \sum_{p=1}^{P} E_p
$$
 (19)

en donde P es el número de tramas del conjunto de entrenamiento. En la práctica, resulta poco ventajoso este seguimiento estricto de la analogía con el método de los mínimos cuadrados. Además, para utilizar este método es preciso almacenar una gran cantidad de información. Por eso se recomienda, llevar a cabo las actualizaciones de los pesos a medida que se va procesando cada trama de entrenamiento.

#### 2.3.13.3.3 ACTUALIZACIONES DE LOS PESOS DE CAPAS OCULTAS

Se desearía repetir para la capa oculta el mismo tipo de cálculo que se ha realizado para la capa de salida. No obstante, surge un problema cuando se intenta determinar una medida del error de las salidas para las unidades de la capa oculta. Se sabe cuál es la salida obtenida, pero no se tiene forma de saber por anticipado cuál debería ser la salida correcta para estas unidades. Intuitivamente, el error  $E_p$  debe estar relacionado de alguna manera con los valores de salida de la capa oculta.

Se tiene la ecuación (7):

$$
E_p = \frac{1}{2} \sum_{k=1}^{M} (y_{pk} - o_{pk})^2
$$

Que es lo mismo que:

$$
E_p = \frac{W}{2} \sum_{k=1}^{M} (y_{pk} - f^o_k(neta^o_{pk}))^2
$$

O lo mismo que:

$$
E_p = \frac{1}{2} \sum_{k=1}^{M} (y_{pk} - f^o_k (\sum w^o_{kj} i_{pj} + \theta^o_k))^2
$$
 (20)

Se sabe que i<sub>pj</sub> depende de los pesos de las capas ocultas. Se puede aprovechar este hecho para calcular el gradiente de  $E<sub>p</sub>$  respecto a los pesos de las capas ocultas:

$$
(\partial E_p / \partial w_{ji}^h) = \frac{1}{2} \left( \sum_{k=1}^{\infty} (\partial (y_{pk} - o_{pk})^2 / \partial w_{ji}^h) \right)
$$
 (21)

Que es lo mismo a:

$$
-\sum_{k=1}^{N} (y_{pk} - o_{pk}) (\partial o_{pk} / \partial \text{meta}^{o}_{pk}) (\partial \text{meta}^{o}_{pk} / \partial i_{pj}) (\partial i_{pj} / \partial \text{meta}^{h}_{pk}) (\partial \text{meta}^{h}_{pk} / \partial w^{h}_{ji})
$$
\n(22)

Cada uno de los factores de la ecuación anterior puede calcularse explícitamente a partir de ecuaciones anteriores. El resultado es el que sigue:

$$
(\partial \mathsf{E}_\mathsf{p} / \partial \mathsf{w}_{ji}^\mathsf{h}) = -(\sum_{\mathsf{k}=\mathsf{1}} (\mathsf{y}_{\mathsf{p}\mathsf{k}} - \mathsf{o}_{\mathsf{p}\mathsf{k}}) \, \mathsf{f}_{\mathsf{h}}^\mathsf{o} (\mathsf{neta}_{\mathsf{p}\mathsf{k}}) \, \mathsf{w}_{\mathsf{k}j}^\mathsf{o} \, \mathsf{f}_{\mathsf{j}}^\mathsf{h} (\mathsf{neta}_{\mathsf{p}j}^\mathsf{h}) \, \mathsf{x}_{\mathsf{p}i} \tag{23}
$$

Se actualizan los pesos de la capa oculta proporcionalmente al valor negativo de la (23):

$$
\Delta_{\rm p} w^{\rm h}_{\rm ji} = \eta \, \mathbf{f}^{\rm h}_{\rm j} \, (\text{meta}^{\rm h}_{\rm pj}) \, x_{\rm pi} \sum_{\rm k=1} (y_{\rm pk} - \mathbf{o}_{\rm pk}) \, \mathbf{f}^{\rm o}_{\rm k} (\text{meta}^{\rm o}_{\rm pk}) \, w^{\rm o}_{\rm kj} \tag{24}
$$

en donde  $\eta$  es, una vez más, la velocidad de aprendizaje.

Se puede utilizar la definición de  $\delta_{pk}^o$  dada en la sección anterior para escribir

$$
\Delta_{\mathsf{p}} \mathsf{w}_{\mathsf{ji}}^{\mathsf{h}} = \eta \mathsf{f}_{\mathsf{j}}^{\mathsf{h}'} \left( \mathsf{meta}_{\mathsf{pj}}^{\mathsf{h}} \right) \mathsf{x}_{\mathsf{pi}} \sum \delta_{\mathsf{pk}}^{\mathsf{o}} \mathsf{w}_{\mathsf{kj}}^{\mathsf{o}} \tag{25}
$$

Se puede observar que todas las actualizaciones de pesos de la capa oculta dependen de todos los términos de error,  $\delta_{\rm pk}^{\rm o}$ , de la capa de salida. Los errores conocidos de la capa de salida se propagan hacia atrás, hacia la capa oculta, para determinar los cambios de peso adecuados en esa capa. Si se define un término de error para la capa oculta:

$$
\delta^{\mathsf{h}}{}_{\mathsf{pj}} = \mathsf{f}^{\mathsf{h}'}{}_{\mathsf{j}} \text{ (neta}^{\mathsf{h}}{}_{\mathsf{pj}} \text{)} \sum_{\mathsf{k}=1} \delta^{\mathsf{o}}{}_{\mathsf{pk}} \mathsf{w}^{\mathsf{o}}{}_{\mathsf{kj}} \tag{26}
$$

Teniendo que para una salida sigmoide:  $f_j^{h'}$  (neta $f_{pj}$ ) = i<sub>pj</sub> \* (1-i<sub>pj</sub>)

Entonces se da lugar a que las ecuaciones de actualización de pesos pasen a ser análogas a las correspondientes a la capa de salida:

$$
w^{h}_{ji}(t+1) = w^{h}_{ji}(t) + \eta \delta^{h}_{pj} x_i
$$
 (27)

Por último, se observa que tanto la ecuación (18) de la sección anterior como la (27) de esta sección tienen la misma forma que la ecuación (5), la regla Delta.

#### 2.3.13.3.4 RESUMEN DE RED DE RETROPROPAGACIÓN

Con objeto de reducir la necesidad de pasar págin as con objeto de hallar las ecuaciones correspondientes, se recogerán todas las ecuaciones relevantes para la Red de Retropropagación. Se presentan por el orden en que serían utilizadas durante el entrenamiento para un único par de vectores de entrenamiento.

1. Se aplica el vector de entrada  $x_p=(x_{p1}, x_{p2},...,x_{pN})^t$  a las unidades de entrada.

2. Se calculan los valores netos procedentes de las entradas para las unidades de la capa oculta:

$$
\text{neta}^h_{pj} = \sum_{i=1}^N w^h_{ji} x_{pi} + \theta^h_{j}
$$

3. Se calculan las salidas de la capa oculta:

$$
i_{pj} = f^{h}_{j} \left( \text{neta}^{h}_{pj} \right)
$$

4. Se pasa a la capa de salida. Se calculan los valores netos de las entradas para

cada unidad

$$
\text{neta}^{\text{o}}_{\text{pk}} = \sum_{i=1}^{L} w^{\text{o}}_{\text{kj}} i_{\text{pj}} + \theta^{\text{o}}_{\text{k}}
$$

5. Se calculan las salidas:

$$
o_{pk} = f^o_{k} (neta^o_{pk})
$$

6. Se calculan los términos de error para las unidades de salida:

$$
\delta_{\ \mathrm{pk}}^{\mathrm{o}} = (\mathsf{y}_{\mathrm{pk}} - \mathsf{o}_{\mathrm{pk}}) \; \mathsf{f}_{\ \mathrm{k}}^{\mathrm{o}} \; (\text{neta}^{\mathrm{o}}_{\ \mathrm{pk}})
$$

7. Se calculan los términos de error para las unidades ocultas:

$$
\delta^{\mathsf{h}}{}_{\mathsf{pj}} = \mathsf{f}^{\mathsf{h}}{}_{\mathsf{j}}' \left( \mathsf{meta}^{\mathsf{h}}{}_{\mathsf{pj}} \right) \sum \delta^{\mathsf{o}}_{\mathsf{pk}} \mathsf{w}^{\mathsf{o}}{}_{\mathsf{kj}} \tag{26}
$$

Se observa que los términos de error de las unidades ocultas se calculan antes que hayan sido actualizados los pesos de conexión con las unidades de la capa de salida.

8. Se actualizan los pesos de la capa de salida:

$$
w^{0}_{kj} (t+1) = w^{0}_{kj} (t) + \eta \delta_{pk} i_{pj}
$$

9. Se actualizan los pesos de la capa oculta:

$$
w_{ji}^h(t+1) = w_{ji}^h(t) + \eta \delta_{pj}^h x_i
$$

El orden de actualización de pesos de una capa individual no es importante. Hay que asegurarse de calcular el término de error

$$
E_p = \frac{W}{\sum_{k=1}^{M} \delta_{pk}^2}
$$

Puesto que esta magnitud es la medida de lo bien que está aprendiendo la red. Cuando el error resulta aceptablemente pequeño para todos los pares de vectores de entrenamiento, éste se puede dar por concluido.

#### 2.3.13.3.5 MODIFICACIONES AL ALGORITMO DE APRENDIZAJE

Existen varios factores que posibilitan un mejor aprovechamiento de la red neuronal, que aumentan el rendimiento de esta en proporciones significativas. Estos factores son: el término de tendencia y parámetro de velocidad de aprendizaje.

## Termino de Tendencia o Umbral

Los pesos deberían recibir unos valores iniciales pequeños y aleatorios (entre +/- 5), al igual que los términos de tendencia,  $\theta_i$  que aparecen en las ecuaciones de entrada neta a cada unidad. Se suele tratar a este valor de tendencia como a un peso más, que esta conectado a una unidad ficticia cuya salida es siempre 1 o -1 y como tal participa en el proceso de aprendizaje. El uso de este término de tendencia es opcional. El término de tendencia es conocido también con el nombre de "bias", unidad de tendencia o umbral.
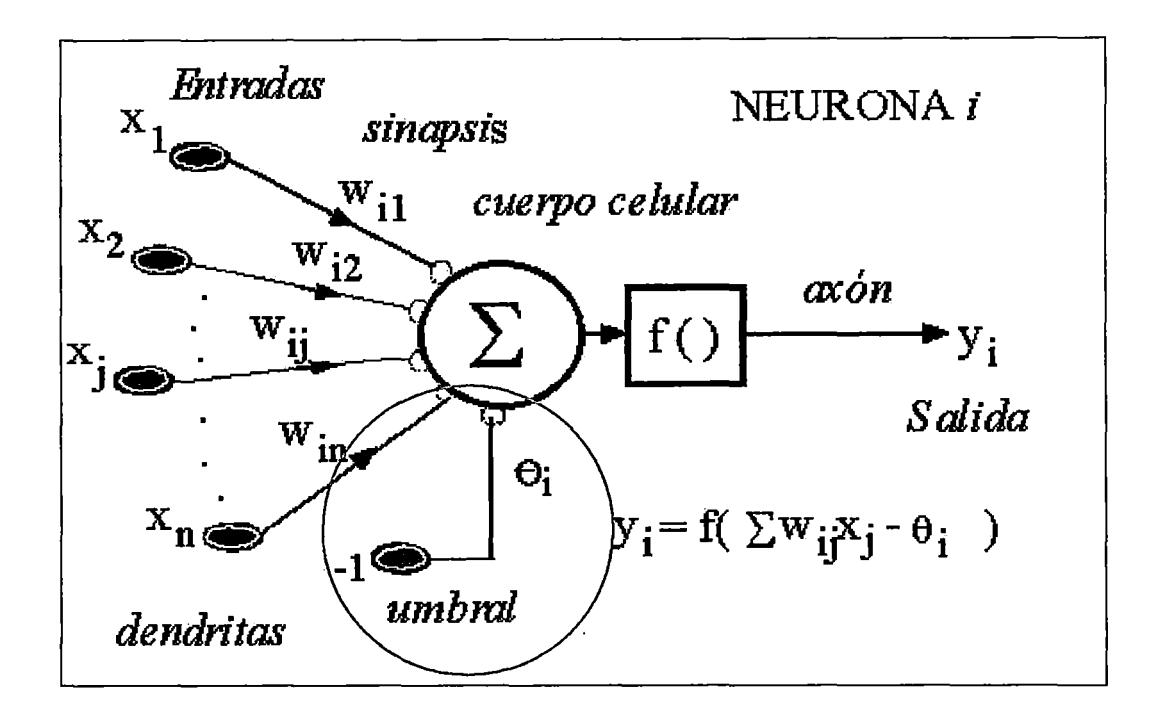

**Figura** 37: **Nodo con Termino de Tendencia o Umbral** 

### - **Velocidad de Aprendizaje**

La selección de un valor para el parámetro de velocidad de aprendizaje,  $η$ , tiene un efecto significativo en el rendimiento de la red. Normalmente n debe ser un numero pequeño (del orden de 0.05 a 0.25) para asegurar que la red llegue a asentarse en una solución. Un valor pequeño de <sup>11</sup> significa que la red tendrá que hacer un gran número de iteraciones, pero este es el coste en el que se incurre. Suele ser posible incrementar el valor de  $\eta$  a medida que progresa el aprendizaje. Aumentando el valor de <sup>11</sup>a medida que disminuye el error de la red suele acelerar la convergencia incrementando el tamaño del paso conforme el error alcanza un valor mínimo, sin embargo la red puede rebotar, alejándose demasiado del valor mínimo verdadero, si  $\eta$  llega a ser demasiado grande.

# 2.4 APLICACIONES PARA DISPOSITIVOS MÓVILES

# 2.4.1 ANTECEDENTES

A medida que las plataformas informáticas de la próxima generación van creciendo para incluir una gran variedad de nuevos dispositivos inalámbricos, la Ingeniería de la Información esta centrando sus esfuerzos en aplicar las mismas herramientas, técnicas y conocimientos que han recabado a lo largo de los años para poder hacer frente a los retos del futuro. Son cada vez más las empresas las que están convirtiendo a las nuevas tecnologías móviles en un objetivo estratégico, igual que en su momento lo fue Internet.

Se puede definir como aplicaciones móviles a aquellas soluciones diseñadas con el fin de que el usuario final pueda obtener y/o actualizar información en cualquier lugar, a cualquier hora a través de algún dispositivo inalámbrico tales como teléfonos móviles y Asistentes Personales Digitales ( PDAs )

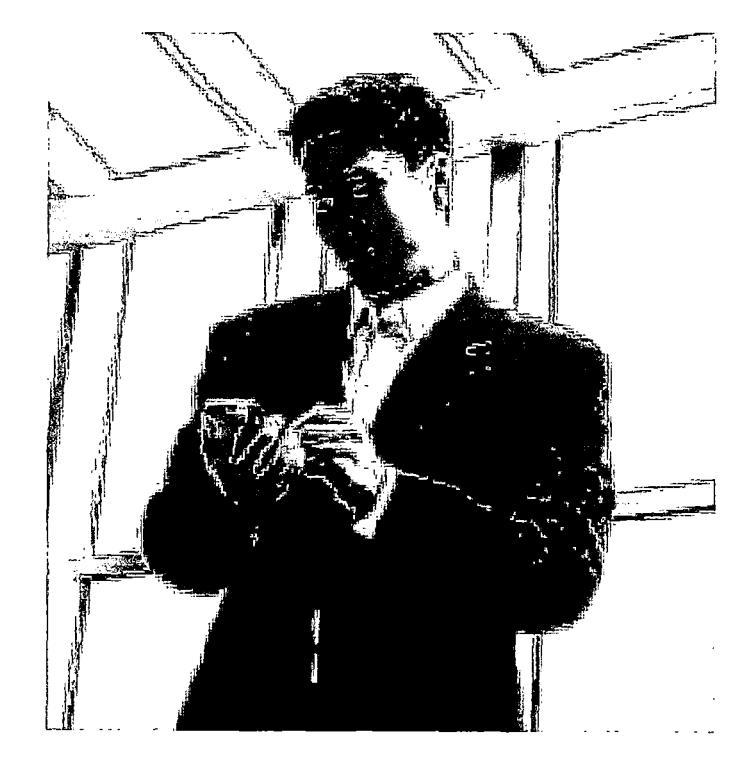

Figura 38: Utilización de un Dispositivo Móvil

### 2.4.2 BENEFICIOS DE LAS APLICACIONES MÓVILES

Tal vez uno de los beneficios intrínsecos a este tipo de soluciones es el de permitir a los usuarios no depender de un puesto físico para realizar sus labores. Consultar las bases de datos de los productos, conectarse a la Intranet de la compañía, o acceder a la información corporativa son algunas de las tareas habituales que hasta el momento exigían la presencia física en el puesto de trabajo o el uso del ordenador portátil. Sin embargo con el nacimiento las tecnologías inalámbricas se tiene la posibilidad de movilizar las aplicaciones corporativas y extender sus funcionalidades más allá de una simple oficina, permitiendo al profesional acceder inclusive en tiempo real y en cualquier lugar a toda la información relevante con relación a su actividad. Asimismo las aplicaciones móviles están resultando particularmente útiles en tareas que, por su naturaleza, solo podían ser realizadas de forma manual. Tal es el caso por ejemplo de aquellas tareas que realizan numerosos trabajadores viajeros tales como vendedores, consultores, encuestadores, médicos y biólogos. Muchos de los procesos realizados por estas personas corren el riesgo de tomar de manera errada datos o informaciones, lo cual puede ocasionar por ejemplo costos ocultos para una compañía o información mal relevada para el caso de un investigador. En otras ocasiones el proceso de colecta de información está concebido de tal manera que el usuario deba transcribir varias veces los mismos datos antes de que éstos lleguen a su destino. En estos casos, los errores de trascripción abundan y pudieran traducirse en pérdidas de tiempo y dinero. Con una aplicación móvil con la cual se facilite la toma y manipulación de información, estos errores frecuentes podrían disminuirse de manera notoria y de esa forma asegurar la confiabilidad e integridad de la data.

# 2.4.3 DESARROLLO DE APLICACIONES MÓVILES

En el desarrollo de las aplicaciones móviles se tienen dos escenarios o modelos bien diferenciados: Aplicaciones Thin Client y Aplicaciones Rich **Client** 

# 2.4.3.1 APLICACIONES THIN CLIENT

Son aquellas en las que el código corre en servidor y presentan la interfaz de usuario a través de un browser, razón por la cual, estas aplicaciones tienen la ventaja de que pueden ser accesibles por una mayor cantidad de dispositivos. Tal es el caso de las Aplicaciones Web Móviles, las cuales exigen conexión constante con un servidor de paginas web, las cuales deben tener el formato de acuerdo al dispositivo móvil. Por ejemplo para los dispositivos que soportan WAP (protocolo de aplicaciones inalámbricas) se deberá usar como lenguaje de marcado el WML, el cual permite una cómoda navegación en pantallas pequeñas y en equipos con capacidades limitadas de ingresos de datos.

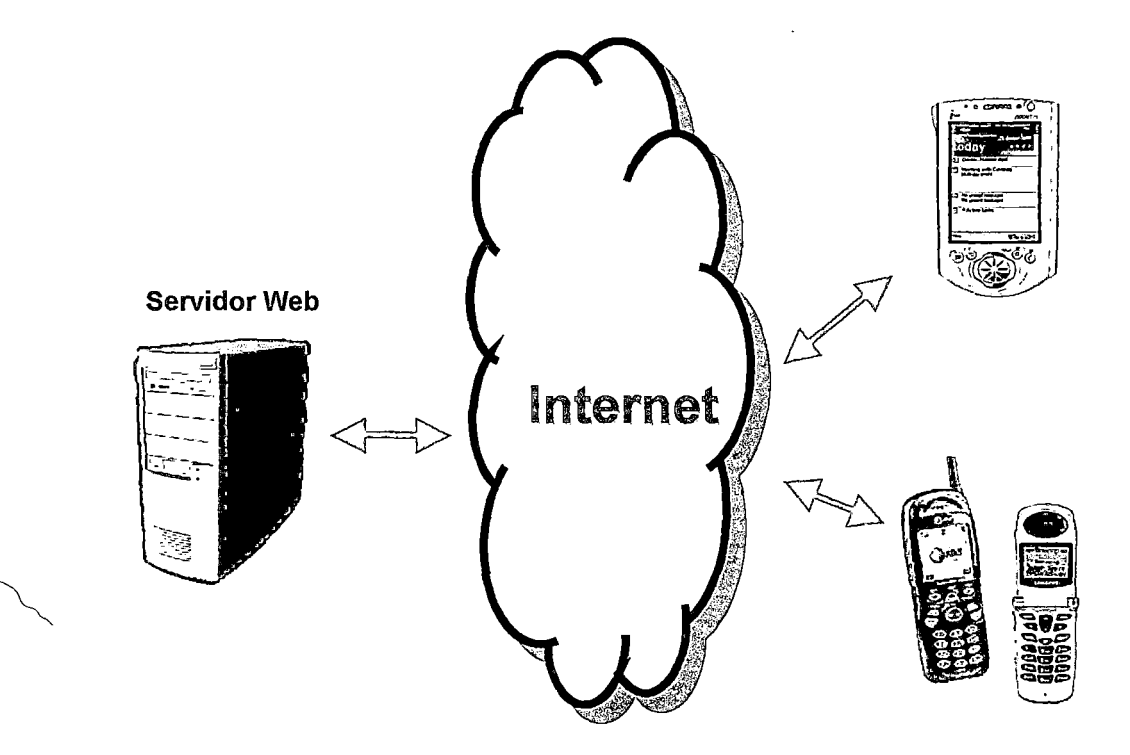

Figura 39: Escenario de una Aplicación Thin Client

#### 2.4.3.2 APLICACIONES RICH CLIENT

Son aquellas en las que el código corre localmente en el dispositivo. Normalmente bajo este modelo se tiene una aplicación móvil instalada en el dispositivo y el usuario descarga la data de algún servidor y la guarda en el dispositivo móvil para usarla en forma desconectada. Luego el usuario puede reconectarse con la red y actualizar la data local con la data del servidor en caso hubiera habido modificaciones.

#### 2.4.3.3 APLICACIONES THIN CLIENT VERSUS RICH CLIENT

Con las aplicaciones Rich Client se aprovecha todo el potencial del dispositivo en lo que tiene que ver con procesamiento local y una rica interfaz de usuario pero necesitan de un dispositivo con mayor capacidad de almacenamiento y memoria que un Thin Client. Por ello están limitadas a menos dispositivos tales como Pocket PC o Palms que cuentan con los suficientes recursos como para permitir el procesamiento local. Además de eso el desarrollo de la aplicación va a tener que depender de la plataforma que es soportada por el equipo. Actualmente la batalla entre los sistemas operativos de las PDA esta entre el PalmOS (de PalmOne) y Pocket PC (de Microsoft). No obstante, para la elección entre un tipo de aplicación u otra también dependerá la funcionalidad que se desea que tenga la aplicación. Una lógica en la cual un cliente tenga que conectarse repetidamente con el servidor sin una razón que lo amerite ( por ejemplo validaciones simples ) incurrirá en el deterioro de la perfomance de la aplicación. Por ello solo se deberá escoger una aplicación tipo "thin client" cuando la aplicación requiera conectividad constante debido a que la data a la que se está accediendo es muy dinámica. Para el presente proyecto de tesis se ha utilizado una aplicación de este tipo debido a que se cuenta como dispositivo móvil la Pocket PC.

# 2.4.3.4 ALTERNATIVAS DE DESARROLLO DE APLICACIONES RICH CLIENT

Existen varios conjuntos de herramientas y bibliotecas que los desarrolladores pueden utilizar para crear aplicaciones de gran riqueza para dispositivos móviles inteligentes como los PDA. No obstante, el enfoque se centra en dos métodos principales: .NET Compact Framework, que está dirigido a Microsoft Pocket PC y a dispositivos impulsados por Windows CE .NET, y J2ME (Java 2 Micro Edition), el cual no está limitado a los sistemas operativos Microsoft.

Normalmente la selección sobre cual entorno de desarrollo elegir va por el tipo de dispositivo que se planea utilizar. Si se trabaja con Pocket PC entonces .NET Compact Framework será la mejor elección dado que esta especialmente diseñado para sacarle el mayor provecho a esta plataforma. Si en cambio se estuviera trabajando con Palms entonces se tendría que utilizar J2ME.

La elección entre la plataforma PALM o Pocket PC ya seria una decisión en la que se tendría que evaluar las ventajas y desventajas que se muestran a continuación.

# 2.4.3.4.1 PLATAFORMA POCKET PC

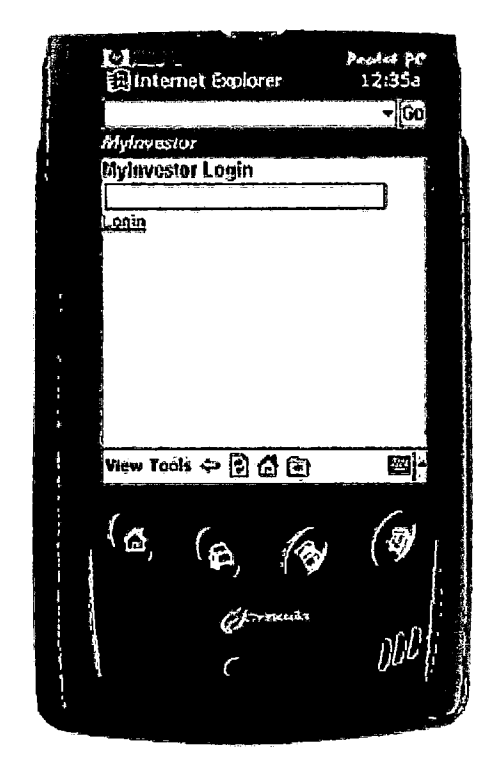

### Figura 40: Dispositivo tipo Pocket PC

#### Fortalezas

- Gran capacidad de memoria, expandible hasta 96 MB en condiciones óptimas.
- Ofrece la posibilidad de desarrollar aplicaciones sobre Visual Basic y Visual C, dos lenguajes de programación sumamente populares y utilizados a escala internacional.
- La interfaz Windows, sumamente familiar para los usuarios, y las características de color ofrecen vistosidad al producto. Dispone de características novedosas para los usuarios móviles como capacidades para fotos, videos, música y juegos.
- Se puede contar con una base de datos local SQL Server CE para el almacenamiento, consulta y actualización de la data en forma desconectada.

### Debilidades

"

- La característica de color exige muchos recursos de memoria y reduce el tiempo de duración de la batería.
- Se le atribuye la debilidad de un sistema sumamente pesado y que cuenta con demasiadas líneas de código de programación.

### 2.4.3.4.2 PLATAFORMA PALM

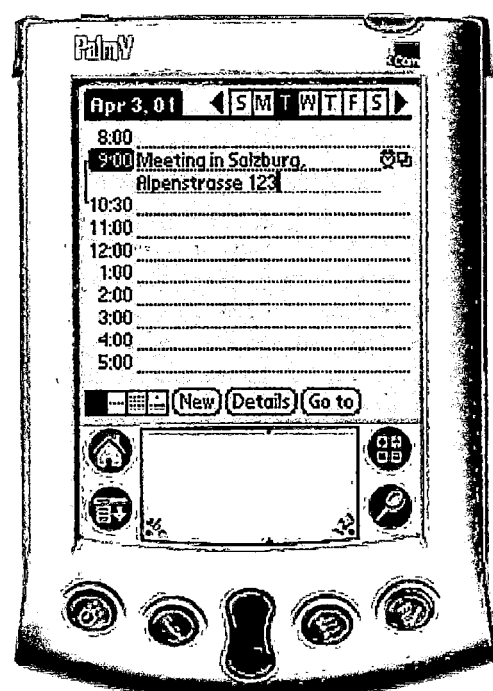

## Figura 41: Dispositivo tipo Palm

### Fortalezas

- Facilidad para la creación de aplicaciones. Se requiere poco tiempo para su desarrollo.
- Las aplicaciones consumen pocos recursos del sistema en comparación con otros productos del mercado.
- Cuenta con más de 200 mil desarrolladores en todo el mundo, quienes se reúnen en foros virtuales y comparten experiencias acerca de las herramientas disponibles y de los bugs encontrados. Esta característica facilita la labor de muchos desarrolladores.
- La duración de la batería puede extenderse, con un uso moderado, hasta un mes.

### Debilidades

- La pantalla monocromática es percibida como poco amigable por muchos usuarios. Solo un modelo Palm posee características de color; sin embargo, estos no son claros y nítidos.
- Posee capacidades de memoria inferiores a los dispositivos con Windows CE.

# 2.4.3.5 ASPECTOS DEL DESARROLLO DE APLICACIONES PARA POCKET PC

Pocket PC (y Pocket PC 2002 Phone Edition, para los usuarios que desean hacer llamadas telefónicas con PDA), esta basado en el sistema operativo Windows CE. Por tal razón la forma mas recomendada de desarrollar aplicaciones para este tipo de dispositivos es usando Microsoft .NET Compact Framework el cual es una versión reducida del Microsoft .NET Framework exclusiva para Pocket PC, o equipos que utilicen el Windows CE o el Windows CE .NET.

Figura 41: Menú Inicio de un Pocket PC

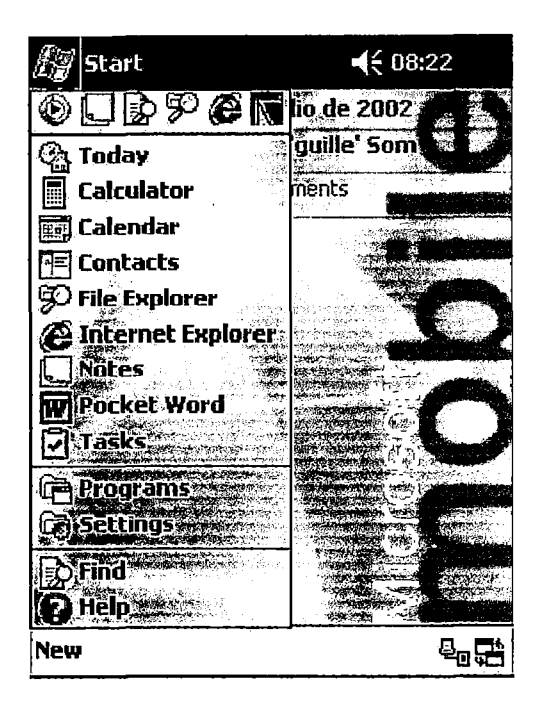

# 2.4.3.5.1 MICROSOFT .NET FRAMEWORK

Microsoft ofrece a los desarrolladores un solo modelo de programación, Microsoft .NET Framework, el cual es un gran conjunto de rutinas y librerías que ofrecen un acceso estándar a las funcionalidades y servicios del sistema operativo, permitiendo que el desarrollo de las aplicaciones sea independiente a las plataformas de hardware y al sistema operativo, y que la forma como los servicios del sistema operativo son invocados sea uniforme para todos los lenguajes de programación .NET Framework es entonces una plataforma completa para generar, implementar y ejecutar aplicaciones y servicios Web XML. El .NET Framework contiene dos componentes principales: Common Language Runtime y la biblioteca de clases de .NET Framework. El Common Language Runtime es el motor de tiempo de ejecución que administra la memoria, ejecución de subprocesos, ejecución de código, comprobación de la seguridad del código, compilación y demás servicios del sistema. Bajo esta nueva infraestructura las aplicaciones

se compilan en un lenguaje intermedio y se convierten a un código de máquina ejecutable justo antes de la ejecución por parte del entorno de tiempo de ejecución. La Biblioteca de Clases de .Net Framework incluye clases, interfaces y tipos de valor que aceleran y optimizan el proceso de desarrollo y proporcionan acceso a la funcionalidad del sistema operativo. Para facilitar la interoperabilidad entre lenguajes, los tipos de .NET Framework cumplen una determinada especificación de lenguaje común (CLS) y, por tanto, se pueden utilizar en todos los lenguajes de programación cuyo compilador satisfaga los requisitos de CLS. Además de eso .Net Framework busca la interoperabilidad entre plataformas totalmente distintas parar lo cual utiliza los Servicios Web, cuyo objetivo es permitir comunicarse entre sí a sistemas heterogéneos dentro y fuera de la empresa.

#### 2.4.3.5.2 WEB SERVICES

Un Web Service o Servicio Web es un componente de software que se comunica con otras aplicaciones codificando los mensaje en XML y enviando estos mensajes a través de protocolos estándares de Internet tales como el Hypertext Transfer Protocol (HTTP). Intuitivamente un Web Service es similar a un sitio web que no cuenta con un interfaz de usuario y que da servicio a las aplicaciones en vez de a las personas. Un Web Service, en vez de obtener solicitudes desde el navegador y retornar paginas web como respuesta, lo que hace es recibir solicitudes a través de un mensaje formateado en XML desde una aplicación, realiza una tarea y devuelve un mensaje de respuesta también formateado en XML. Debido a ello los Web Services proveen un nuevo nivel de interacción para distintos tipos de aplicaciones y plataformas, los cuales ahora pueden invocar a las funciones de un componente sobre el protocolo estándar de transporte HTTP intercambiando la información en formato estándar XML y bajo un protocolo también estándar para el envío y recepción de Jos mensajes entre cliente y servidor conocido como SOAP (Simple Object Access Protocol). Esto se puede ver fácilmente en la siguiente figura:

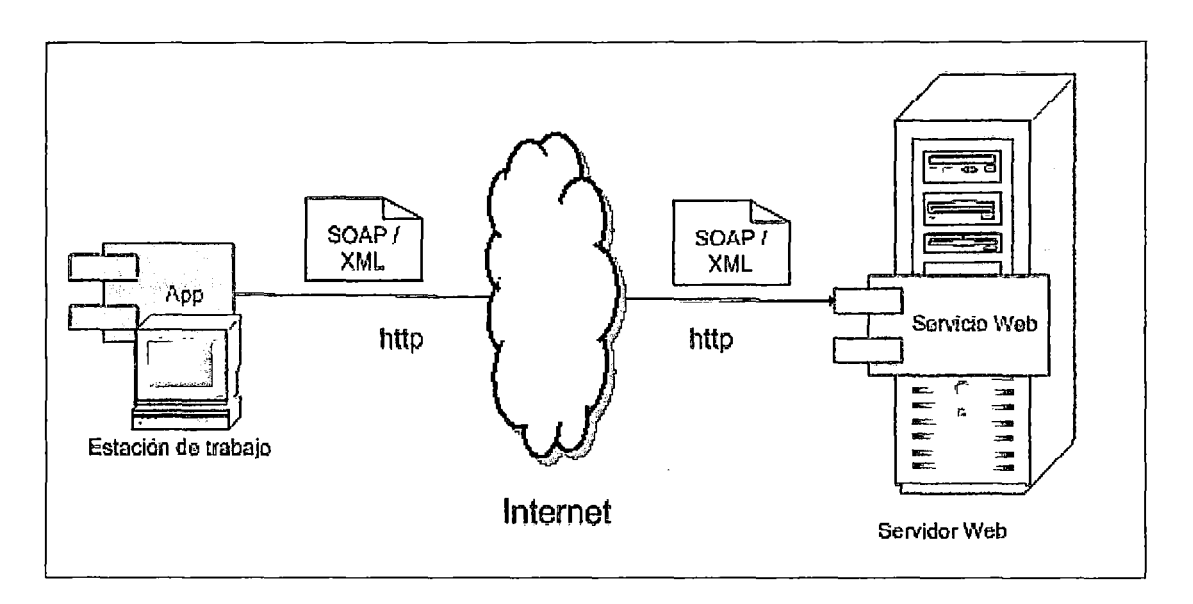

Figura 41: Esquema de trabajo de un Web Service

De esta forma se puede observar que cualquier aplicación, ya sea web, cliente-servidor o hasta móviles puede interactuar con un Web Service sin importar sobre que plataforma estén corriendo. Lo único que se requiere es que la aplicación cliente entienda los estándares SOAP, XML y HTTP.

# 2.4.3.5.3 MICROSOFT .NET COMPACT FRAMEWORK

.NET Compact Framework es un subconjunto de la biblioteca de clases .NET Framework y también contiene clases diseñadas expresamente para él. En la siguiente figura se puede apreciar las bibliotecas del NF que están soportadas por el NCF en celeste y aquellas que no en plomo:

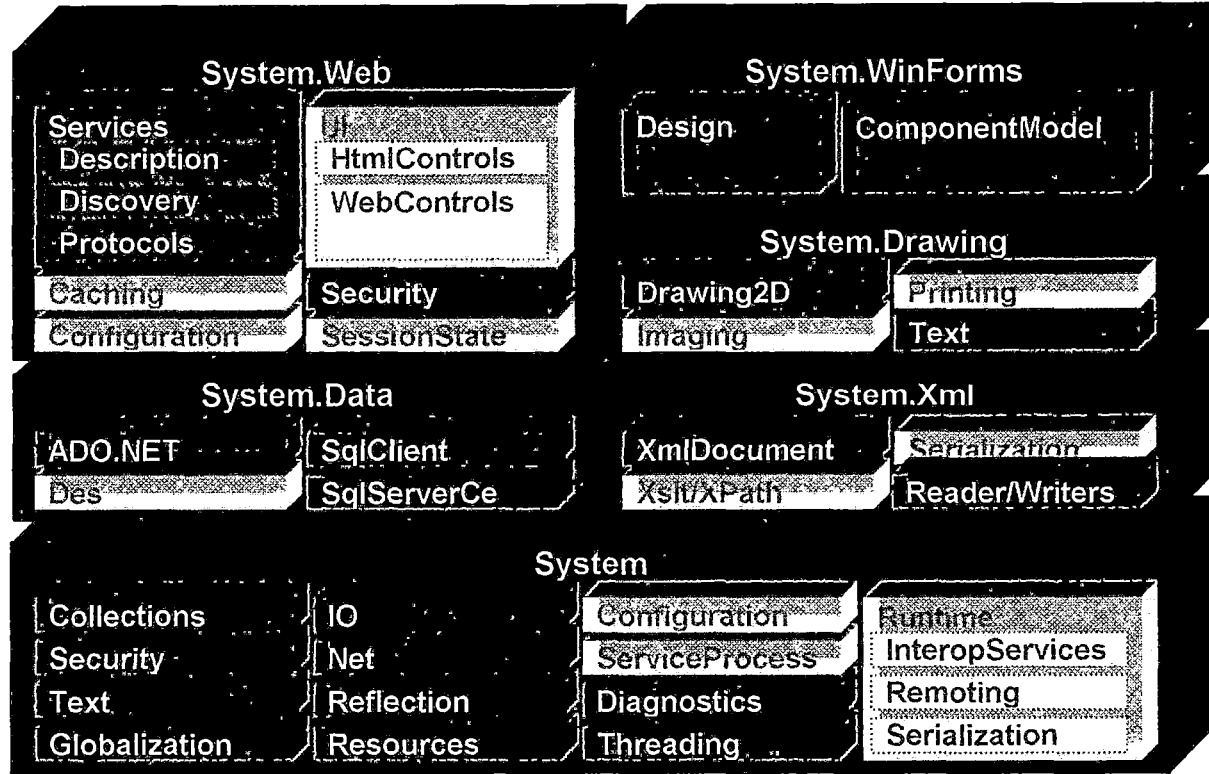

Figura 42: Comparación de Bibliotecas entre NCF y NF

Del grafico anterior se puede notar que para las principales bibliotecas del .Net Framework el .Net Compact Framework tiene las siguientes consideraciones:

System.Web:

No soporta Aplicaciones Web, esto es, no es compatible con ASP.NET, el cual es el entorno de trabajo para el desarrollo de aplicaciones Web en Visual Studio. Si se deseara desarrollar páginas Web para dispositivos móviles, se deberá usar controles Web móviles de ASP.NET. Asimismo sí permite el uso de Web Services.

System. Winforms

Están disponibles la mayoría de controles de formularios Windows Forms más familiares y conocidos pero diseñados especialmente para .NET Compact Framework, esto es, están optimizados en tamaño y rendimiento y utilizan los recursos de los dispositivos de forma razonable.

- System.Drawing

Soporta los elementos de dibujo básicos de GDI (Graphic Device Interface).

- System.Data

NET Compact Framework proporciona una implementación mediante un subconjunto de ADO.NET e incluye el proveedor de datos de SQL Server CE .NET.

System.XML

Incluye clases para incorporar datos en formato XML a las aplicaciones móviles pero, por consideraciones de tamaño, no admite validación de esquemas de XML o consultas XPath en documentos XML.

Clases Base de System

Provee un robusto set de clases base que exponen una amplia gama de funcionalidad a ser aprovechada por los desarrolladores. Incluye la capacidad para crear aplicaciones multihilo (System.Threading), manejo de recursos de red (System.Net) y trabajo con archivos (System.IO)

Por todo lo visto entonces .NET Compact Framework (al igual que la versión completa de .NET Framework) es una abstracción de las funciones subyacentes del sistema operativo y puede satisfacer una gran mayoría de los requisitos de las aplicaciones a través de su funcionalidad estándar. Por ejemplo una funcionalidad importante que es soportada por NCF es el uso de Servicios Web que, como se ha visto, permite acceder a través de Internet a funciones provistas por otros componentes de software.

Para el desarrollo de aplicaciones móviles usando .NET Compact Framework se tiene el conjunto de herramientas provistas por Microsoft Visual Studio .NET el cual exige como prerrequisito tener instalada en la maquina desarrolladora el Microsoft .NET Framework. Luego el desarrollo de las aplicaciones es muy sencillo y similar a las aplicaciones de escritorio usando la misma herramienta visual. Finalizado el desarrollo es necesario instalar primero el .NET Compact Framework en el dispositivo para luego instalarle la aplicación desarrollada. Es recomendable primero utilizar un emulador de dispositivo móvil a fin de realizar pruebas antes del despliegue final.

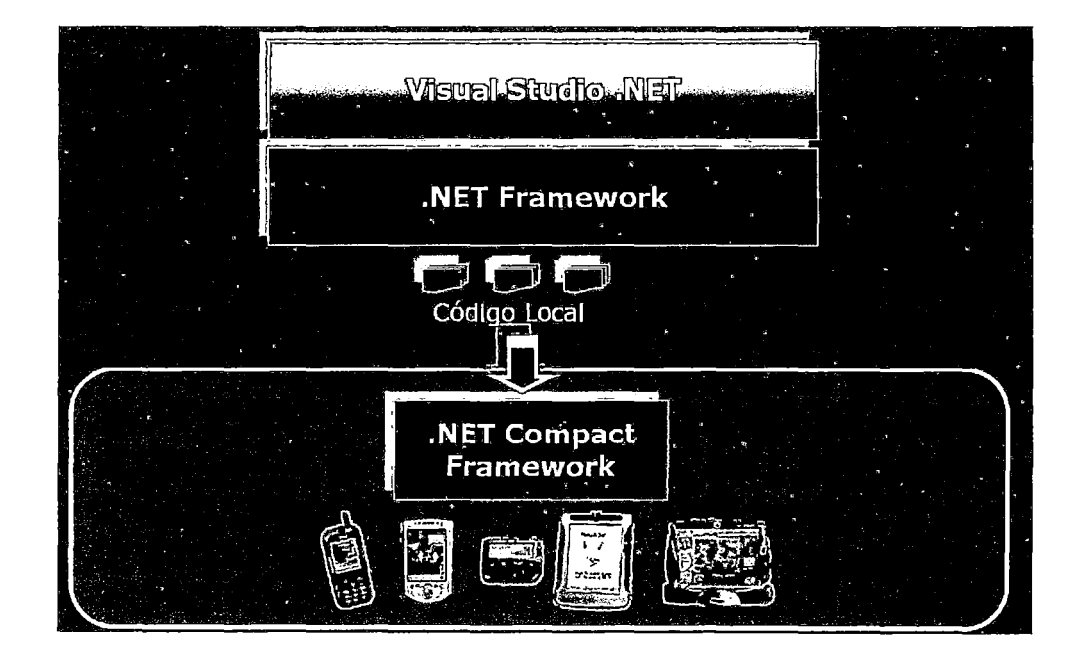

Figura 43: Desarrollo de una Aplicación Móvil usando NCF

### **2.4.3.5.4 MS SQL SERVER CE**

Microsoft SQL Server 2000 Windows CE Edition (SQL Server CE) es un gestor de bases de datos compactas que amplía las funcionalidades de almacenamiento de Microsoft SQL Server para dispositivos móviles con plataformas basadas en Microsoft Windows CE tales como las Pocket PC, a la vez que proporciona a los programadores un modelo de programación coherente para un rápido desarrollo de las aplicaciones móviles. SQL Server CE posee la apariencia familiar de SQL Server, con herramientas, interfaces de programación de aplicaciones (API) y la sintaxis de Transact-SQL. Cada base de datos de SQL Server CE es almacenada en un único archivo .sdf y por ahora no implementa procedimientos almacenados sino que toda operación deberá ser vía comandos SQL.

### **CAPITULO III**

## LA SOLUCION PROPUESTA

#### 3.1 ELECCIÓN DE LA MEJOR ALTERNATIVA

Podrían existir diferentes maneras de diseñar un sistema capaz de cumplir con con el objetivo básico de contar con una herramienta que permita la identificación in situ de especimenes de Cactáceas. Indudablemente algo de lo cual no se puede discutir es la implementación de la herramienta en un dispositivo móvil dado que lo que se busca es que el usuario realice las identificaciones en el mismo campo de trabajo, objetivo que no se lograría usando una PC. A su vez, dentro del ámbito de las aplicaciones móviles se ha elegido el tipo de aplicación Rich Client, lo que significa que se tiene un programa corriendo en el mismo dispositivo móvil. No se usa una aplicación del tipo Thin client debido a que esto implicaría que el usuario tendría interactuar a través de un browser lo cual, para un proceso de identificación de especimenes, requeriría demasiados viajes al servidor disminuyendo innecesariamente la perfomance de la aplicación. En lo que se refiere al proceso de identificación de especimenes se pudo haber desarrollado un sistema tradicional que hiciera exactamente lo mismo que el proceso manual que utiliza claves dicotómicas. Dicho sistema pudiera presentar al usuario los **pares** de alternativas a

En lo que se refiere al proceso de identificación de especimenes se pudo haber desarrollado un sistema tradicional que hiciera exactamente lo mismo que el proceso manual que utiliza claves dicotómicas. Dicho sistema pudiera presentar al usuario los pares de alternativas a elegir y en base a lo que el usuario fuera eligiendo hacer una consulta a las tablas de las claves para que esta le devuelva el siguiente par de alternativas a proponer o el taxón si es que este ya se identificó. No obstante un sistema tradicional de este tipo pudiera tener una serie de inconvenientes que el uso de Redes Neuronales está en la capacidad de evitar. Primero se tiene que el uso de Redes Neuronales para la identificación de Plantas evita la consulta a la Base de Datos cada vez que se responde a un par de alternativas, logrando de esta forma una mejor perfomance de la aplicación, teniendo en cuenta además, que la aplicación deberá ser implementada en dispositivos móviles los cuales, como se ha visto, tienen algunas limitaciones en lo que se refiere a memoria y procesamiento. En vez de eso, las Redes Neuronales se cargan una sola vez a memoria y cada vez que el usuario responde ante un par de alternativas dichas respuestas son procesadas por la red entrenada y esta genera una salida de forma instantánea. Otro inconveniente que se pudiera tener con un sistema tradicional es la incapacidad de tratar con la incertidumbre por parte del usuario. Esto significa que si un usuario no esta completamente seguro de sus respuestas frente a las alternativas que el sistema le presenta el proceso se interrumpiría. En cambio las Redes Neuronales están en la capacidad de recibir como entradas valores que representen grados de certeza o probabilidad generando siempre la mejor respuesta posible en base a su entrenamiento.

## 3.2 PLANTEAMIENTO DE LA SOLUCIÓN CON REDES NEURONALES

A fin de cumplir con los objetivos y alcances planteados en el capitulo 1, esto es, contar con una herramienta que permita la identificación in situ de especimenes de Cactáceas utilizando la tecnología de Redes Neuronales, el sistema que se propone cuenta con dos subsistemas principales. El primer subsistema es una aplicación web, la cual sirve para que los expertos realicen el mantenimiento de la información general sobre la Familia, Subfamilias y Géneros.

Debe tenerse en cuenta que para el caso de la Familia de las Cactáceas sólo se tiene como objeto la identificación de las subfamilias y géneros. El subsistema web sirve también para que se registren las Claves Dicotomicas que son usadas en un proceso manual de identificación de plantas, las cuales constan, como ya se explico en el marco teórico, de pares de proposiciones contrastantes que la persona va respondiendo para llegar finalmente al taxón identificado.

Una vez registrada toda esta información en las tablas de una Base de Datos determinada, la aplicación Web permite al experto proceder con el entrenamiento de las Redes Neuronales necesarias para la identificación del taxón deseado.

Para la identificación de especimenes se usa un mecanismo similar al uso de claves, esto es, se plantean los pares de proposiciones al usuario hasta que finalmente se llegue a la identificación. Por ello se cuenta con Redes Neuronales que tomen como entrada los pares de proposiciones de las claves y que generen como salida el taxón deseado. Para estar en la capacidad de realizar dicho proceso las Redes Neuronales se sirven de la información registrada en las tablas de Claves para obtener los patrones de entrenamiento. Una vez realizado el entrenamiento, la aplicación guarda los parámetros de la Red Neuronal en tablas que son transferidos a la aplicación que ejecuta las identificaciones en el campo de trabajo.

Para la tarea principal de identificación de los especimenes en el campo de trabajo se dispone del segundo subsistema: una aplicación móvil, la cual, usando la data generada por la anterior aplicación e implementando los algoritmos de redes neuronales, realiza la identificación del género o subfamilia requerida.

Asimismo, la transferencia de la información requerida por el aplicativo móvil se hace vía un Web Service, lo cual significa que si el dispositivo está conectado a Internet, la aplicación móvil puede invocar al Web Service para que este transfiera la data del servidor en formato XML y esto sea guardado por el aplicativo móvil en una base de datos compacta local. Para efectos prácticos, el dispositivo no se conecta a Internet sino directamente a cualquier maquina que se encuentre en el mismo dominio de Red donde se encuentre el Servidor Web. Una vez conectado se procede a transferir la información y luego se desconecta para ser usado en el lugar que se desee.

A continuación se muestra un diagrama del proceso descrito anteriormente:

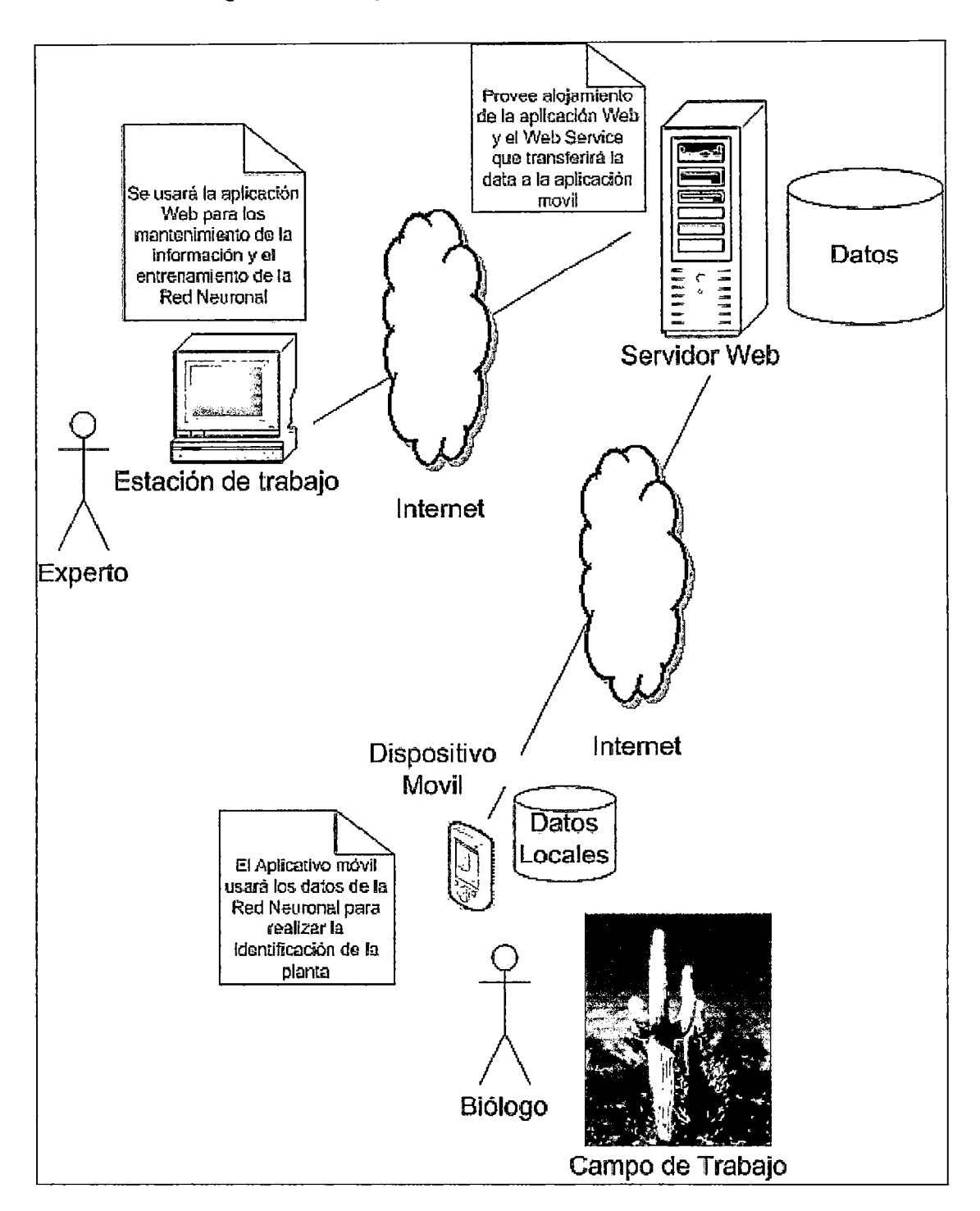

**Figura** 44: **Esquema de la Solución Propuesta** 

A continuación se describe de forma más detallada la forma como se ha implementado el uso de Redes Neuronales en la solución.

A fin de satisfacer los requisitos de la solución, el Sistema cuenta con dos tipos de Redes Neuronales. El primer tipo de Red Neuronal sirve para la identificación propiamente dicha del espécimen. Cada entrada dentro del vector de entradas de esta Red Neuronal esta dada por una copla o par de proposiciones contrastantes dentro de la Clave Dicotómica. Cada salida de esta Red representa el taxón a identificar, ya sea Género o Subfamilia. Esto se puede graficar de la siguiente forma:

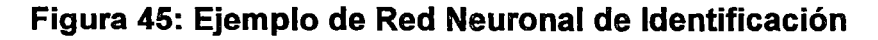

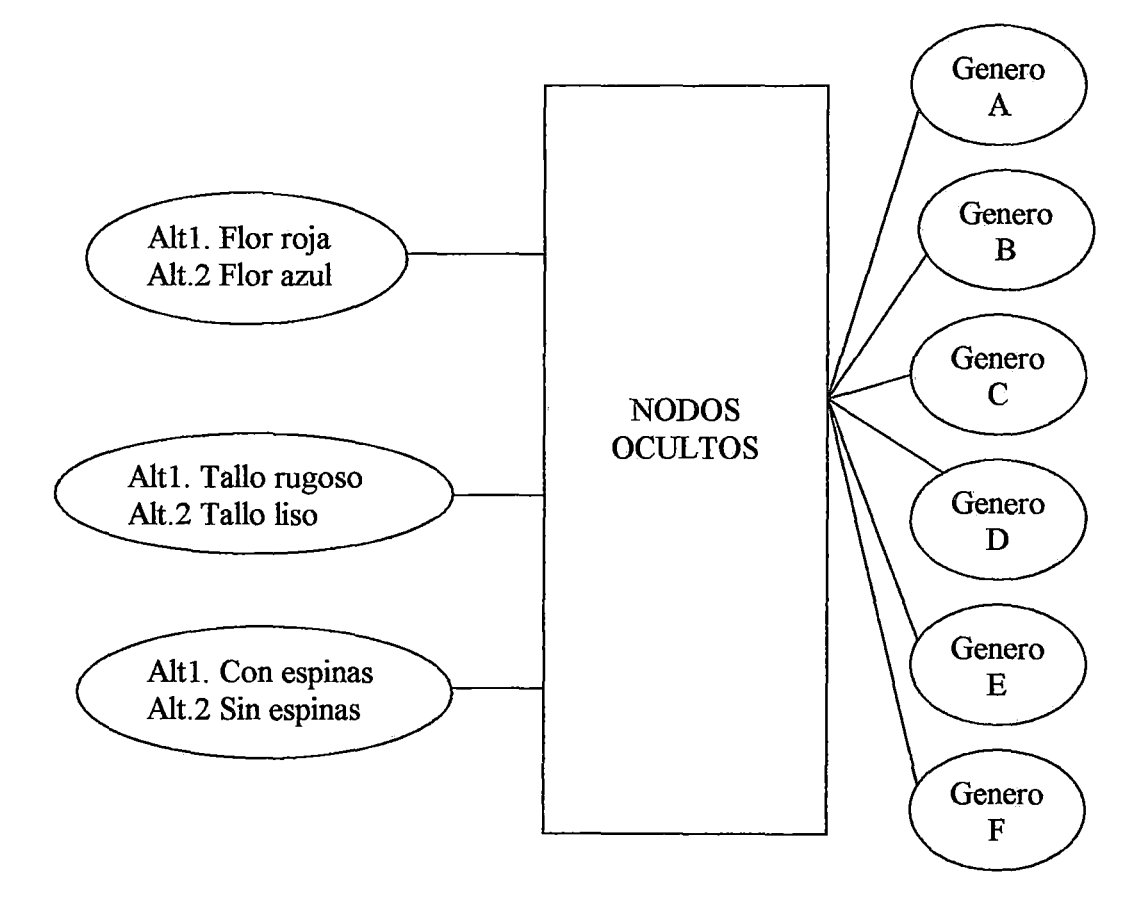

Para el Entrenamiento de la Red en las entradas se definen los siguientes valores posibles:

1 : Indica que se ha elegido la Alternativa 1.

-1 : Indica que se ha elegido la Alternativa 2.

O : Indica que no se ha elegido nada en este par de Alternativas de la Clave, representa la ignorancia.

No obstante, para una identificación real, la Red Neuronal permite ingresar valores fraccionarios entre  $-1$  y 1 si es que no se tiene seguridad total de determinada respuesta.. Por ejemplo, un valor de 0.5 indicaría que se elige la Alternativa 1 con un 50% de certeza. Para la fase de Entrenamiento, las salidas tienen dos valores posibles: O o 1. Solo el taxón identificado debe tener la salida con valor 1 con las demás en O. Para una identificación real, en cambio, casi nunca se tiene una salida cuya activación toma el valor de 1 pero si el valor supera cierto umbral fijado (por ejemplo 0.85) entonces se habrá llegado a la identificación del taxón.

A manera de ejemplo, tomando en cuenta la figura, se puede definir un patrón de entrenamiento como el siguiente:

Entradas: -1, 1, O (Flor azul, Tallo rugoso)

Salidas: O, O, 1, O, O, O (Genero C)

Entonces si en una identificación real se tiene lo siguiente:

Entradas: -1, 0.8, O (Flor azul, Tallo rugoso con 80% de certeza)

Y como Salidas: 0.0001, 0.002, 0.944, 0.0001, 0.0014, 0.006

significa que el taxón correspondiente a la salida 3 es el taxón identificado, o sea el Genero C.

Debido a que para que una salida se active con un valor superior al umbral se necesita que se plantee mas de un par de proposiciones, entonces se necesita de otra Red Neuronal que determine cual es el siguiente mejor par de proposiciones a plantear si aun no se ha logrado la identificación, es decir, en términos prácticos, si aun ninguna salida ha conseguido superar el umbral definido.

Para ello se ha implementado otra Red Neuronal con una estructura exactamente inversa a la anterior. Esto es, de la siguiente forma:

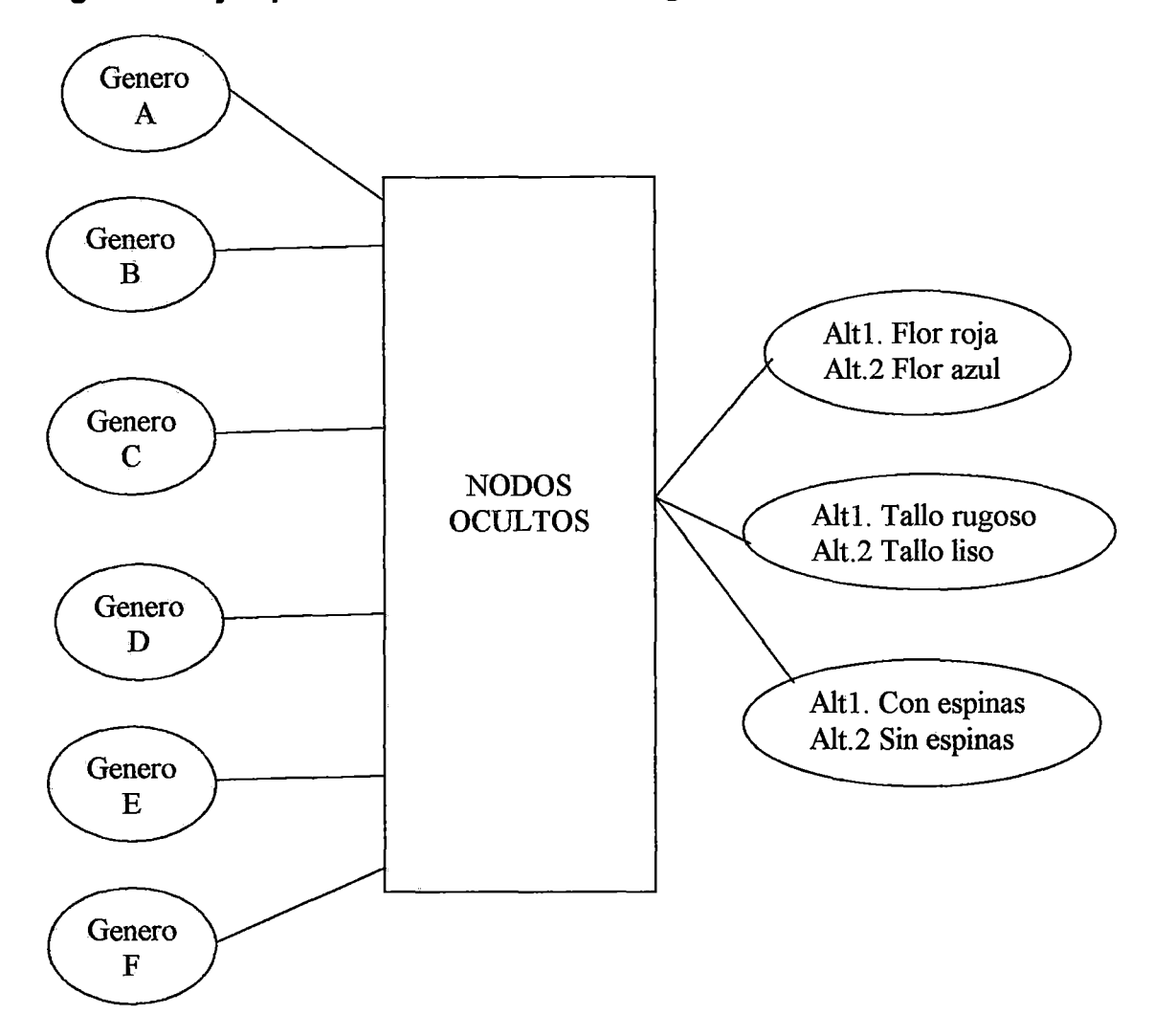

**Figura 46: Ejemplo de Red Neuronal del Siguiente Mejor Par a Plantear** 

Las entradas de esta Red están dadas por las salidas de la anterior y sus salidas determinan qué par de proposiciones plantear a continuación. Para ello se elige aquella salida con el mayor valor de activación de entre las salidas elegibles, esto es descartando aquellos pares o coplas que ya fueron planteadas.

En la fase de Entrenamiento, para los patrones de entrenamiento solo estará activa una entrada, pues lo que se requiere es definir los pares de proposiciones necesarios para llegar a la identificación de un solo taxón. Estos pares de proposiciones necesarios están determinados por las salidas de esta Red que para el entrenamiento tendrán valor 1.

Para una identificación real pueden haber varias entradas activadas con valores entre O y 1 pues provienen de las salidas de la Red anterior. Es aquí donde la Red Neuronal, en base al entrenamiento, determinará las salidas para dichas entradas y se tomara aquella salida que sea la mayor dentro de las elegibles, la cual es el mejor par de proposiciones a plantear.

A manera de ejemplo, tomando en cuenta la figura, se puede definir un patrón de entrenamiento como el siguiente:

Entradas: 0,0,1,0,0,0 (Genero C)

Salidas: 1, 1, O (Par 1 y Par 2)

Entonces si en una identificación real se tiene lo siguiente:

Entradas: O, 0.2, 0.89, 0.001, O, 0.125 (provenientes de una salida de la Red anterior)

Y se tienen como salidas: 0.871, 0.846, 0.0123

Significa que se debe plantear el primer par (salida 0.871) si es que este no hubiera sido ya planteado, de lo contrario se debe proceder con el segundo par (salida 0.846).

Para implementar la solución descrita anteriormente se cuenta con una tabla para la información de Géneros, otra para la información de Subfamilias, y dos más para la información de las Claves tanto para los géneros de una subfamilia como para las subfamilias de una familia.

En la tabla de Géneros y Subfamilias se tiene un campo del tipo "Orden en Clave" que indica qué salida le corresponde a un taxón determinado en determinada Red Neuronal. De la figura anterior se podría decir que el Genero A tiene un valor de 1 en dicho campo, el Genero B un valor de 2 y así sucesivamente.

Si para la tabla de Géneros se tuvieran los siguientes registros:

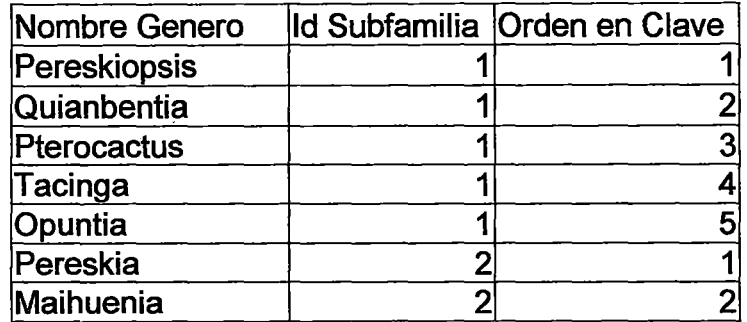

### **Tabla 7: Tabla de información de Géneros**

Entonces se podría decir lo siguiente:

- El Genero Pereskiopsis corresponde a la primera salida de la Red Neuronal para identificar los géneros de la subfamilia cuyo Id = <sup>1</sup>
- El Genero Quiabentia corresponde a la segunda salida de la Red Neuronal para identificar los géneros de la subfamilia cuyo Id = <sup>1</sup>
- El Genero Pereskia corresponde a la primera salida de la Red Neuronal para identificar los géneros de la subfamilia cuyo  $Id = 2$

Este campo "Orden en Clave" entonces sirve para que, una vez que termine el proceso de identificación al superar una de las salidas el valor umbral, se pueda saber el género o subfamilia que corresponde a dicha salida.

En las tablas correspondientes a las Claves en donde se tiene el registro de cada par de proposiciones, se ha definido un campo "Nro de Orden" que indica cual entrada en la primera Red Neuronal ocupa dicho par de proposiciones.

Este campo sirve para que, cuando la segunda Red Neuronal determina una salida que indica el siguiente mejor par de proposiciones a plantear, se pueda cargar dicho par a plantear.

Asimismo para obtener los patrones para el Entrenamiento se ha definido en las tablas correspondientes a las Claves los siguientes campos:

- 1 primer campo tipo "Nro de Orden" que define el siguiente par de proposiciones que se debe plantear (en caso sea necesario) si se elige la primera alternativa.

- 1 segundo campo del tipo "Nro de Orden" que define el siguiente par de proposiciones que se debe plantear (en caso sea necesario) si se elige la segunda alternativa.

- 1 campo "Orden en Clave" que define el taxón identificado en caso que eligiendo la primera alternativa sea suficiente para llegar a la identificación.

- 1 campo "Orden en Clave" que define el taxón identificado en caso que eligiendo la segunda alternativa sea suficiente para llegar a la identificación. A manera de ejemplo si se tuviera los siguientes registros de la tabla del tipo "CiaveGenero":

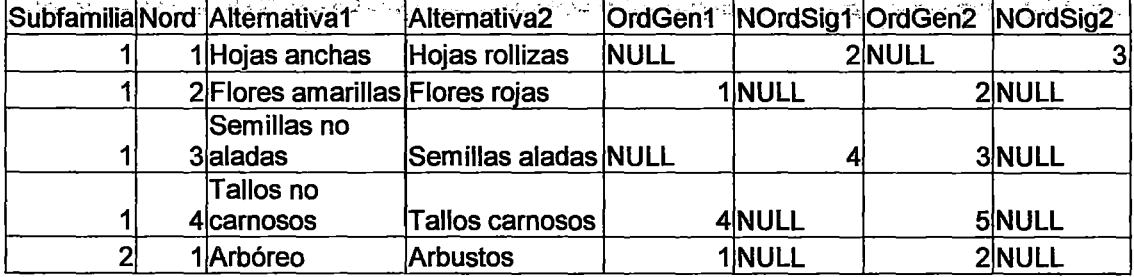

#### Tabla 8: Tabla de información de Clave de Géneros

Se puede notar que para el primer par de proposiciones si se elige la alternativa1 aun no se logra la identificación sino se debe pasar al par 2. Si se eligiera la alternativa 2 se deberá pasar al par 3. Si una vez en el par 2 se eligiera la alternativa 1 entonces ya se tiene identificado al genero cuyo campo "Orden en Clave" es 1.

De la tabla anterior el genero cuyo campo "Orden en Clave" es 1 y cuya subfamilia tiene como Id 1 es Pereskiopsis.

En base a esta tabla se construye la lista de patrones a entrenar para que en el aplicativo que realice las identificaciones solo se guarden los parámetros de la Red Neuronal y no toda la información de la tabla anterior.

Por ejemplo, para construir la lista de patrones para entrenar la red que identifique los géneros de determinada subfamilia, primero se debe determinar el tamaño de los vectores de entrada y salida. Observando la tabla se tiene que para la subfamilia con id=1 el tamaño del vector de entradas debe ser 4 (pues son 4 pares de proposiciones) y el tamaño del vector de salidas debe ser 5 (pues son 5 géneros para dicha subfamilia).

Luego se ha tenido que implementar un algoritmo que barra los registros de la tabla "CiaveGenero" de menor "NroOrden" a mayor (solo para la subfamilia deseada) buscando encontrar que el campo OrdGen1 u OrdGen2 no sea nulo. Una vez encontrado un género se crea un vector de entradas que se llene con los valores -1, 1 o O de acuerdo a la línea que se tiene que seguir para obtener dicho género, barriendo los registros hacia atrás. También se creará el vector de salida en la que la salida definida por el campo "Orden en Clave" sea la única que tenga el valor de activación 1.

Ejemplo: Para la tabla anterior se observa lo siguiente:

Vector de Patrones de Entrada para el Genero cuyo "Orden en Clave" es 1:

1,1,0,0

Vector de Patrones de Salida para el Genero cuyo "Orden en Clave" es 1: 1,0,0,0

Vector de Patrones de Entrada para el Genero cuyo "Orden en Clave" es2: 1,-1,0,0

Vector de Patrones de Salida para el Genero cuyo "Orden en Clave" es 2: 0,1,0,0

Vector de Patrones de Entrada para el Genero cuyo "Orden en Clave" es 3:  $-1, 0, -1, 0$ 

Vector de Patrones de Salida para el Genero cuyo "Orden en Clave" es 3 : O, O, 1,0

Y así sucesivamente se irán generando los vectores de patrones de entrada.

Una vez entrenada las Redes con los vectores de patrones se guardan los parámetros de la Red. Neuronal en la Base de Datos en tablas aparte las cuales serán cargadas en el aplicativo que realiza las identificaciones.

# 3.3 DEFINICIÓN DE REQUERIMIENTOS: CASOS DE USOS

## 3.3.1 MODELO DE CASOS DE USO DEL NEGOCIO

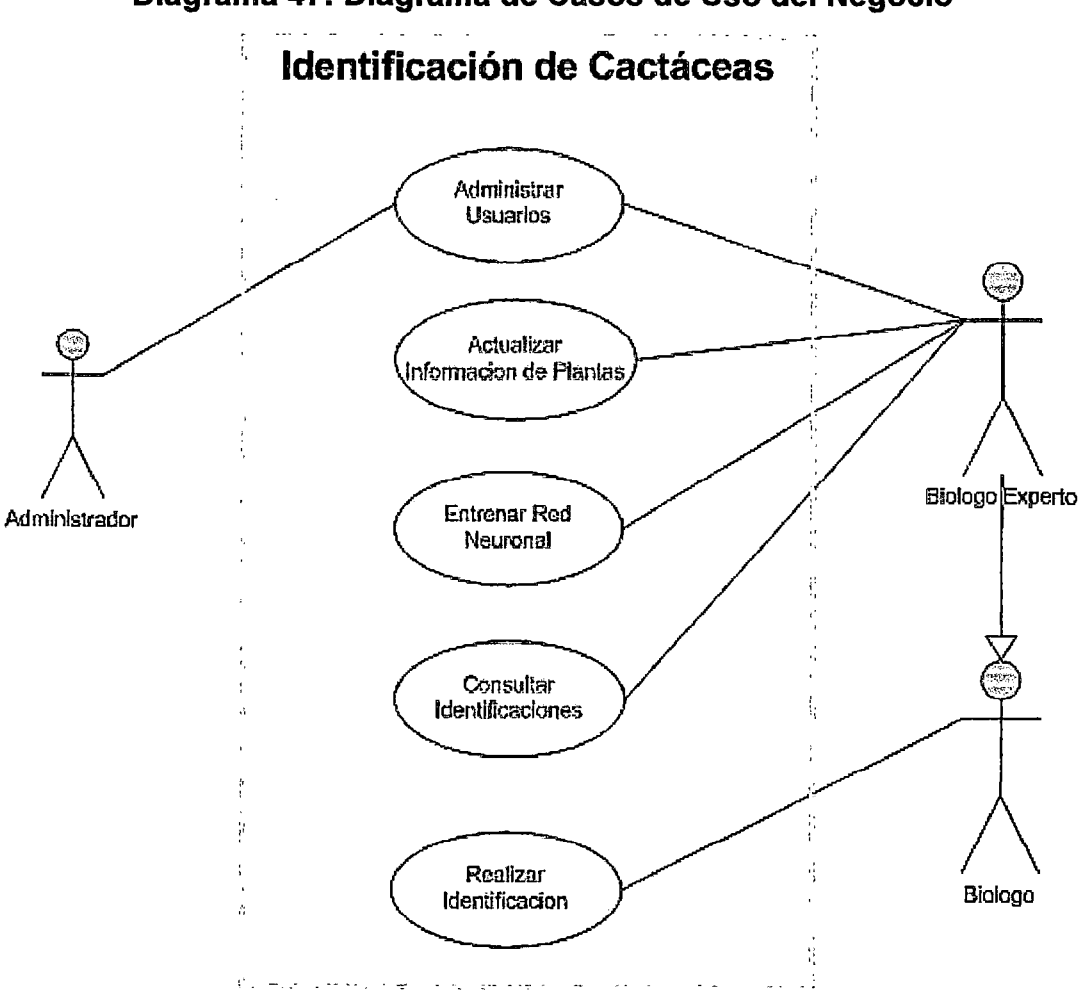

Diagrama 47: Diagrama de Casos de Uso del Negocio

# 3.3.2 DESCRIPCIÓN DE LOS CASOS DE USO DEL NEGOCIO

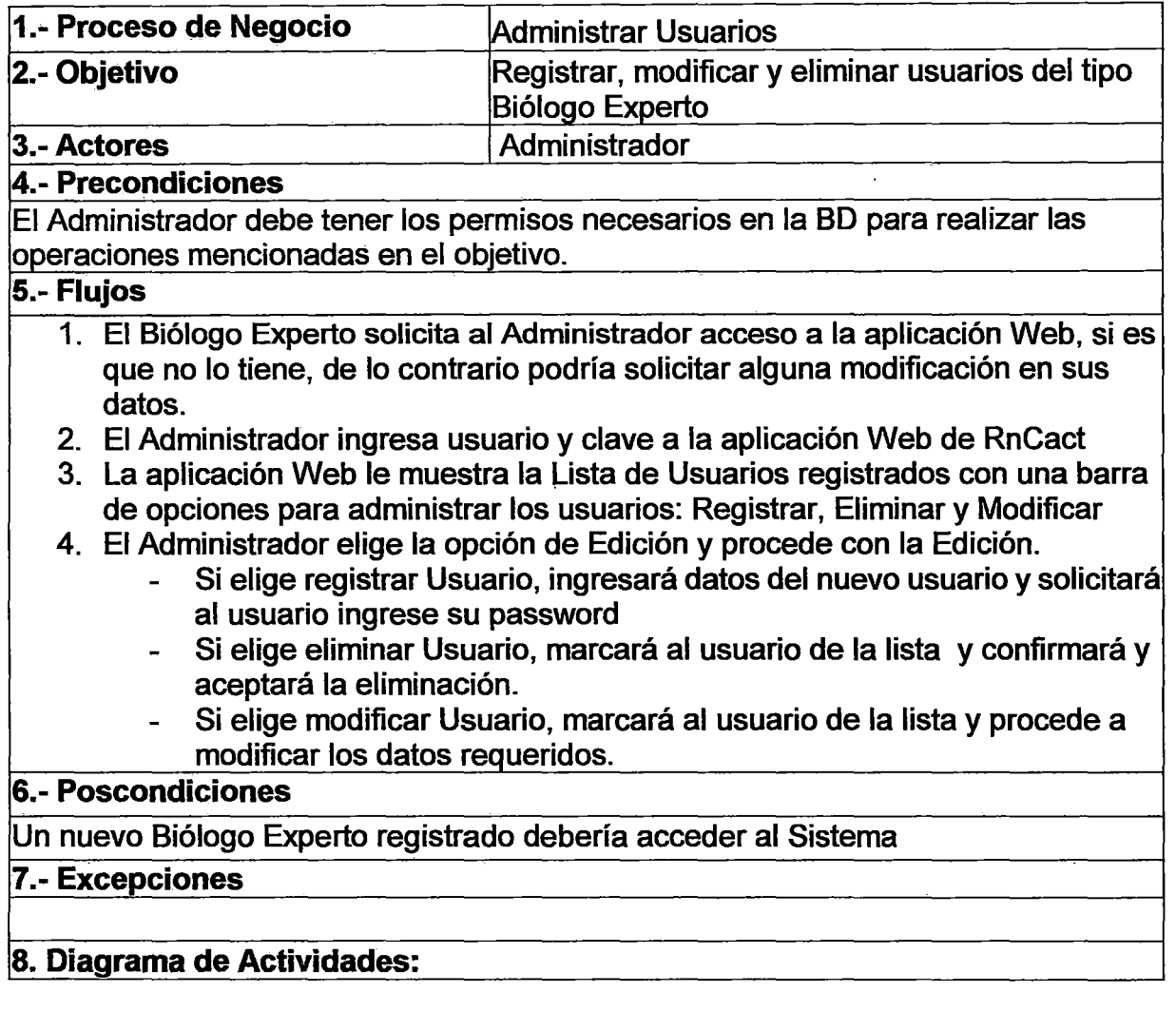

 $\bar{\mathcal{A}}$ 

 $\frac{1}{2} \sum_{i=1}^{n} \frac{1}{2} \sum_{j=1}^{n} \frac{1}{2} \sum_{j=1}^{n} \frac{1}{2} \sum_{j=1}^{n} \frac{1}{2} \sum_{j=1}^{n} \frac{1}{2} \sum_{j=1}^{n} \frac{1}{2} \sum_{j=1}^{n} \frac{1}{2} \sum_{j=1}^{n} \frac{1}{2} \sum_{j=1}^{n} \frac{1}{2} \sum_{j=1}^{n} \frac{1}{2} \sum_{j=1}^{n} \frac{1}{2} \sum_{j=1}^{n} \frac{1}{2} \sum_{j=1}^{n$ 

 $\overline{\phantom{a}}$ 

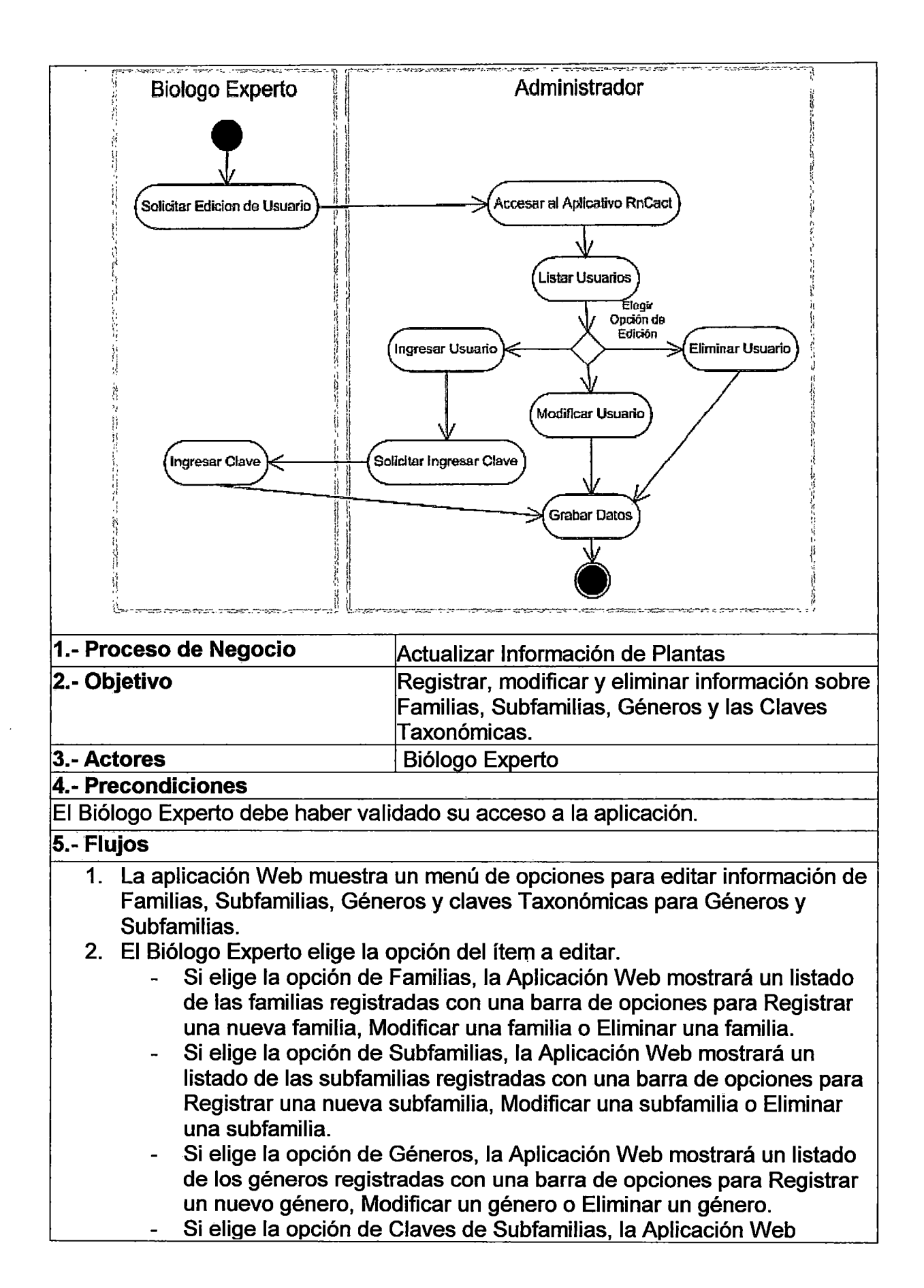

mostrará un listado de los registros de la Clave de Subfamilias de la Familia que se indique en un combo así como una barra de opciones para Registrar, Modificar o Eliminar un registro de la Clave mostrada.

- Si elige la opción de Claves de Géneros, la Aplicación Web mostrará un listado de los registros de la Clave de Géneros de la Subfamilia que se indique en un combo así como una barra de opciones para Registrar, Modificar o Eliminar un registro de la Clave mostrada.
- 3. El Biólogo Experto procede con la edición del ítem elegido.

### **6.- Poscondiciones**

Cualquier modificación en la información de algún ítem se debe poder verificar en la pantalla de Listado de dicho ítem.

### **7.- Excepciones**

**8. Diagrama de Actividades:** 

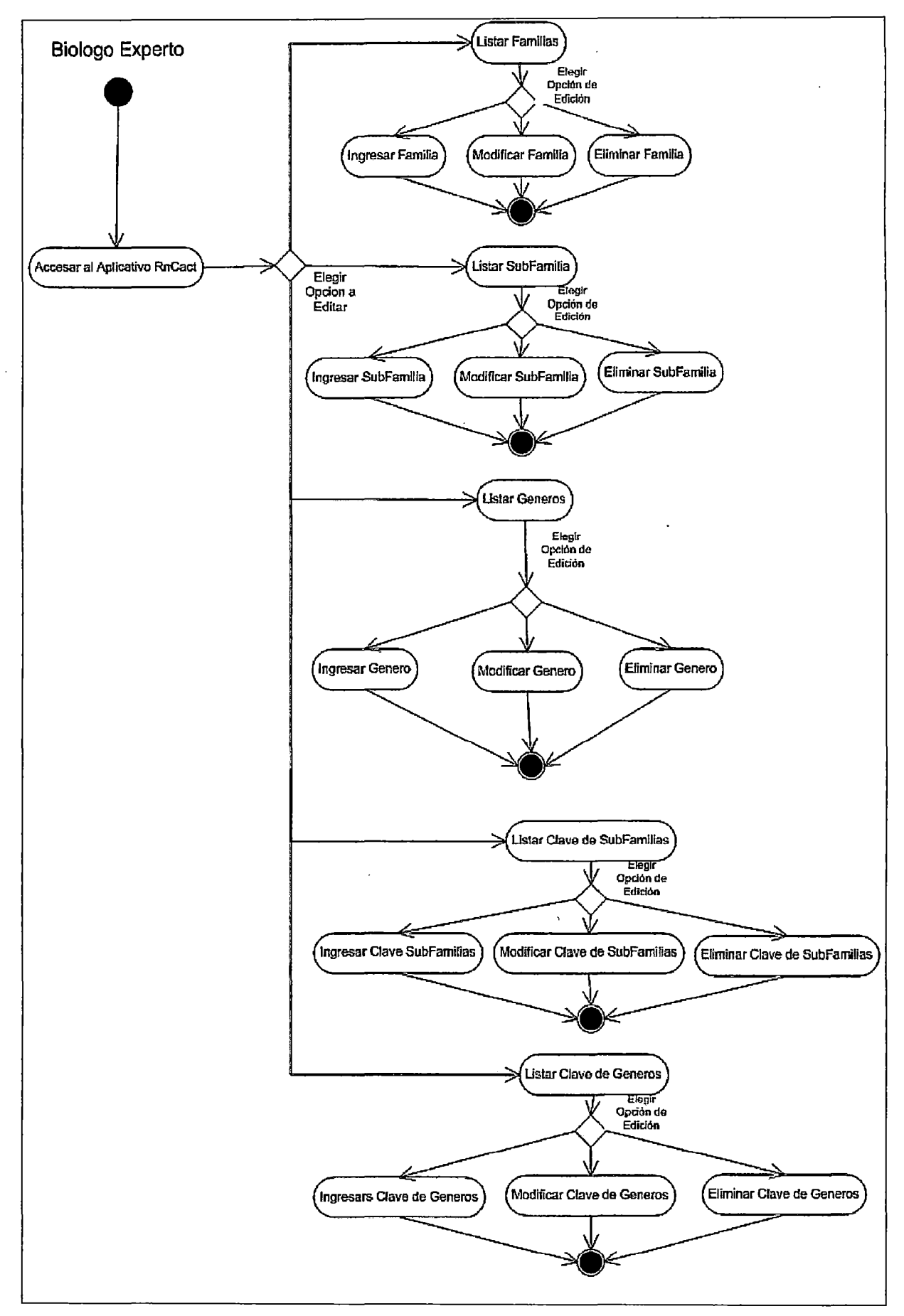

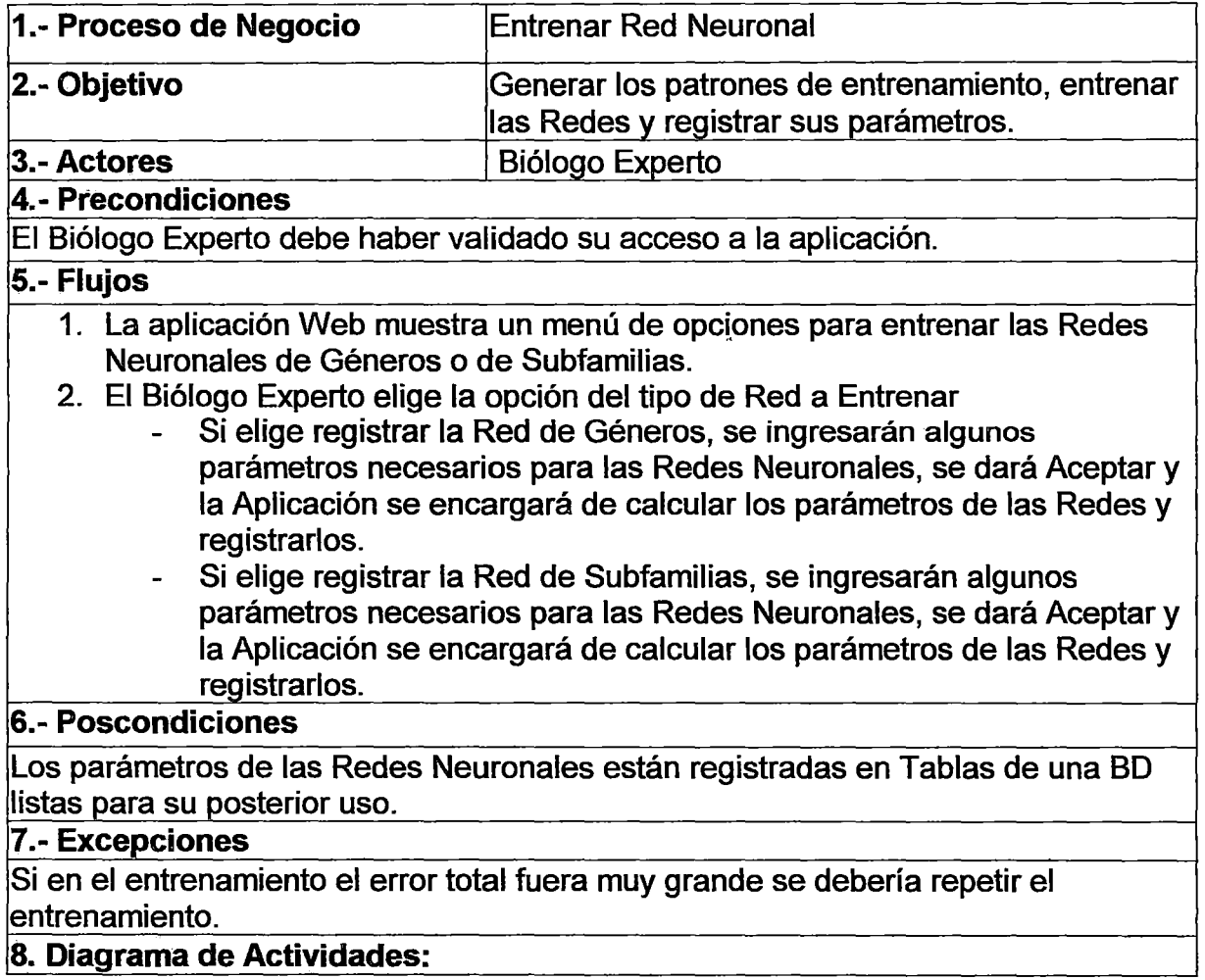

 $\sim 10^{-1}$ 

**8. Diagrama de Actividades:** 

 $\hat{\mathcal{A}}$ 

 $\mathcal{L}^{\text{max}}_{\text{max}}$  ,  $\mathcal{L}^{\text{max}}_{\text{max}}$ 

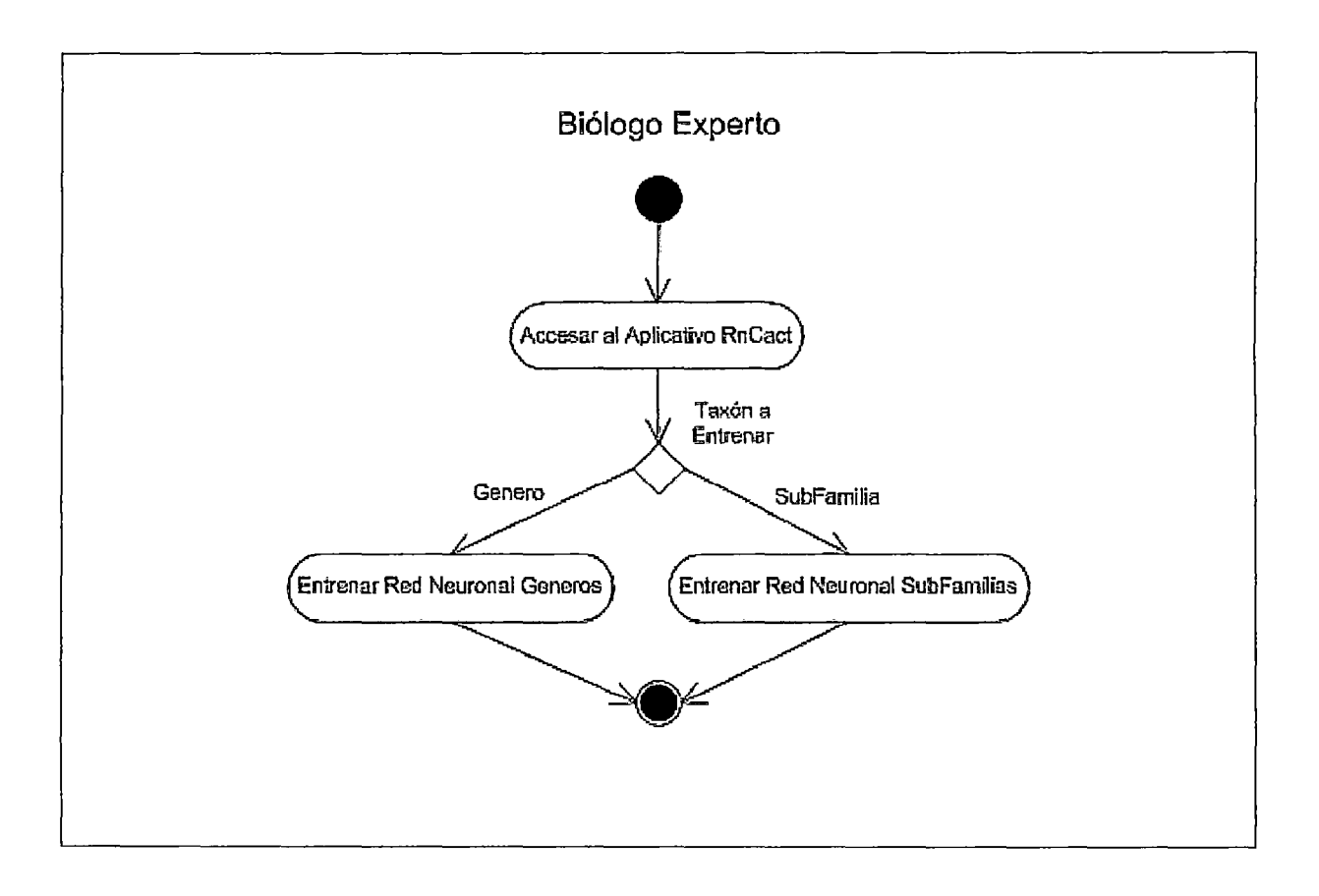

J.

 $\ddot{\phantom{0}}$ 

 $\hat{\boldsymbol{\beta}}$ 

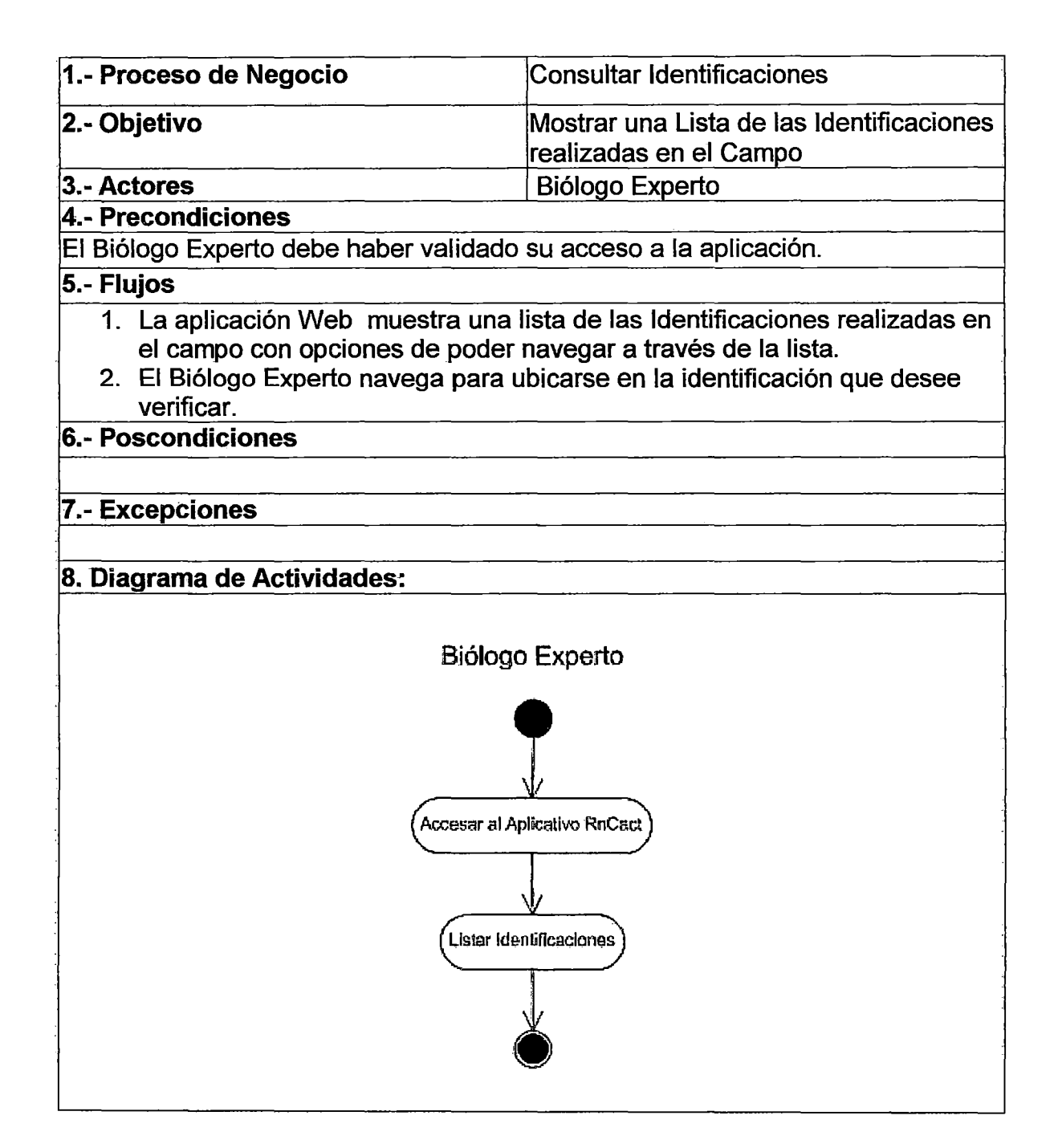
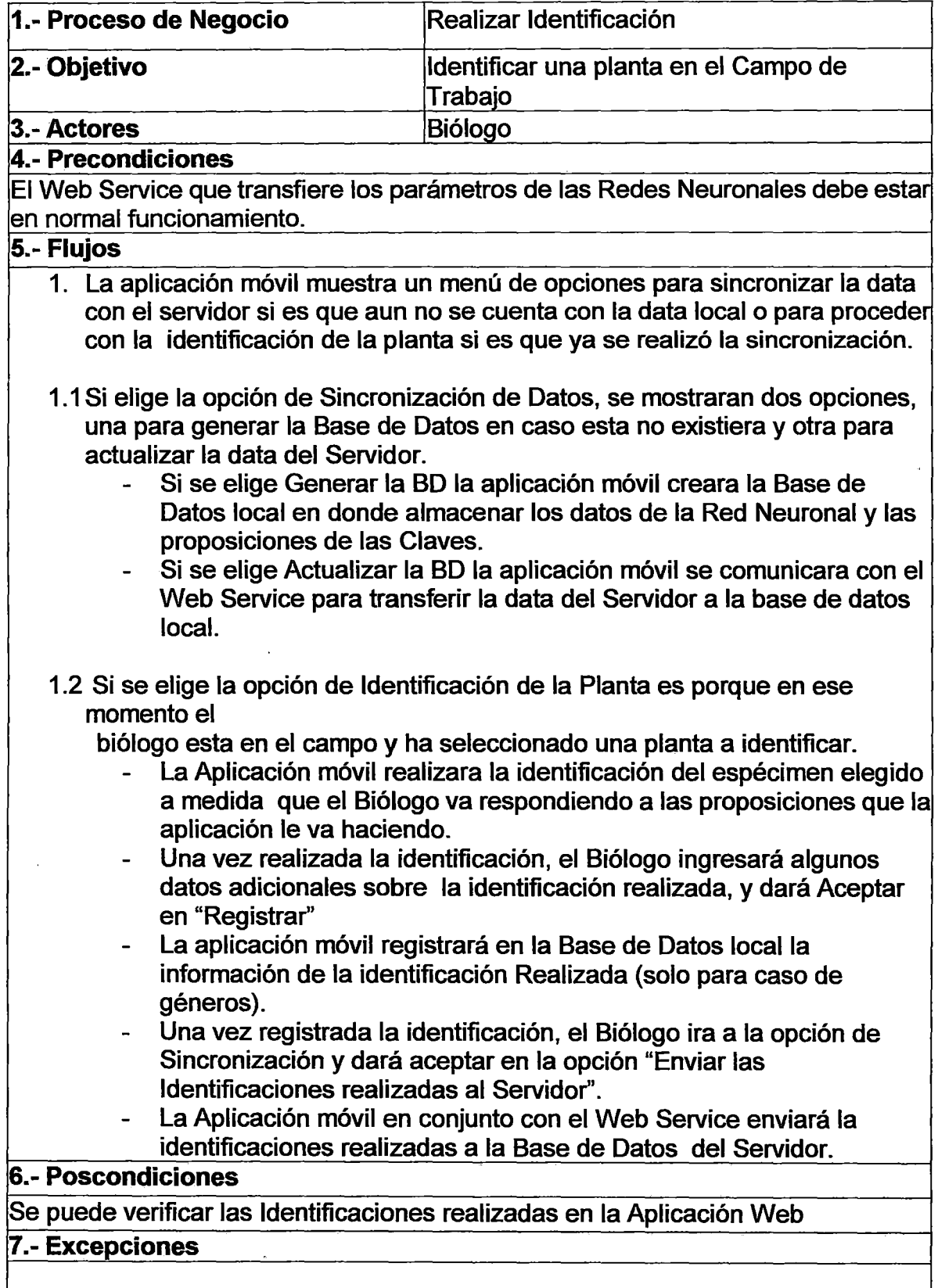

8. Diagrama de Actividades:

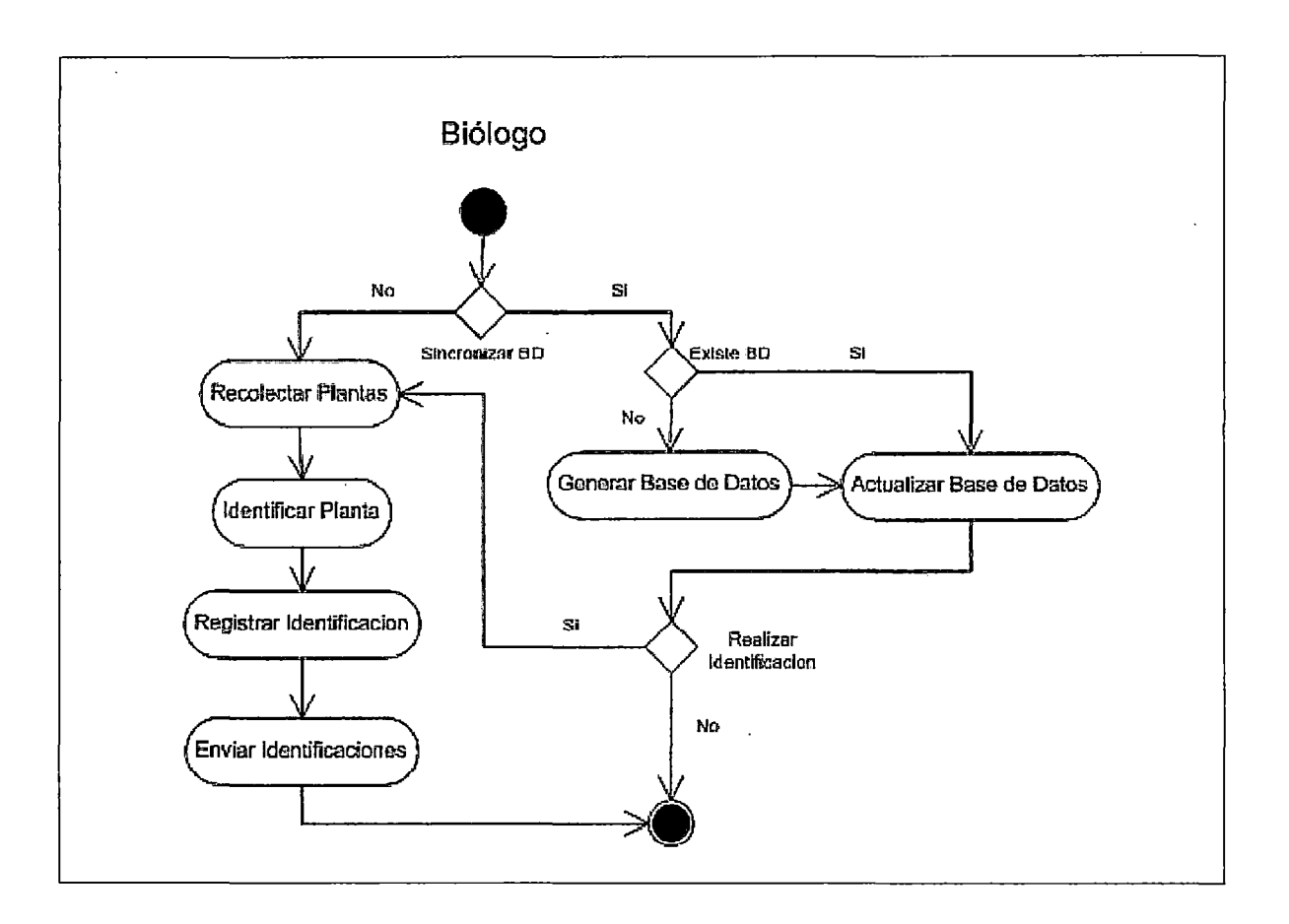

#### 3.3.3 DIAGRAMA DE CASOS DE USO DEL SISTEMA

Debido a que las actividades del diagrama de proceso tienen el nivel de granularidad adecuado para ser asociadas a un caso de uso del sistema, se crea un caso de uso del sistema por cada actividad del diagrama de proceso que deba ser soportada por el sistema software. Por tanto, el rol que lleva a cabo la actividad será el actor principal del caso de uso. Por su puesto, no todas las actividades del diagrama de proceso son consideradas como casos de uso, solamente son consideradas aquellas que son realizadas de forma automatizada. También se podría incluir algún nuevo caso de uso si es que alguna funcionalidad que debe llevar a cabo el sistema para lograr algún objetivo asociado con algún caso de uso ya existente, no hubiese sido incluida en el diagrama de actividades. De esta forma se tiene el siguiente Diagrama de Casos de Uso del Sistema el cual desde ahora se llamará RnCact:

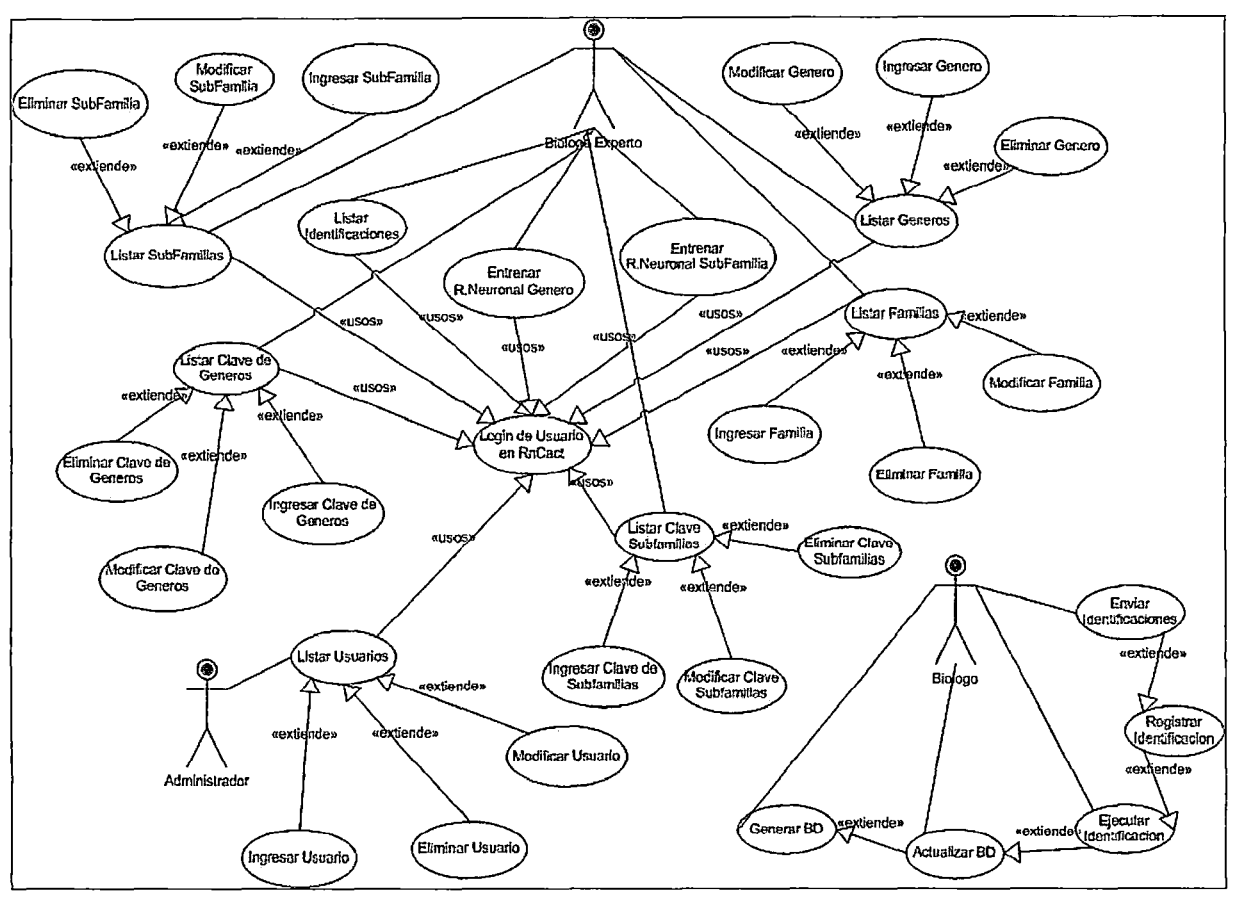

Figura 48: Diagrama de Casos de Uso del Sistema

## 3.3.4 DESCRIPCIÓN DE LOS CASOS DE USOS DEL SISTEMA

## Caso de Uso Login de Usuario en Aplicación Web de RnCact:

Este caso de uso requiere que el Experto o el Administrador ingrese a una página Web en donde pueda ingresar su ID de usuario y su clave a fin de ser validado por el sistema y tener acceso a las demás paginas de la aplicación Web.

## Caso de Uso Listar Usuarios:

Este caso de uso requiere que el Administrador ingrese a una página Web en donde se pueda visualizar y navegar por una Lista de Usuarios registrados, mostrándose en cada registro datos relevantes de cada usuario tales como el nombre, apellidos, si esta activo y si tiene perfil de administrador.

## Caso de Uso Ingresar Usuario:

Este caso de uso requiere que el Administrador se encuentre en la página Web en donde se listan los usuarios, y dé aceptar en un botón que lo vincule a otra página Web que le permita ingresar los datos del nuevo usuario a registrar tales como el nombre, apellidos, si esta activo y si tiene perfil de administrador.

### Caso de Uso Modificar Usuario:

Este caso de uso requiere que el Administrador seleccione un registro de la página Web en donde se listan los usuarios, y dé aceptar en un botón que lo vincule a otra página Web que le permita modificar los datos del usuario seleccionado tales como el nombre, apellidos, si esta activo y si tiene perfil de administrador.

### Caso de Uso Eliminar Usuario:

Este caso de uso requiere que el Administrador seleccione un registro de la página Web en donde se listan los usuarios, y dé aceptar en un botón que le permita eliminar el registro seleccionado.

### Caso de Uso Listar Familias:

Este caso de uso requiere que el Experto ingrese a una página Web en donde se pueda visualizar y navegar por una Lista de Familias registradas, mostrándose en cada registro datos relevantes de cada subfamilia tales como el nombre y su descripción.

### Caso de Uso Ingresar Familia:

Este caso de uso requiere que el Experto se encuentre en la página Web en donde se listan las familias, y dé aceptar en un botón que lo vincule a otra página Web que le permita ingresar los datos de la nueva familia a registrar tales como el nombre, descripción y gráfico.

### Caso de Uso Modificar Familia:

Este caso de uso requiere que el Experto seleccione un registro de la página Web en donde se listan las familias, y dé aceptar en un botón que lo vincule a otra página Web que le permita modificar los datos de la familia seleccionada tales como el nombre, descripción y gráfico.

#### Caso de Uso Eliminar Familia:

Este caso de uso requiere que el Experto seleccione un registro de la página Web en donde se listan las familias, y dé aceptar en un botón que le permita eliminar el registro seleccionado.

### Caso de Uso Listar Subfamilias:

Este caso de uso requiere que el Experto ingrese a una página Web en donde se pueda visualizar y navegar por una Lista de Subfamilias registradas, mostrándose en cada registro datos relevantes de cada subfamilia tales como el nombre, descripción y familia a la que pertenecen.

### Caso de Uso Ingresar Subfamilia:

Este caso de uso requiere que el Experto se encuentre en la página Web en donde se listan las subfamilias, y dé aceptar en un botón que lo vincule a otra página Web que le permita ingresar los datos de la nueva subfamilia a registrar tales como el nombre, descripción, grafico y familia a la que pertenece.

#### Caso de Uso Modificar Subfamilia:

Este caso de uso requiere que el Experto seleccione un registro de la página Web en donde se listan las subfamilias, y dé aceptar en un botón que lo vincule a otra página Web que le permita modificar los datos de la subfamilia seleccionada tales como el nombre, descripción, grafico y familia a la que pertenece.

### Caso de Uso Eliminar Subfamilia:

Este caso de uso requiere que el Experto seleccione un registro de la página Web en donde se listan las subfamilias, y dé aceptar en un botón que le permita eliminar el registro seleccionado.

## Caso de Uso Listar Géneros:

Este caso de uso requiere que el Experto ingrese a una página Web en donde se pueda visualizar y navegar por una Lista de Géneros registrados, mostrándose en cada registro datos relevantes de cada género tales como el nombre, descripción y subfamilia a la que pertenecen.

## Caso de Uso Ingresar Género:

Este caso de uso requiere que el Experto se encuentre en la página Web en donde se listan los géneros, y dé aceptar en un botón que lo vincule a otra página Web que le permita ingresar los datos del nuevo género a registrar tales como el nombre, descripción, grafico y subfamilia al que pertenece.

## Caso de Uso Modificar Género:

. Este caso de uso requiere que el Experto seleccione un registro de la página Web en donde se listan los géneros, y dé aceptar en un botón que lo vincule a otra página Web que le permita modificar los datos del género seleccionado tales como el nombre, descripción, grafico y subfamilia al que pertenece.

### Caso de Uso Eliminar Género:

Este caso de uso requiere que el Experto seleccione un registro de la página Web en donde se listan los géneros, y dé aceptar en un botón que le permita eliminar el registro seleccionado.

## Caso de Uso Listar Clave de Subfamilias:

Este caso de uso requiere que el Experto ingrese a una página Web en donde se pueda visualizar y navegar por una Lista de todos los pares de proposiciones de la Clave de subfamilias para una determinada familia. Para ello la página deberá mostrar un combo de familias a fin de que el Experto, al seleccionar una de las familias, pueda visualizar los registros de la clave de subfamilias de dicha familia, mostrándose para cada registro datos relevantes tales como cada una de las 2 proposiciones, las subfamilias identificadas a la respuesta de cada proposición y el siguiente par de proposiciones a plantear sino se identificara a la subfamilia.

#### Caso de Uso Ingresar Clave de Subfamilias:

Este caso de uso requiere que el Experto se encuentre en la página Web en donde se listan los registros de la Clave de subfamilias de una determinada familia, y dé aceptar en un botón que lo vincule a otra página Web que le permita ingresar los datos de un nuevo registro de la clave tales como cada una de las 2 proposiciones a plantear, las subfamilias identificadas a la respuesta de cada proposición y el siguiente par de proposiciones a plantear sino se identificara a la subfamilia.

#### Caso de Uso Modificar Clave de Subfamilia:

Este caso de uso requiere que el Experto seleccione un registro de la página Web en donde se listan los registros de la Clave de subfamilias de una determinada familia, y dé aceptar en un botón que lo vincule a otra página Web que le permita modificar los datos de un determinado registro de la clave tales como las 2 proposiciones a plantear, las subfamilias identificadas a la respuesta de cada proposición y el siguiente par de proposiciones a plantear sino se identificara a la subfamilia.

## Caso de Uso Eliminar Clave de Subfamilia:

Este caso de uso requiere que el Experto seleccione un registro de la página Web en donde se listan los registros de la Clave de subfamilias de una determinada familia, y dé aceptar en un botón que le permita eliminar el registro seleccionado.

#### Caso de Uso Listar Clave de Géneros:

Este caso de uso requiere que el Experto ingrese a una página Web en donde se pueda visualizar y navegar por una Lista de todos los pares de proposiciones de la Clave de géneros para una determinada subfamilia. Para ello la página deberá mostrar un combo de subfamilia a fin de que el Experto, al seleccionar una de las subfamilias, pueda visualizar los registros de la clave de géneros de dicha subfamilia, mostrándose para cada registro datos relevantes tales como cada una de las 2 proposiciones a plantear, los géneros identificadas a la respuesta de cada proposición y el siguiente par de proposiciones a plantear sino se identificara al género.

#### Caso de Uso Ingresar Clave de Géneros:

Este caso de uso requiere que el Experto se encuentre en la página Web en donde se listan los registros de la Clave de géneros para una determinada subfamilia, y dé aceptar en un botón que lo vincule a otra página Web que le permita ingresar los datos de un nuevo registro de la clave tales como cada una de las 2 proposiciones a plantear, los géneros identificados a la respuesta de cada proposición y el siguiente par de proposiciones a plantear sino se identificara al género.

#### Caso de Uso Modificar Clave de Géneros:

Este caso de uso requiere que el Experto seleccione un registro de la página Web en donde se listan los registros de la Clave de géneros para una determinada subfamilia, y dé aceptar en un botón que lo vincule a otra página Web que le permita modificar los datos de un determinado registro de la clave tales como las 2 proposiciones a plantear, los géneros identificados a la respuesta de cada proposición y el siguiente par de proposiciones a plantear sino se identificara al género.

### Caso de Uso Eliminar Clave de Géneros:

Este caso de uso requiere que el Experto seleccione un registro de la página Web en donde se listan los registros de la Clave de géneros para una determinada subfamilia, y dé aceptar en un botón que le permita eliminar el registro seleccionado.

#### Caso de Uso Entrenar Red de Subfamilias:

Este caso de uso requiere que el Experto ingrese a una página Web en donde se pueda entrenar a las Redes Neuronales que sirven para la identificación de las Subfamilias de determinada familia. Para ello la página deberá cargar en un combo las familias cuyas subfamilias se desea identificar. Al selecionar la familia del combo, la aplicación deberá generar la lista de patrones para entrenar la red en base a la tabla de Claves de Subfamilias. Como resultado de ello en la página se mostraran la cantidad de nodos de entrada y salida de la primera Red Neuronal (la cual es exactamente inversa a la segunda Red} con el objetivo de que el experto digite la cantidad de nodos de la capa oculta y la cantidad de iteraciones a aplicar al entrenamiento. Luego el experto deberá dar clic en un botón que ejecute el entrenamiento, el cual hará que la aplicación calcule los parámetros de las Redes Neuronales y los registre en una tabla de la Base de Datos.

## Caso de Uso Entrenar Red de Géneros:

Este caso de uso requiere que el Experto ingrese a una página Web en donde se pueda entrenar a las Redes Neuronales que sirven para la identificación de los géneros de determinada subfamilia. Para ello la página deberá cargar en un combo las subfamilias cuyos géneros se desea identificar. Al selecionar la subfamilia del combo, la aplicación deberá generar la lista de patrones para entrenar la red en base a la tabla de Claves de Géneros. Como resultado de ello en la página se mostraran la cantidad de nodos de entrada y salida de la primera Red Neuronal (la cual es exactamente inversa a la segunda Red} con el objetivo de que el experto digite la cantidad de nodos de la capa oculta y la cantidad de iteraciones a aplicar al entrenamiento. Luego el experto deberá dar clic en un botón que ejecute el entrenamiento, el cual hará que la aplicación calcule los

parámetros de las Redes Neuronales y los registre en una tabla de la Base de Datos.

## Caso de Uso Listar Identificaciones:

Este caso de uso requiere que el Experto ingrese a una página Web en donde se pueda visualizar y navegar por una Lista de las identificaciones de géneros realizadas por los biólogos en el campo de trabajo, mostrándose en cada registro datos relevantes de cada identificación tales como el género identificado, el biólogo que realizo la identificación, fecha, localidad, etc.

## Caso de Uso Generar Base de Datos Móvil:

Este caso de uso requiere que el Biólogo ingrese a un formulario móvil donde pueda dar click a un botón que haga que la aplicación móvil ejecute el script sql necesario para crear la base de datos móvil.

## Caso de Uso Actualizar Base de Datos Móvil:

Este caso de uso requiere que el Biólogo ingrese a un formulario móvil donde pueda dar click a un botón que haga que la aplicación móvil invoque al web service encargado de devolver la data necesaria para efectuar las identificaciones. La aplicación móvil tomará dicha data y la insertará en la base de datos local del dispositivo móvil.

## Caso de Uso Ejecutar Identificación:

Este caso de uso requiere que primero el Biólogo ingrese a un formulario móvil donde pueda establecer algunos datos previos para realizar la identificación, tales como el tipo de taxón a identificar (genero o subfamilia), a que taxón superior pertenece, y el umbral que se usará al momento de la identificación.

Para ello el formulario móvil, al momento que el Biólogo seleccione el tipo de taxón a identificar (genero o subfamilia), deberá mostrar un combo con todos los taxones superiores a dicho tipo de taxón. Por ejemplo, si seleccionó como tipo de taxón "Género" entonces se cargara en el combo una lista de todas las subfamilias a fin de que el Biólogo elija cual es la subfamilia en la que se hará la identificación del género. Luego de digitar el umbral, el Biólogo dará click en un botón que hará que se muestre un formulario en el cual se realizara la identificación propiamente dicha. Al cargarse este formulario, también se cargará de la Base de datos local los parámetros para la Redes Neuronales necesarias para la identificación. El Biólogo deberá elegir entre las 2 proposiciones que se le vayan presentando en dicha pantalla, pudiendo mediante un control scroll establecer el grado de certeza de su respuesta. Al dar click en un botón aceptar , la aplicación móvil deberá decidir en base a las Redes Neuronales si proseguir con el proceso de preguntas mostrando en el mismo formulario el siguiente mejor par de proposiciones o, de lo contrario, terminar con la identificación mostrando el taxón identificado.

#### Caso de Uso Registrar Identificación:

Este caso de uso requiere que se haya identificado previamente a un género cualquiera. Luego de la identificación se pasará a dos pantallas secuenciales en donde el Biólogo podrá llenar datos adicionales sobre la identificación realizada tales como el biólogo que realizo la identificación, localidad en donde se realizó la identificación, altitud en metros de la zona, observaciones, etc.

## Caso de Uso Enviar Identificaciones

Este caso de uso requiere que el Biólogo ingrese a un formulario móvil donde pueda dar click a un botón que haga que la aplicación móvil envie al servidor principal la data sobre las identificaciones realizadas en el campo de trabajo. Esto lo realiza mediante el web service, el cual tomará la data que le envie la aplicación móvil y la insertará en la base de datos del Servidor SQL.

## 3.4 ANÁLISIS Y DISEÑO

En este apartado se muestra en conjunto el modelado de análisis y diseño, lo cual incluye los Modelos de Clases, Secuencia, Componentes y Despliegue. Primero se procederá a identificar y listar las clases entidad necesarias para satisfacer con los requerimientos establecidos en los casos de uso del Sistema. Luego se mostrará la arquitectura en que se implementarán las clases siguiendo patrones estándares que buscan reutilizar las mejores practicas de diseño de software. En base a esta arquitectura se listaran todas las clases a ser utilizadas junto con los diagramas antes mencionados.

## 3.4.1 IDENTIFICACIÓN DE CLASES ENTIDAD DEL SISTEMA

A continuación se muestra la lista de las posibles clases entidad para el Sistema, esto es, aquellas clases que representan objetos del mundo real presentes en el Sistema de acuerdo a los requerimientos planteados en los casos de uso.

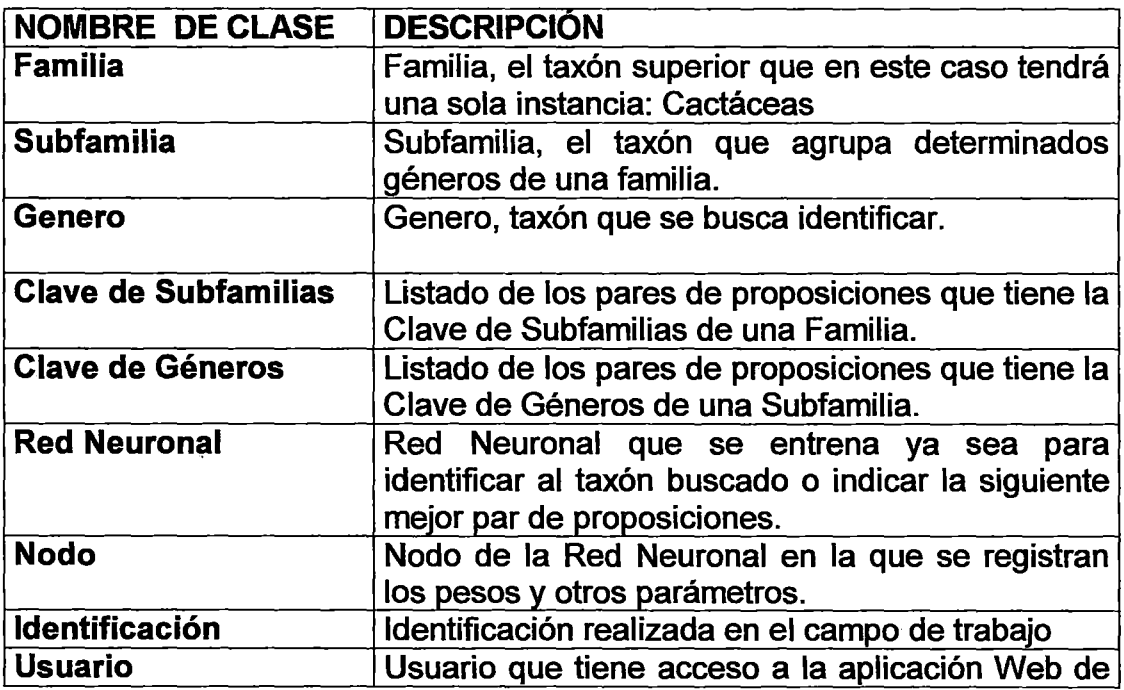

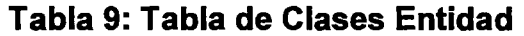

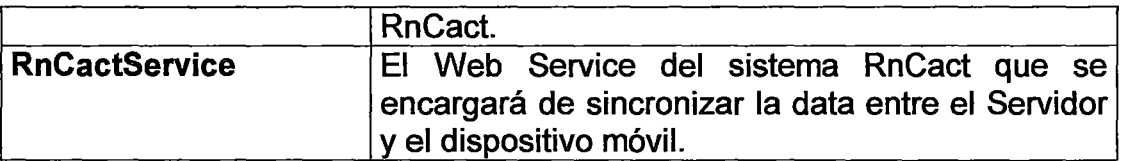

Se define además de las clases antes mencionadas, la clase entidad General la cual será usada para devolver y establecer parámetros auxiliares.

# 3.4.2 CLASES ENTIDAD REQUERIDAS POR CASO DE USO

 $\bar{z}$ 

Haciendo un análisis de cada Caso de Uso se definen las clases entidad que cada Caso de Uso necesita para atender con su requerimiento. A continuación se muestra una tabla de dicha correspondencia:

 $\hat{\textbf{r}}$ 

t,

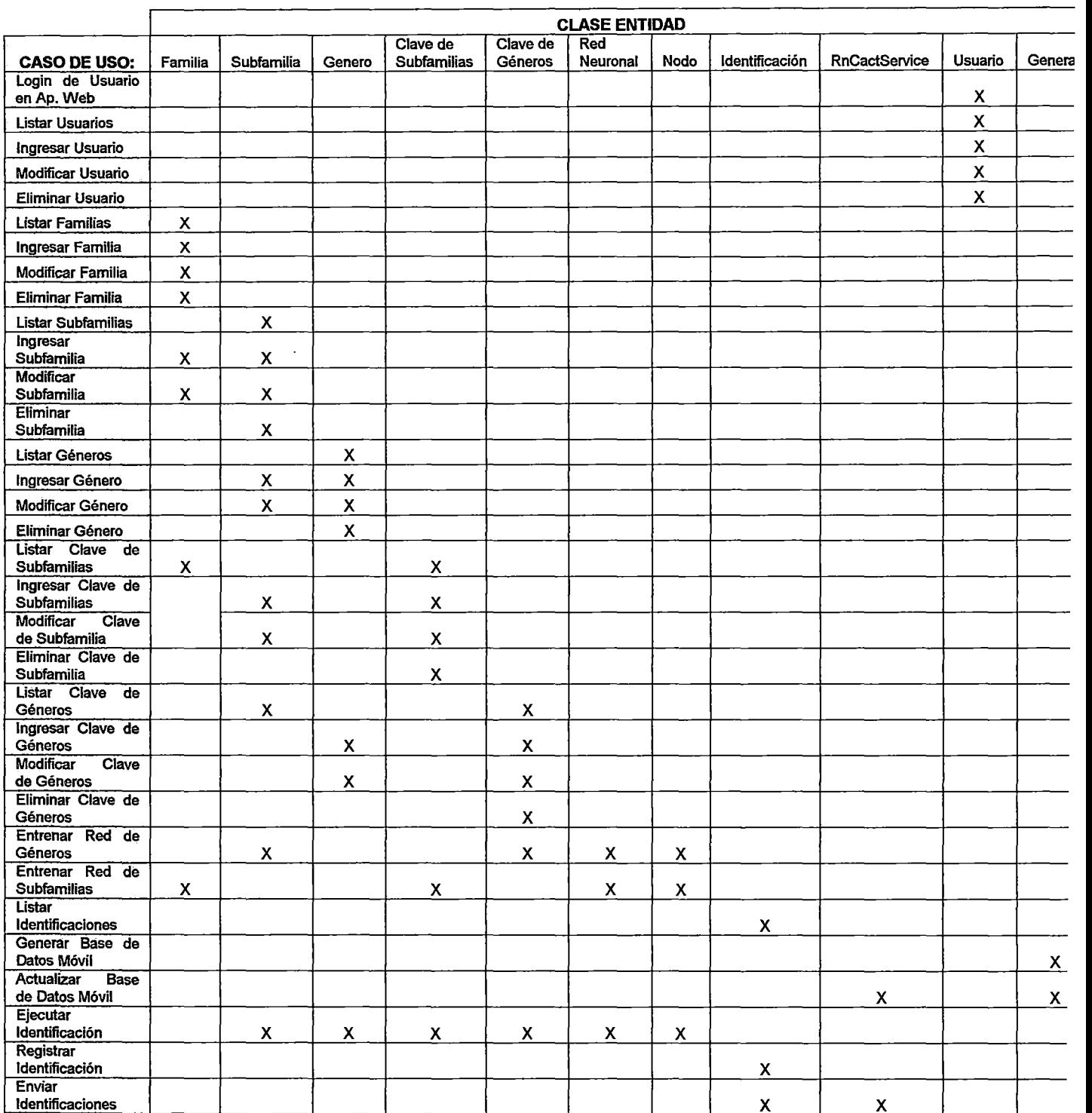

# **Tabla 8: Tabla de Clases Entidad por Caso de Uso**

 $\hat{\mathbf{r}}$ 

## 3.4.3 ARQUITECTURA A USARSE

otro para Oracle.

La arquitectura en que se disponen las clases del sistema tiene la siguiente estructura:

- Una Capa de Presentación que consta básicamente de páginas aspx para capturar la data ingresada por el usuario así como para mostrar los datos devueltos de la siguiente capa.
- Una Capa de Lógica Negocios compuesta básicamente de un set de clases del tipo Bussiness Logic por cada entidad que implementan la lógica para la aplicación.

Para la transferencia de datos entre capas se tiene un set de clases del tipo Bussiness Entities para cada entidad para que mediante los atributos de dichas clases se envíen los parámetros requeridos por los métodos de las clases de la otra capa.

- Una Capa de Acceso a Datos compuesta de clases e interfaces por entidad para el acceso a la Base de Datos. Esta capa tiene los siguientes componentes:
- Un set de clases de acceso a datos por entidad. Para la solución propuesta solo se ha creado un set para SQL Server. Se podría crear
- Un set de clases auxiliares del tipo Factory para cada entidad, los cuales sirven para que las clases de la Capa Lógica carguen dinámicamente la clase que accederá a la Base de Datos. Esto se hace con el propósito de que las clases de la Capa Lógica no necesiten saber que tipo de clases de acceso a Datos están utilizando (SQL u Oracle) sino que las Clases Factory instancien dichas clases dinámicamente a partir de lo que indique un archivo plano de parámetros.
- Un set de interfaces que definen los métodos que deben tener obligatoriamente las clases de acceso a Datos. Sirven para que la capa Lógica solo tenga que declarar la interfaz implementada por la

clase de acceso a datos a usar y le asigne la clase que el factory haya cargado para así acceder a sus métodos.

De esta forma, por ejemplo, para el caso de la clase entidad Familia se tiene una arquitectura como la siguiente:

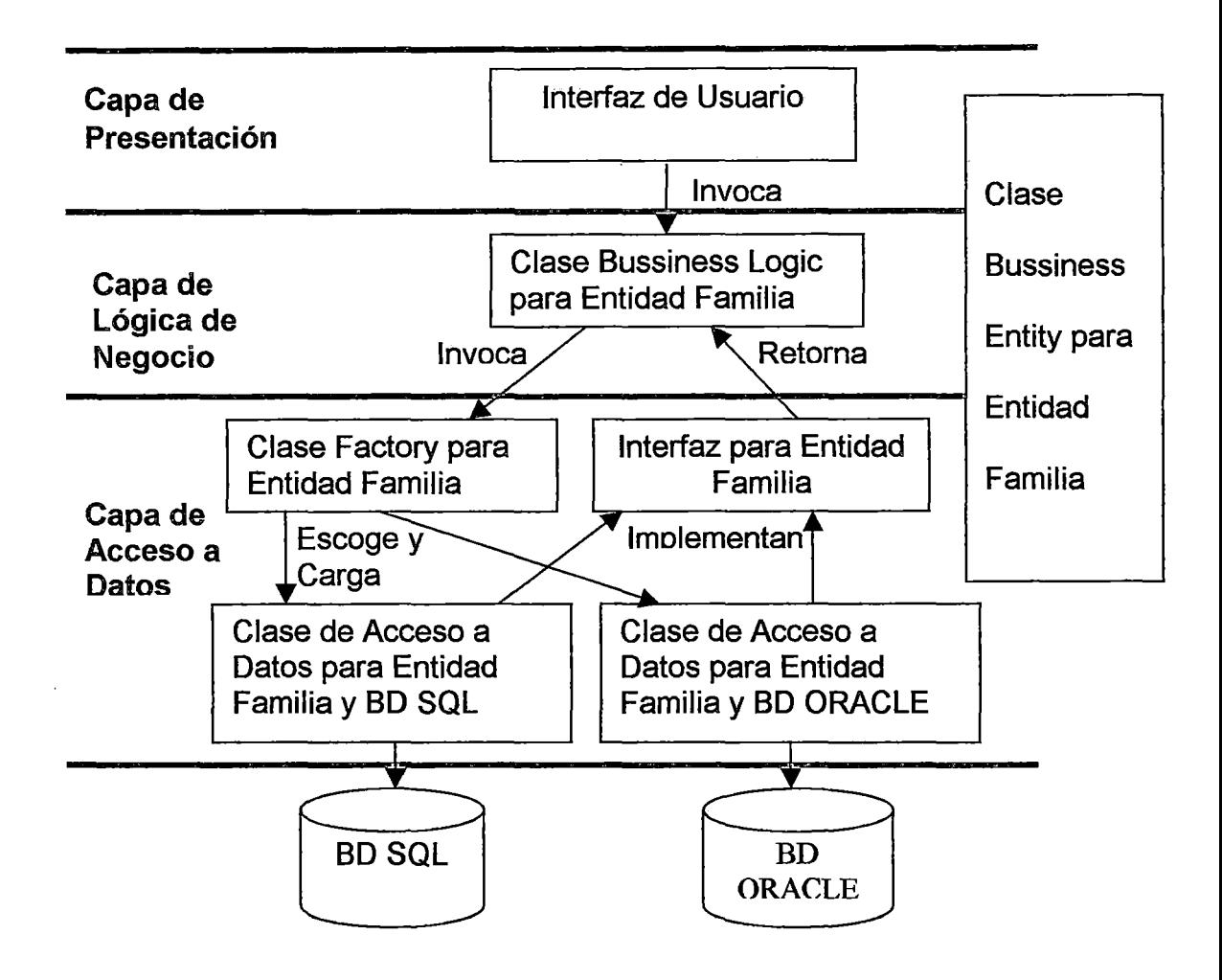

Figura 49: Arquitectura Utilizada para la Clase Familia

Esta arquitectura es valida solo para la aplicación Web pues para la aplicación móvil solo se tienen clases del tipo Bussiness Entity y Bussiness Logic en vista de que se desea que sea lo mas liviana posible. Esta arquitectura ha sido recomendada por la empresa Microsoft en vista de que hace posible cargar dinámicamente la clase de acceso a datos adecuado de acuerdo al tipo de base de datos con la cual se quiere trabajar. La aplicación podría ser diseñada entonces para trabajar con cualquier tipo dé base de datos con tan sólo cambiar un parámetro del archivo de configuración, teniendo creada, por su puesto, la clase de acceso a datos para dicha base de datos que implemente la interfaz ya definida. Entonces se recomienda este tipo de arquitectura debido a la sencillez de futuros mantenimientos en caso fuese necesario incluso un cambio total de la Base de Datos lo que se trasluce en la cantidad de lineas de código necesarias para pasar de una Base de Datos a otra.

## **3.4.4 DIAGRAMA DE CLASES**

A continuación se muestran todas las clases requeridas por los casos de uso del sistema así como para satisfacer los requerimientos de la arquitectura antes mencionada.

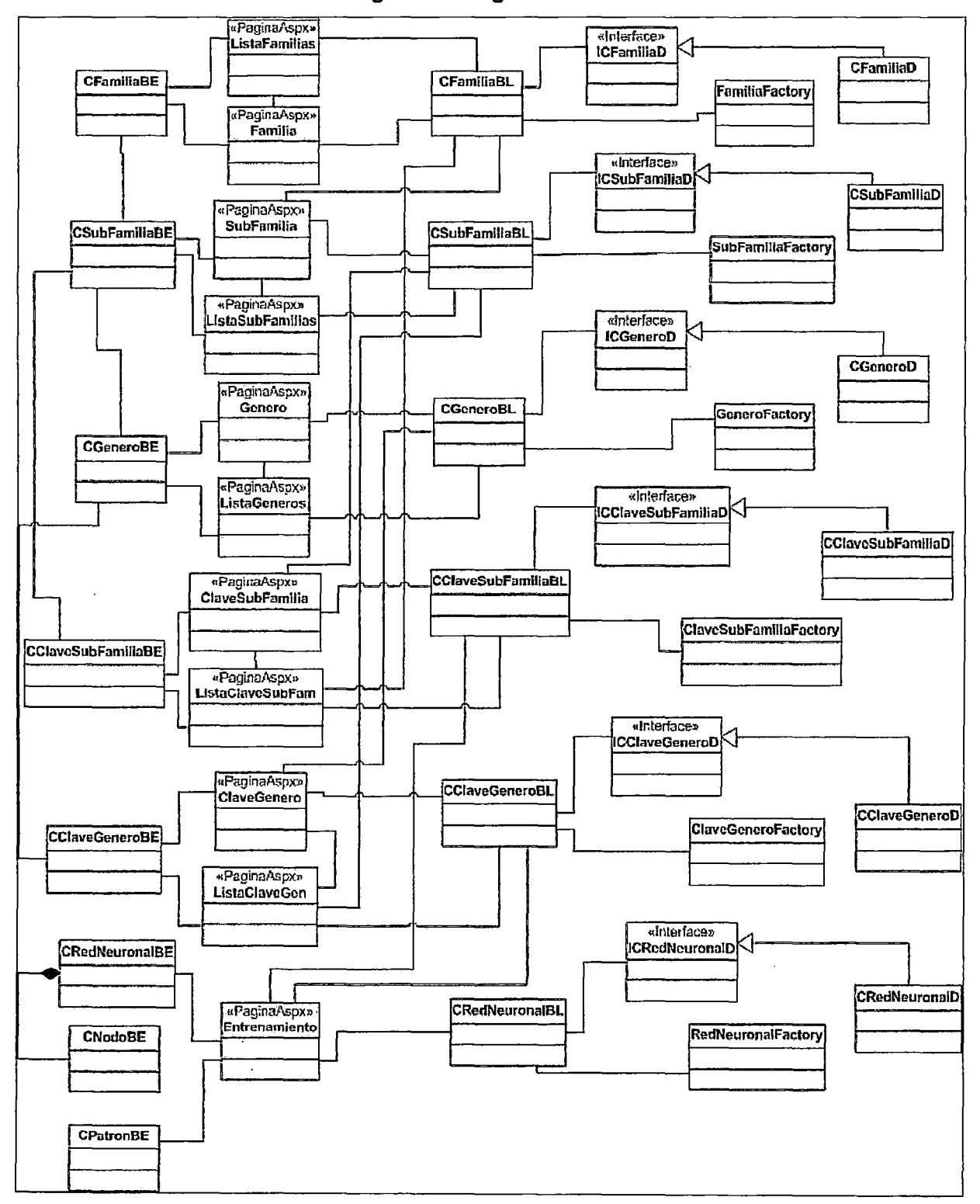

#### Figura 50: Diagrama de Clases

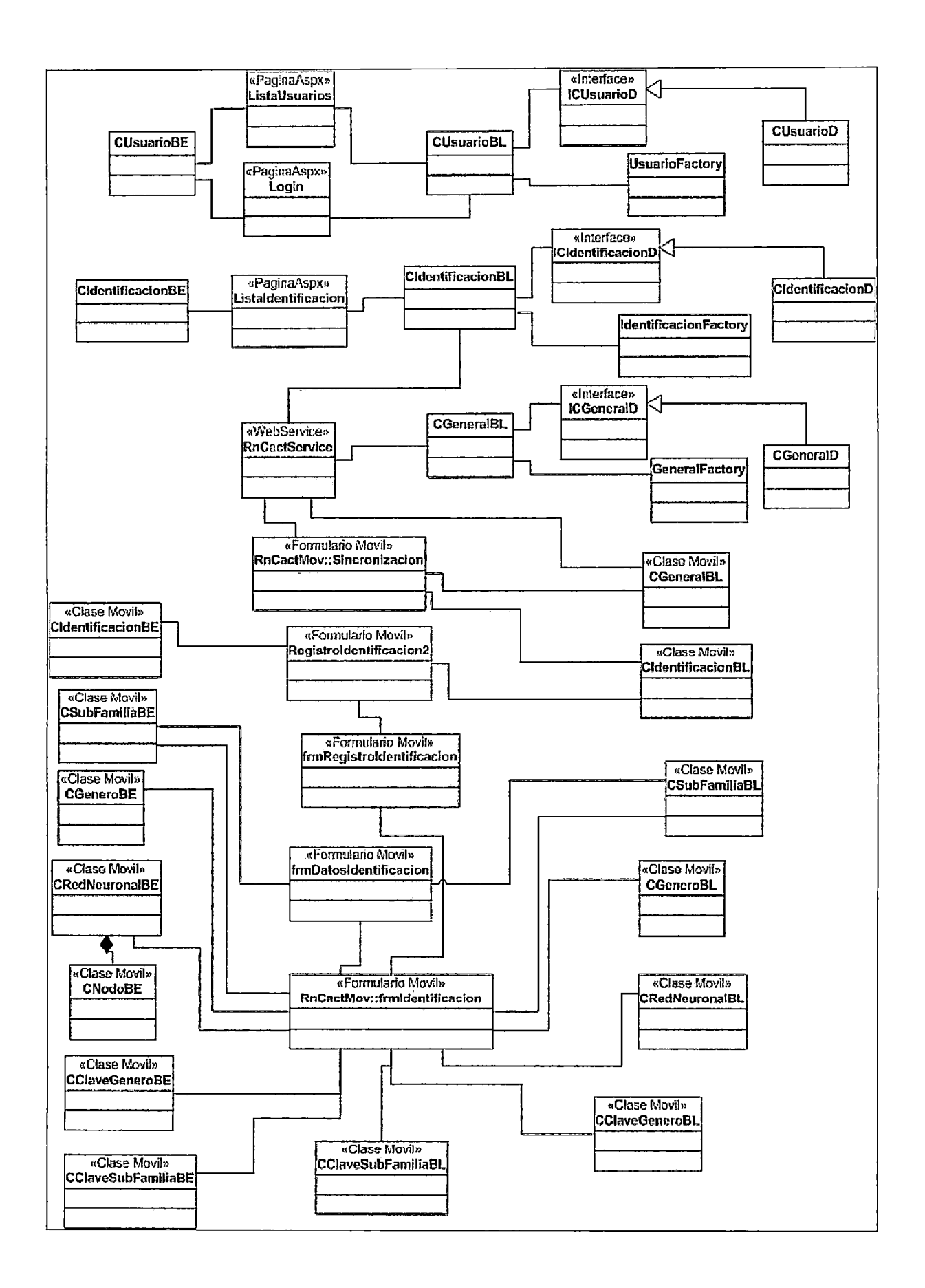

## **3.4.5 DIAGRAMA DE PAQUETES**

En esta sección se muestra como se han agrupado las clases en paquetes que representan los subsistemas en los que se ha divido al sistema integral Ilamado RnCact.

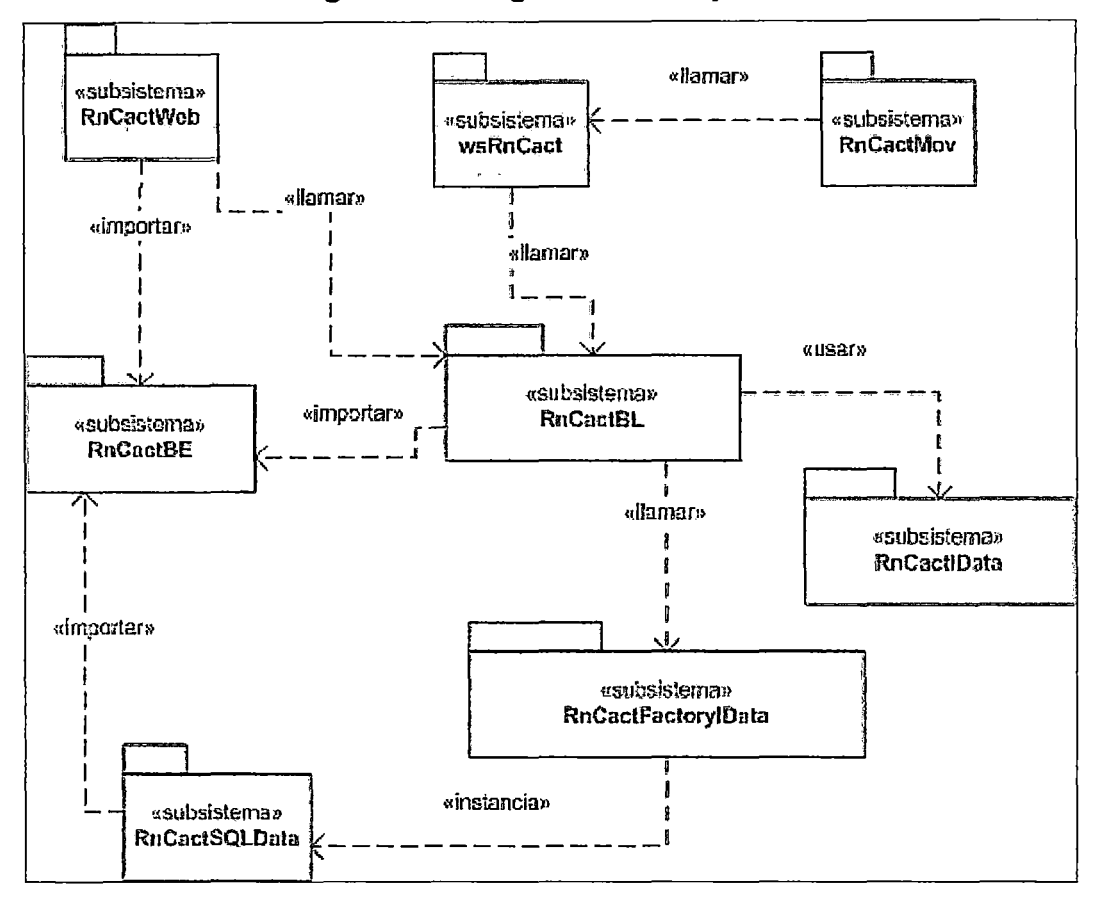

Figura 51: Diagrama de Paquetes

De este diagrama se observa que la aplicación Web es un subsistema llamado RnCactWeb. Asimismo el Web Service encargado de la transferencia de la data se llama wsRnCact. La aplicación móvil encargada de la identificación in situ de la planta se llama RnCactMov. Finalmente se tienen los paquetes correspondientes a los distintos tipos de clases que se manejara en la arquitectura para la aplicación Web. Para las clases Bussiness Entities se tiene el subsistema RnCactBE. Para las clases Bussiness Logic se tiene el subsistema RnCactBL. Para las clases Factory **se tiene el subsistema RnCactFactory/Data. Para las interfaces se tiene el subsistema RnCact/Data. Finalmente para las clases de acceso a Datos se tiene al subsistema RnCactSQLData ya que por ahora solo se trabajará con SQL Server.** 

## **3.4.6 DIAGRAMAS DE CLASES DETALLADOS**

**A continuación se muestran los diagramas de clase para cada paquete.** 

## **Figura 52: Diagrama de Clases Detallado del Paquete RnCactWeb**

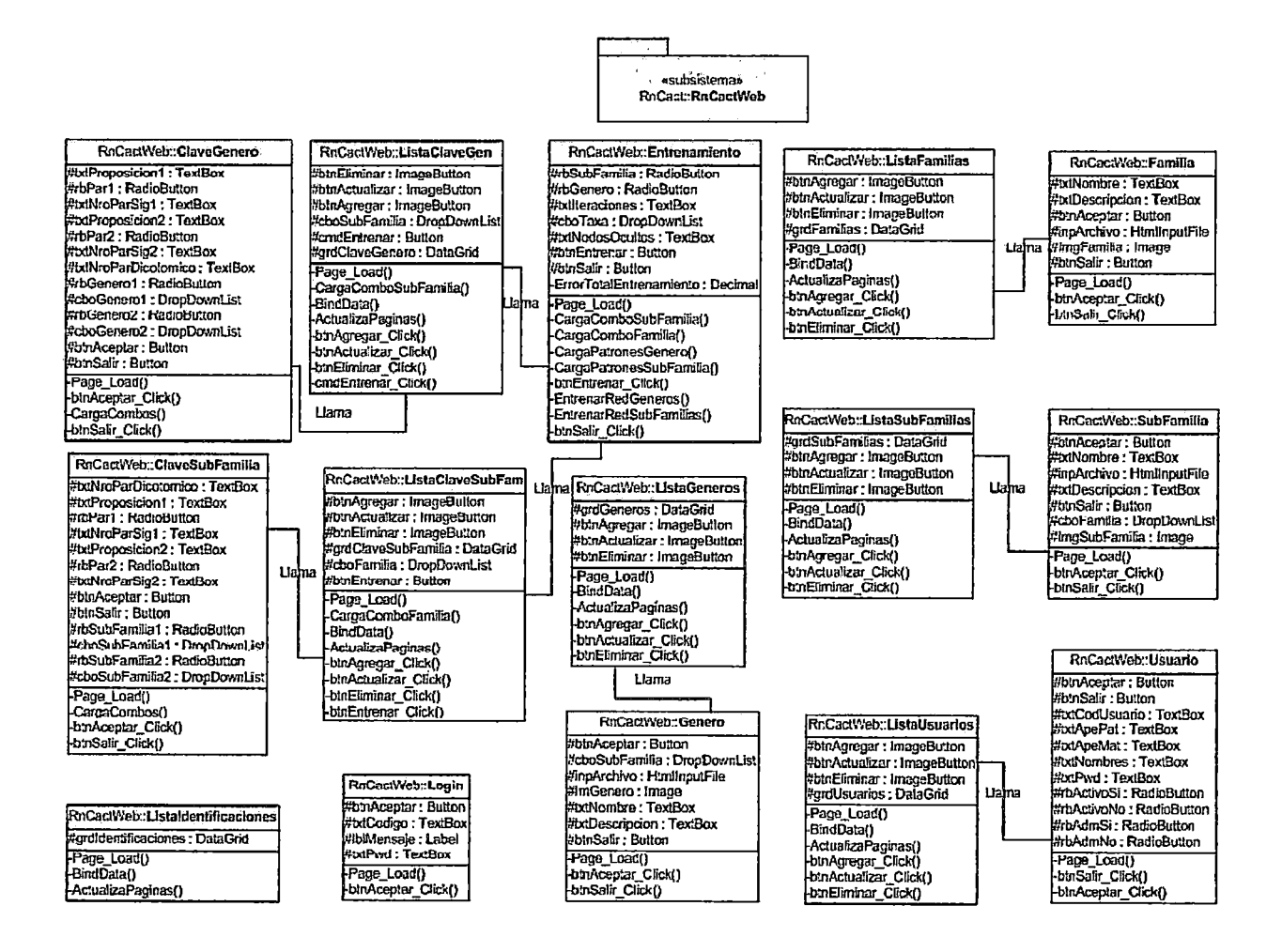

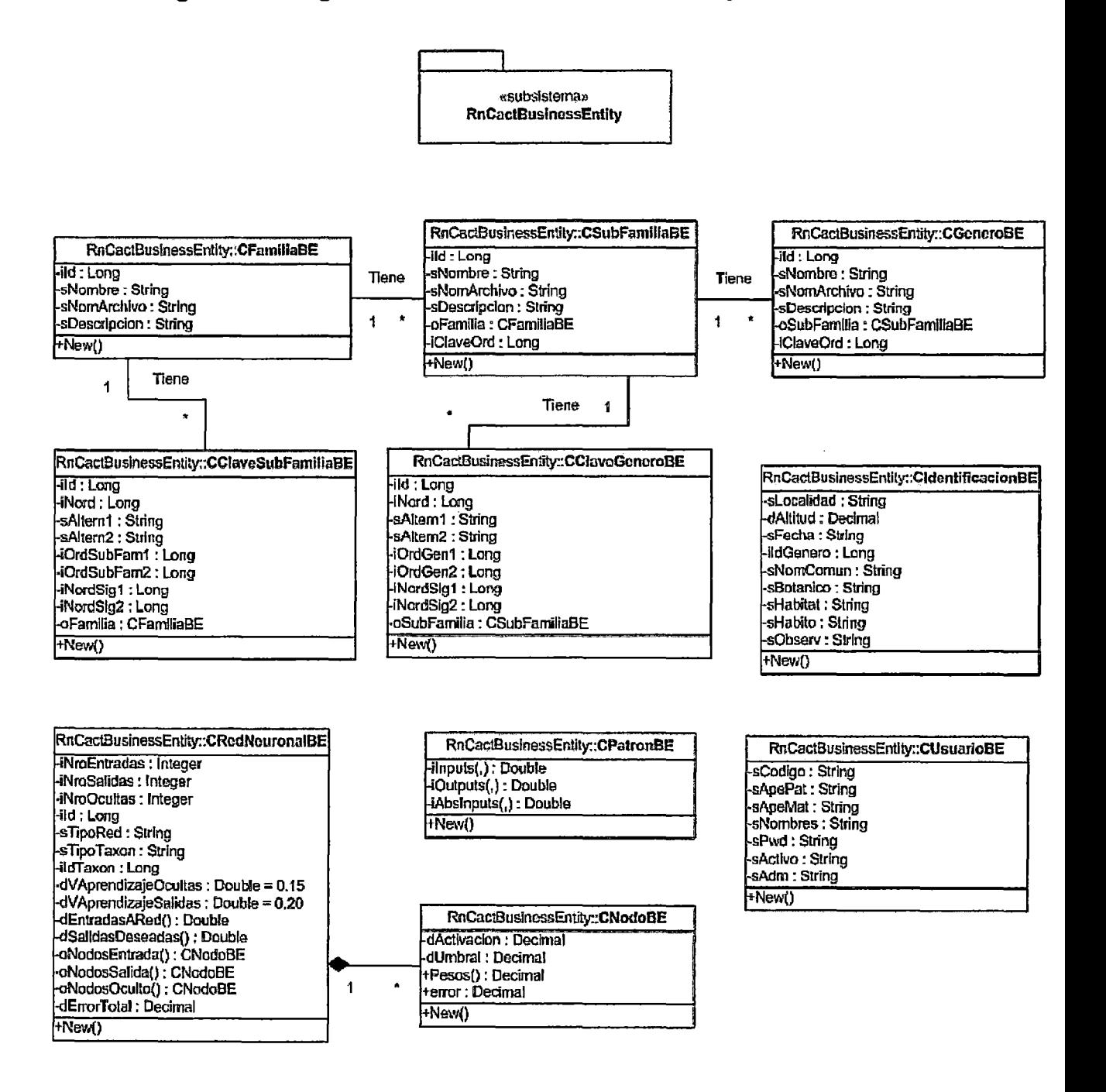

## **Figura 53: Diagrama de Clases Detallado del Paquete RnCactBE**

## Figura 54: Diagrama de Clases Detallado del Paquete RnCactBL

esubsistema»<br>RuCact::RuCactBL RnCactBusinessLogic::CClaveGoneroBL RnCactBusinessLogic:CGeneroBL -<br>+RegistrarClaveGenero(entrada oCClaveGenero : CClaveGeneroBE) : Roolean RegistrarGenergientrada gCGenerg · CGenergBE) · Boglean ActualizaClaveGenero(entrada oCClaveGenero : CClaveGeneroBE) : Boolean<br>+ActualizaClaveGenero(entrada oCClaveGenero : CClaveGeneroBE) : Boolean<br>+EliminarClaveGenero(entrada oCClaveGenero : CClaveGeneroBE) : Boolean response to a contrar a contrar (Contrar Contrar) : Lourean<br>EliminarGenero(entrada oCGenero : CGeneroBE) : Boxtean<br>ActualizaGenero(entrada oCGenero : CGeneroBE) : Boatean **+EliminarG** - Constructive ClaveGenero(entrada lidClaveGenero : Long) : CClaveGeneroBE<br>+DevuelveClaveGenero(entrada lidClaveGenero : Long) : CClaveGeneroBE<br>+DevuelveClaveGeneroGrilla(entrada oCSubFamilia : CSubFamiliaBE) : DataTable<br>+ +Devuelve\_NumGenerosxSubFam(entrada oCSubFamilia : CSubFamiliaBE) : Long RnCactBusinessLoglc::CClaveSubFamiliaBL RnCactRusinessLogic::CSubFamiliaB1 RegistrarClaveSubFamilia(entrada oCClaveSubFamilia : CClaveSubFamiliaBE) : Boolean RegistrarSubFamilia(entrada oCSubFamilia : CSubFamiliaBE) : Boolean Registration Care Contract and Contract and Contract Conversion Contract Permittel Contract Permittel (Production Accounts) According to the According Contract According Contract According Contract According Contract Accor - DevuelveSubFamiliasGrilla() : DataTable<br>+DevuelveSubFamiliasGrilla() : DataTable<br>+DevuelveSubFamiliasClayeOrdNombre(entrada oCFamilia : CFamiliaBE) : IList - Severeciavecium aminacinacianusus con amina : craminade) : CPatronBE<br>|+DevuelvePatronesClaveSubFamilia(entrada oCFamilia : CFamiliaBE) : CPatronBE FDevuelveSubFamiliasIdNombre(), iList +Devuelve\_NumSubFamiliasxFam(entrada oCFamilia : CFamiliaBE) : Long RnCactBusinessLogic: CGeneralBL RnCactBusinessLogic::CUsuarioBL RnCactBusinessLogic::CFamiliaBL +DevuelveDatosParaMovil(): DataSet RegistrarUsuario(entrada oCUsuarioBE : CUsuarioBE) : Boolea +RegistrarFamilia(entrada oCFamilia : CFamiliaBE) : Boolean + Megistran-amuia(entrada oC-ramuia : C-ramuiate) : Boolean<br>+ RiminarFamilia(entrada oCFamilia : CFamiliaBE) : Boolean<br>+ ActualizaFamilia(entrada oCFamilia : CFamiliaBE) : Boolean<br>+ DevuelveFamilia(Shilla() : DataTable<br>+ D walidarUsuario(entrada oCUsuarioDE : CUsuarioBE) : Integer<br>+ValidarUsuario(entrada oCUsuarioDE : CUsuarioBE) : Integer<br>+ActualizaUsuario(entrada oCUsuarioBE : CUsuarioBE) : Boolean ReCactBusmossLogic:CidentificacionBL - Osvetve Usuario(entrada sCodigoUsuario : String) : CUsuarioBE<br>+DevuelveUsuario(entrada sCodigoUsuario : String) : CUsuarioBE<br>+DevuelveUsuariosGrilla() : DataTable +Registraridentificaciones(entrada ds : DataSet) : Boolean EliminarUsuaria(entrada oCUsuarioBE : CUsuarioBE) : Boolean +DevuelveFamiliasidNombre() : IList +DevuelveldentificacionesGrilla() : DataTable RnCactBusinessLogic::GRedNeuronalBL -Slomoldefentrada x : Double) : Double was en and the compart of the compart of the compart of the compart of the compart of the compart of the compart of the compart of the compart of the compart of the compart of the compart of the compart of the compart of t **FEntrenarRedNeuronal(entrada VectorDeEntradas(,): Double, entrada VectorDeSalidas(,): Double, entrada NectorDeEntradas(): Double, entrada VectorDeSalidas(,): Double, entrada NectorDeEntradation (Fentrescoint)<br>
FENETGalida** 

 $\bar{z}$ 

## Figura 55: Diagrama de Clases Detallado del Paquete **RnCactFactorylData**

«subsistema» RnCact::RnCactFactorylData RnCactFactorylData::ClaveGenoroFactory RnCactFactorylData::GeneroFactory ECrear(): ICClaveGeneroD +Crear(): ICGeneroD RnCactFactoryIData::ClaveSubFamiliaFactory RnCactFactorylData::SubFamiliaFactory +Crear(): ICClaveSubFamiliaD +Crear() : ICSubFamiliaD RnCactFactorylData: GeneralFactory RnCactFactorylData::FamiliaFactory +Crear(): ICGeneralD +Crear(): ICFamiliaD **RnCactFactorylData::UsuarioFactory** RnCactFactorylData::IdentificacionFactory +Crean(): ICUsuarioD +Crear(): ICIdentificacionD RnCactFactorylData::RedNeuronalFactory Crear(): ICRedNeuronalD

## Figura 56: Diagrama de Clases Detallado del Paguete RnCactiData

 $\mathcal{L}$ 

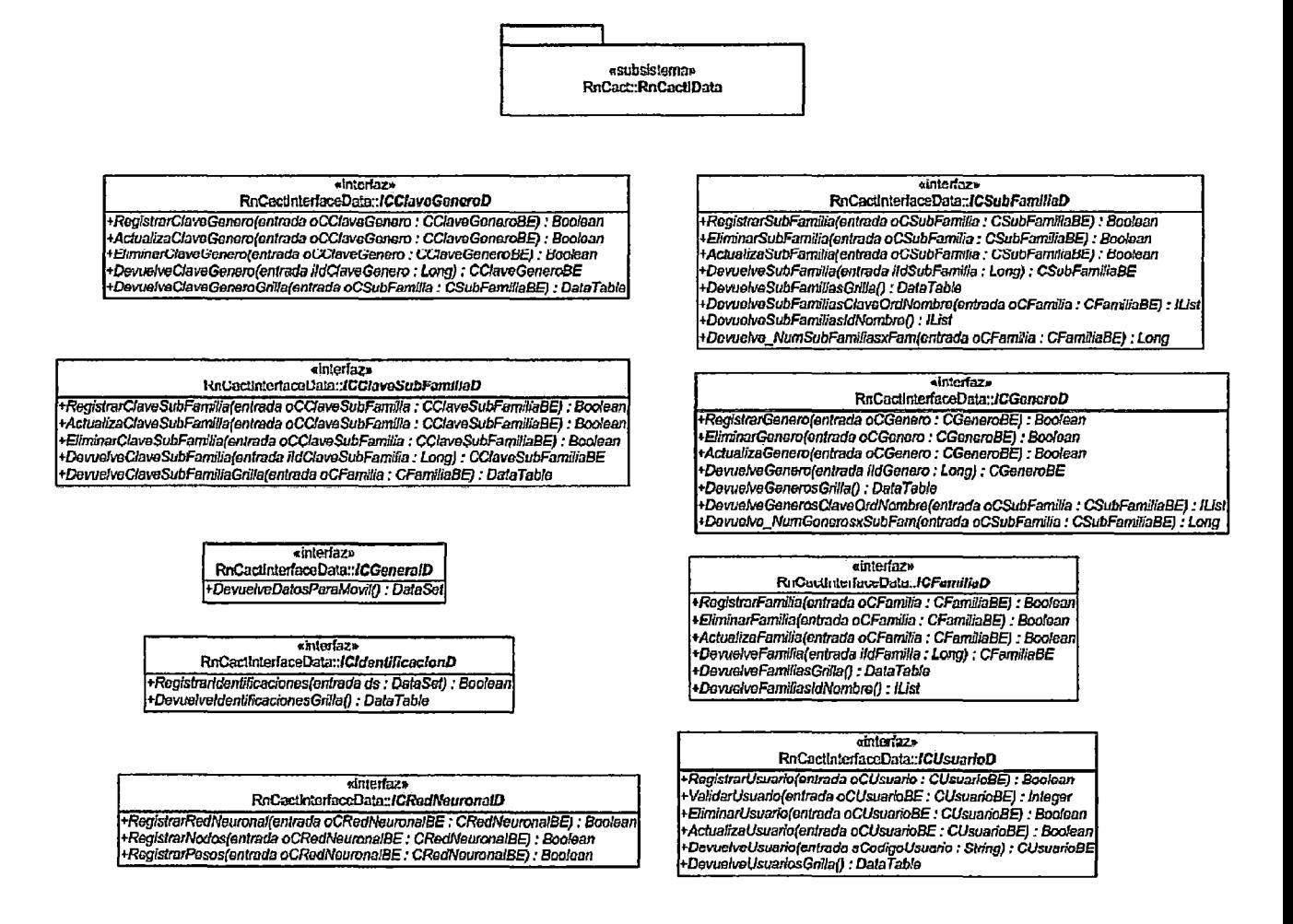

 $\lambda = -4$ 

# Figura 57: Diagrama de Clases Detallado del Paquete RnCactSQLData

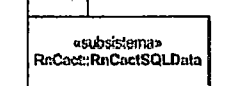

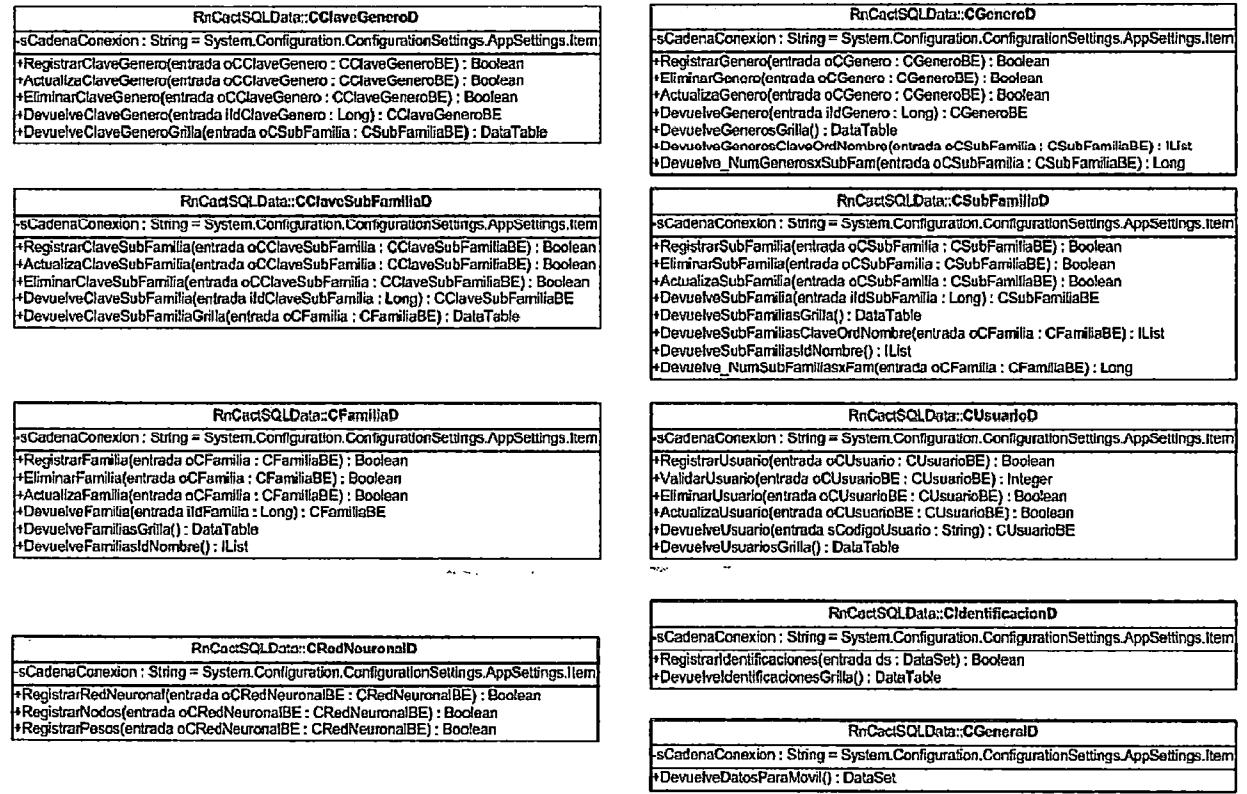

 $\ddot{\phantom{a}}$ 

 $\ddot{\phantom{0}}$ 

 $\overline{a}$ 

 $\bar{z}$ 

170

 $\cdot$ 

 $\ddot{\phantom{a}}$ 

# **Figura 58: Diagrama de Clases Detallado del Paquete wsRnCact**

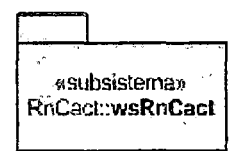

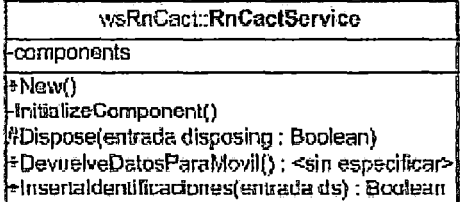

# **Diagramas de Clases Detallado del Paquete RnCactMov**

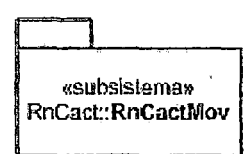

# Figura 61: Clases Bussiness Entity

 $\sim 10^{-11}$ 

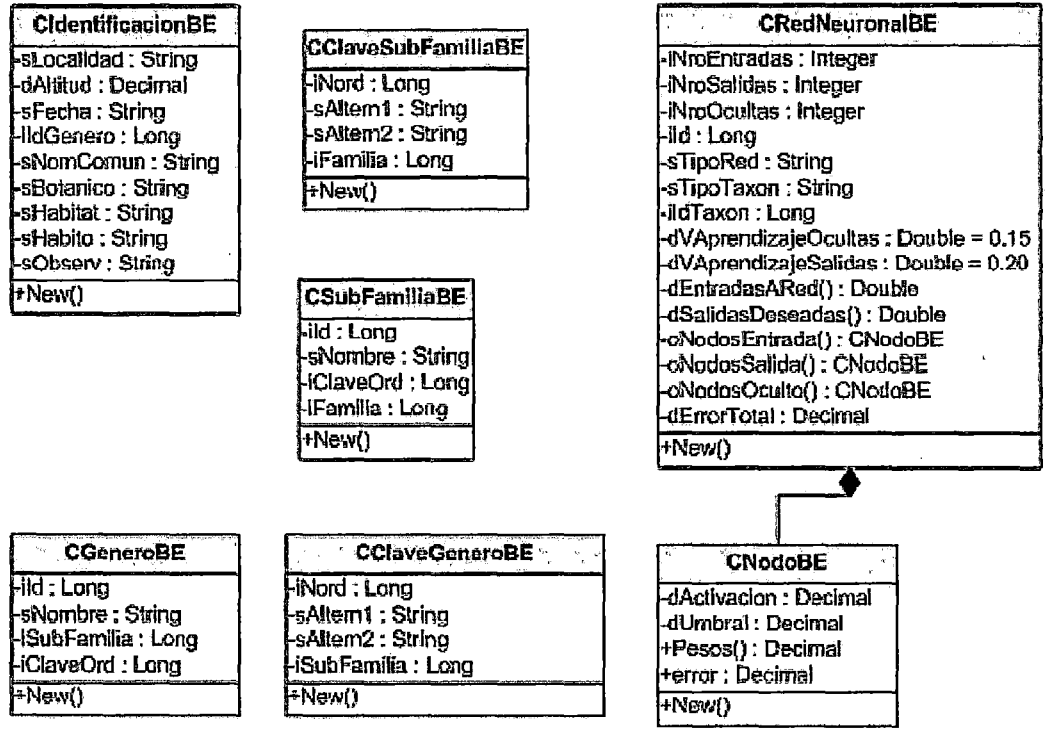

 $\mathcal{L}_{\text{max}}$ 

 $\mathcal{L}^{\text{max}}_{\text{max}}$  and  $\mathcal{L}^{\text{max}}_{\text{max}}$ 

 $\epsilon$ 

## Figura 62: Clases Bussiness Logic:

RnCactMovil::CClaveGeneroBL

EDevuelveClaveGenero()

RnCactMovil::CClaveSubFamiliaBL

+DevuelveClaveSubFamilia()

RnCactMovil: CGeneroBL

DevuelveGenero()

RnCectMovil::CSubFamiliaBL

+DevuelveListaSubFamilias() +DevuelveSubFamilia()

RnCactMovil::CRedNeuronalBL Sigmoide() Calc\_Activacion()

Hinterin Salidas()<br>+ Interin Salidas()<br>+ Cargar Red Neuronal()

RnCactMovil: CldentificacionBL

+Devuelveldentificaciones() +Registrandentificacion()

RnCactMovil::CGeneralBL

<sup>+</sup>CrearBDRnCact() +ActualizarBDRnČact()

#### Figura 63: Clases Formulario Móvil:

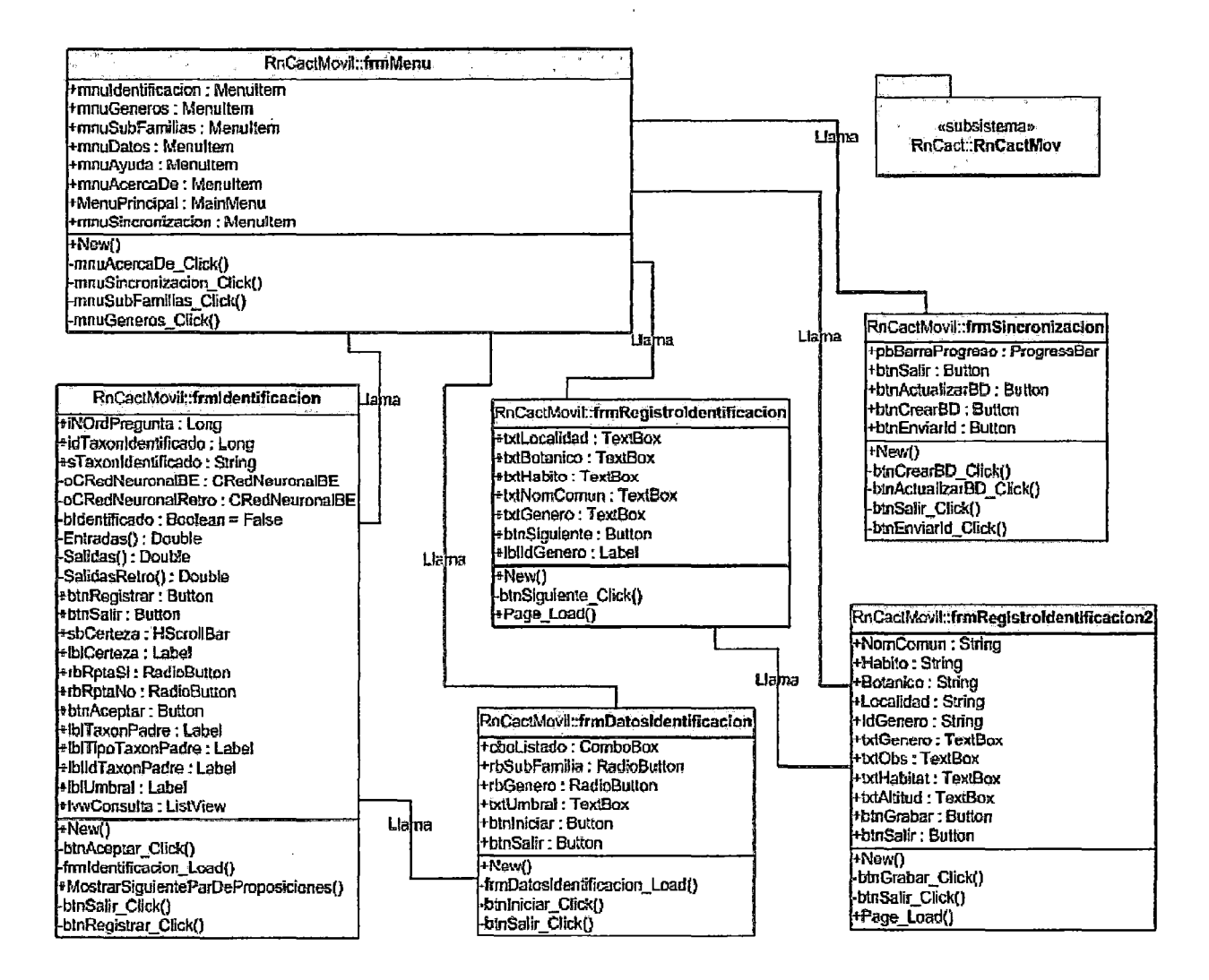

## 3.4.7 DIAGRAMAS DE SECUENCIA

A continuación se muestran los diagramas de secuencia para cada Caso de Uso y una breve explicación para cada diagrama.

## Figura 64: Diagrama de Secuencias para el Caso de Uso: Login de

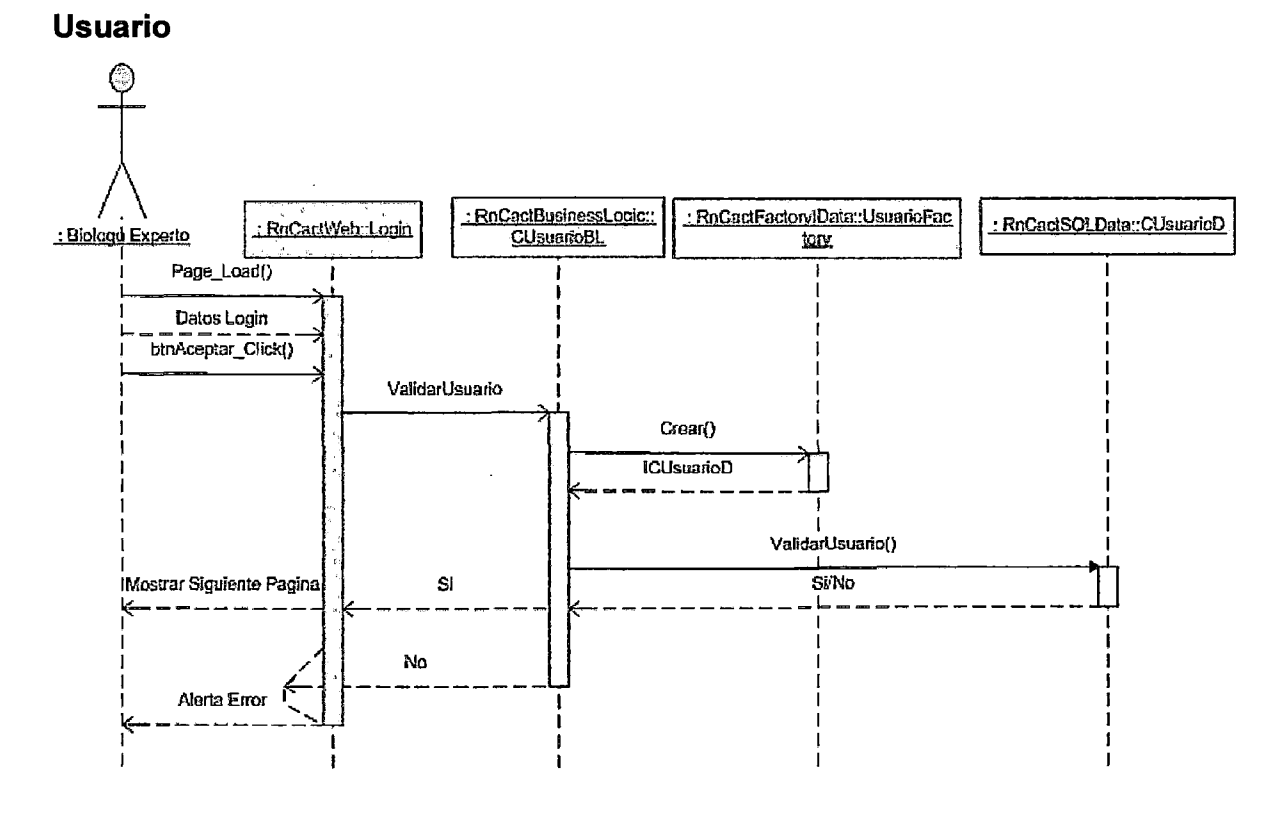

En el diagrama se puede apreciar que el Experto debe ingresar a la página Login.aspx a fin de ingresar su Id y Password. Luego el usuario dará clic en el botón Aceptar y la página invocara al método ValidarUsuario de la clase CUsuarioBL. Dicho método usará la clase UsuarioFactory a fin de que le devuelva una instancia de la clase CUsuarioD enmascarada bajo la interfaz ICUsuarioD. Luego podrá invocar al método ValidarUsuario de la clase CUsuarioD a fin de realizar la validación de los datos que el Experto ingresó, mostrando la siguiente página en caso el usuario tenga acceso o un mensaje de error en caso contrario.

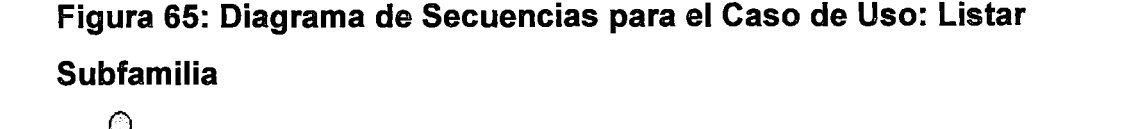

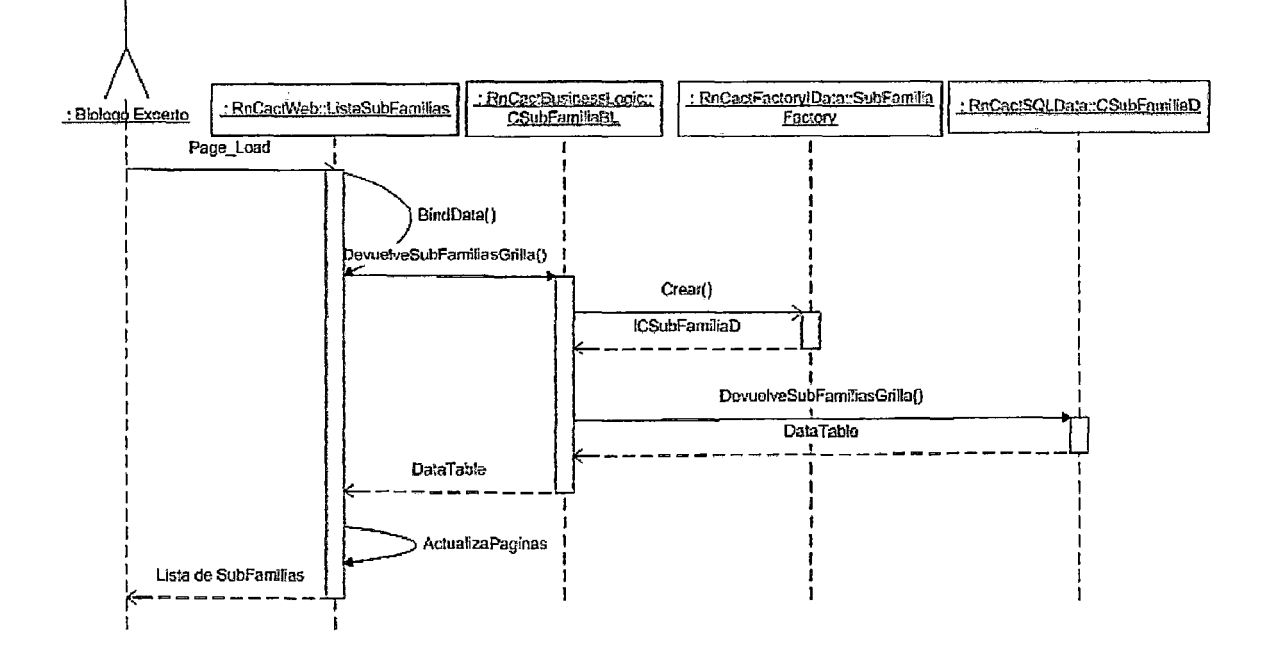

En el diagrama se puede apreciar que el Experto debe ingresar a la página ListaSubFamilias.aspx. Al cargarse, dicha página invocara a su método BindData a fin de cargar la lista de subfamilias registradas. Para ello invocara al método DevuelveSubFamiliasGrilla de la clase CSubFamiliaBL. Dicho método usará la clase SubFamiliaFactory a fin de que le devuelva una instancia de la clase CSubFamiliaD enmascarada bajo la interfaz ICSubFamiliaD. Luego podrá invocar al método DevuelveSubFamiliasGrilla de la clase CSubFamiliaD a fin de que este le retorne un DataTable el cual contiene la lista de las Subfamilias registradas en la Base de Datos. Finalmente la página invocara a su método ActualizaPaginas a-fin de realizar la paginación de la grilla que mostrará al usuario las Subfamilias registradas.

# Figura 66: Diagrama de Secuencias para el Caso de Uso: Eliminar Subfamilia

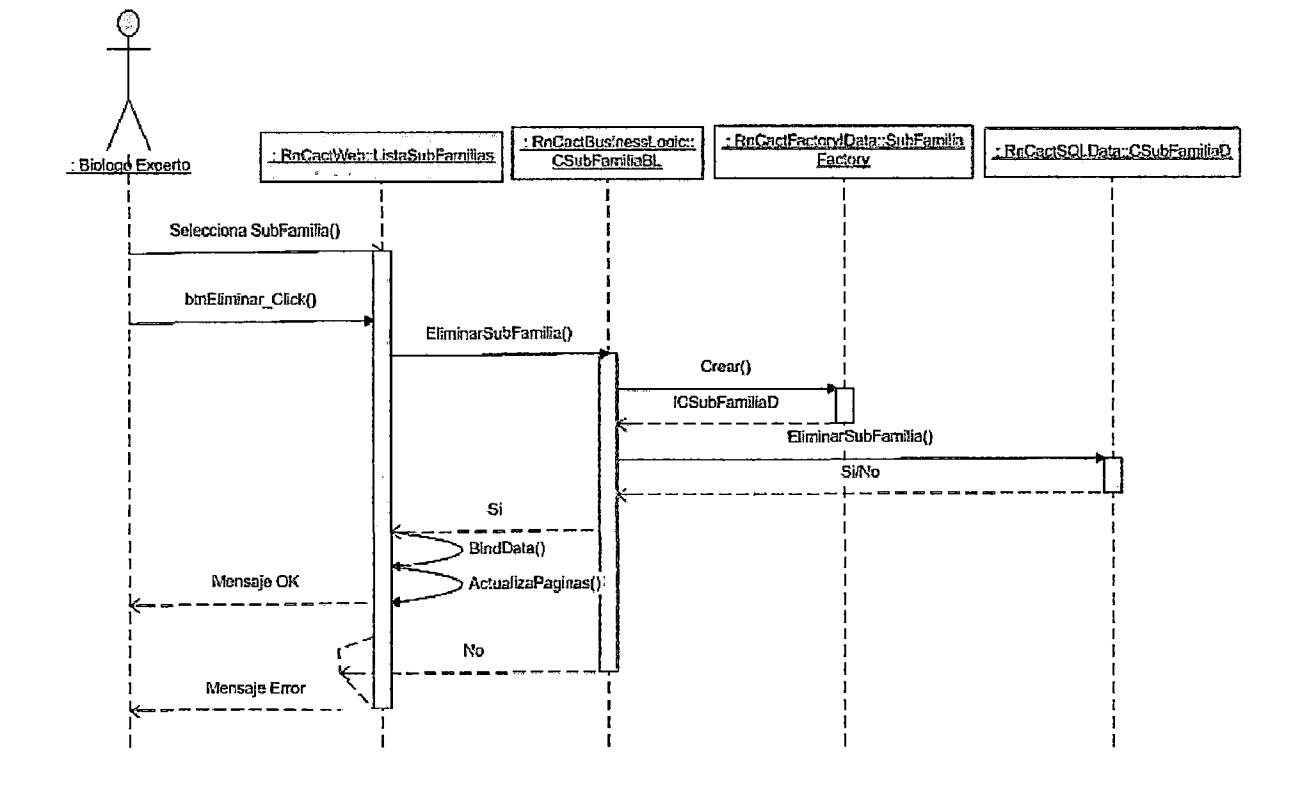

En el diagrama se puede apreciar que el Experto primero debe seleccionar un registro de la lista de subfamilias mostrada en la página ListaSubFamilias.aspx. Luego deberá dar clic en el botón Eliminar lo cual invocará al método EliminarSubFamilia de la clase CSubFamiliaBL. Dicho método usará la clase SubFamiliaFactory a fin de que le devuelva una instancia de la clase CSubFamiliaD enmascarada bajo la interfaz ICSubFamiliaD. Luego podrá invocar al método EliminarSubFamilia de la clase CSubFamiliaD a fin de que se elimine el registro indicado de la tabla de Subfamilias. Finalmente la página invocara a sus métodos BindData y ActualizaPaginas a fin de actualizar los datos y la paginación de la grilla que mostrará las Subfamilias registradas. Dependiendo de si se realizo la eliminación de forma correcta se mostrará un mensaje de conformidad o de error.

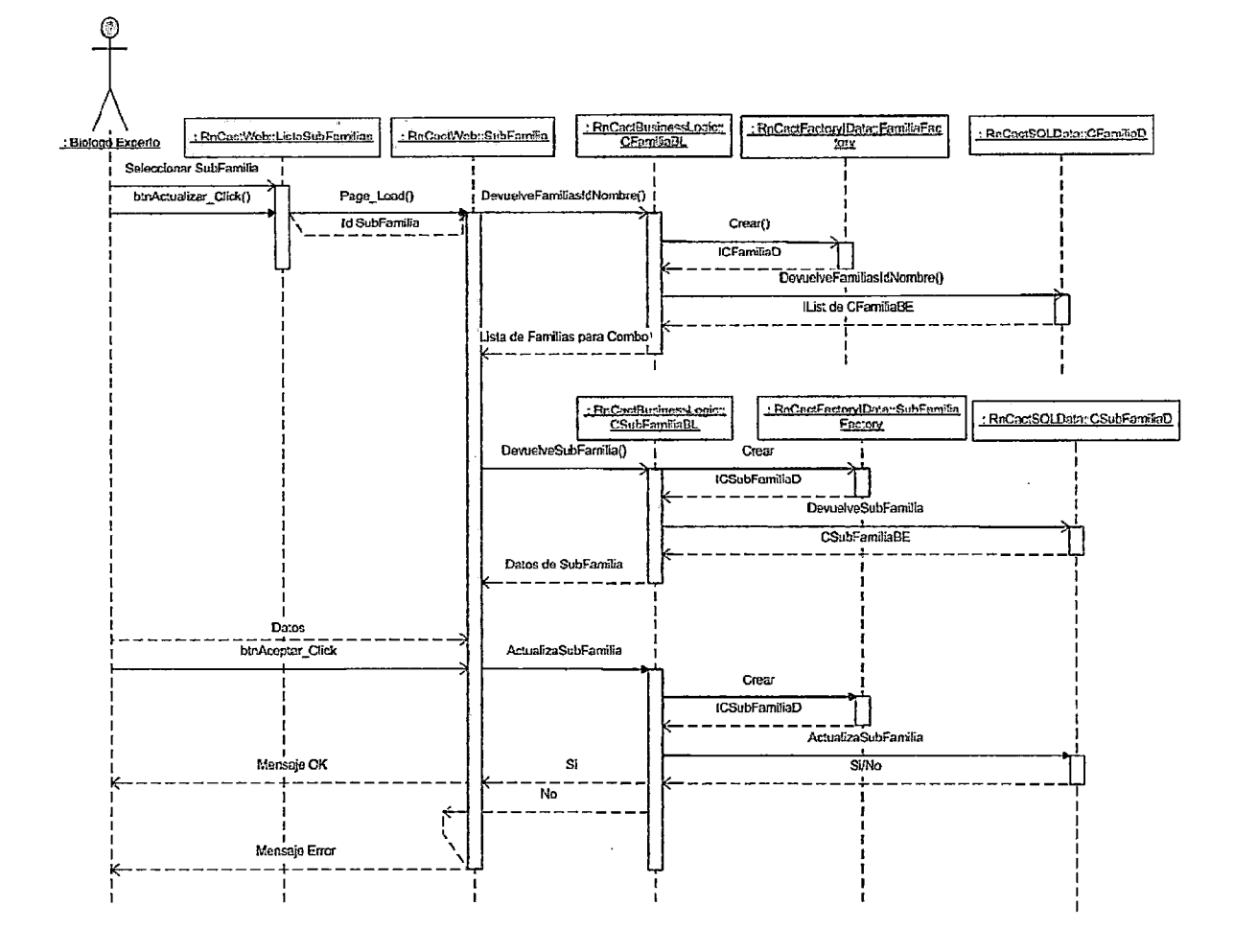

## Figura 67: Diagrama de Secuencias para el Caso de Uso: Modificar **Subfamilia**

En el diagrama se puede apreciar que el Experto primero debe seleccionar registro de la lista de subfamilias mostrada en un la página ListaSubFamilias.aspx. Luego deberá dar clic en el botón Actualizar el cual lo vinculará a la página SubFamilia.aspx la cual, al cargarse, invocará al método DevuelveFamiliasNombre de la clase CFamiliaBL a fin de cargar el combo de familias que tiene la pantalla. Dicha clase usara la clase FamiliaFactory para obtener, mediante la interfaz ICFamiliaD, la clase CFamiliaD la cual será la que devolverá la lista de Familias. Luego de cargar el combo de familias la página deberá completar los datos de la familia seleccionada, para ello invoca al método DevuelveSubFamilia de la clase

CSubFamiliaBL. Dicha clase usara la clase SubFamiliaFactory para obtener, mediante la interfaz ICSubFamiliaD, la clase CSubFamiliaD la cual será la que devolverá los datos de la subfamilia seleccionada. Una vez mostrada la página con los datos completos, el usuario deberá modificar los datos que desee y luego deberá dar clic en el botón Aceptar. Al hacerlo la página invocara al método ActualizaSubFamilia de la clase CSubFamiliaBL, la cual mediante la clase CSubFamiliaD que le provee la clase SubFamiliaFactory vía interfaz ICSubFamiliaD, actualizará la data.

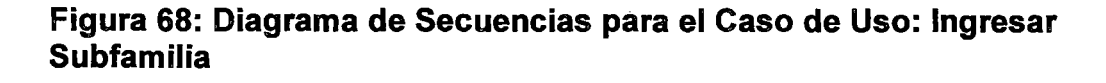

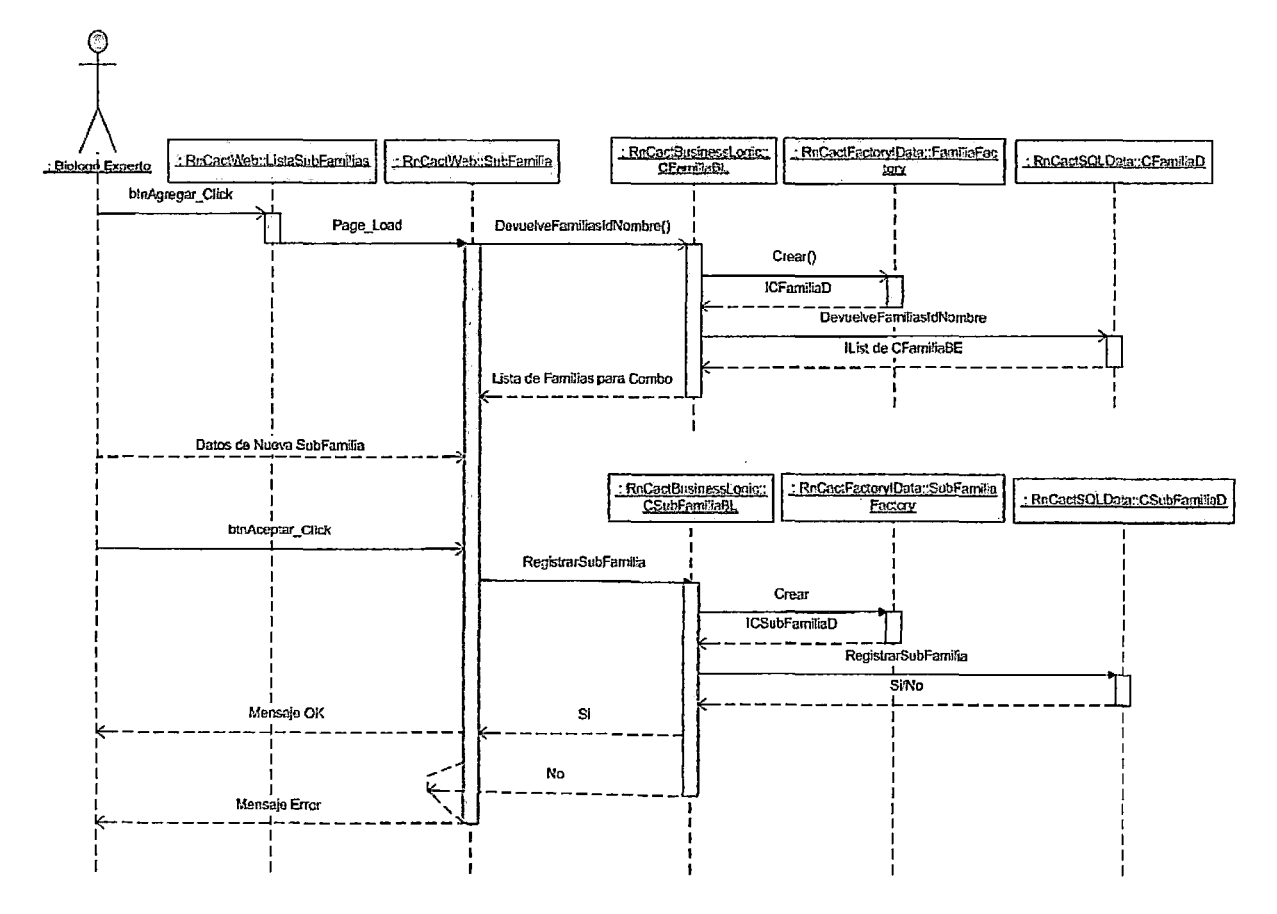

En el diagrama se puede apreciar que el Experto debe dar clic en el botón Agregar de la página ListaSubFamilias.aspx que lo vinculará a la página SubFamilia.aspx la cual,  $a$ cargarse, invocará al método DevuelveFamiliasNombre de la clase CFamiliaBL a fin de cargar el combo
de familias que tiene la pantalla. Dicha clase usara la clase FamiliaFactory para obtener, mediante la interfaz ICFamiliaD, la clase CFamiliaD la cual será la que devolverá la lista de Familias. Una vez mostrada la página con el combo de familias cargado, el usuario deberá ingresar los datos que desee de la nueva subfamilia y luego deberá dar clic en el botón Aceptar. Al hacerlo la página invocara al método RegistrarSubFamilia de la clase CSubFamiliaBL, la cual mediante la clase CSubFamiliaD que le provee la clase SubFamiliaFactory vía interfaz ICSubFamiliaD, ingresará la nueva data.

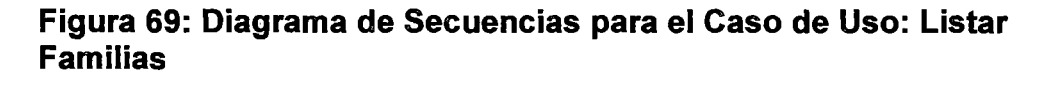

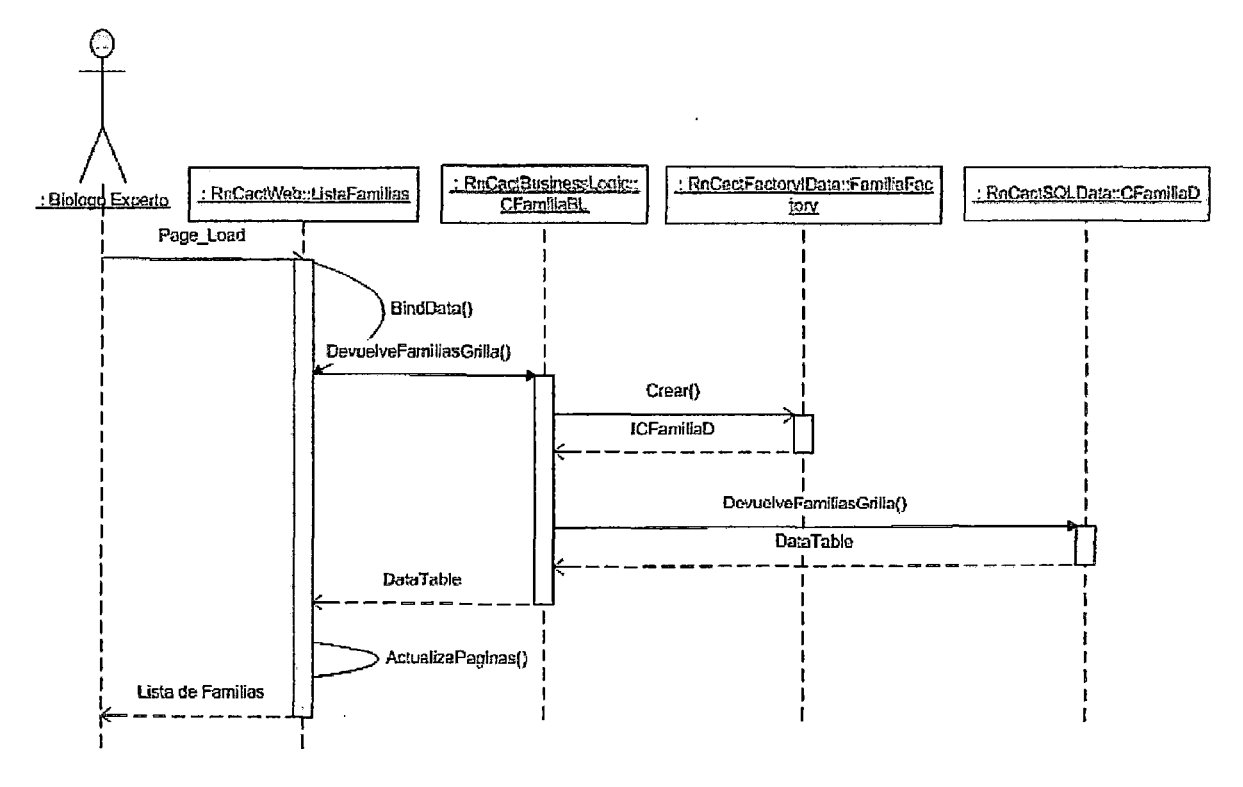

En el diagrama se puede apreciar que el Experto debe ingresar a la página ListaFamilias.aspx. Al cargarse, dicha página invocara a su método BindData a fin de cargar la lista de familias registradas. Para ello invocara al método DevuelveFamiliasGrilla de la clase CFamiliaBL. Dicho método usará la clase FamiliaFactory a fin de que le devuelva una instancia de la clase CFamiliaD enmascarada bajo la interfaz ICFamiliaD. Luego podrá invocar al método DevuelveFamiliasGrilla de la clase CFamiliaD a fin de que este le retorne un DataTable el cual contiene la lista de las Familias registradas en la Base de Datos. Finalmente la página invocara a su método ActualizaPaginas a fin de realizar la paginación de la grilla que mostrará al usuario las Familias registradas.

Figura 70: Diagrama de Secuencias para el Caso de Uso: Ingresar **Familia** 

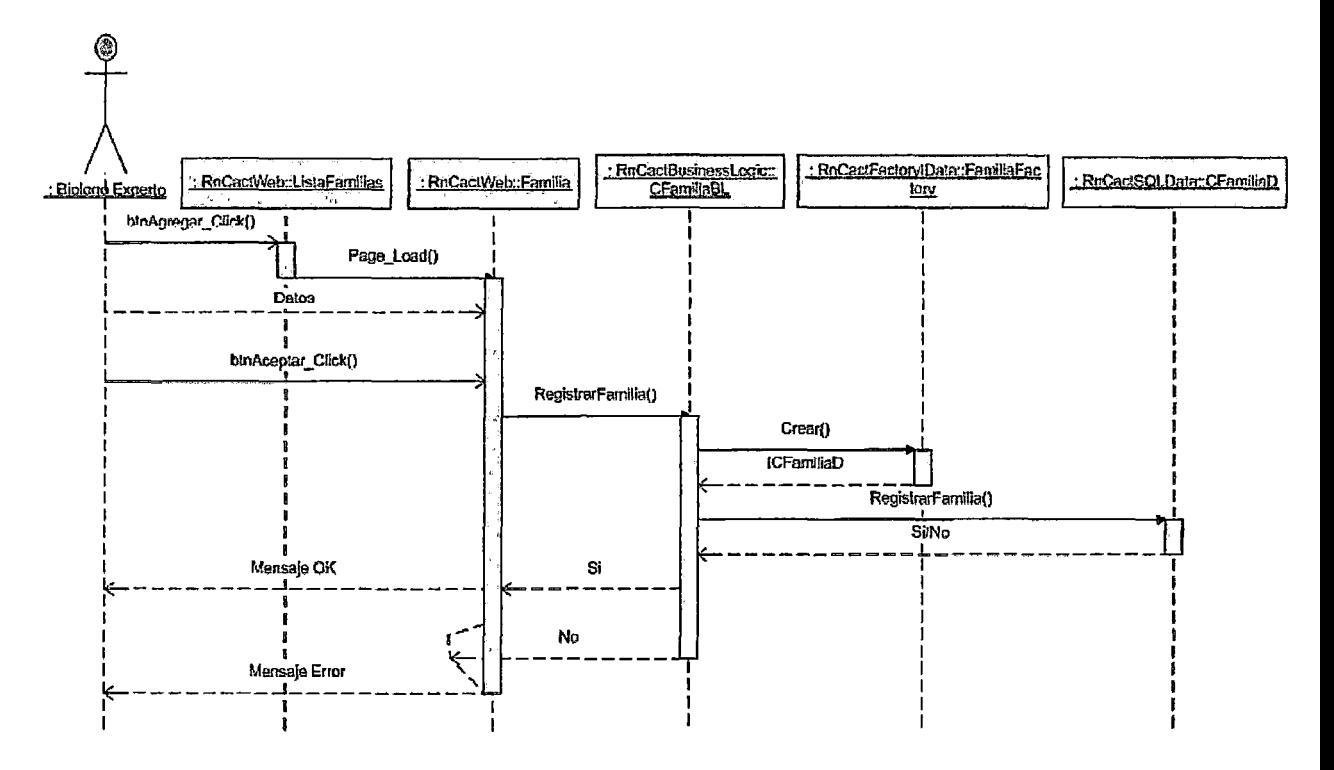

En el diagrama se puede apreciar que el Experto debe dar clic en el botón Agregar de la página ListaFamilias.aspx que lo vinculará a la página Familia.aspx. En esta página el usuario deberá ingresar los datos de la nueva familia y luego deberá dar clic en el botón Aceptar. Al hacerlo la página invocara al método RegistrarFamilia de la clase CFamiliaBL, la cual mediante la clase CFamiliaD que le provee la clase FamiliaFactory vía interfaz ICFamiliaD, ingresará la nueva data.

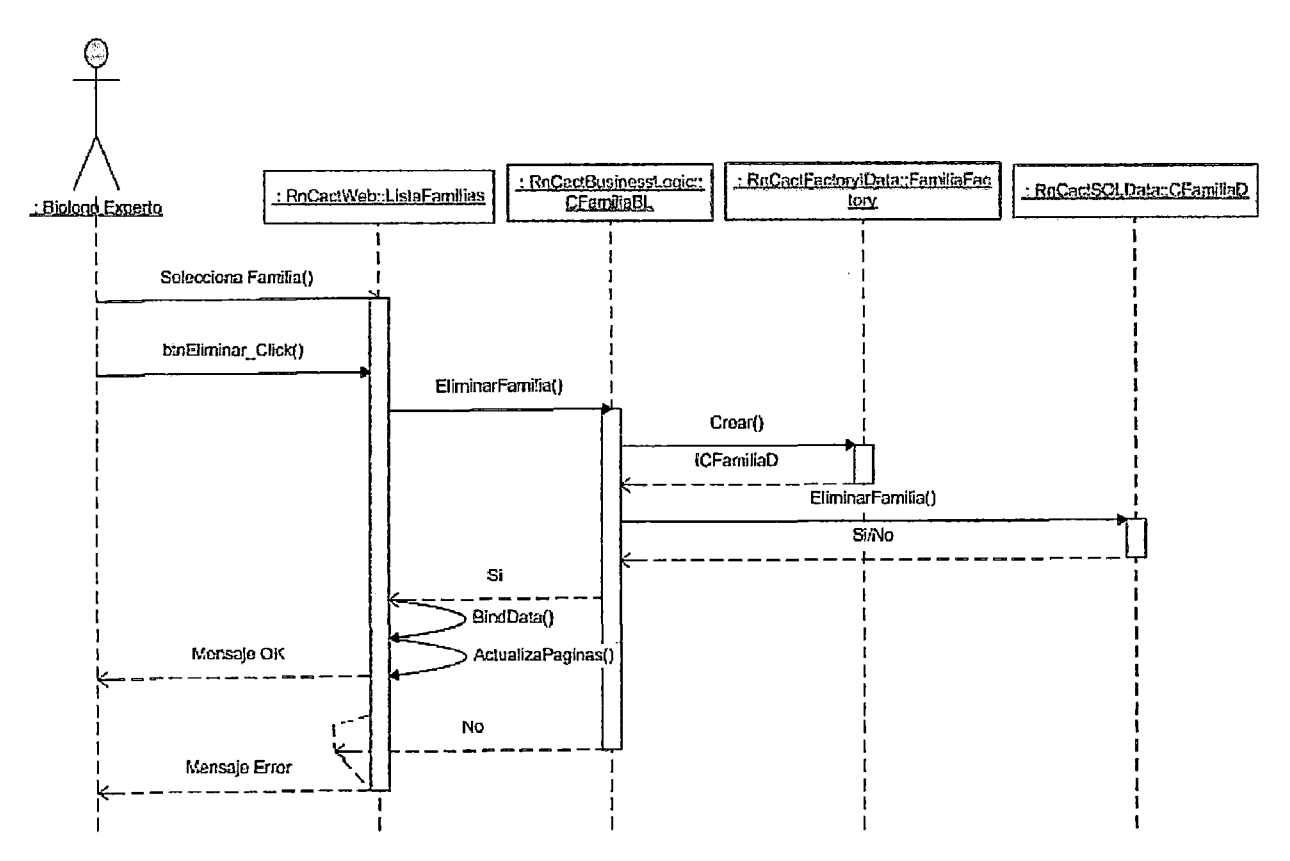

# Figura 71: Diagrama de Secuencias para el Caso de Uso: Eliminar Familia

En el diagrama se puede apreciar que el Experto primero debe seleccionar un registro de la lista de familias mostrada en la página ListaFamilias.aspx. Luego deberá dar clic en el botón Eliminar lo cual invocará al método EliminarFamilia de la clase CFamiliaBL. Dicho método usará la clase FamiliaFactory a fin de que le devuelva una instancia de la clase CFamiliaD enmascarada bajo la interfaz ICFamiliaD. Luego podrá invocar al método EliminarFamilia de la clase CFamiliaD a fin de que se elimine el registro indicado de la tabla de familias. Finalmente la página invocara a sus métodos BindData y ActualizaPaginas a fin de actualizar los datos y la paginación de la grilla que mostrará las familias registradas. Dependiendo de si se realizo la eliminación de forma correcta se mostrará un mensaje de conformidad o de error.

## Figura 72: Diagrama de Secuencias para el Caso de Uso: Modificar Familia

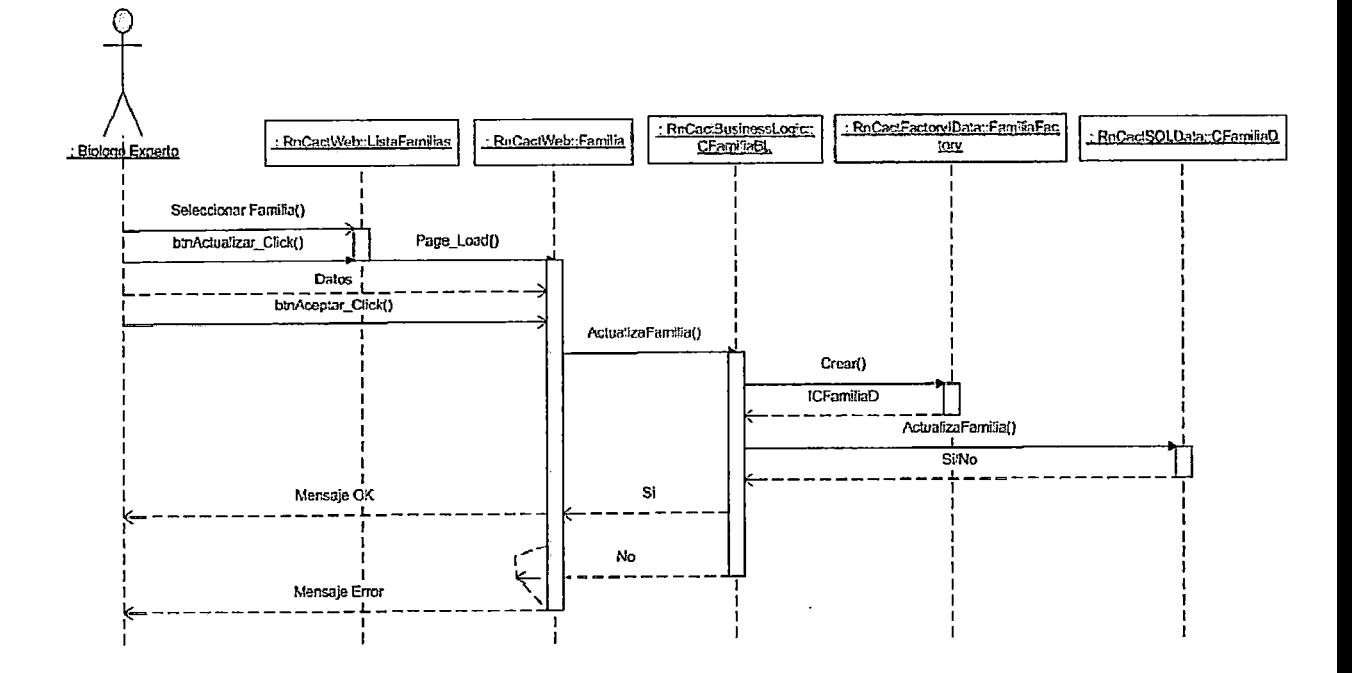

En el diagrama se puede apreciar que el Experto primero debe seleccionar un registro de la lista de familias mostrada en la página ListaFamilias.aspx. Luego deberá dar clic en el botón Actualizar el cual lo vinculará a la página Familia.aspx. la cual deberá completar los datos de la familia seleccionada, para ello invoca al método DevuelveFamilia de la clase CFamiliaBL. Dicha clase usara la clase FamiliaFactory para obtener, mediante la interfaz JCFamiliaD, la clase CFamiliaD la cual será la que devolverá Jos datos de la familia seleccionada. Una vez mostrada la página con Jos datos completos, el usuario deberá modificar los datos que desee y Juego deberá dar clic en el botón Aceptar. Al hacerlo la página invocara al método ActualizaFamilia de la clase CFamiliaBL, la cual mediante la clase CFamiliaD que le provee la clase FamiliaFactory vía interfaz JCFamiliaD, actualizará la data.

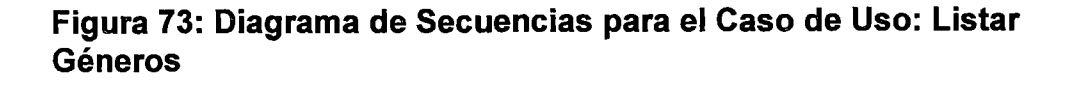

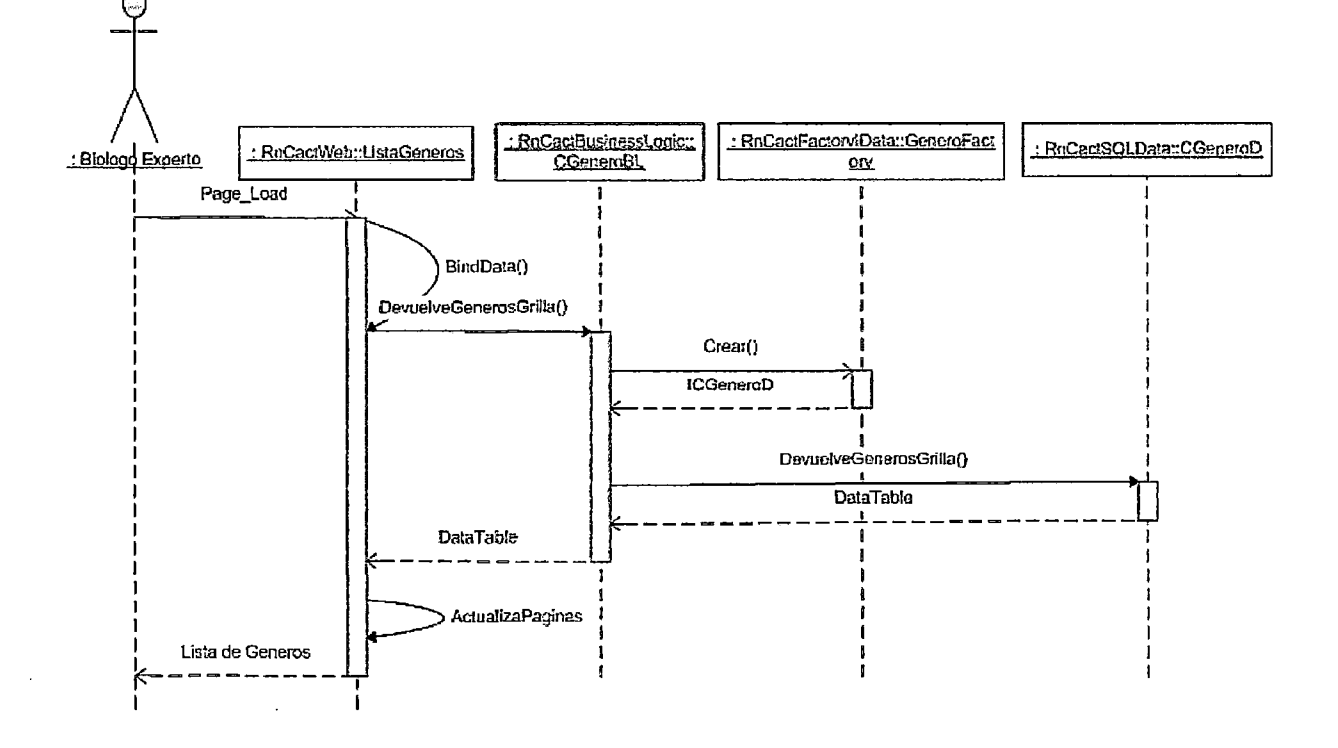

En el diagrama se puede apreciar que el Experto debe ingresar a la página ListaGeneros.aspx. Al cargarse, dicha página invocara a su método BindData a fin de cargar la lista de géneros registrados. Para ello invocara al método DevuelveGenerosGrilla de la clase CGeneroBL. Dicho método usará la clase GeneroFactory a fin de que le devuelva una instancia de la clase CGeneroD enmascarada bajo la interfaz ICGeneroD. Luego podrá invocar al método DevuelveGenerosGrilla de la clase CGeneroD a fin de que este le retorne un DataTable el cual contiene la lista de los Géneros registrados en la Base de Datos. Finalmente la página invocara a su método ActualizaPaginas a fin de realizar la paginación de la grilla que mostrará al usuario los Géneros registrados.

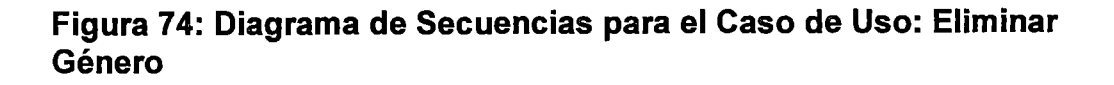

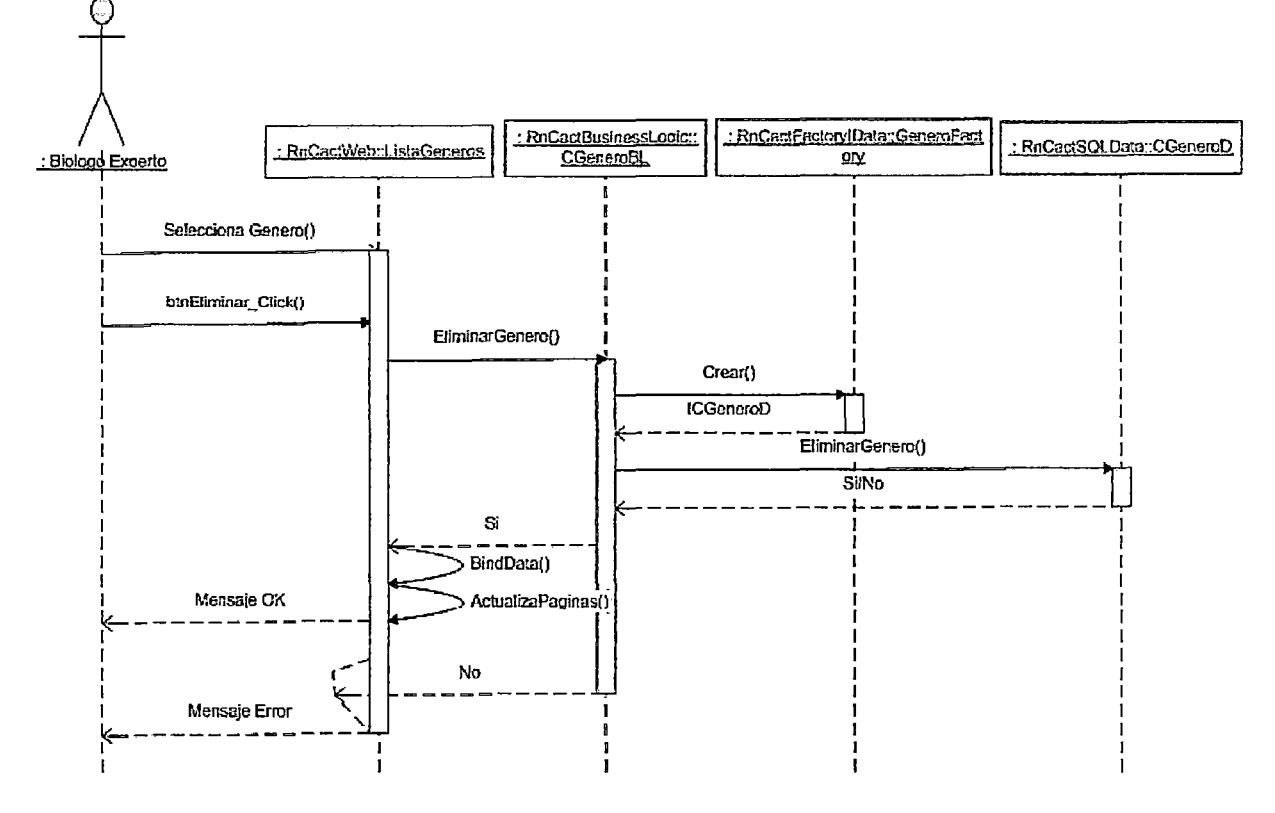

En el diagrama se puede apreciar que el Experto primero debe seleccionar un registro de la lista de géneros mostrada en la página ListaGeneros.aspx. Luego deberá dar clic en el botón Eliminar lo cual invocará al método EliminarGenero de la clase CGeneroBL. Dicho método usará la clase GeneroFactory a fin de que le devuelva una instancia de la clase CGeneroD enmascarada bajo la interfaz ICGeneroD. Luego podrá invocar al método EliminarGenero de la clase CGeneroD a fin de que se elimine el registro indicado de la tabla de Géneros. Finalmente la página invocara a sus métodos BindData y ActualizaPaginas a fin de actualizar los datos y la paginación de la grilla que mostrará los Géneros registrados. Dependiendo de si se realizo la eliminación de forma correcta se mostrará un mensaje de conformidad o de error.

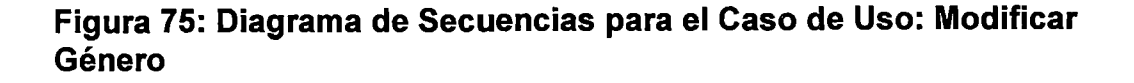

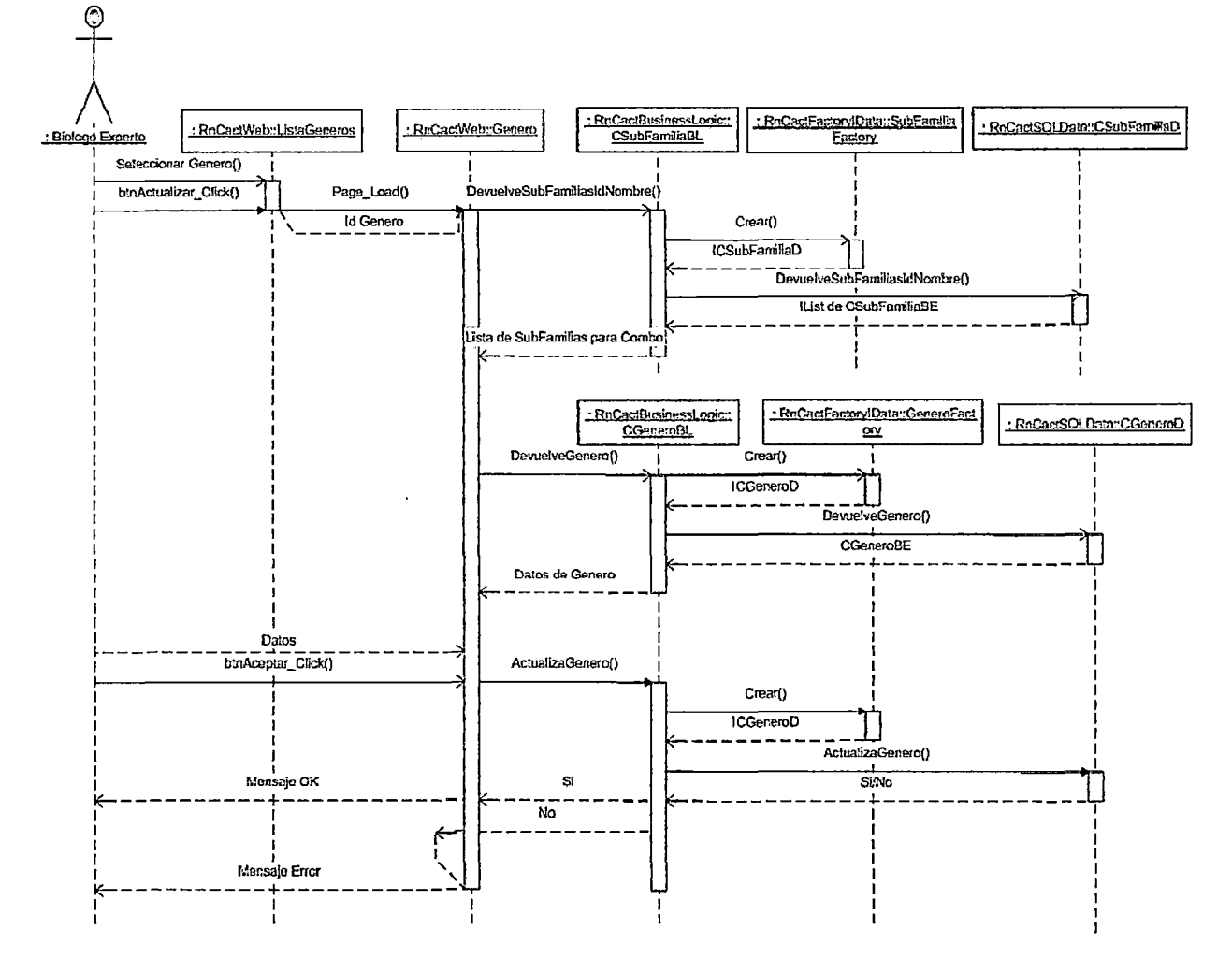

En el diagrama se puede apreciar que el Experto primero debe seleccionar un registro de la lista de géneros mostrada en la página ListaGeneros.aspx. Luego deberá dar clic en el botón Actualizar el cual lo vinculará a la página Genero.aspx la cual. al invocará al cargarse, método DevuelveSubFamiliasNombre de la clase CSubFamiliaBL a fin de cargar el combo de subfamilias que tiene la pantalla. Dicha clase usara la clase SubFamiliaFactory para obtener, mediante la interfaz ICSubFamiliaD, la clase CSubFamiliaD la cual será la que devolverá la lista de Subfamilias. Luego de cargar el combo de subfamilias la página deberá completar los datos del género seleccionado, para ello invoca al método DevuelveGenero de la clase CGeneroBL. Dicha clase usara la clase GeneroFactory para

obtener, mediante la interfaz ICGeneroD, la clase CGeneroD la cual será la que devolverá los datos del género seleccionado. Una vez mostrada la página con los datos completos, el usuario deberá modificar los datos que desee y luego deberá dar clic en el botón Aceptar. Al hacerlo la página invocara al método ActualizaGenero de la clase CGeneroBL, la cual mediante la clase CGeneroD que le provee la clase GeneroFactory vía interfaz ICGeneroD, actualizará la data.

Figura 76: Diagrama de Secuencias para el Caso de Uso: Ingresar Género

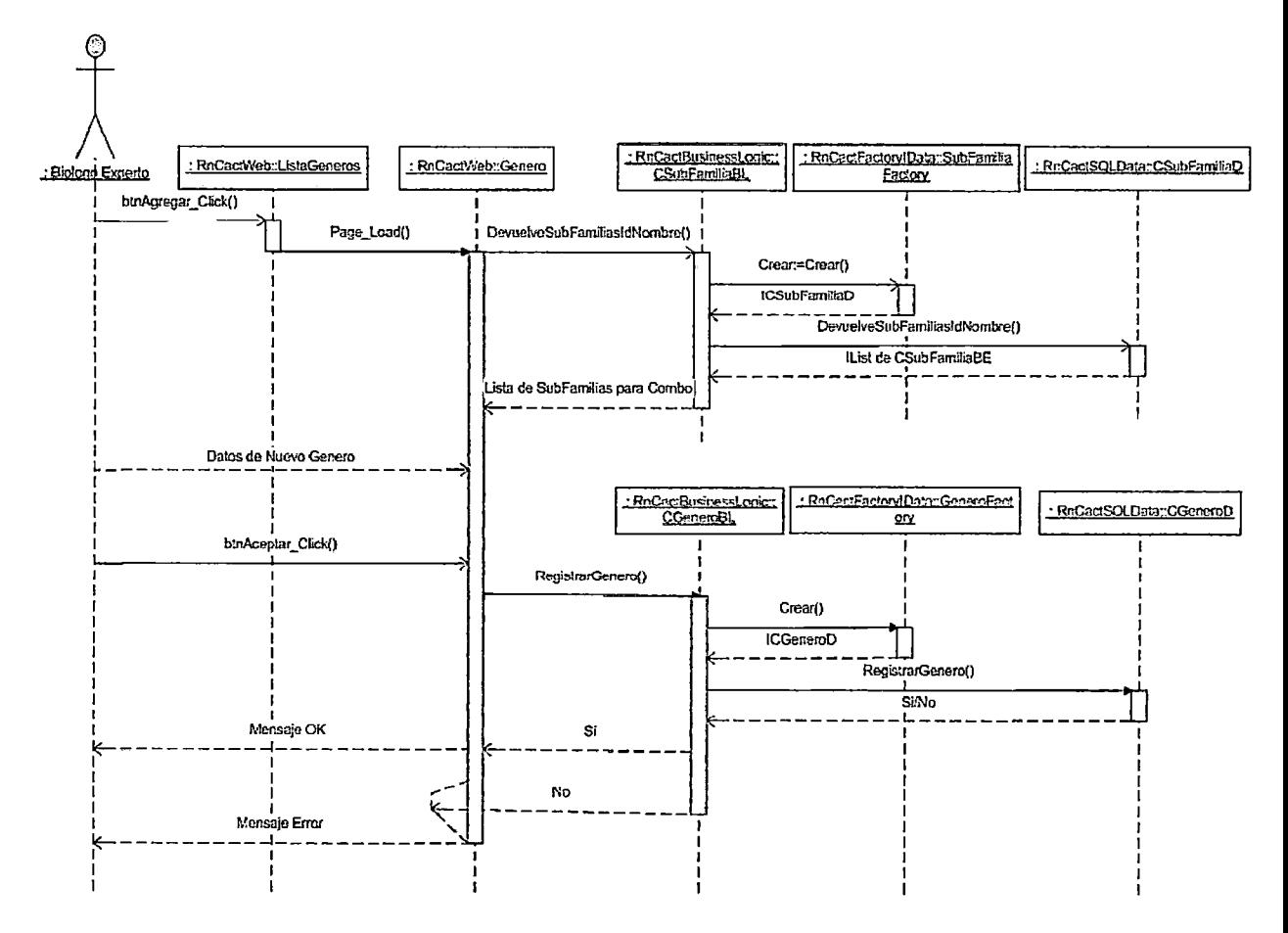

En el diagrama se puede apreciar que el Experto debe dar clic en el botón Agregar de la página ListaGeneros.aspx que lo vinculará a la página Genero.aspx la cual. al cargarse, invocará al método DevuelveSubFamiliasNombre de la clase CSubFamiliaBL a fin de cargar el combo de Subfamilias que tiene la pantalla. Dicha clase usara la clase SubFamiliaFactory para obtener, mediante la interfaz ICSubFamiliaD, la clase CSubFamiliaD la cual será la que devolverá la lista de subfamilias. Una vez mostrada la página con el combo de subfamilias cargado, el usuario deberá ingresar los datos que desee del nuevo género y luego deberá dar clic en el botón Aceptar. Al hacerlo la página invocara al método RegistrarGenero de la clase CGeneroBL, la cual mediante la clase CGeneroD que le provee la clase GeneroFactory vía interfaz ICGeneroD. ingresará la nueva data.

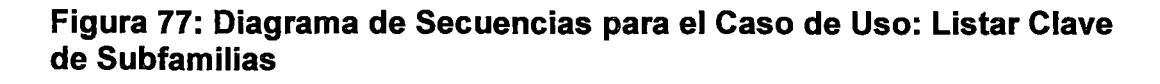

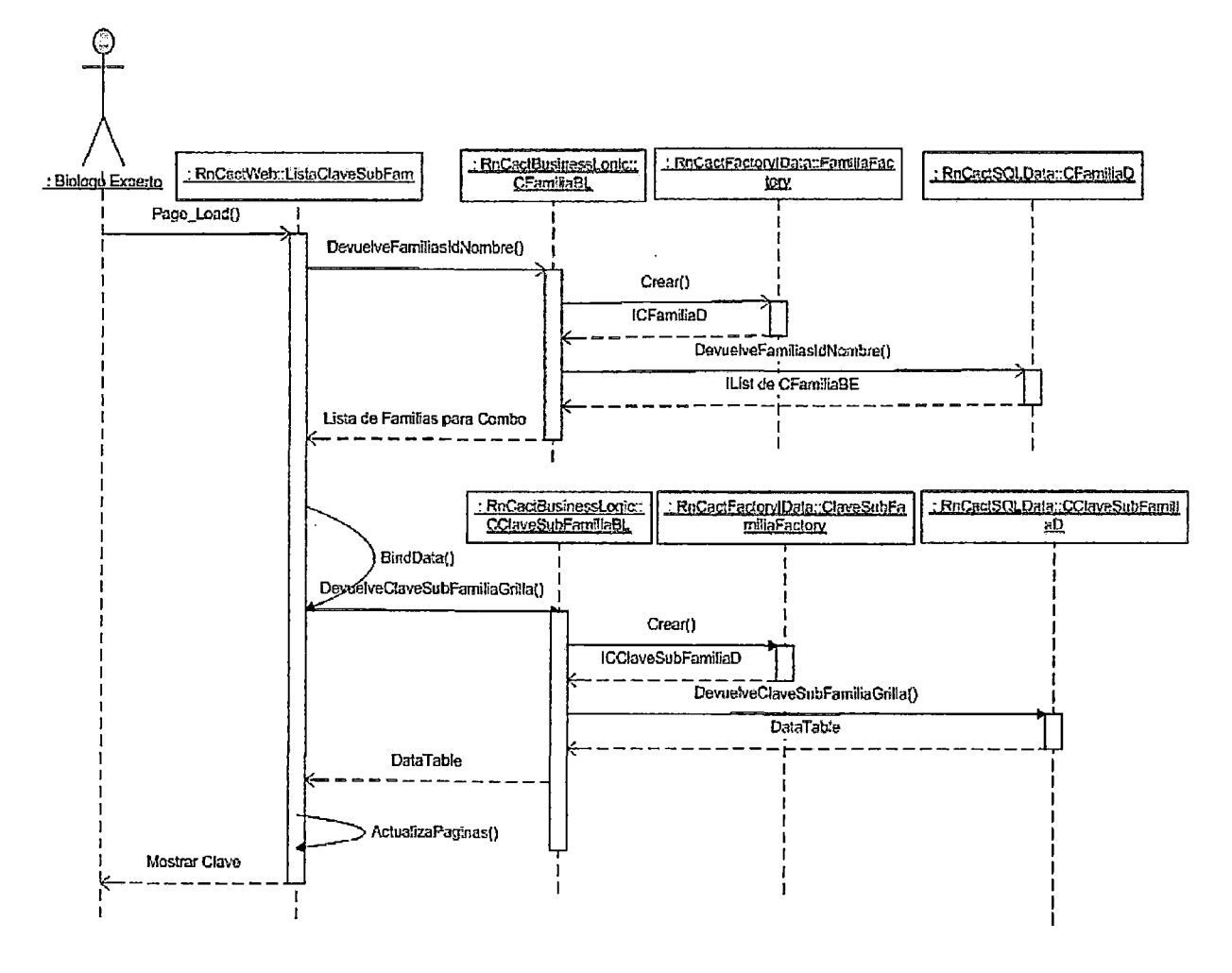

En el diagrama se puede apreciar que el Experto debe ingresar a la página ListaClaveSubFam.aspx la cual, al cargarse, invocará al método DevuelveFamiliasNombre de la clase CFamiliaBL a fin de cargar el com

bo de familias que tiene la pantalla. Dicha clase usara la clase FamiliaFactory para obtener, mediante la interfaz ICFamiliaD, la clase CFamiliaD la cual será la que devolverá la lista de Familias. Una vez cargado el combo de familias la página invocara a su método BindData a fin de cargar la lista de registros de la Clave de Subfamilias para la Familia que se tenga seleccionado en el combo de familias. Para ello invocara al método DevuelveCiaveSubFamiliaGrilla de la clase CCiaveSubFamiliaBL Dicho método usará la clase ClaveSubFamiliaFactory a fin de que le devuelva una instancia de la clase CCiaveSubFamiliaD enmascarada bajo la interfaz ICCiaveSubFamiliaD. Luego podrá invocar al método DevuelveCiaveSubFamiliaGrilla de la clase CCiaveSubFamiliaD a fin de que este le retorne un DataTable el cual contiene la lista de los registros de la Clave. Finalmente la página invocara a su método ActualizaPaginas a fin de realizar la paginación de la grilla que mostrará al usuario los registros de la Clave.

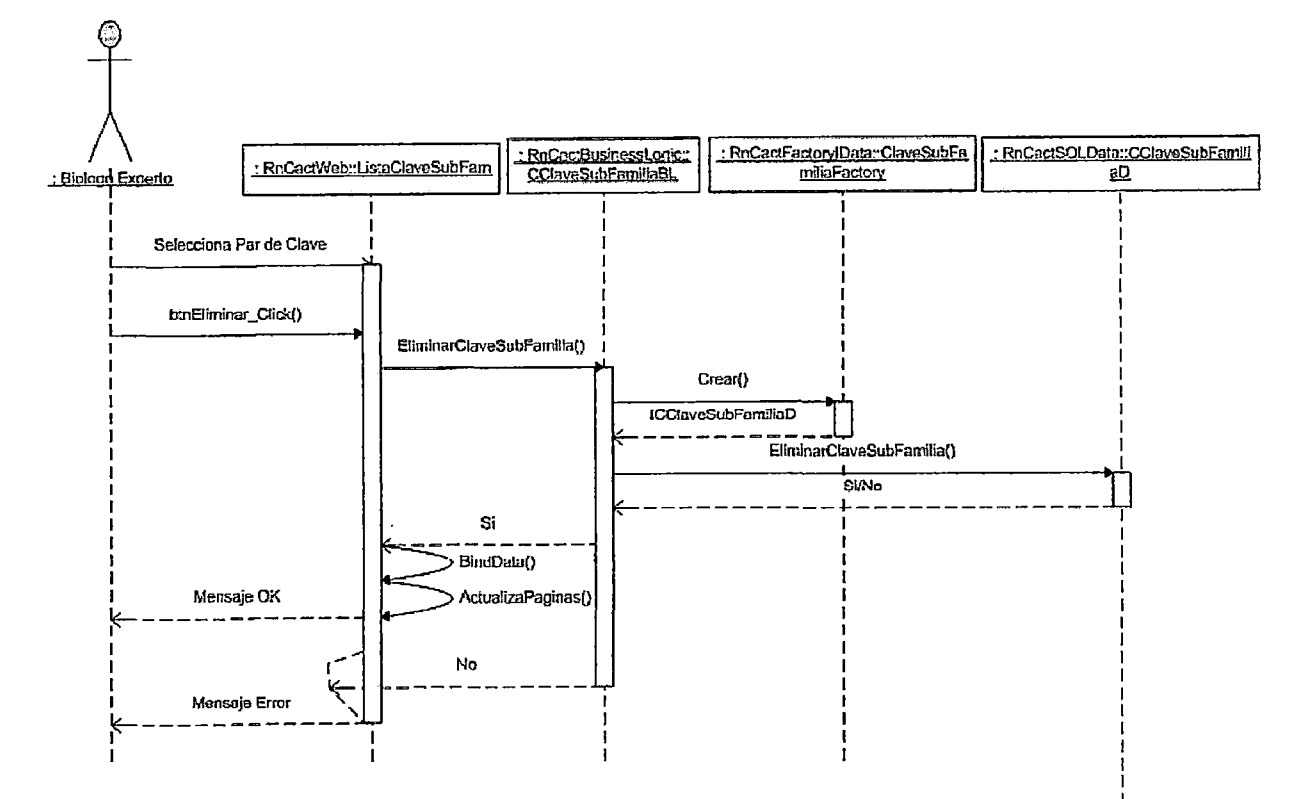

# Figura 78: Diagrama de Secuencias para el Caso de Uso: Eliminar en Clave de Subfamilias

En el diagrama se puede apreciar que el Experto primero debe seleccionar un registro de la lista de registro de la Clave mostrada en la página ListaCiaveSubFam.aspx. Luego deberá dar clic en el botón Eliminar lo cual invocará al método EliminarCiaveSubFamilia de la clase CCiaveSubFamiliaBL. Dicho método usará la clase ClaveSubFamiliaFactory a fin de que le devuelva una instancia de la clase CCiaveSubFamiliaD enmascarada bajo la interfaz ICCiaveSubFamiliaD. Luego podrá invocar al método EliminarCiaveSubFamilia de la clase CCiaveSubFamiliaD a fin de que se elimine el registro indicado de la tabla de claves. Finalmente la página invocara a sus métodos BindData y ActualizaPaginas a fin de actualizar los datos y la paginación de la grilla que mostrará los registros. Dependiendo de si se realizo la eliminación de forma correcta se mostrará un mensaje de conformidad o de error.

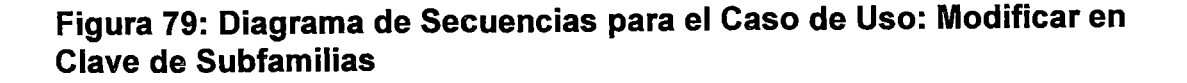

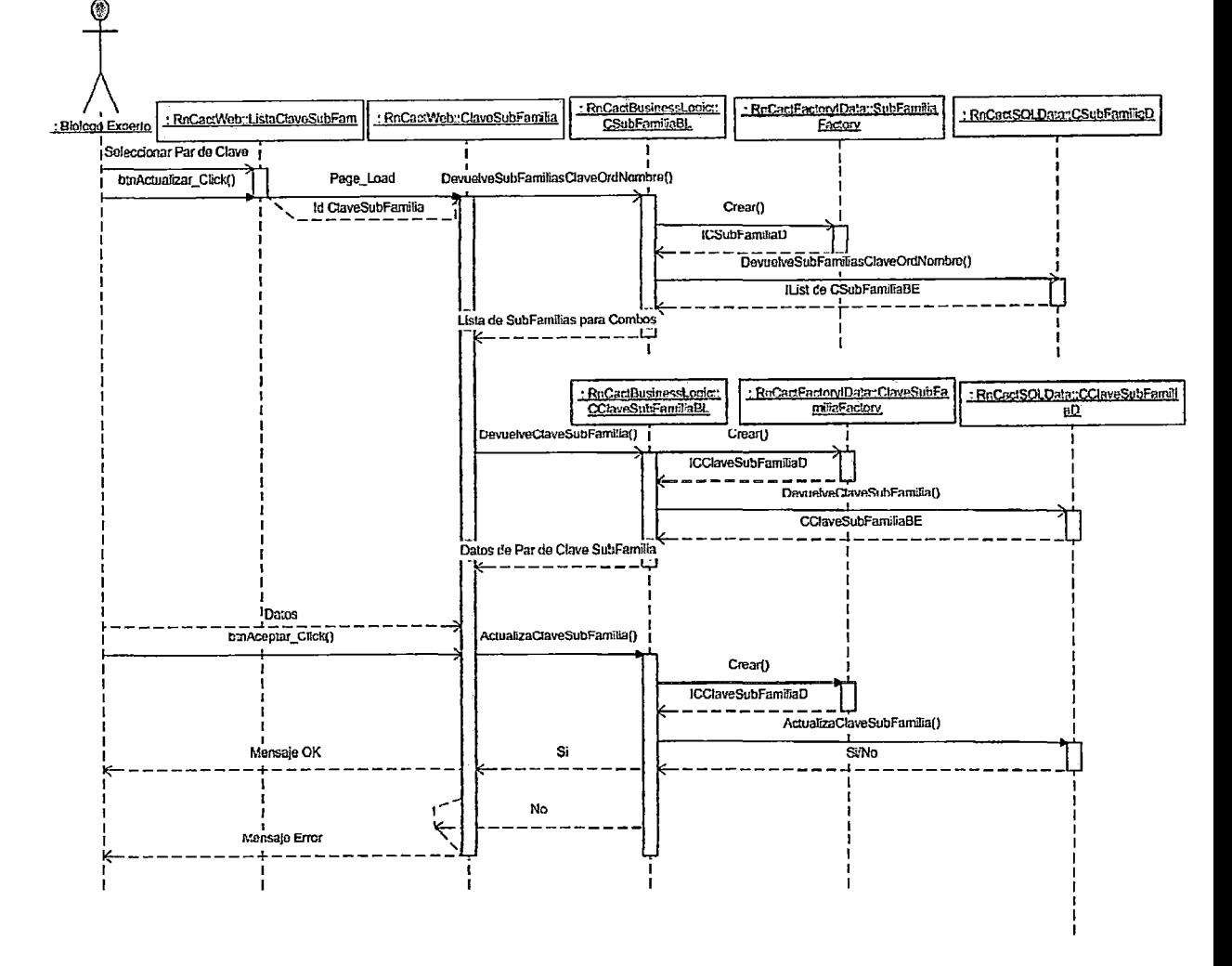

En el diagrama se puede apreciar que el Experto primero debe seleccionar un registro de la Clave mostrada en la página ListaClaveSubFam.aspx. Luego deberá dar clic en el botón Actualizar el cual lo vinculará a la página ClaveSubFamilia.aspx  $|a|$ cual. al cargarse, invocará al método DevuelveSubFamiliasClaveOrdNombre de la clase CSubFamiliaBL a fin de cargar los combos de subfamilias que tiene la pantalla. Dicha clase usara la clase SubFamiliaFactory para obtener, mediante la interfaz ICSubFamiliaD, la clase CSubFamiliaD la cual será la que devolverá las listas de Subfamilias. Luego de cargar el combo de subfamilias la página deberá completar los datos de el par de la clave seleccionado, para ello invoca al método DevuelveclaveSubFamilia de la clase CClaveSubFamiliaBL. Dicha

clase usara la clase ClaveSubFamiliaFactory para obtener, mediante la interfaz ICCiaveSubFamiliaD, la clase CCiaveSubFamiliaD la cual será la que devolverá los datos del registro seleccionado. Una vez mostrada la página con los datos completos, el usuario deberá modificar los datos que desee y luego deberá dar clic en el botón Aceptar. Al hacerlo la página invocara al método ActualizaCiaveSubFamilia de la clase CCiaveSubFamiliaBL, la cual mediante la clase CCiaveSubFamiliaD que le provee la clase ClaveSubFamiliaFactory vía interfaz ICCiaveSubFamiliaD, actualizará la data.

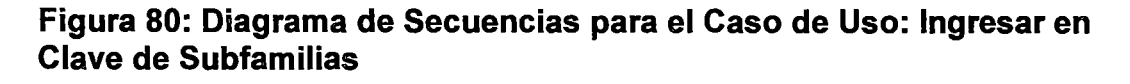

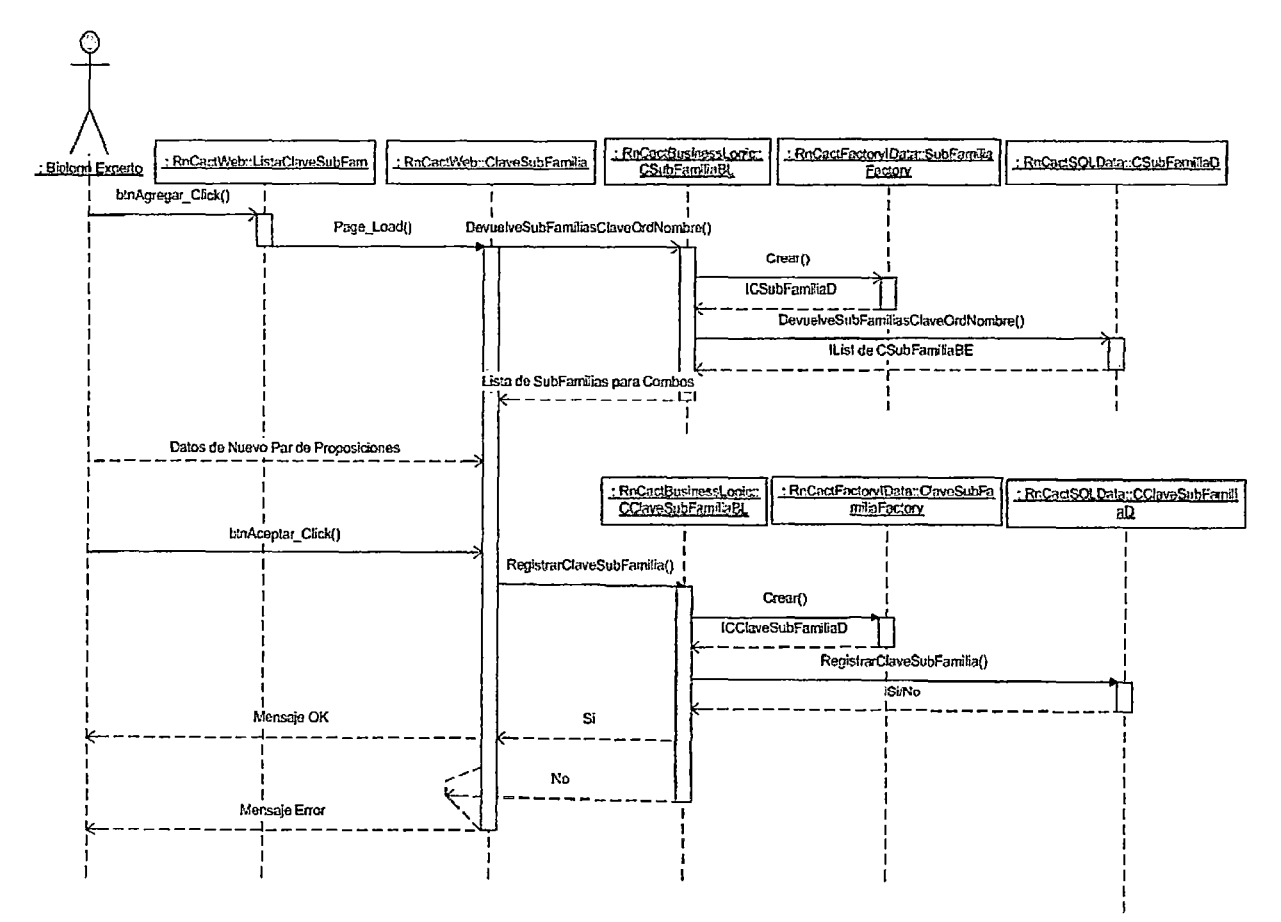

En el diagrama se puede apreciar que el Experto debe dar clic en el botón Agregar de la página ListaCiaveSubFam.aspx que lo vinculará a la página ClaveSubFamilia.aspx la cual, al cargarse, invocará al método DevuelveSubFamiliasCiaveOrdNombre de la clase CSubFamiliaBL a fin de

cargar los combos de subfamilias que tiene la pantalla. Una vez mostrada la página con los combos de subfamilias cargados, el usuario deberá ingresar los datos que desee del nuevo registro (nuevo par de proposiciones) y luego deberá dar clic en el botón Aceptar. Al hacerlo la página invocara al método RegistrarCiaveSubFamilia de la clase CCiaveSubFamiliaBL, la cual mediante la clase CCiaveSubFamiliaD que le provee la clase ClaveSubFamiliaFactory vía interfaz ICCiaveSubFamiliaD, ingresará la nueva data.

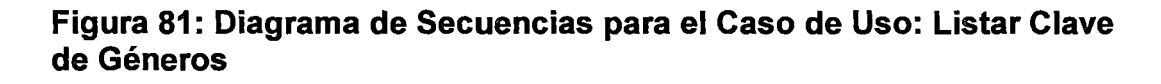

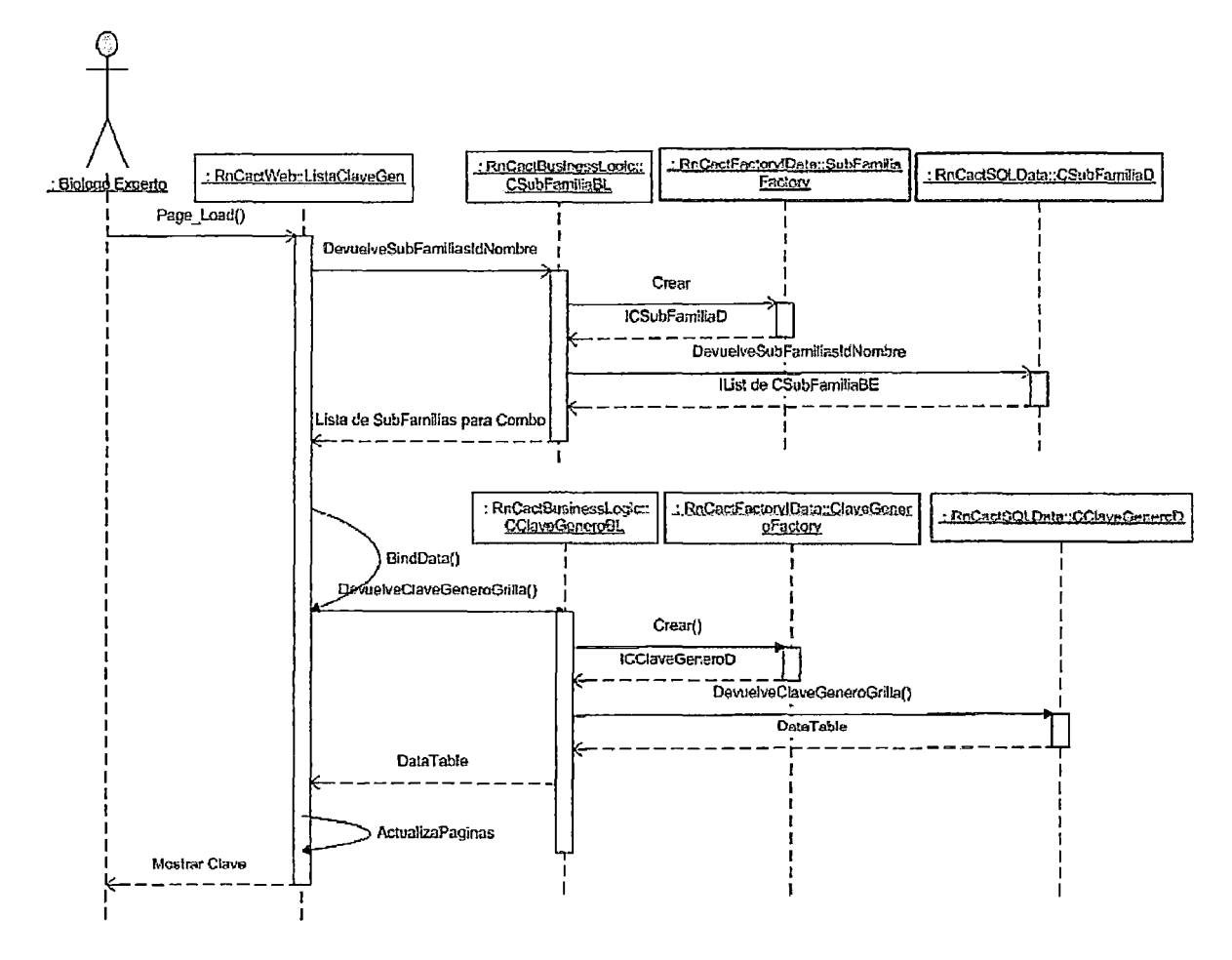

En el diagrama se puede apreciar que el Experto debe ingresar a la página ListaCiaveGen.aspx la cual, al cargarse, invocará al método DevuelveSubFamiliasNombre de la clase CSubFamiliaBL a fin de cargar el

combo de Subfamilias que tiene la pantalla. Dicha clase usara la clase SubFamiliaFactory para obtener, mediante la interfaz ICSubFamiliaD, la clase CSubFamiliaD la cual será la que devolverá la lista de Subfamilias. Una vez cargado el combo de subfamilias la página invocara a su método BindData a fin de cargar la lista de registros de la Clave de Géneros para la Subfamilia que se tenga seleccionado en el combo de subfamilias. Para ello invocara al método DevuelveCiaveGeneroGrilla de la clase CCiaveGeneroBL. Dicho método usará la clase ClaveGeneroFactory a fin de que le devuelva una instancia de la clase CCiaveGeneroD enmascarada bajo la interfaz ICCiaveGeneroD. Luego podrá invocar al método DevuelveCiaveGeneroGrilla de la clase CCiaveGeneroD a fin de que este le retorne un DataTable el cual contiene la lista de los registros de la Clave. Finalmente la página invocara a su método ActualizaPaginas a fin de realizar la paginación de la grilla que mostrará al usuario los registros de la Clave.

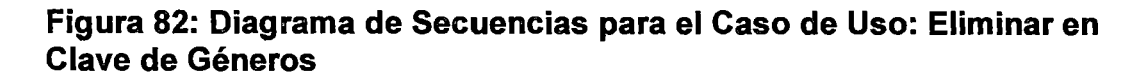

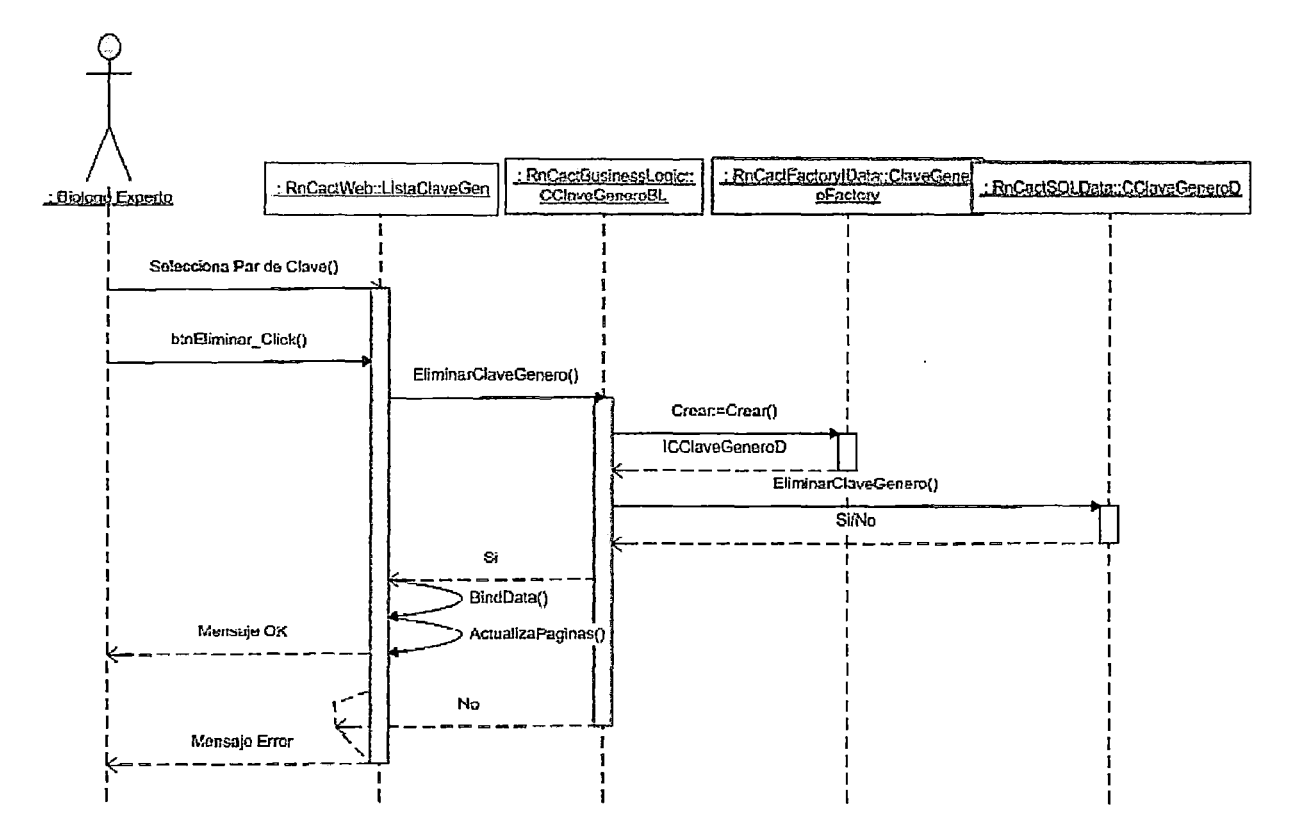

En el diagrama se puede apreciar que el Experto primero debe seleccionar un registro de la lista de registros de la Clave de Géneros mostrada en la página ListaCiaveGen.aspx. Luego deberá dar clic en el botón Eliminar lo cual invocará al método EliminarCiaveGenero de la clase CCiaveGeneroBL. Dicho método usará la clase ClaveGeneroFactory a fin de que le devuelva una instancia de la clase CCiaveGeneroD enmascarada bajo la interfaz ICCiaveGeneroD. Luego podrá invocar al método EliminarCiaveGenero de la clase CCiaveGeneroD a fin de que se elimine el registro indicado de la tabla de claves. Finalmente la página invocara a sus métodos BindData y ActualizaPaginas a fin de actualizar los datos y la paginación de la grilla que mostrará los registros. Dependiendo de si se realizo la eliminación de forma correcta se mostrará un mensaje de conformidad o de error.

Figura 83: Diagrama de Secuencias para el Caso de Uso: Modificar en Clave de Géneros

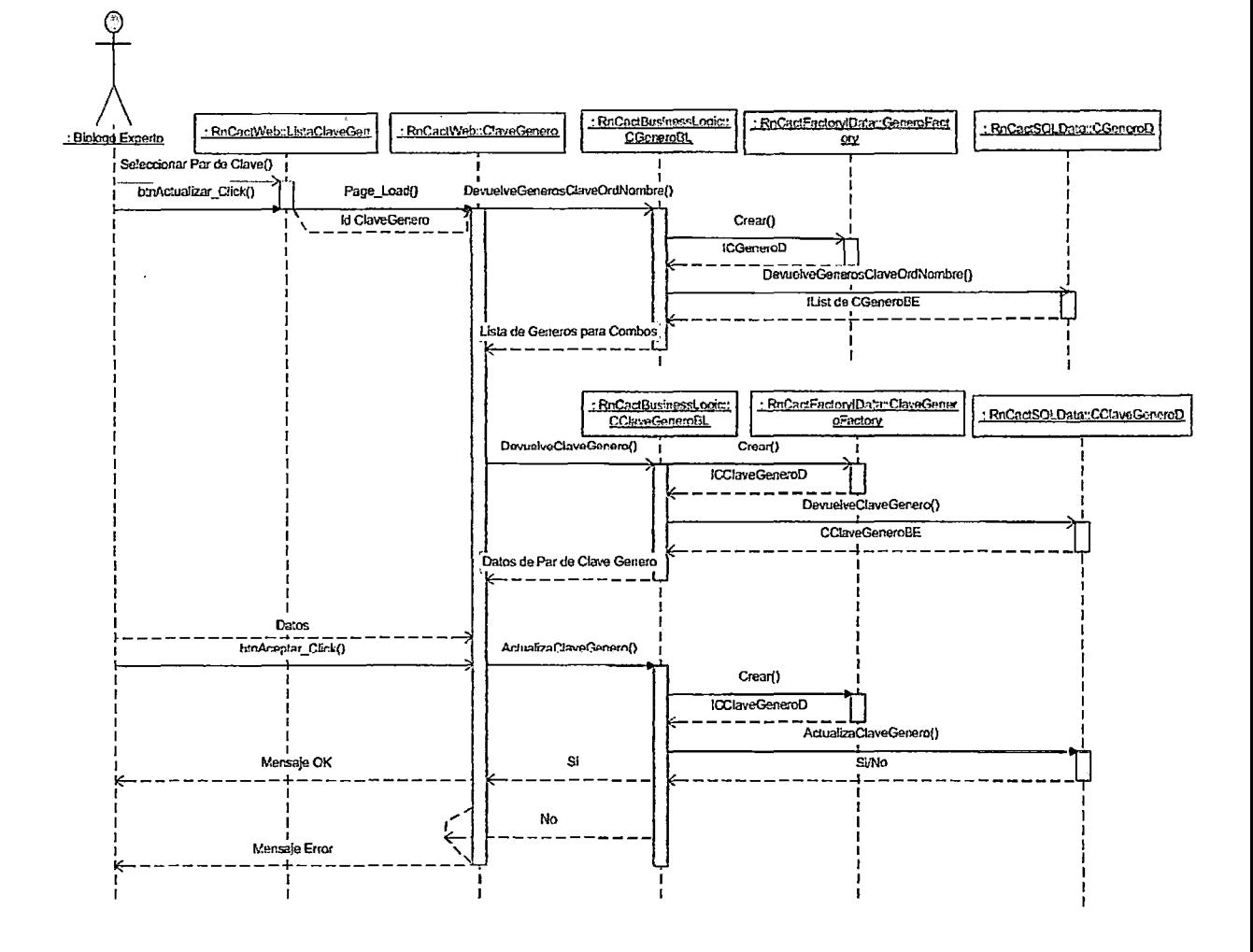

En el diagrama se puede apreciar que el Experto primero debe seleccionar un registro de la Clave mostrada en la página ListaCiaveGen.aspx. Luego deberá dar clic en el botón Actualizar el cual lo vinculará a la página ClaveGenero.aspx la cual, al cargarse, invocará al método DevuelveGenerosCiaveOrdNombre de la clase CGeneroBL a fin de cargar los combos de géneros que tiene la pantalla. Dicha clase usara la clase GeneroFactory para obtener, mediante la interfaz ICGeneroD, la clase CGeneroD la cual será la que devolverá las listas de géneros. Luego de cargar los combos de géneros la página deberá completar los datos del par de la clave seleccionada, para ello invoca al método DevuelveCiaveGenero de la clase CCiaveGeneroBL. Dicha clase usara la clase

ClaveGeneroFactory para obtener, mediante la interfaz ICClaveGeneroD, la clase CClaveGeneroD la cual será la que devolverá los datos del registro seleccionado. Una vez mostrada la página con los datos completos, el usuario deberá modificar los datos que desee y luego deberá dar clic en el botón Aceptar. AI hacerlo página invocara método la al ActualizaClaveGenero de la clase CClaveGeneroBL, la cual mediante la clase CClaveGeneroD que le provee la clase ClaveGeneroFactory vía interfaz ICClaveGeneroD, actualizará la data.

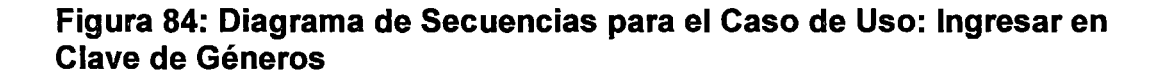

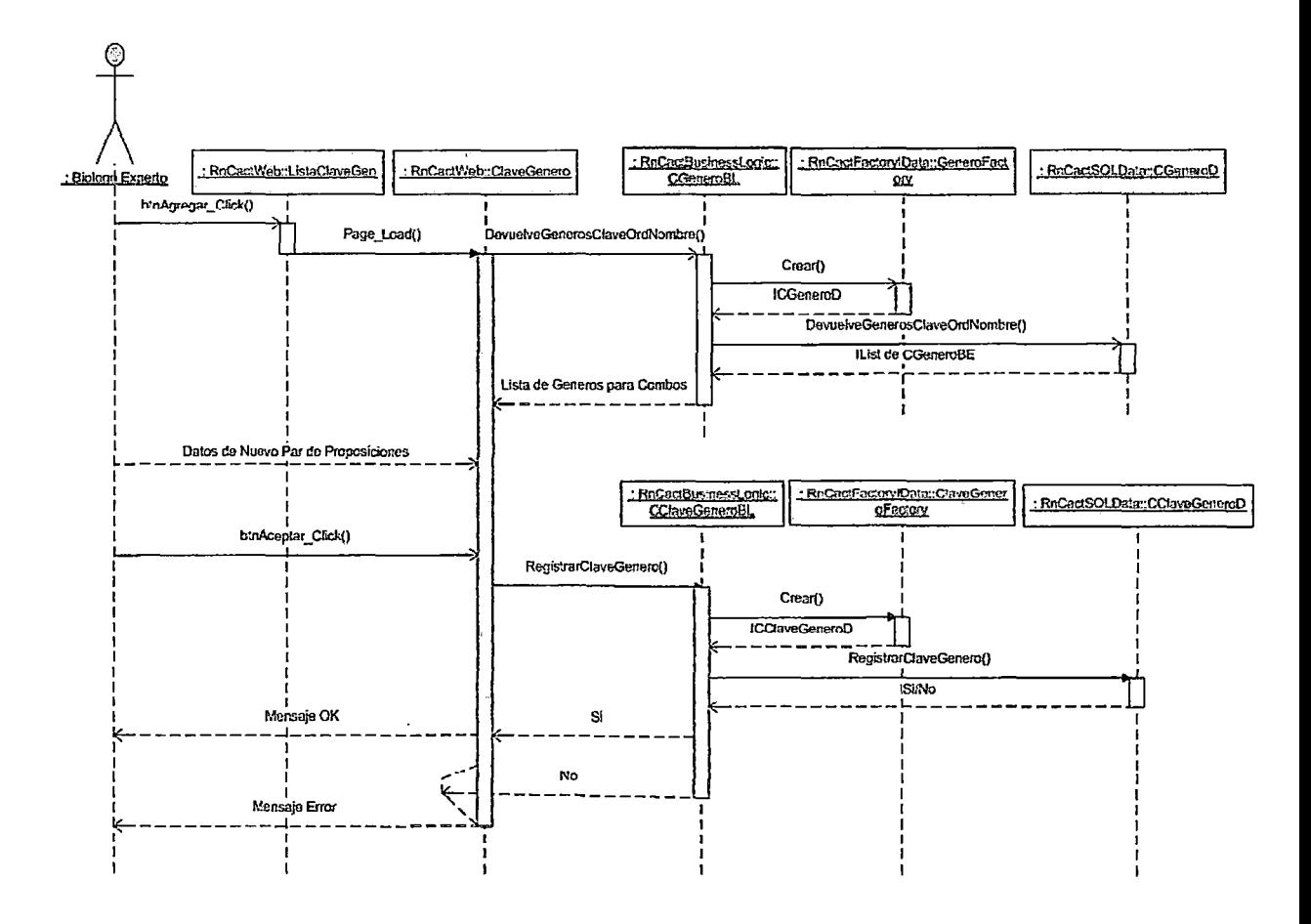

En el diagrama se puede apreciar que el Experto debe dar clic en el botón Agregar de la página ListaClaveGen.aspx que lo vinculará a la página ClaveGenero.aspx la cual, al cargarse, invocará al método DevuelveGenerosClaveOrdNombre de la clase CGeneroBL a fin de cargar

los combos de géneros que tiene la pantalla. Una vez mostrada la página con los combos de géneros cargados, el usuario deberá ingresar los datos que desee del nuevo registro (nuevo par de proposiciones) y luego deberá dar clic en el botón Aceptar. Al hacerlo la página invocara al método RegistrarCiaveGenero de la clase CCiaveGenerosBL, la cual mediante la clase CCiaveGeneroD que le provee la clase ClaveGeneroFactory vía interfaz ICCiaveGeneroD, ingresará la nueva data.

**Figura 85: Diagrama de Secuencias para el Caso de Uso: Listar Usuarios** 

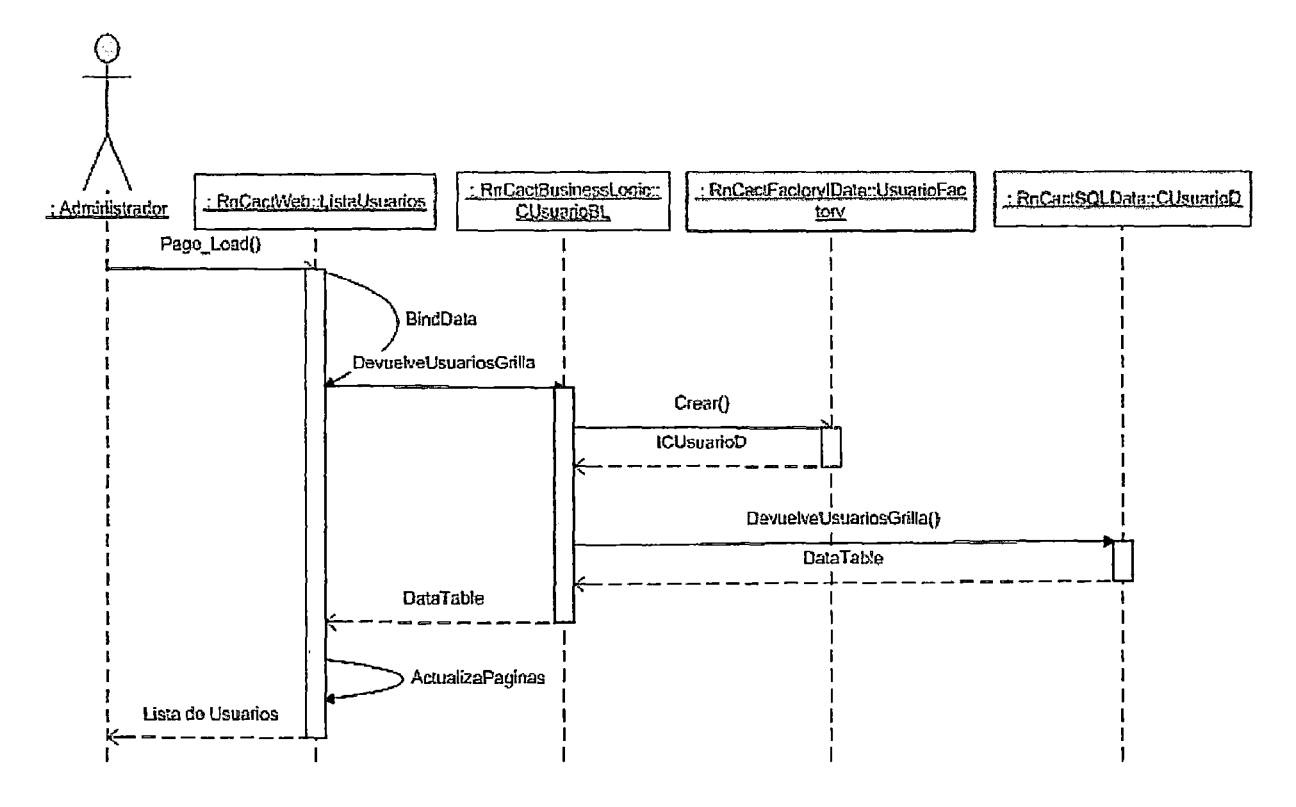

En el diagrama se puede apreciar que el Administrador debe ingresar a la página ListaUsuarios.aspx. Al cargarse, dicha página invocara a su método BindData a fin de cargar la lista de usuarios registrados. Para ello invocara al método DevuelveUsuariosGrilla de la clase CUsuarioBL. Dicho método usará la clase UsuarioFactory a fin de que le devuelva una instancia de la clase CUsuarioD enmascarada bajo la interfaz ICUsuarioD. Luego podrá invocar al método DevuelveUsuariosGrilla de la clase CUsuarioD a fin de que este le retorne un DataTable el cual contiene la lista de los Usuarios registrados en la Base de Datos. Finalmente la página invocara a su método ActualizaPaginas a fin de realizar la paginación de la grilla que mostrará los Usuarios registrados.

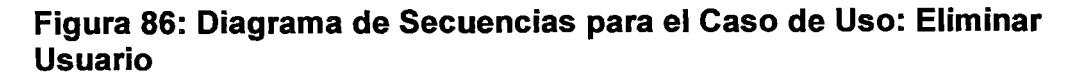

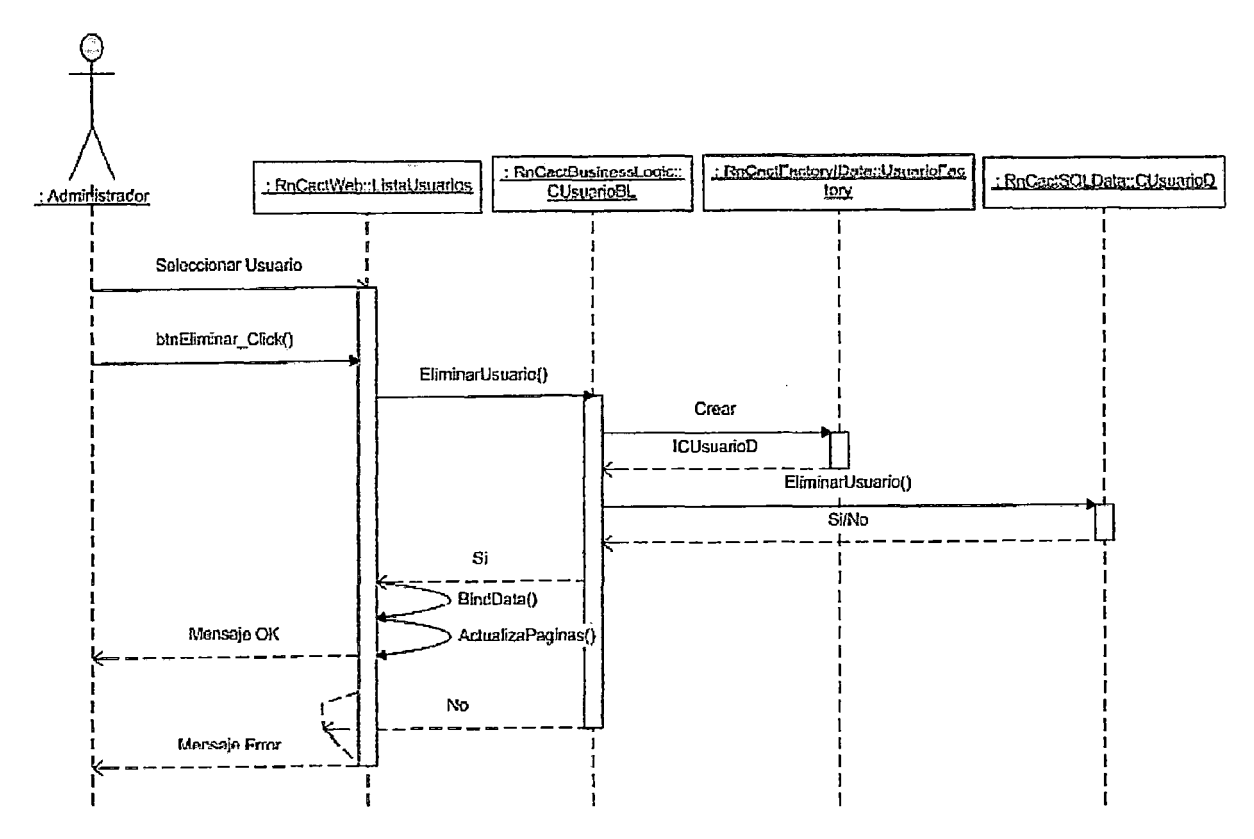

En el diagrama se puede apreciar que el Administrador primero debe seleccionar un registro de la lista de usuarios mostrada en la página ListaUsuarios.aspx. Luego deberá dar clic en el botón Eliminar lo cual invocará al método EliminarUsuario de la clase CUsuarioBL. Dicho método usará la clase Usuario Factory a fin de que le devuelva una instancia de la clase CUsuarioD enmascarada bajo la interfaz ICUsuarioD. Luego podrá invocar al método EliminarUsuario de la clase CUsuarioD a fin de que se elimine el registro indicado de la tabla de Usuarios. Finalmente la página invocara a sus métodos BindData y ActualizaPaginas a fin de actualizar los datos y la paginación de la grilla que mostrará los usuarios registrados. Dependiendo de si se realizo la eliminación de forma correcta se mostrará un mensaje de conformidad o de error.

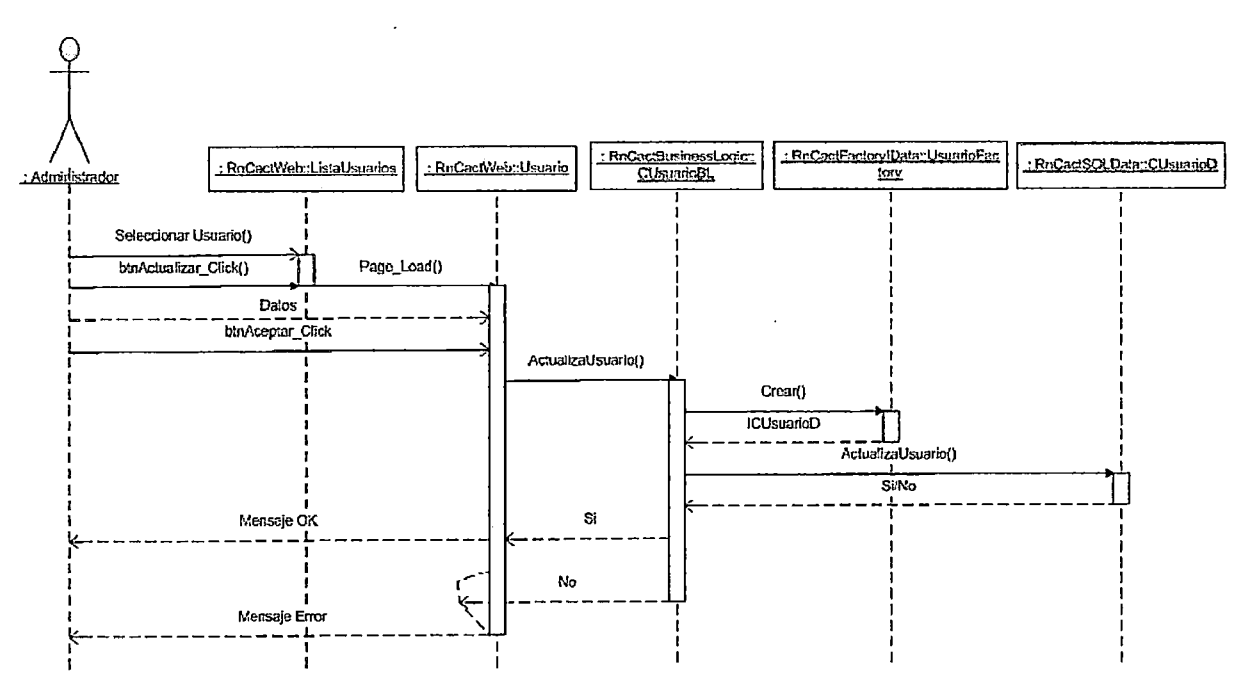

Figura 87: Diagrama de Secuencias para el Caso de Uso: Modificar Usuario

En el diagrama se puede apreciar que el Administrador primero debe seleccionar un registro de la lista de usuarios mostrada en la página ListaUsuarios.aspx. Luego deberá dar clic en el botón Actualizar el cual lo vinculará a la página Usuario.aspx. la cual deberá completar los datos del usuario seleccionado, para ello invoca al método DevuelveUsuario de la clase CUsuarioBL. Dicha clase usara la clase UsuarioFactory para obtener, mediante la interfaz ICUsuarioD, la clase CUsuarioD la cual será la que devolverá los datos del usuario seleccionado. Una vez mostrada la página con los datos completos, el Administrador deberá modificar los datos que desee y luego deberá dar clic en el botón Aceptar. Al hacerlo la página invocara al método ActualizaUsuario de la clase CUsuarioBL, la cual mediante la clase CUsuarioD que le provee la clase UsuarioFactory vía interfaz ICUsuarioD, actualizará la data.

#### Figura 88: Diagrama de Secuencias para el Caso de Uso: Ingresar Usuario

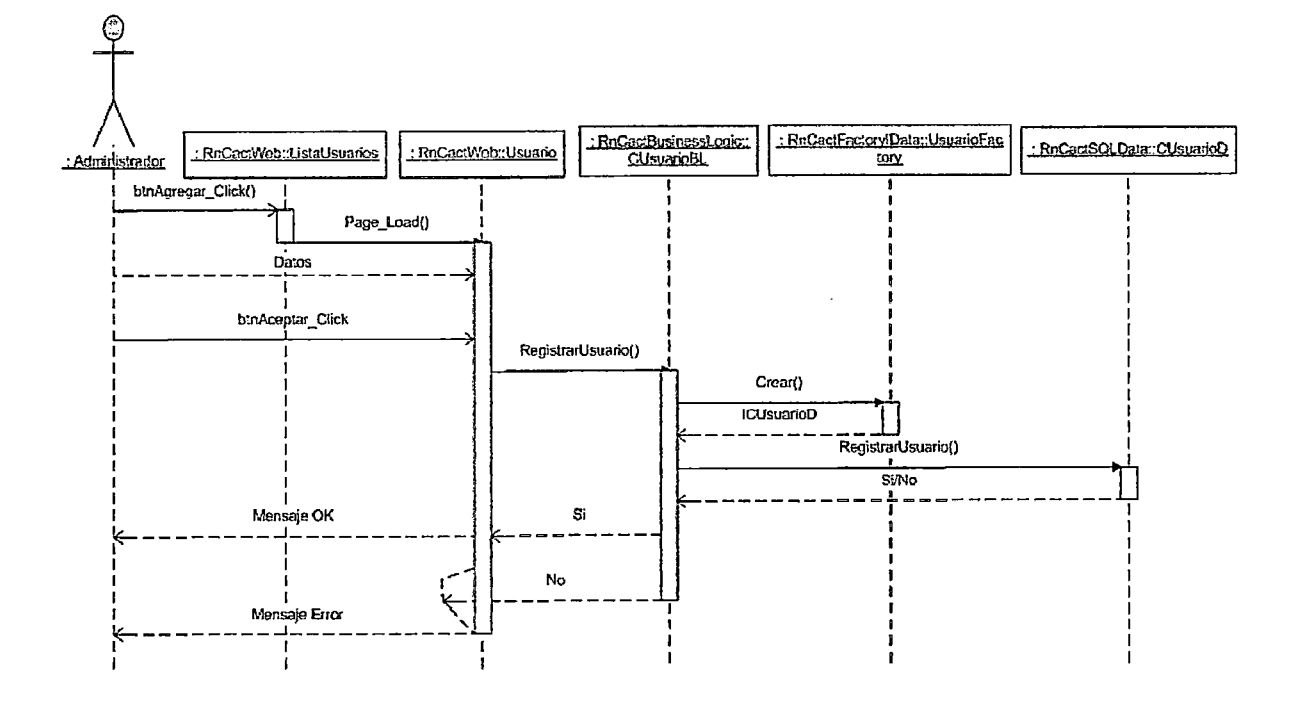

En el diagrama se puede apreciar que el Experto debe dar clic en el botón Agregar de la página ListaUsuarios.aspx que lo vinculará a la página Usuario.aspx. En esta página el usuario deberá ingresar los datos del nuevo usuario y luego deberá dar clic en el botón Aceptar. Al hacerlo la página invocara al método RegistrarUsuario de la clase CUsuarioBL, la cual mediante la clase CUsuarioD que le provee la clase UsuarioFactory vía interfaz ICUsuarioD, ingresará la nueva data.

## Figura 89: Diagrama de Secuencias para el Caso de Uso: Listar **Identificaciones**

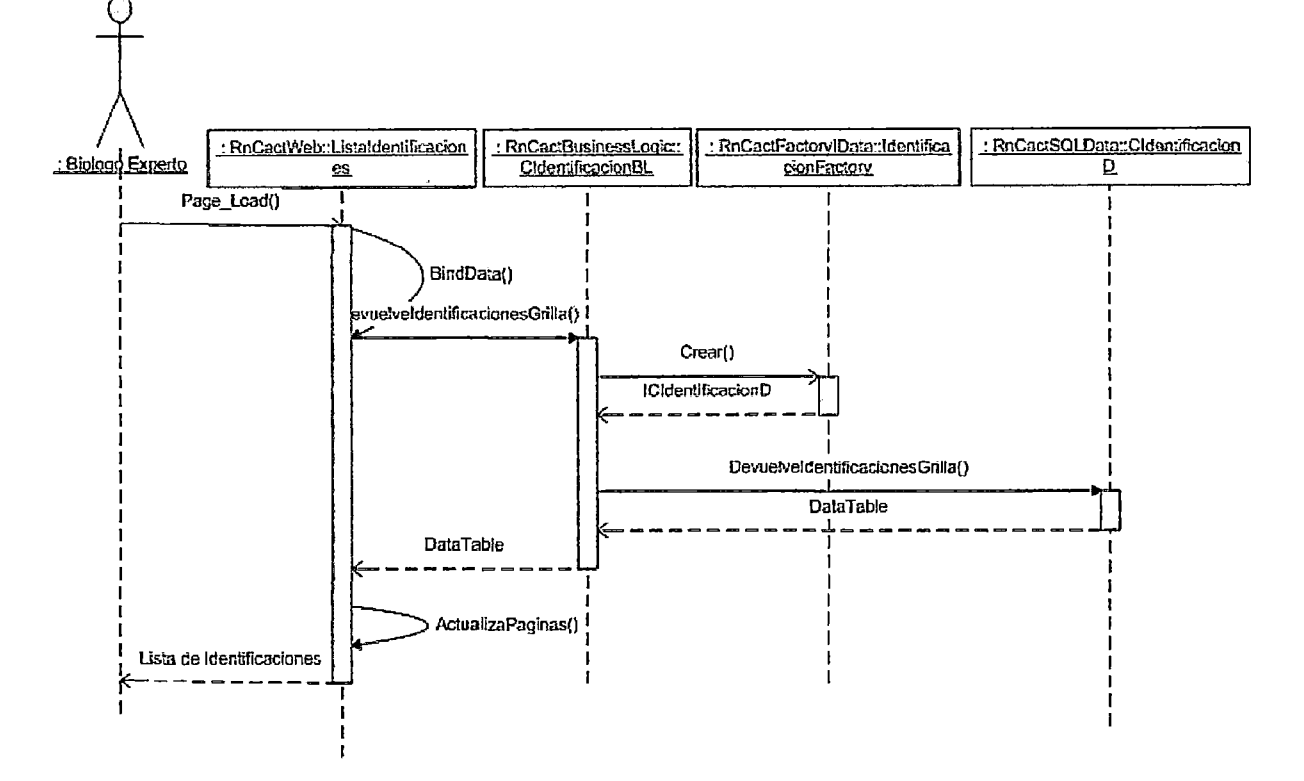

En el diagrama se puede apreciar que el Experto debe ingresar a la página Listaldentificaciones.aspx. Al cargarse, dicha página invocara a su método BindData a fin de cargar la lista de identificaciones registradas. Para ello invocara método DevuelveldentificacionesGrilla al de la clase CldentificacionBL. Dicho método usará la clase IdentificacionFactory a fin de que le devuelva una instancia de la clase CldentificacionD enmascarada bajo la interfaz ICIdentificacionD. Luego podrá invocar al método DevuelveldentificacionesGrilla de la clase CldentificacionD a fin de que este le retorne un DataTable el cual contiene la lista de las Identificaciones registradas en la Base de Datos. Finalmente la página invocara a su método ActualizaPaginas a fin de realizar la paginación de la grilla que mostrará las Identificaciones registradas.

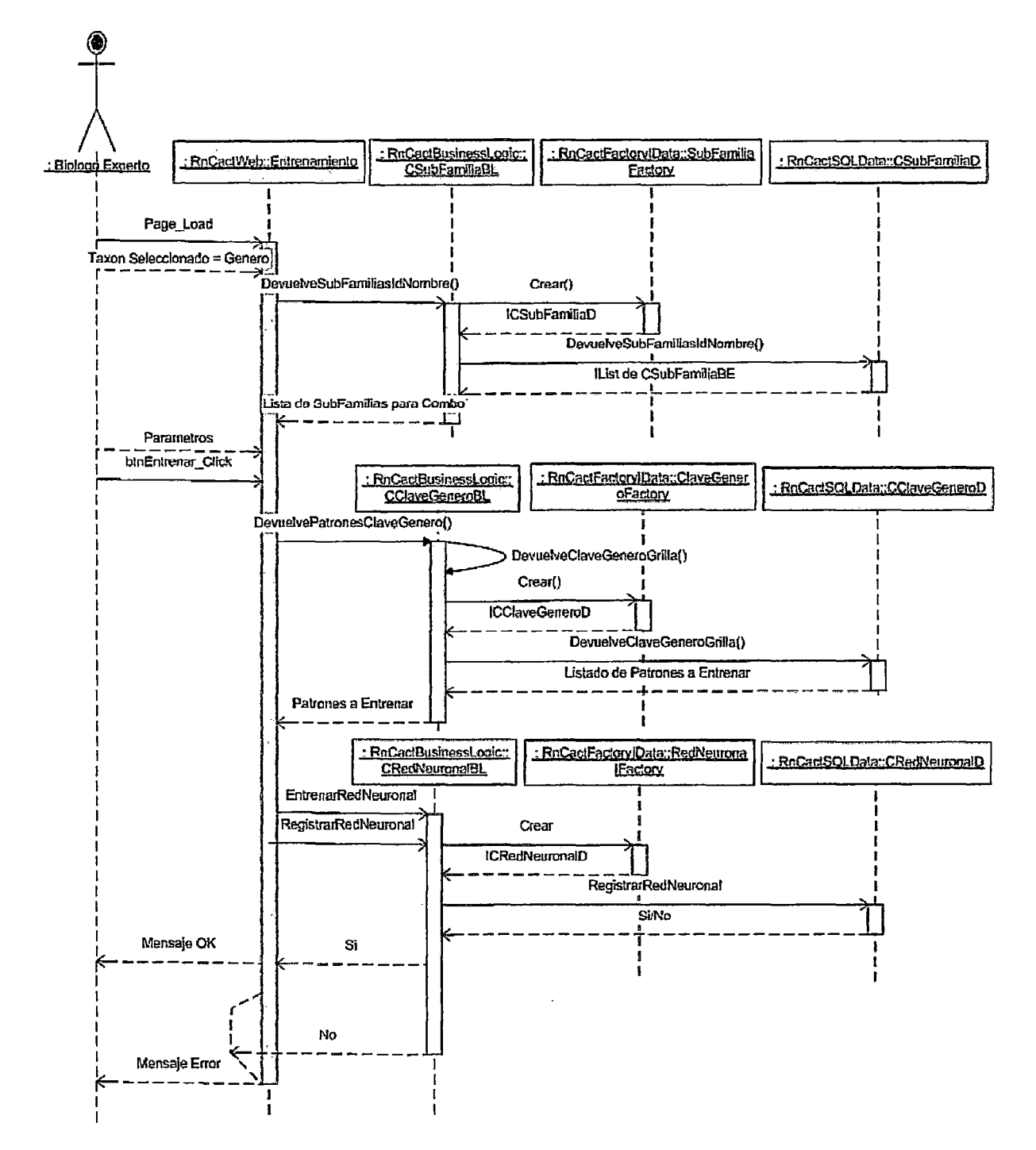

# Figura 90: Diagrama de Secuencias para el Caso de Uso: Entrenar Red **Neuronal de Géneros**

En el diagrama se puede apreciar que el Experto debe ingresar a la página Entrenamiento.aspx eligiendo la opción de radiobutton que indique que se va a entrenar a las Redes Neuronales que sirven para la identificación de los géneros de determinada subfamilia. Para ello la página invocará al método DevuelveSubFamiliasldNombre de la clase CSubFamiliaBL a fin de cargar el combo de subfamilias cuyos géneros se desea identificar. Dicha clase usara la clase SubFamiliaFactory para obtener, mediante la interfaz ICSubFamiliaD, la clase CSubFamiliaD la cual será la que devolverá la lista de subfamilias. Luego de cargar el combo de subfamilias el Experto deberá ingresar algunos parámetros tales como la cantidad de neuronas ocultas y numero de iteraciones. Luego deberá dar clic en el botón Entrenar mediante el cual se invocara al método DevuelvePatronesCiaveGenero de la clase CCiaveGeneroBL el cual usando la clase CCiaveGeneroD que le provee la clase ClaveGeneroFactory, devolverá la lista de patrones para el entrenamiento. Luego la página invocara al método EntrenarRedNeuronal de la clase CRedNeuronaiBL para proceder con el entrenamiento y calculo de los parámetros de las Redes Neuronales. Finalmente la página invoca al método RegistrarRedNeuronal de la clase CRedNeuronaiBL, la cual mediante la clase CRedNeuronaiD que le provee la ·clase RedNeuronaiFactory vía interfaz ICRedNeuronaiD, registrará en la tablas de Redes Neuronales, Pesos y Nodos todos los parámetros calculados.

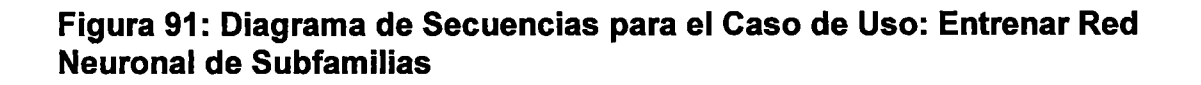

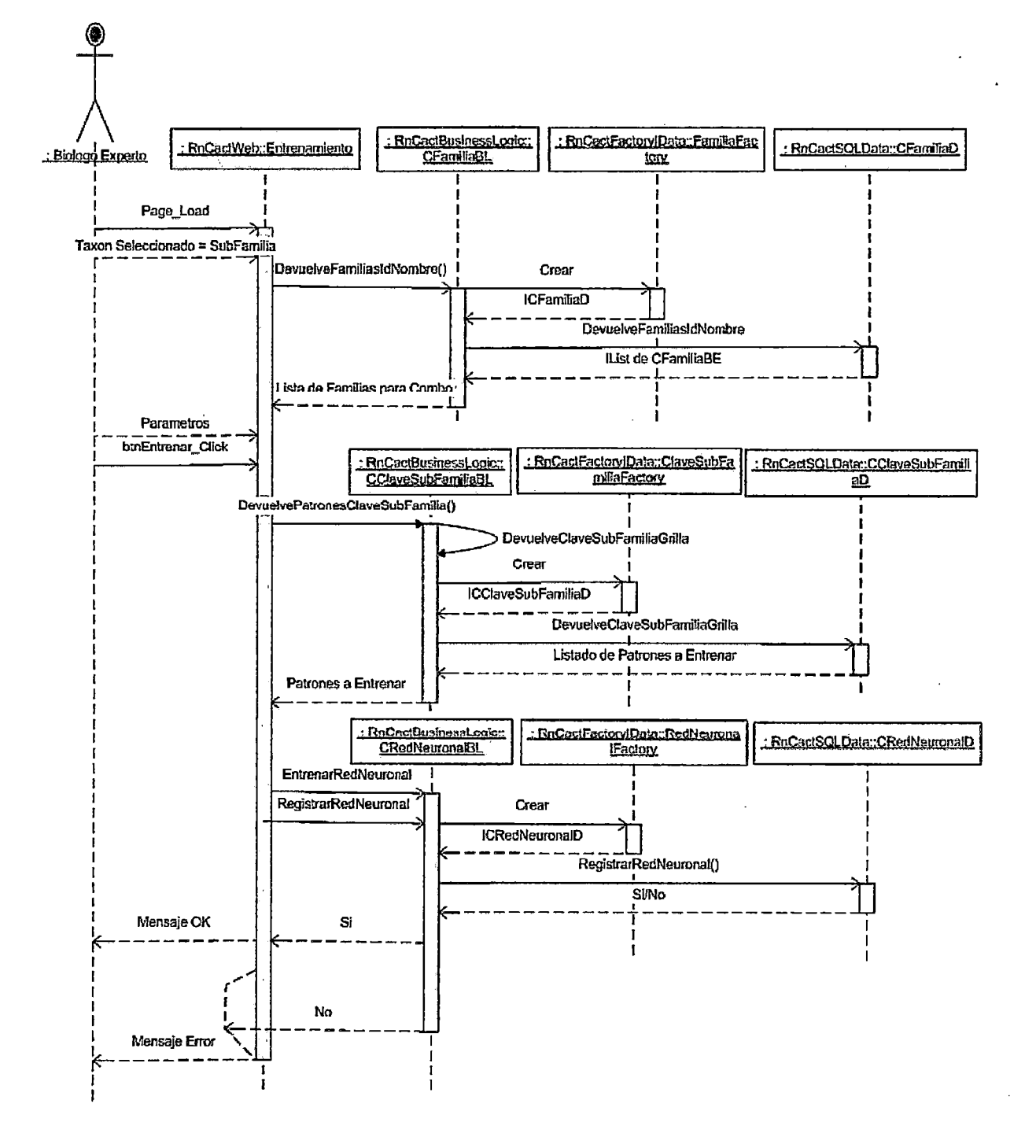

En el diagrama se puede apreciar que el Experto debe ingresar a la página Entrenamiento.aspx eligiendo la opción de radiobutton que indique que se va a entrenar a las Redes Neuronales que sirven para la identificación de las subfamilias de determinada familia. Para ello la página invocará al método DevuelveFamiliasldNombre de la clase CFamiliaBL a fin de cargar el combo de familias cuyas subfamilias se desea identificar. Dicha clase usara la clase FamiliaFactory para obtener, mediante la interfaz ICFamiliaD, la clase CFamiliaD la cual será la que devolverá la lista de familias. Luego de cargar el combo de familias el Experto deberá ingresar algunos parámetros tales como la cantidad de neuronas ocultas y numero de iteraciones. Luego deberá dar clic en el botón Entrenar mediante el cual se invocara al método DevuelvePatronesCiaveSubFamilia de la clase CCiaveSubFamiliaBL el cual usando la clase CCiaveSubFamiliaD que le provee la clase ClaveSubFamiliaFactory, devolverá la lista de patrones para el entrenamiento. Luego la página invocara al método EntrenarRedNeuronal de la clase CRedNeuronaiBL para proceder con el entrenamiento y calculo de los parámetros de las Redes Neuronales. Finalmente la página invoca al método RegistrarRedNeuronal de la clase CRedNeuronaiBL, la cual mediante la clase CRedNeuronaiD que le provee la clase RedNeuronaiFactory vía interfaz ICRedNeuronaiD, registrará en la tablas de Redes Neuronales, Pesos y Nodos todos los parámetros calculados.

# Figura 92: Diagrama de Secuencias para el Caso de Uso: Generar Base de Datos Móvil

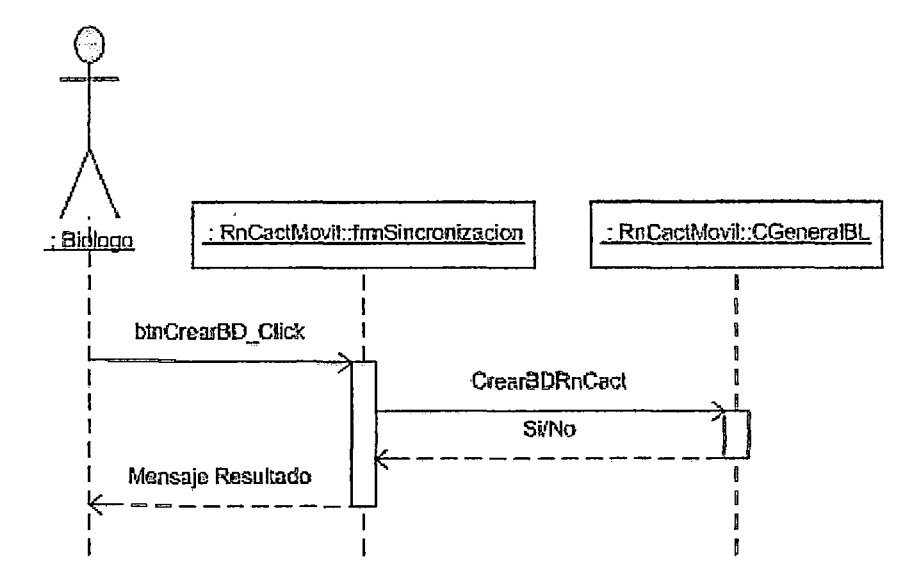

En el diagrama se puede apreciar que el Biólogo debe ingresar al formulario móvil de Sincronización de Datos denominado frmSincronizacion en donde deberá hacer clic al botón CrearBD a fin de que el formulario invoque al método CrearBDRnCact de la clase CGeneraiBL la cual ejecutara el script SQL necesario para crear la base de datos local de RnCact para el dispositivo móvil. Dependiendo si hubo éxito en la creación de la base de datos se mostrará un mensaje de resultado de la operación.

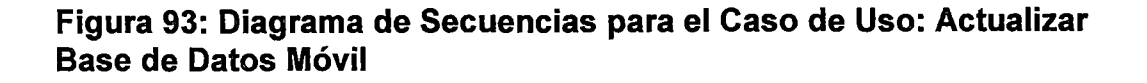

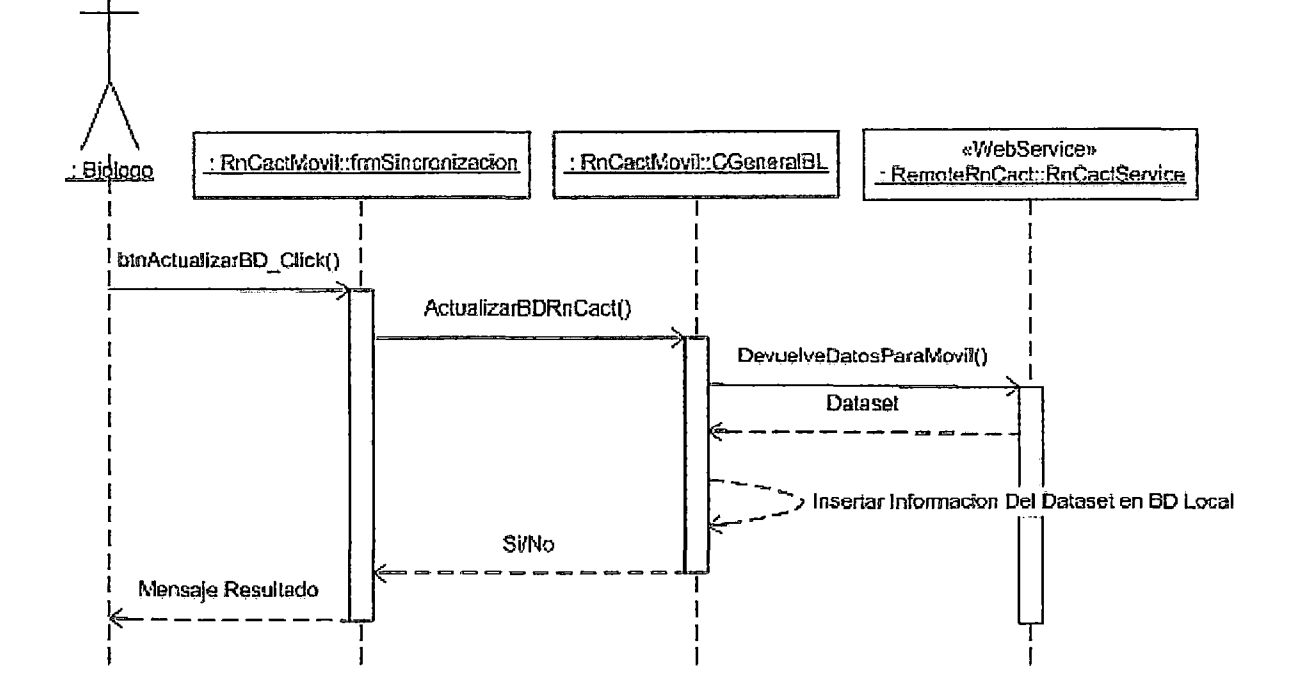

En el diagrama se puede apreciar que el Biólogo debe ingresar al formulario móvil de Sincronización de Datos denominado frmSincronizacion en donde deberá hacer clic al botón ActualizarBD a fin de que el formulario invoque al método ActualizarBDRnCact de la clase CGeneraiBL la cual invocará a su vez al método DevuelveDatosParaMovil del WebService RnCactService, el cual le devolverá un dataset con todas la información necesaria para hacer las identificaciones. Luego la clase CGeneraiBL inserta dicha data en la Base de Datos local mostrándose finalmente en el formulario original un mensaje del resultado de la operación.

# Figura 94: Diagrama de Secuencias para el Método del Web Service: DevuelveDatosParaMovil

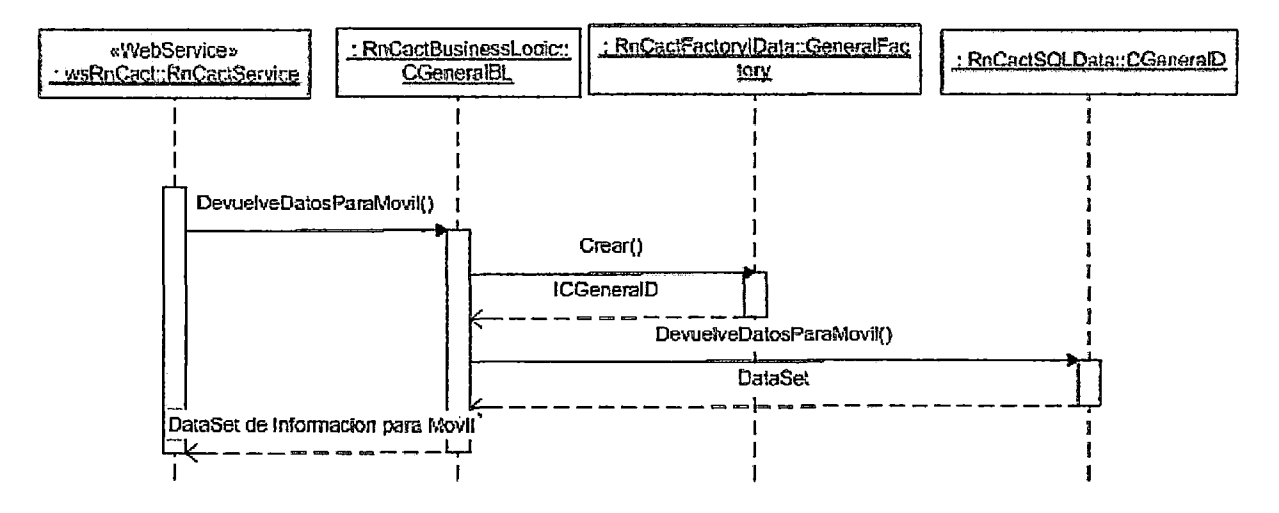

Cuando el WebService DevuelveDatosParaMovil **RnCactService** ejecuta su método este a su vez invocara al método DevuelveDatosParaMovil de la clase CGeneraiBL, la cual mediante la clase CGeneraiD que le provee la clase GeneraiFactory vía interfaz ICGeneraiD, devolverá la información necesaria para la aplicación móvil en un objeto del tipo Dataset.

# Figura 95: Diagrama de Secuencias para el Caso de Uso: Ejecutar **Identificación**

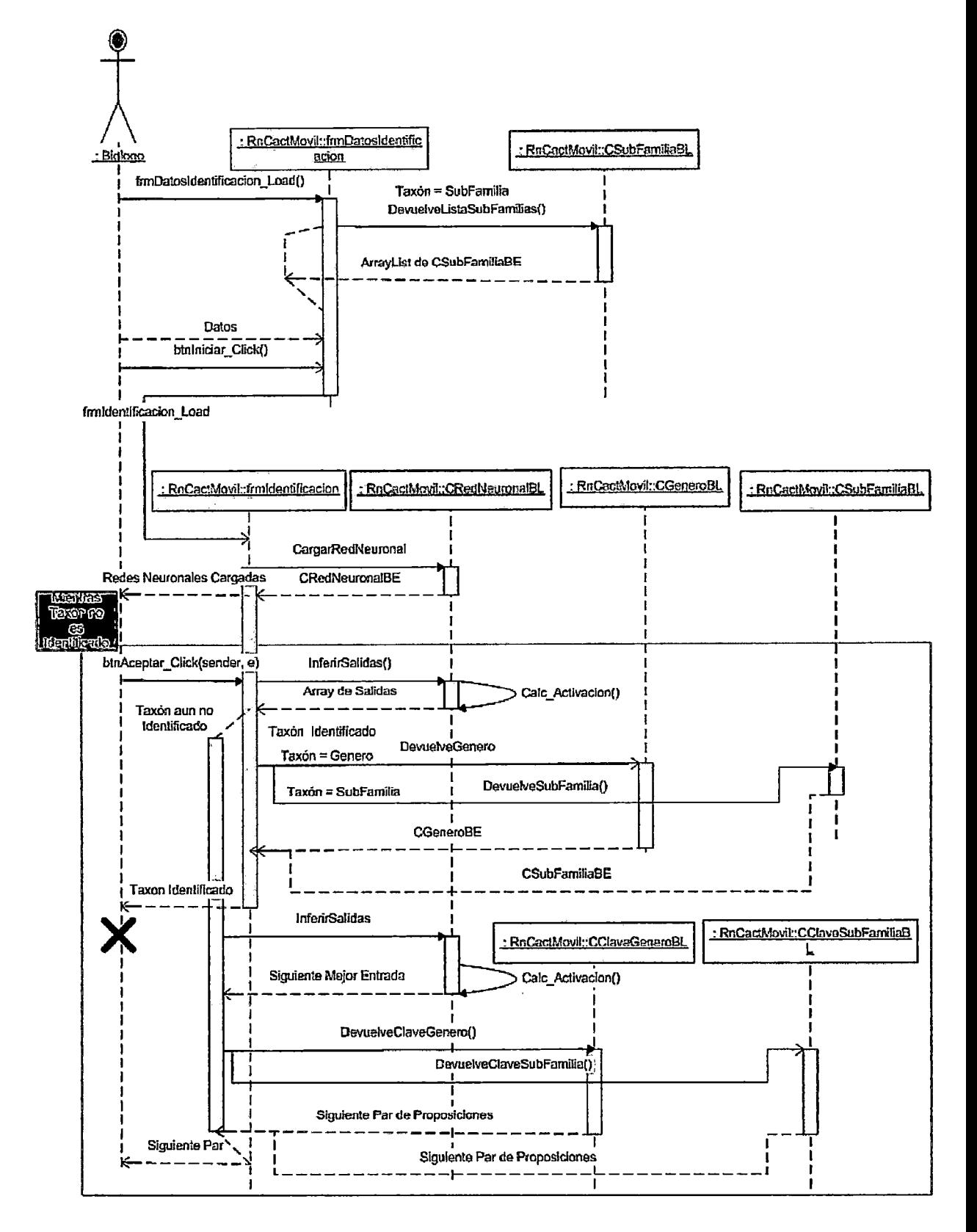

En el diagrama se puede apreciar que el Biólogo debe primero ingresar al formulario móvil frmDatosldentificacion a fin de establecer algunos datos previos para realizar la identificación, tales como el tipo de tazón a identificar (genero o subfamilia), a que taxón superior pertenecen, y el umbral que se usará al momento de la identificaron.

Si el taxón a identificar fuese genero, el formulario debe invocar al método DevuelvelistaSubFamilias de la clase CSubFamiliaBL a fin de llenar el combo de subfamilias cuyo género se desea identificar. Luego de llenar los datos correspondientes el Biólogo debe dar clic en el botón Iniciar el cual cargará y mostrará el formulario móvil frmldentificacion. Al momento de cargarse dicho formulario se deberán cargar las Redes Neuronales lo cual se hace invocando al método CargarRedNeuronal de la clase CRedNeuronaiBL para cada Red Neuronal. Luego el Biólogo deberá ir eligiendo entre las 2 proposiciones que se le vayan presentando en dicha pantalla, pudiendo mediante un control scroll establecer el grado de certeza de su respuesta. Este proceso se repetirá mientras no se haya identificado al espécimen. Luego de elegir su respuesta el Biólogo deberá dar clic en el botón Aceptar lo cual hará que se ejecute el método lnferirSalidas de la clase CRedNeuronaiBL para la primera Red Neuronal que realiza las identificaciones. Si el taxón ha sido identificado por superar el umbral preestablecido entonces se deberá mostrar el nombre de dicho taxón para lo cual se invoca al método DevuelveGenero de la clase CGeneroBL o DevuelveSubFamilia de la clase CSubFamiliaBL dependiendo del tipo de taxón a identificar, con lo cual se consigue obtener el nombre de dicho taxón. Si no se lograse aun la identificación se invocará el método lnferirSalidas de la clase CRedNeuronaiBL para la segunda RedNeuronal que devuelve el Nro de Orden del siguiente mejor par de proposiciones. Una vez obtenido dicho Nro de Orden se obtiene los datos completos del par de proposiciones invocando al método DevuelveCiaveGenero de la clase CCiaveGeneroBL o DevuelveCiaveSubFamilia de la clase CCiaveSubFamiliaBL dependiendo de que tipo de taxón se desea identificar. Con dicha data se muestra en un listbox el siguiente mejor par de proposiciones.

# Figura 96: Diagrama de Secuencias para el Caso de Uso: Registrar Identificación

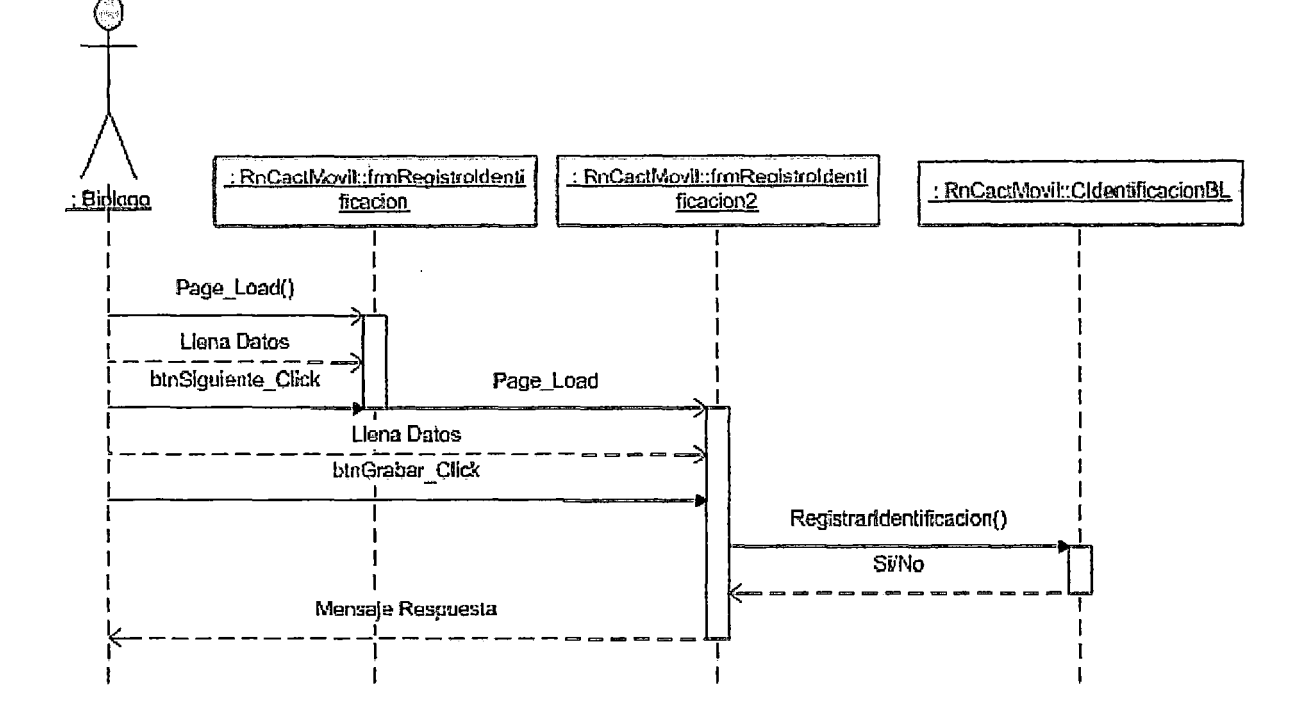

En el diagrama se puede apreciar que el Biólogo, luego de haber realizado la identificación, debe ingresar al formulario móvil frmRegistroldentificacion y luego al formulario móvil frmRegistroldentificacion2 para registrar datos adicionales sobre la identificación, luego del cual dará clic en el botón Grabar del formulario frmRegistroldentificacion2 el cual invocara al método Registrarldentificacion de la clase CldentificacionBL que registrara dicha información en la base de datos local.

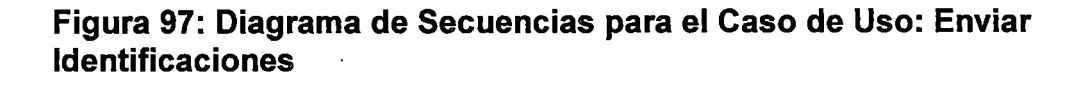

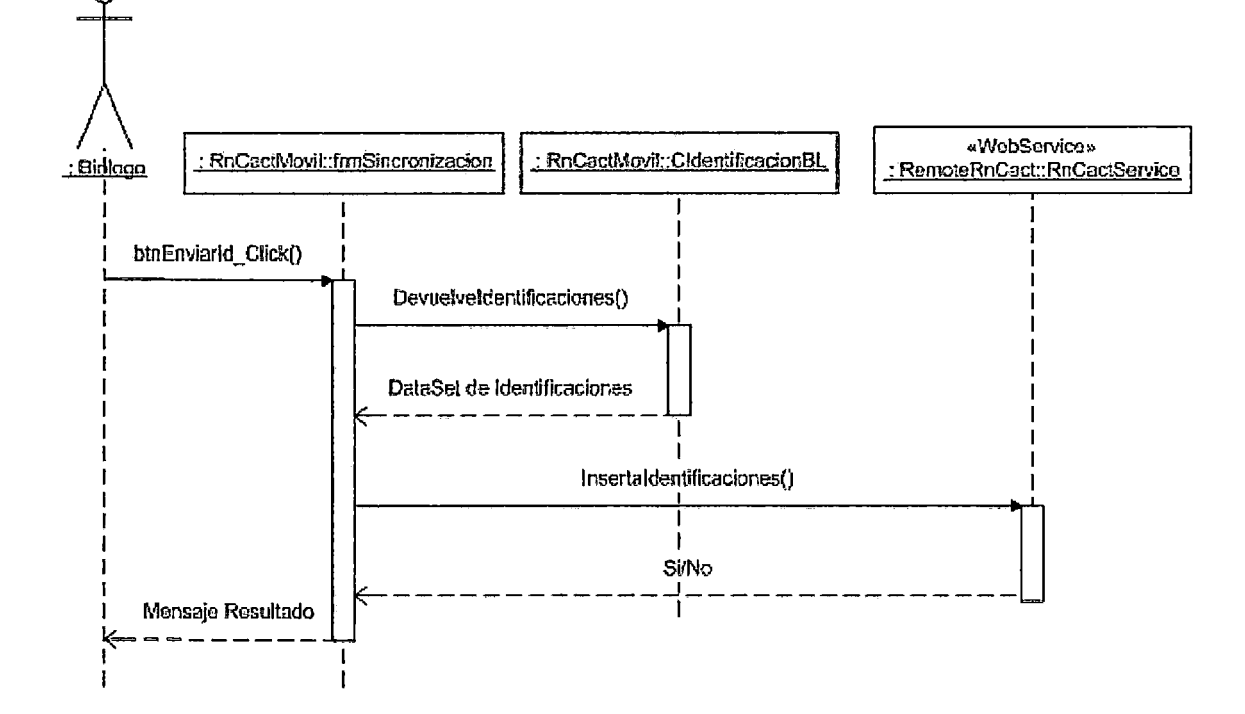

En el diagrama se puede apreciar que el Biólogo debe ingresar al formulario móvil de Sincronización de Datos denominado frmSincronizacion en donde deberá hacer clic al botón Enviarld a fin de que el formulario invoque al método Devuelveldentificaciones de la clase CidentificacionBL para que le devuelva un Dataset con todos los registros de las identificaciones realizadas en el Campo. Luego el formulario invocará al método Insertaldentificaciones del WebService RnCactService, el cual tomara el dataset de Identificaciones realizadas y lo insertará en la base de datos del servidor SQL de RnCact, mostrándose finalmente en el formulario un mensaje del resultado de la operación.

# Figura 98: Diagrama de Secuencias para el Método del Web Service: **Insertaldentificaciones**

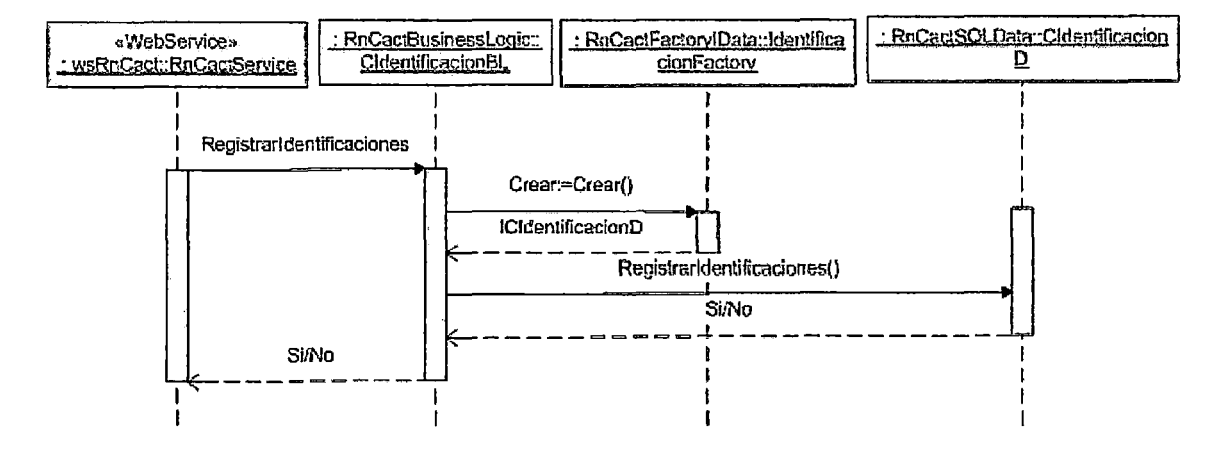

**WebService RnCactService** Cuando  $el$ ejecuta **SU** método Insertaldentificaciones este invocara al método  $\mathbf{a}$ **SU** vez  $\mathbf{r}$ Registraridentificaciones de la clase CldentificacionBL, la cual mediante la clase CldentificacionD que le provee la clase IdentificacionFactory vía interfaz ICIdentificacionID, insertará la información en la tabla de Identificaciones del Servidor SQL de RnCact.

## **3.4.8 DIAGRAMA DE COMPONENTES**

A continuación se muestra la estructura del software y sus dependencias. Básicamente se puede observar que las bibliotecas y ejecutables corresponden a los paquetes en que se ha dividido el sistema RnCact, teniendo además un archivo Web.Config que contiene los parámetros que utiliza la aplicación y las bases de datos en ambos lados: Servidor y Dispositivo Móvil.

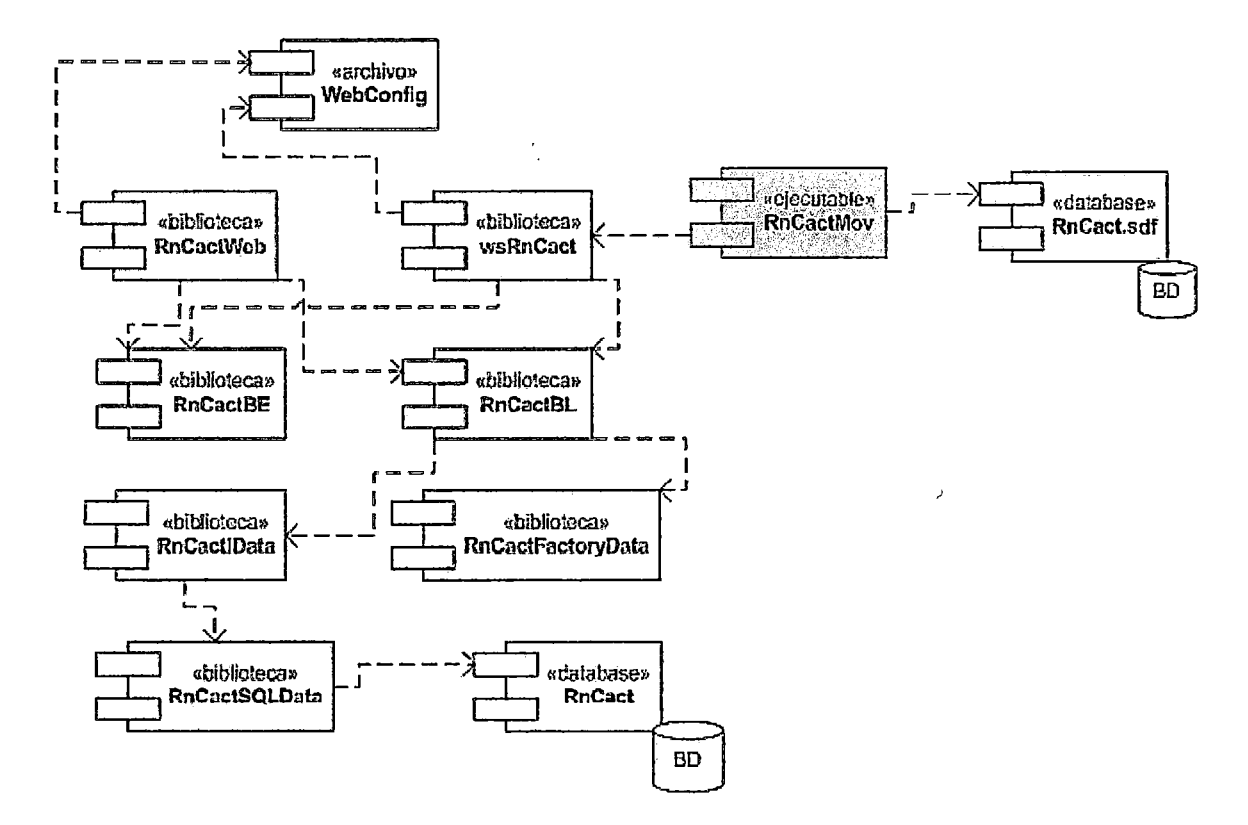

**Figura 98: Diagrama de Componentes**
### **3.4.9 DIAGRAMA DE DESPLIEGUE**

A continuación se muestra la configuración de nodos en los que se implementa el sistema y los componentes que residen en ellos.

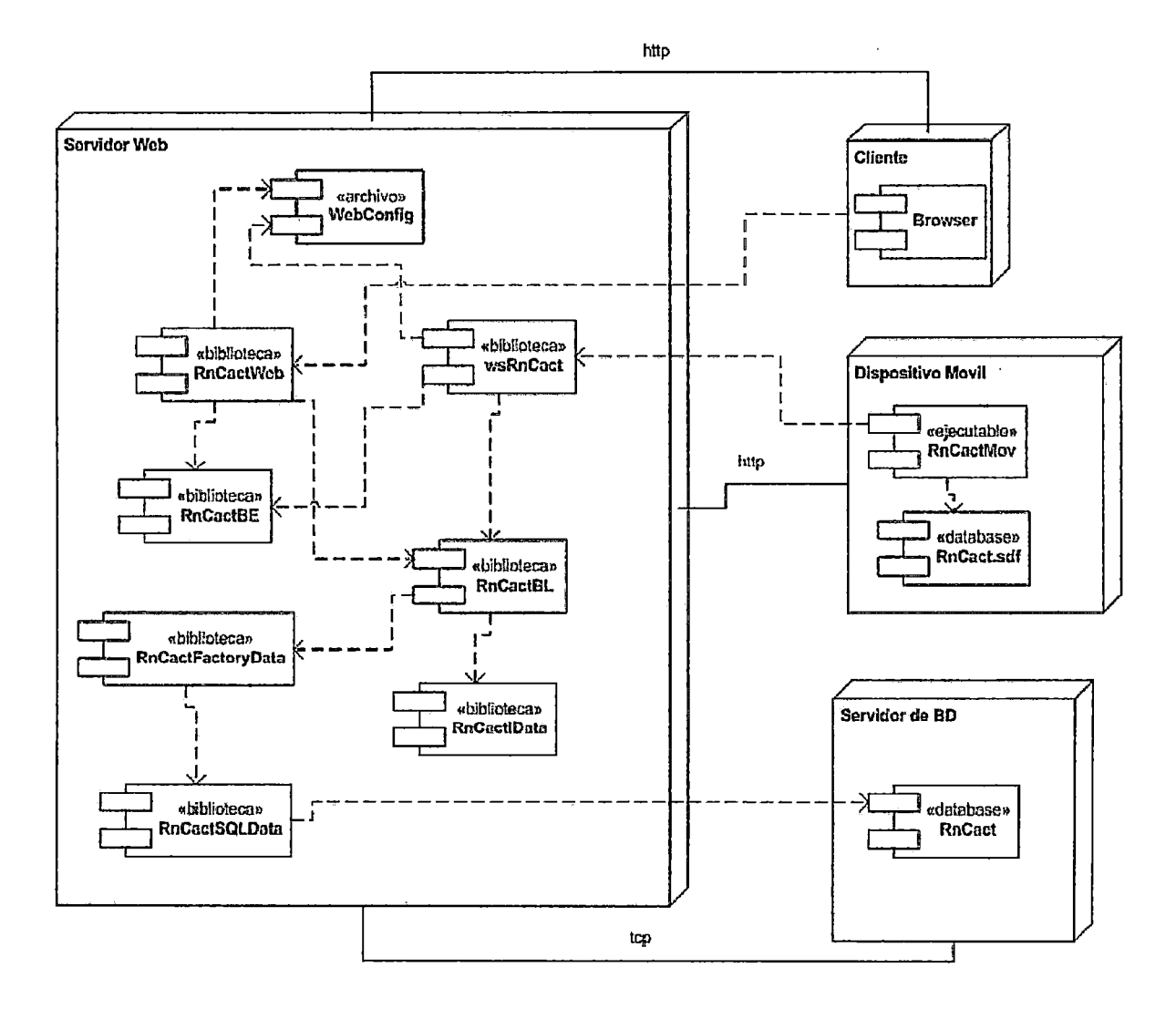

## **Figura 99: Diagrama de Despliegue**

## **3.5 MODELO DE BASE DE DATOS**

# **3.5.1 MODELO RELACIONAL DE LA BASE DE DATOS**

**Mediante el siguiente modelo se muestran las tablas necesarias para dar soporte al sistema RnCact. Dichas tablas residen en la Base de Datos RnCact de un servidor MS SQL Server.** 

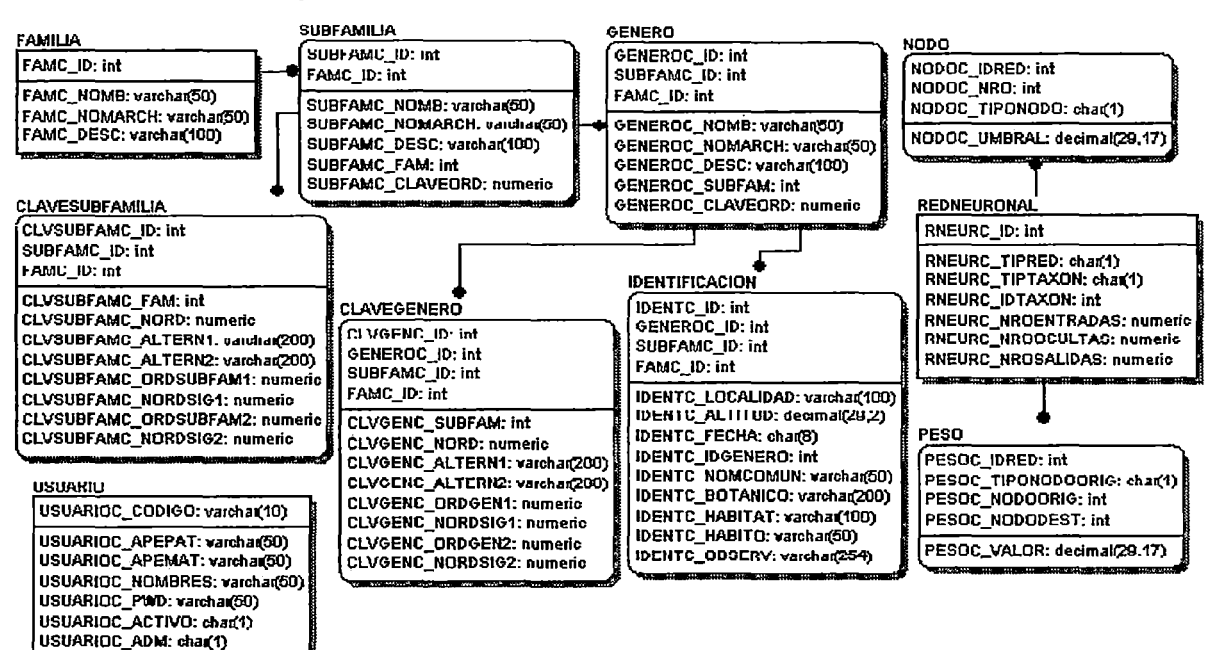

#### **Figura 100: Modelo de Base de Datos**

## **3.5.2 DESCRIPCIÓN DE TABLAS Y CAMPOS**

### **Tabla Familia:**

**Usada para registrar los datos de la entidad Familia.** 

**Campos:** 

**FAMC\_ID: Identificador único de la Familia** 

**FAMC\_NOMB: Nombre de la Familia** 

**FAMC\_NOMARCH: Nombre del archivo de imagen de la Familia** 

**FAMC\_DESC: Descripción de la Familia** 

### **Tabla SubFamilia:**

**Usada para registrar los datos de la entidad SubFamilia.** 

Campos:

SUBFAMC\_ID: Identificador único de la Subfamilia

SUBFAMC\_NOMB: Nombre de la SubFamilia

SUBFAMC\_NOMARCH: Nombre del archivo de imagen de la Subfamilia

SUBFAMC\_DESC: Descripción de la Subfamilia

SUBFAMC FAM: Identificador de la Familia a la que pertenece la Subfamilia.

SUBFAMC\_CLAVEORD: Campo del tipo "Orden en Clave" que indica qué salida le corresponde en la primera Red Neuronal de identificación de Subfamilias.

# Tabla Género:

Usada para registrar los datos de la entidad Género.

Campos:

GENEROC ·ID: Identificador único del Género.

GENEROC\_NOMB: Nombre del Género.

GENEROC\_NOMARCH: Nombre del archivo de imagen del Género.

GENEROC\_DESC: Descripción del Género.

GENEROC\_SUBFAM: Identificador de la Subfamilia a la que pertenece el Género.

GENEROC\_CLAVEORD: Campo del tipo "Orden en Clave" que indica qué salida le corresponde en la primera Red Neuronal de identificación de Géneros.

# Tabla ClaveSubFamilia:

Usada para registrar los datos de la entidad ClaveSubFamilia.

Campos:

CLVSUBFAMC\_ID: Identificador único de un registro de la Clave de subfamilias.

CLVSUBFAMC\_FAM: Identificador de la Familia cuyas subfamilias se desea identificar.

CLVSUBFAMC\_NORD: Campo del tipo "Nro de Orden" que indica cual entrada en la primera Red Neuronal ocupa el par de proposiciones a plantear del registro de la clave de subfamilias.

CLVSUBFAMC \_AL TERN 1: Primera proposición o alternativa del registro de la clave.

CLVSUBFAMC\_ALTERN2: Segunda proposición o alternativa del registro de la clave.

CLVSUBFAMC\_ORDSUBFAM1: Campo tipo "Orden en Clave" que define la subfamilia identificada en caso que con la primera alternativa sea suficiente para hacerlo.

CLVSUBFAMC\_ORDSUBFAM2: Campo tipo "Orden en Clave" que define la subfamilia identificada en caso que con la segunda alternativa sea suficiente para hacerlo.

CLVSUBFAMC\_NORDSIG1: Campo tipo "Nro de Orden" que define el siguiente registro de la clave que contenga el par de proposiciones que se debe plantear (en caso sea necesario) si se eligió la primera alternativa. CLVSUBFAMC\_ NORDSIG2: Campo tipo "Nro de Orden" que define el siguiente registro de la clave que contenga el par de proposiciones que se debe plantear (en caso sea necesario) si se eligió la segunda alternativa.

## Tabla ClaveGenero:

Usada para registrar los datos de la entidad ClaveGenero.

Campos:

CLVGENC\_ID: Identificador único de un registro de la Clave de géneros. CLVGENC\_SUBFAM: Identificador de la Subfamilia cuyos géneros se desea identificar.

CLVGENC\_NORD: Campo del tipo "Nro de Orden" que indica cual entrada en la primera Red Neuronal ocupa el par de proposiciones a plantear del registro de la clave de géneros.

CLVGENC\_ALTERN1: Primera proposición o alternativa del registro de la clave.

CLVGENC \_AL TERN2: Segunda proposición o alternativa del registro de la clave.

CLVGENC\_ORDGEN1: Campo tipo "Orden en Clave" que define el género identificado en caso que con la primera alternativa sea suficiente para hacerlo.

CLVGENC\_ORDGEN2: Campo tipo "Orden en Clave" que define el género identificado en caso que con la segunda alternativa sea suficiente para hacerlo.

CLVGENC\_NORDSIG1: Campo tipo "Nro de Orden" que define el siguiente registro de la clave que contenga el par de proposiciones que se debe plantear (en caso sea necesarjo) si se eligió la primera alternativa. CLVGENC\_ NORDSIG2: Campo tipo "Nro de Orden" que define el siguiente registro de la clave que contenga el par de proposiciones que se debe plantear (en caso sea necesario) si se eligió la segunda alternativa.

# Tabla Usuario:

Usada para registrar los datos de la entidad Usuario.

Campos:

USUARIOC CODIGO: Código del Usuario USUARIOC\_APEPAT: Apellido Paterno del Usuario USUARIOC\_APEMAT: Apellido Materno del Usuario USUARIOC \_NOMBRES: Nombres del Usuario USUARIOC PWD: Contraseña del Usuario USUARIOC\_ACTIVO: Indicador de Activo o Inactivo en el Sistema USUARIOC\_ADM: Indicador que define si se cuenta o no con perfil Administrador

# Tabla Identificación:

Usada para registrar los datos de la entidad Identificación.

-Campos:

IDENTC\_ID: Identificador único de la Identificación.

IDENTC\_LOCALIDAD: Localidad en la que se realizó la identificación.

IDENTC\_ALTITUD: Altitud en metros del lugar donde se realizo la identificación.

IDENTC FECHA: Fecha en la cual se realizo la identificación.

IDENTC IDGENERO: Id del Genero identificado.

IDENTC NOMCOMUN: Nombre común del Genero identificado.

IDENTC\_BOTANICO: Biólogo que realizo la identificación.

IDENTC\_HABITAT: Hábitat en el que se encontró la planta identificada.

IDENTC\_HABITO: Habito en el que se encontró la planta identificada.

IDENTC OBSERV: Observaciones adicionales de la identificación realizada.

# **Tabla RedNeuronal:**

Usada para registrar los datos de la entidad Red Neuronal.

Campos:

RNEURC ID: Identificador único de la Red Neuronal

RNEURC\_TIPRED: Tipo de Red Neuronal: Primera (de la identificación) o Segunda (del mejor par de proposiciones siguiente). Puede tomar los valores **"1" o "2".** 

RNEURC\_TIPTAXON: Tipo de Taxón a Identificar: Genero o SubFamilia. Puede tomar los valores "G" o "S".

RNEURC IDTAXON: Identificador único del taxón a Identificar.

RNEURC NROENTRADAS: Numero de entradas de la red neuronal.

RNEURC NROOCULTAS: Numero de nodos ocultos de la red neuronal.

RNEURC NROSALIDAS: Numero de salidas de la red neuronal.

# **Tabla Nodo:**

Usada para registrar los datos de la entidad Nodo.

Campos:

NODOC\_IDRED: Identificador único de la Red Neuronal a la que pertenece el nodo.

NODOC\_NRO: Numero de nodo dentro de la capa en que está.

NODOC TIPONODO: Indica el tipo de nodo, es decir, si es de la capa de entrada, oculta o salida para lo cual toma los valores "1", "H" y "O" respectivamente.

NODOC UMBRAL: Indica el valor del umbral que se incluye en el calculo de la activación de las neuronas.

### Tabla Peso:

Usada para registrar los datos de los pesos de la Red Neuronal.

Campos:

PESOC IDRED: Identificador único de la Red Neuronal a la que pertenece el peso.

PESOC\_TIPONODOORIG: Indica el tipo de nodo de origen de donde parte el peso, es decir, si es de la capa de entrada, oculta o salida para lo cual toma los valores "1", "H" y "O" respectivamente.

PESOC\_NODOORIG: Entero que indica el numero de nodo de origen de donde parte el peso.

PESOC\_NODODEST: Entero que indica el numero de nodo de destino hacia donde va el peso.

PESOC\_ VALOR: Valor del peso sináptico.

# 3.5.3 BASE DE DATOS EN DISPOSITIVO MÓVIL

La Base de datos de RnCact en el dispositivo móvil reside en un manejador de base de datos SQL Server CE en el archivo RnCact.sdf. Solo contiene las tablas que se muestran en la figura:

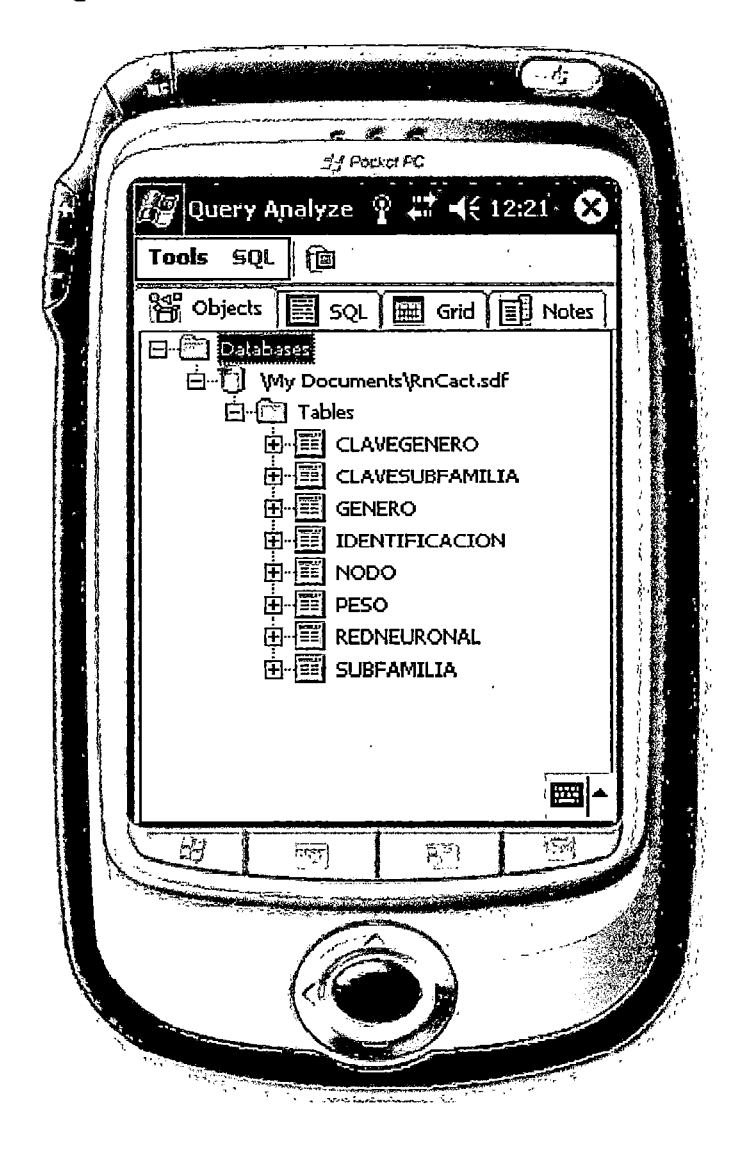

**Figura 101: Tablas en la BD SQL ServerCE** 

Las Tablas a su vez no contienen todos los campos que contienen sus correspondientes tablas en la base de datos SQL de RnCact. A continuación se muestran los campos considerados para cada tabla:

Campos considerados en Tabla: ClaveGenero CLVGENC SUBFAM CLVGENC NORD CLVGENC\_ALTERN1 CLVGENC\_ALTERN2

- Campos considerados en Tabla: ClaveSubFamilia CLVSUBFAMC\_FAM CLVSUBFAMC NORD CLVSUBFAMC ALTERN1 CLVSUBFAMC ALTERN2
- Campos considerados en Tabla Género: GENEROC ID GENEROC NOV GENEROC SUBFAM GENEROC CLAVEORD
- Campos considerados en Tabla SubFamilia: SUBFAMC ID SUBFAMC NOV SUBFAMC FAM SUBFAMC CLAVEORD
- Campos considerados en Tabla: Identificación DENTC\_LOCALIDAD IDENTC\_ALTITUD IDENTC\_FECHA IDENTC IDGENERO IDENTC\_NOMCOMUN IDENTC\_BOTÁNICO IDENTC HABITAT IDENTC\_HABITO IDENTC OBSERV
- Campos considerados en Tabla Nodo: NODOC IDRED

NODOC NRO NODOC TIPONODO NODOC UMBRAL

Campos considerados en Tabla Peso: PESOC IDRED PESOC\_TIPONODOORIG PESOC\_NODOORIG PESOC NODODEST PESOC VALOR

Campos considerados en Tabla RedNeuronal: RNEURC ID RNEURC TIPRED RNEURC TIPTAXON RNEURC IDTAXON RNEURC\_NROENTRADAS RNEURC\_NROOCULTAS RNEURC NROSALIDAS

# CAPITULO IV

#### IMPLEMENTACION Y PRUEBAS

#### 4.1 HERRAMIENTA DE DESARROLLO A UTILIZAR

Para el desarrollo completo del Sistema RnCact, se eligió Visual Studio .Net, el cual es un conjunto completo de herramientas de desarrollo para la construcción de aplicaciones Web ASP, servicios Web XML, aplicaciones para escritorio y aplicaciones móviles. Permite a los desarrolladores usar cualquier lenguaje que se dirija al Microsoft .NET Framework tales como Visual Basic .NET, Visual C++ .NET, Visual C# .NET y Visual J# .NET. A través de Visual Studio .NET dichos lenguajes utilizan el mismo entorno de desarrollo integrado (IDE), que les permite compartir herramientas y facilita la creación de soluciones en varios lenguajes. Dichos lenguajes aprovechan las funciones de .NET Framework, que ofrece acceso a tecnologías clave para simplificar el desarrollo de los diversos tipos de aplicaciones. Para el el desarrollo de RnCact se eligió como lenguaje Visual Basic .NET el cual cuenta con la ventaja de permitir un entorno sencillo de programación y sobre todo porque ahora ya implementa de manera más contundente la programación orientada a objetos pues, a diferencia de la anterior versión, soporta herencia, sobrecarga, interfaces, miembros compartidos y constructores

## 4.2 **REQUERIMIENTOS DE HARDWARE Y SOFTWARE PARA LA IMPLEMENTACIÓN**

#### **4.2.1 REQUERIMIENTOS DE HARDWARE**

De acuerdo al diagrama de despliegue visto en el capitulo III, el sistema. RnCact debe poder ejecutarse contando con los siguientes requisitos mínimos de hardware:

Servidor Central

El cual sirve para alojar al Servidor Web y al Servidor de Base de Datos. Para la implementación de la solución se puede utilizar un Hosting debido a que evita costos tanto de Hardware como de Software (a menos que la institución que implementase la solución contara con servidores con el hardware y software requeridos) para lo cual se podría asumir un costo referencial de \$ 150 anuales aproximadamente.

Pocket PCs

Los cuales sirven para alojar a la aplicación móvil que realizará las identificaciones. Se recomienda para ello dispositivos Pocket PC 2000 o más que cuenten con una memoria principal de 32 MB y CPU de 150 - 296 MHZ.

Costo unitario referencial aproximado: \$400

- PCs Clientes

Los cuales sirven para el ingreso de la información por parte de los Expertos vía browser. Los requisitos para estas PCs son mínimos pero se recomienda como mínimo procesadores Pentium 11 con 128 MB de memoria RAM. El costo se asume nulo ya que se supone que la institución o los mismos biólogos expertos que usen la aplicación web tienen sus propias PCs con las caracteristicas mínimas antes mencionadas.

## **4.2.2 REQUERIMIENTOS DE SOFTWARE**

Para cada uno de los nodos de hardware se debe tener como mínimo los siguientes componentes instalados:

- Para el Servidor Hosting
- *);;>* Windows 2000 Server
- *);;>* Internet lnformation Server 5.0 o superior
- *);;>* Microsoft .Net Framework 1.1 o superior
- *);;>* Microsoft SQL Server 2000

Los Costos son asumidos por el Hosting

- Para el Pocket PC:
	- *);;>* Microsoft .Net Compact Framework (Gratuito)
	- *);;>* Microsoft SQL Server CE (Gratuito)
	- *);;>* Microsoft ActiveSync (para el despliegue de las aplicaciones en el dispositivo) (incluido en el SO)
- Para las PCs Cliente:
	- *);;>* Windows XP Profesional
	- *);;>* Internet Explorer 5.0 o superior

Los Costos son nulos pues se asume que se cuentan con PCs con dichos requisitos mínimos.

### **4.2.3 RESUMEN DE PRECIOS REFERENCIALES**

Hosting: \$ 150 mensual Pocket PC (1 unidad): \$400

**Total:\$** 550

## 4.3 **DESARROLLO DE LA IMPLEMENTACIÓN**

A continuación se muestra el resultado del desarrollo de la implementación lo que incluye la interfaz de usuario, algunos de los algoritmos principales y la implementación de la Base de Datos SQL.

## **4.3.1 INTERFAZ DE USUARIO**

Bajo esta sección se muestra tanto las paginas aspx creadas para el modulo Web así como los formularios de la aplicación móvil.

#### **Página Login.aspx:**

Para entrar a la aplicación Web de RnCact primero el usuario debe acceder a esta página en la cual deberá ingresar su código y contraseña dando clic en el botón Aceptar para validar su acceso.

## Figura 102: Página Login.aspx

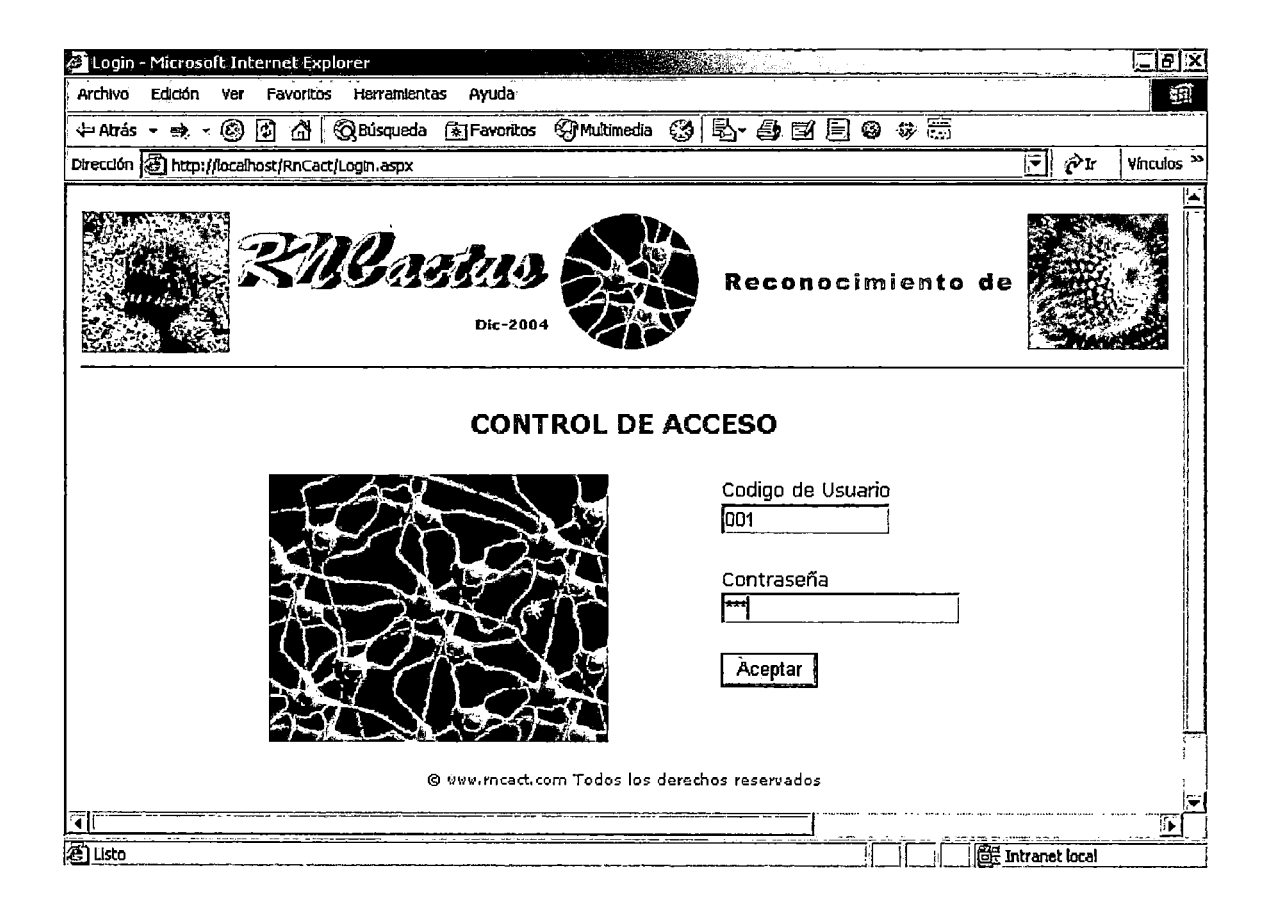

## **Página Default.aspx:**

**Es una página de bienvenida en donde se explica en forma concisa la función que cumple el sistema RnCact. Se cuenta además con un menú mediante el cual se puede acceder a las demás páginas. Dicho menú estará siempre fijo para todas las páginas.** 

#### **Figura 103: Página Default.aspx**

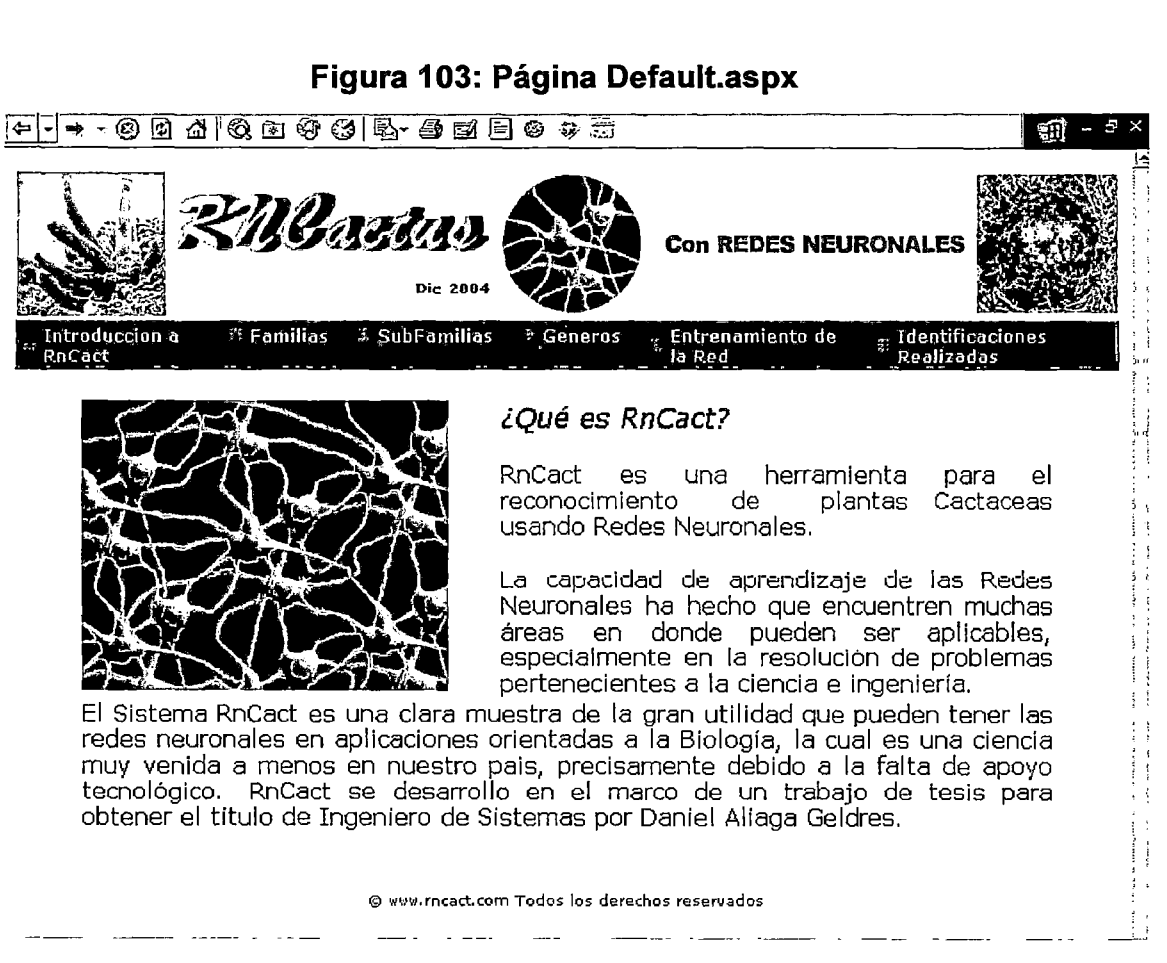

# Página ListaFamilias.aspx:

Para acceder a esta página se debe elegir en el menú la opción  $\rightarrow$  Familias  $\rightarrow$  Mantenimiento. Esta página lista todas las familias registradas en una grilla y tiene una barra de botones para la edición y visualización de los datos.

# Figura 104: Página ListaFamilias.aspx

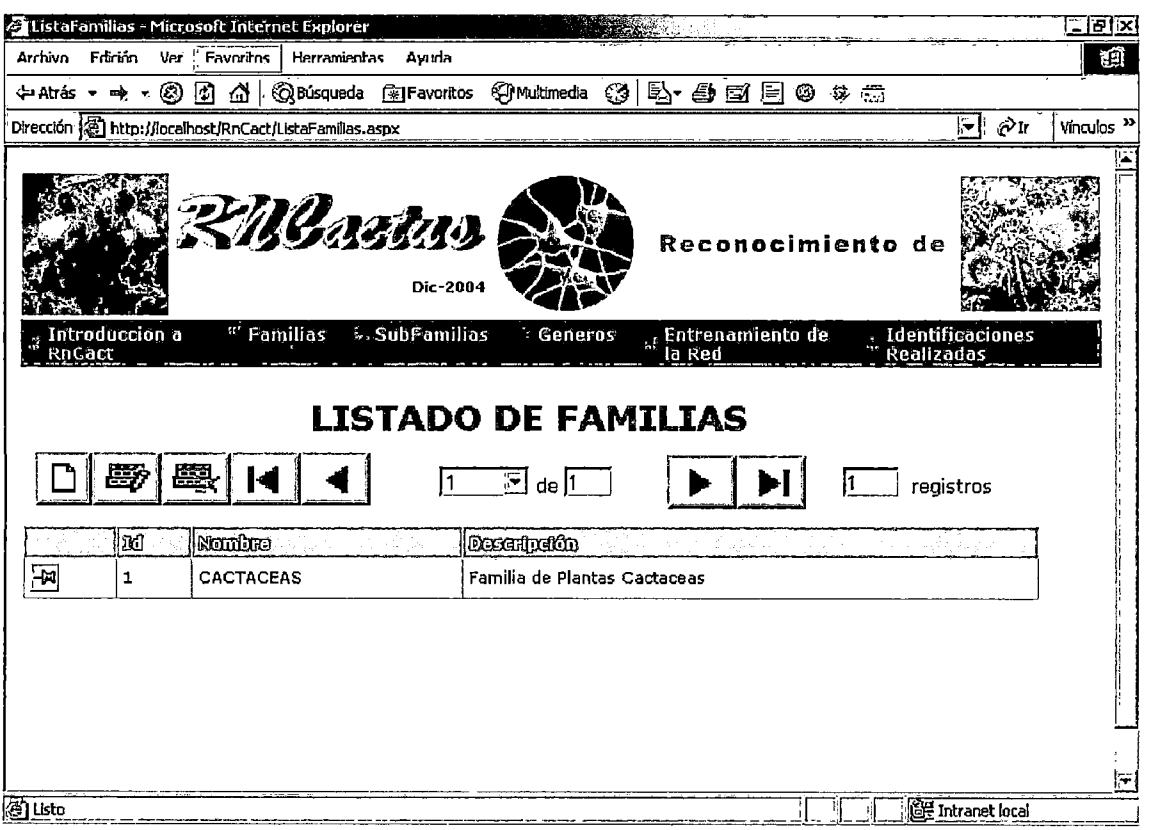

- Para ingresar una nueva familia debería darse clic en el botón Nuevo  $\blacksquare$ y se mostrará la página Familia.aspx.
- Para actualizar una familia se debe seleccionar un registro de la grilla y debe darse clic en el botón Actualizar y mostrará la página Familia.aspx con los datos de la familia seleccionada para ser actualizados.
- Para eliminar una familia se debe seleccionar un registro de la grilla y debe darse clic en el botón Eliminar.

Para navegar en la grilla (si es la cantidad de registros hiciera que se tuviera que paginar la grilla) se utilizan los botones que indican posicionamiento así como el combo que indica el numero de página en la que se está ubicado.

#### **Página Familia.aspx:**

Esta página accedida desde la página ListaFamilias.aspx permite registrar o actualizar una familia.

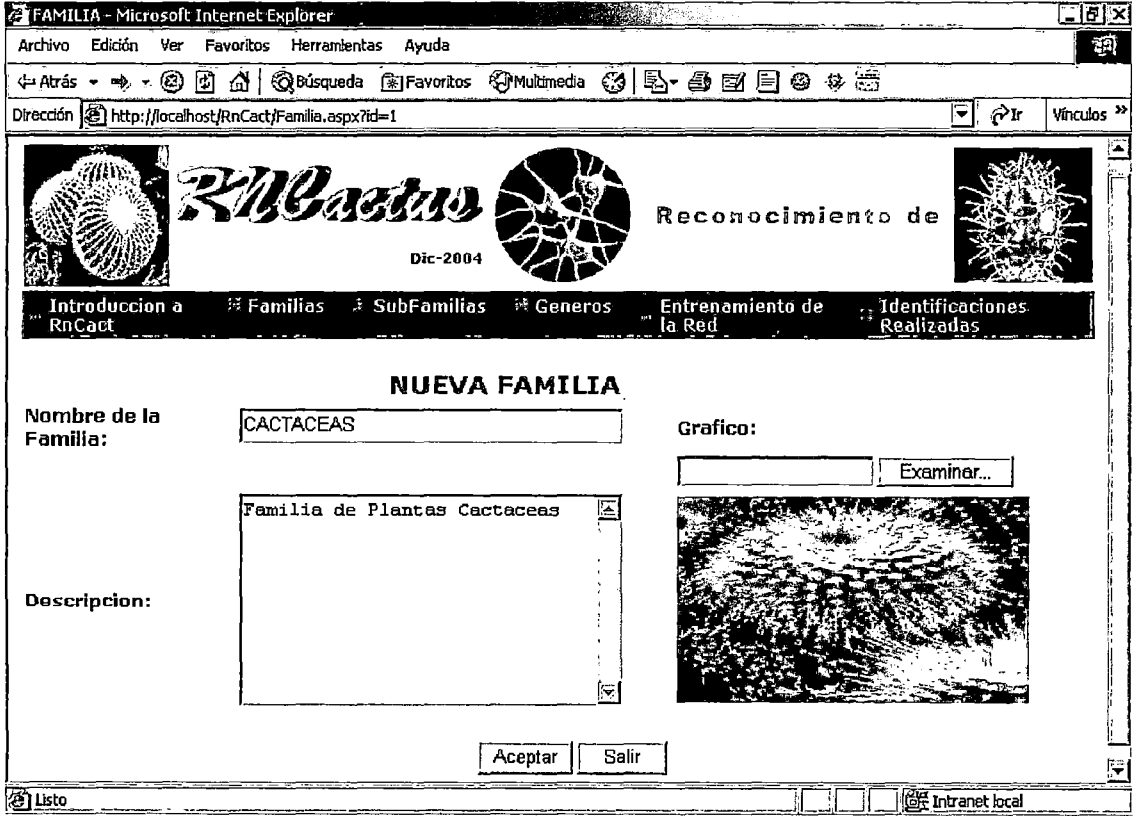

## **Figura 105: Página Familia.aspx**

En el ejemplo se tiene que se desea registrar una nueva familia: Cactáceas. Se debe dar clic en el. botón Aceptar para hacer efectivo el registro de lo contrario se debe dar clic en el botón Cancelar para volver al listado de familias.

### **Página ListaSubFamilias.aspx:**

Para acceder a esta página se debe elegir en el menú la opción  $\rightarrow$ **SubFamilias -7 Mantenimiento. Esta página lista todas las subfamilias registradas en una grilla y tiene una barra de botones para la edición y visualización de los datos.** 

### **Figura 106: Página ListaSubFamilias.aspx**

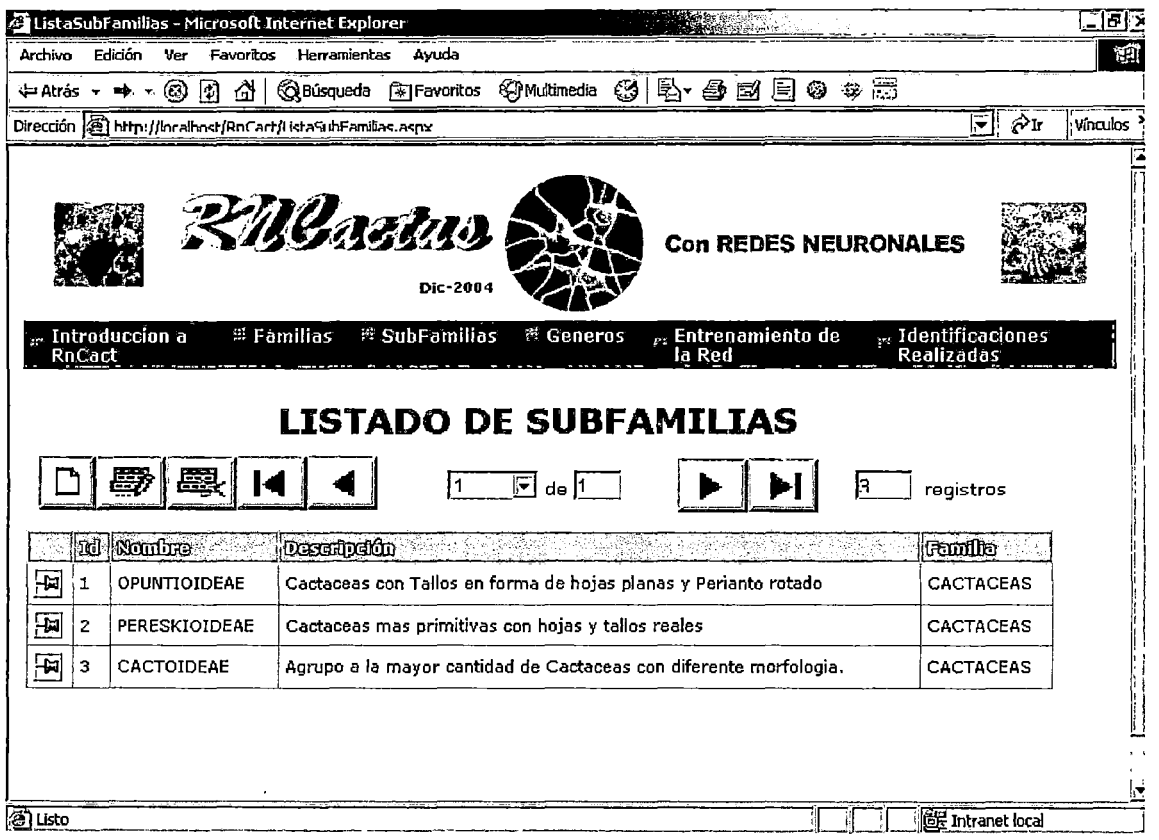

- **Para ingresar una nueva subfamilia debería darse clic en el botón Nuevo y se mostrará la página SubFamilia.aspx.**
- **Para actualizar una subfamilia se debe seleccionar un registro de la**   $\frac{1}{2}$  and  $\frac{1}{2}$ **grilla y debe darse clic en el botón Actualizar y mostrará la página SubFamilia.aspx con los datos de la subfamilia seleccionada para ser actualizados.**
- Para eliminar una subfamilia se debe seleccionar un registro de la  $\overline{a}$ grilla *y* debe darse clic en el botón Eliminar.
- Para navegar en la grilla (si es la cantidad de registros hiciera que se tuviera que paginar la grilla) se utilizan los botones que indican posicionamiento así como el combo que indica el numero de página en la que se está ubicado.

### Página Subfamilia.aspx:

Esta página accedida desde la página ListaSubFamilias.aspx permite registrar o actualizar una subfamilia.

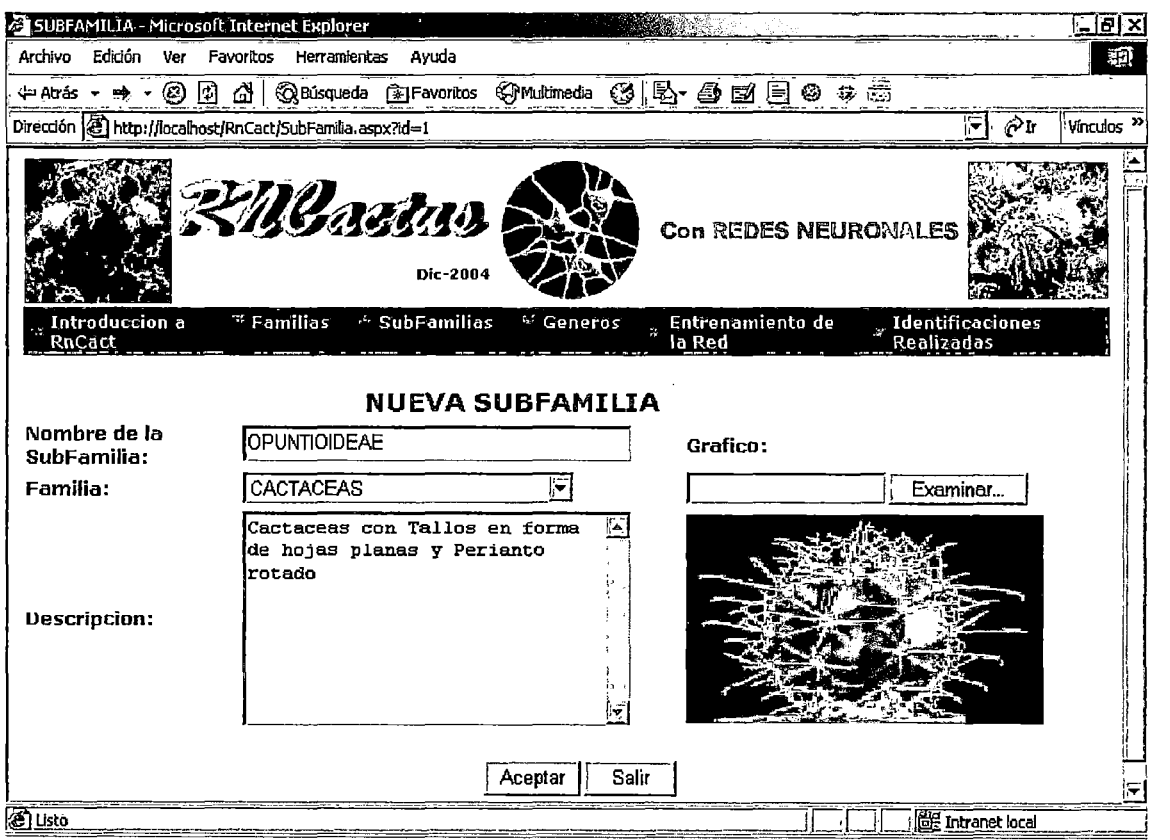

## Figura 107: Página Subfamilia.aspx

En el ejemplo se tiene que se desea registrar una nueva subfamilia: Opuntioideae.

Se debe dar clic en el botón Aceptar para hacer efectivo el registro, de lo contrario se debe dar clic en el botón Cancelar para volver al listado de subfamilias.

#### Página ListaGeneros.aspx:

Para acceder a esta página se debe elegir en el menú la opción  $\rightarrow$  Géneros  $\rightarrow$  Mantenimiento. Esta página lista todos los géneros registradas en una grilla y tiene una barra de botones para la edición y visualización de los datos.

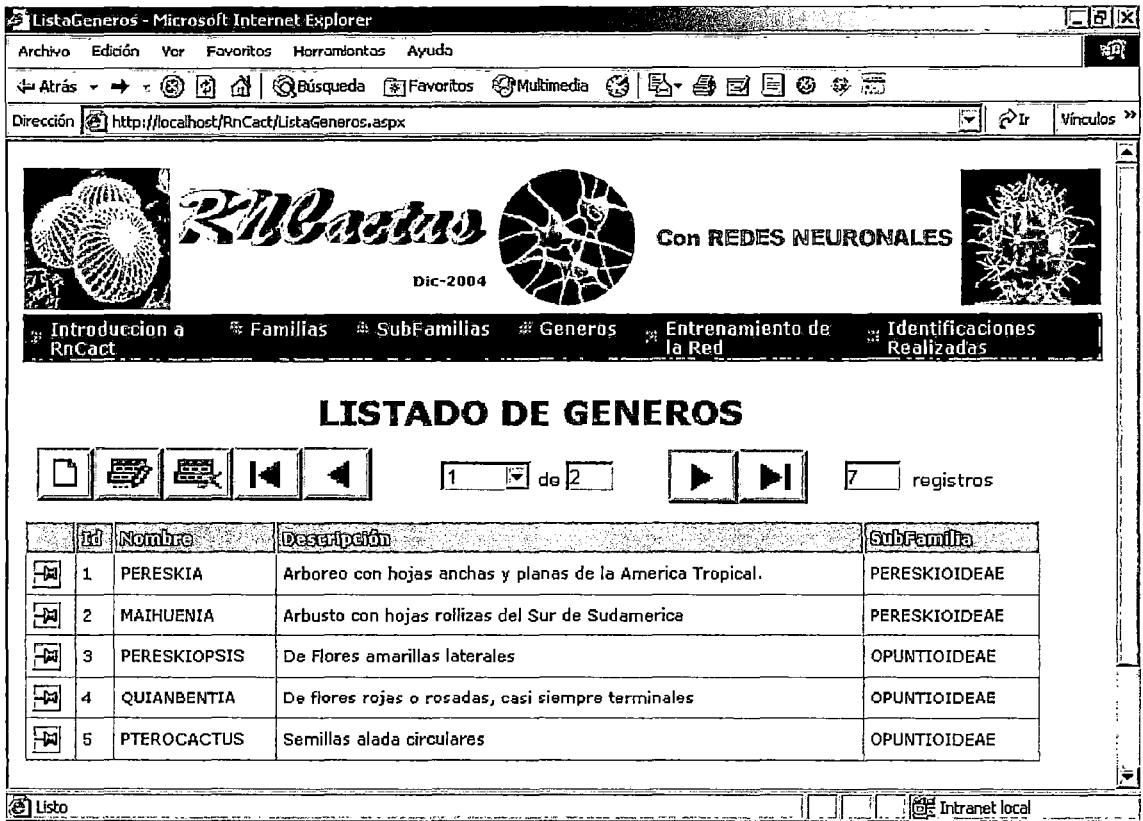

### Figura 108: Página ListaGeneros.aspx

- Para ingresar un nuevo género debería darse clic en el botón Nuevo y se mostrará la página Genero.aspx.
- Para actualizar un género se debe seleccionar un registro de la grilla y debe darse clic en el botón Actualizar y mostrará la página

Genero.aspx con los datos del género seleccionado para ser actualizados.

- Para eliminar un género se debe seleccionar un registro de la grilla y debe darse clic en el botón Eliminar.
- Para navegar en la grilla (si es la cantidad de registros hiciera que se  $\overline{a}$ tuviera que paginar la grilla) se utilizan los botones que indican posicionamiento así como el combo que indica el numero de página en la que se está ubicado.

### Página Genero.aspx:

Esta página accedida desde la página ListaGeneros.aspx permite registrar o actualizar una géneros.

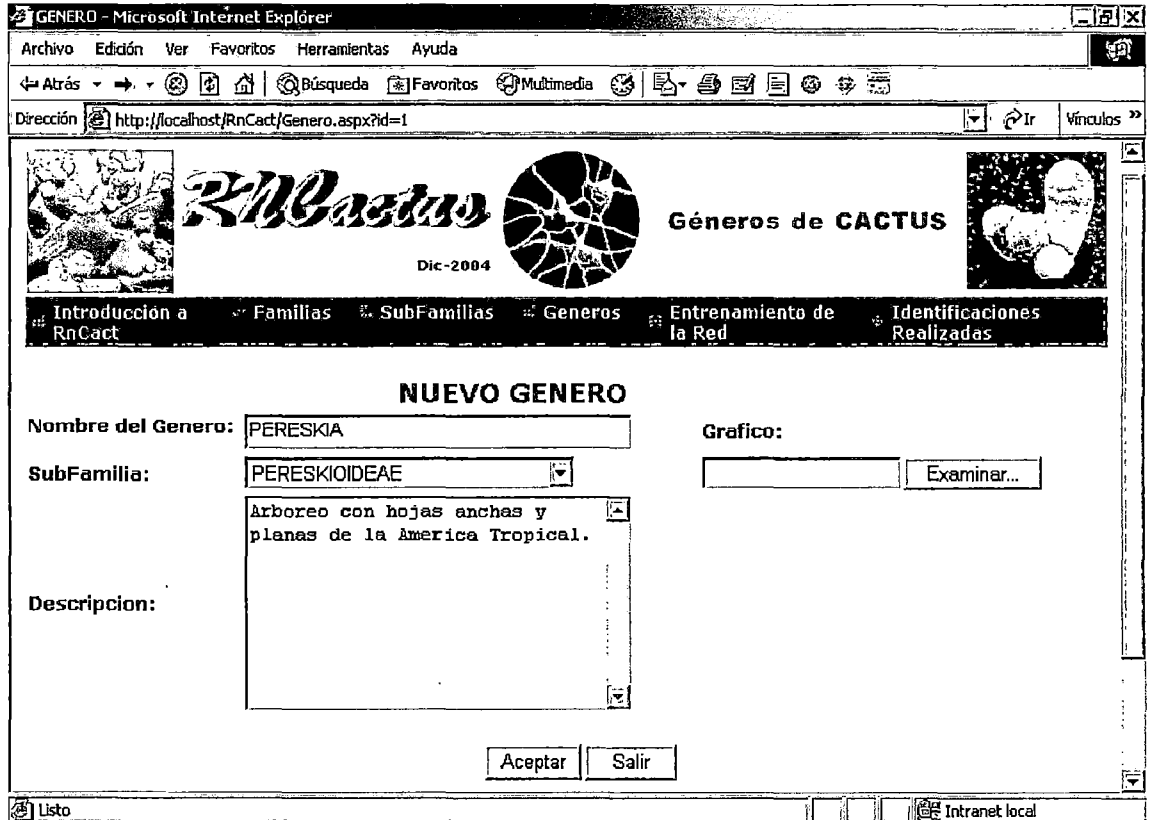

#### Figura 109: Página Genero.aspx

En el ejemplo se tiene que se desea registrar un nuevo género: Pereskia.

Se debe dar clic en el botón Aceptar para hacer efectivo el registro, de lo contrario se debe dar clic en el botón Cancelar para volver al listado de géneros.

## Página ListaCiaveSubFam.aspx:

Para acceder a esta página se debe elegir en el menú la opción  $\rightarrow$ Subfamilias  $\rightarrow$  Clave Taxonómica. Esta página lista en una grilla todos los registros de la clave usada para la identificación de subfamilias de una determinada familia. Cuenta con un combo para seleccionar la familia y una barra de botones para la edición y visualización de los datos.

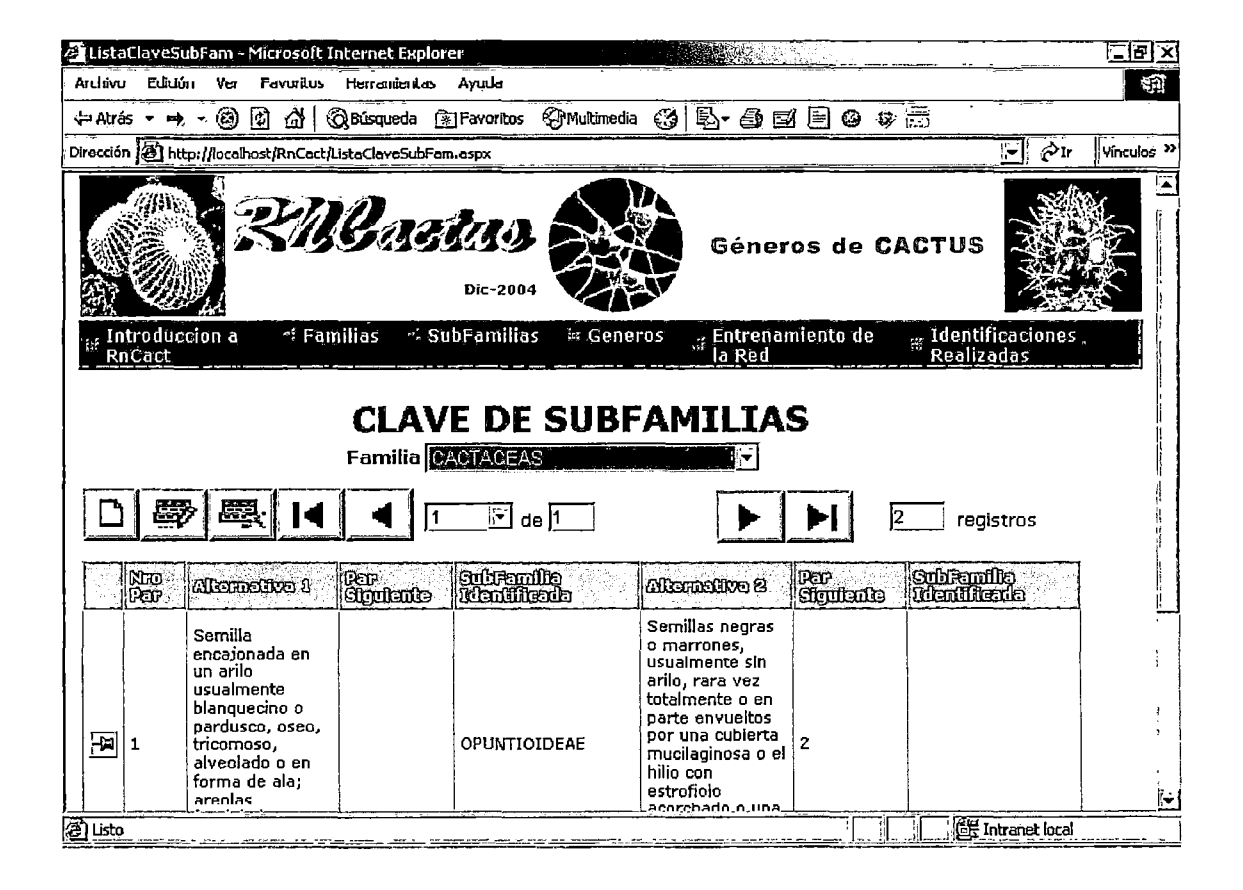

## Figura 110: Página ListaCiaveSubFam.aspx

Para ingresar una nuevo registro de la clave debería darse clic en el botón Nuevo y se mostrará la página ClaveSubFamilia.aspx.

- Para actualizar un registro de la clave se debe seleccionar un registro de la grilla y debe darse clic en el botón Actualizar y mostrará la página ClaveSubFamilia.aspx con los datos del registro seleccionado para ser actualizados.
- Para eliminar un registro de la clave se debe seleccionar un registro de la grilla y debe darse clic en el botón Eliminar.
- Para navegar en la grilla (si es la cantidad de registros hiciera que se tuviera que paginar la grilla) se utilizan los botones que indican posicionamiento así como el combo que indica el numero de página en la que se está ubicado.

### Página ClaveSubFamilia.aspx:

Esta página accedida desde la página ListaCiaveSubFam.aspx permite registrar o actualizar un registro de la clave de subfamilias.

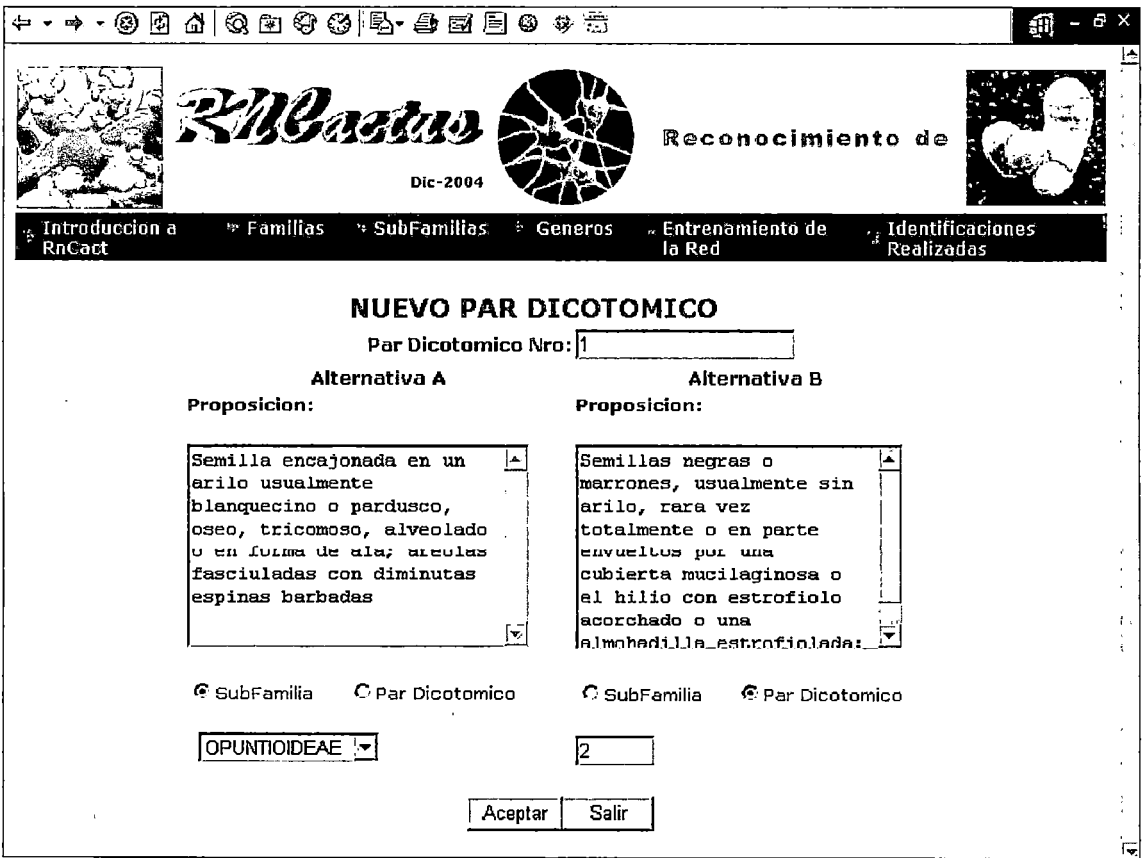

### Figura 111: Página ClaveSubFamilia.aspx

En el ejemplo se tiene que se desea registrar un nuevo registro de la clave. Entre los datos a ingresar están las dos alternativas a plantear al biólogo y el resultado de la respuesta, esto es, la siguiente mejor pregunta o la subfamilia identificada.

Se debe dar clic en el botón Aceptar para hacer efectivo el registro, de lo contrario se debe dar clic en el botón Cancelar para volver al listado de registros de la clave.

## Página ListaCiaveGen.aspx:

Para acceder a esta página se debe elegir en el menú la opción → Géneros *-7* Clave Taxonómica. Esta página lista en una grilla todos los registros de la clave usada para la identificación de géneros de una determinada subfamilia. Cuenta con un combo para seleccionar la subfamilia y una barra de botones para la edición y visualización de los datos.

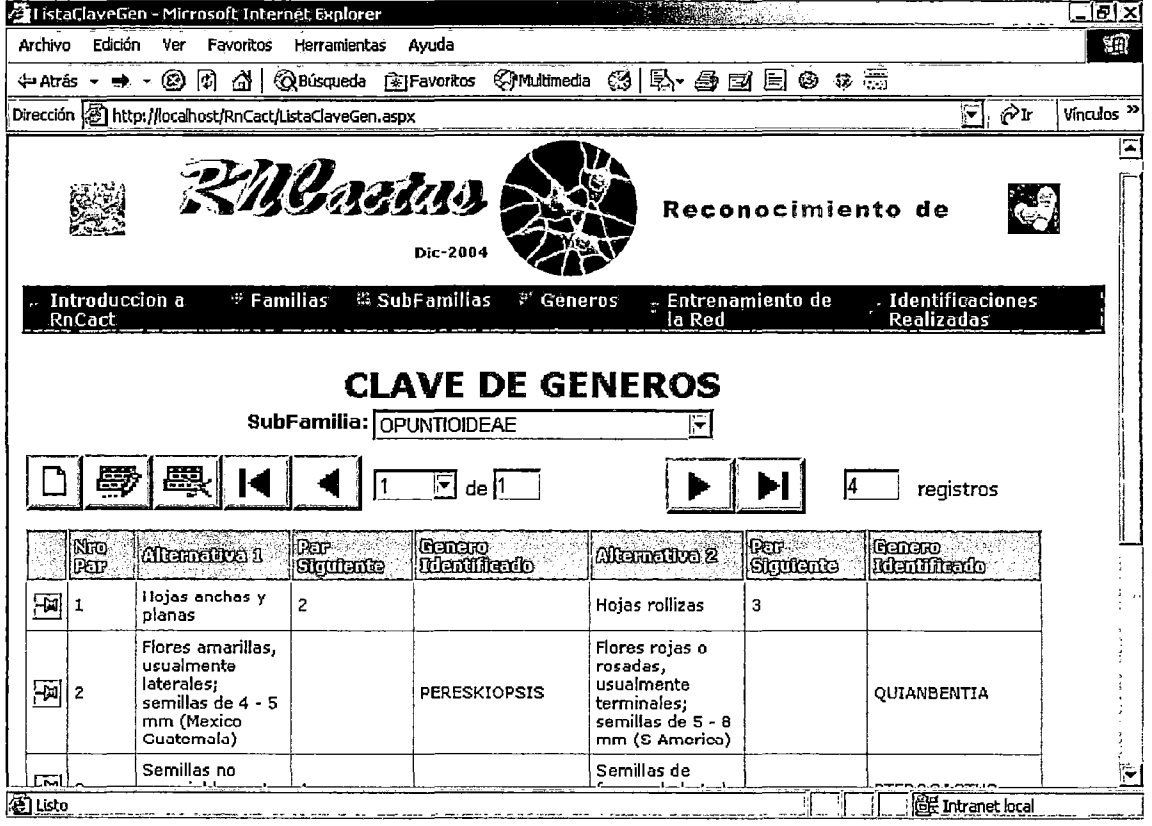

## Figura 112: Página ListaCiaveGen.aspx

- Para ingresar una nuevo registro de la clave debería darse clic en el botón Nuevo y se mostrará la página ClaveGenero.aspx.
- Para actualizar un registro de la clave se debe seleccionar un registro de la grilla y debe darse clic en el botón Actualizar y mostrará la página ClaveGenero.aspx con los datos del registro seleccionado para ser actualizados.
- Para eliminar un registro de la clave se debe seleccionar un registro  $\blacksquare$ de la grilla y debe darse clic en el botón Eliminar.
- Para navegar en la grilla (si es la cantidad de registros hiciera que se tuviera que paginar la grilla) se utilizan los botones que indican posicionamiento así como el combo que indica el numero de página en la que se está ubicado.

## **Página ClaveGenero.aspx:**

Esta página accedida desde la página ListaCiaveGen.aspx permite registrar o actualizar un registro de la clave de géneros.

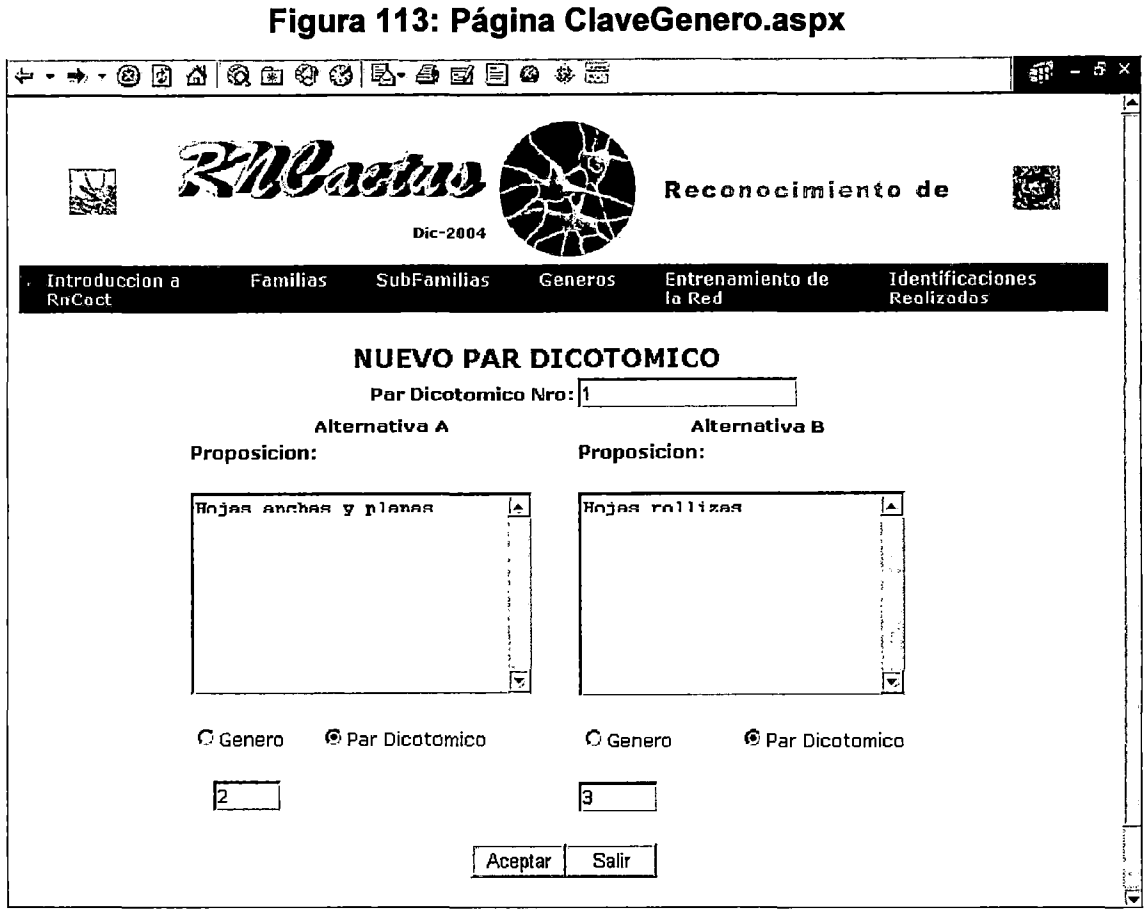

En el ejemplo se tiene que se desea registrar un nuevo registro de la clave. Entre los datos a ingresar están las dos alternativas a plantear al biólogo y el resultado de la respuesta, esto es, la siguiente mejor pregunta o el género identificado.

Se debe dar clic en el botón Aceptar para hacer efectivo el registro, de lo contrario se debe dar clic en el botón Cancelar para volver al listado de registros de la clave.

### Página Entrenamiento.aspx:

Para acceder a esta página sirve para entrenar las Redes Neuronales usadas para la identificación de géneros y subfamilias, dependiendo de lo que se elija en el radiobutton que indica el taxón a identificar. Se debe elegir el taxón padre y digitar la cantidad de nodos ocultos que tendrán las redes así como el número de iteraciones que se va a usar en el entrenamiento. Al dar clic en Entrenar se procederá con el entrenamiento de las redes así como el registro de sus parámetros en la base de datos de RnCact. Finalmente, como se puede apreciar en la figura, se muestran los errores totales para cada Red Neuronal.

#### **Figura 114: Página Entrenamiento.aspx**

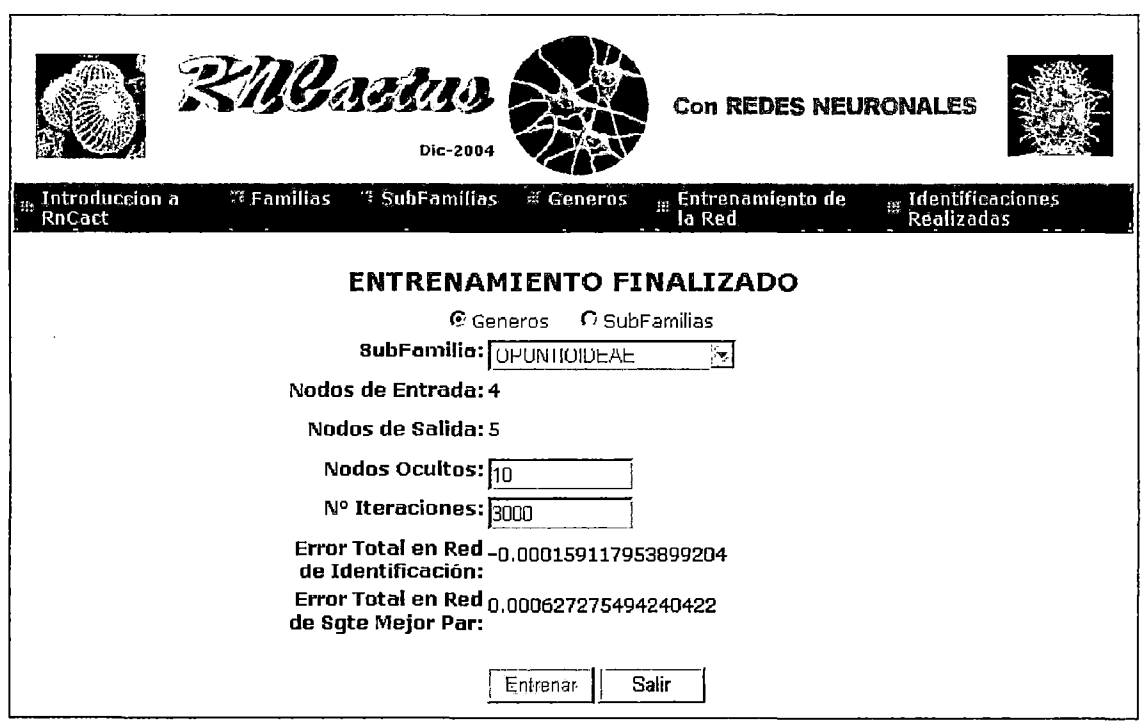

## **Página Listaldentificaciones.aspx:**

Para acceder a esta página se debe elegir en el menú la opción  $\rightarrow$ Identificaciones Realizadas  $\rightarrow$  Consulta. Esta página lista en una grilla todas las identificaciones realizadas en el campo que han sido registradas en la Base de Datos. Cuenta con una barra de botones solo para la visualización de los datos.

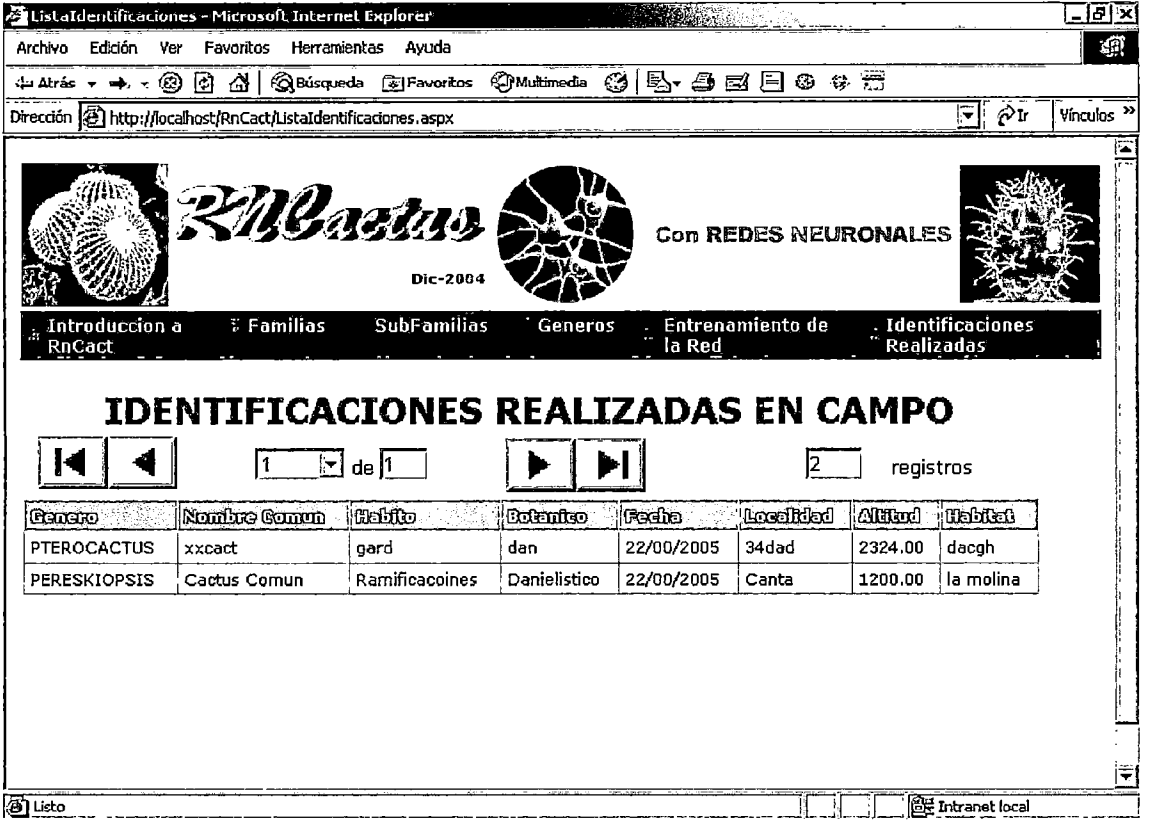

### **Figura 115: Página Listaldentificaciones.aspx**

Para navegar en la grilla (si es la cantidad de registros hiciera que se tuviera que paginar la grilla) se utilizan los botones que indican posicionamiento así como el combo que indica el numero de página en la que se está ubicado.

#### Página ListaUsuarios.aspx:

Para acceder a esta página se debe elegir en el menú la opción  $\rightarrow$ Administración de Usuarios  $\rightarrow$  Mantenimiento. Esta página lista todos los usuarios registrados en una grilla y tiene una barra de botones para la edición y visualización de los datos.

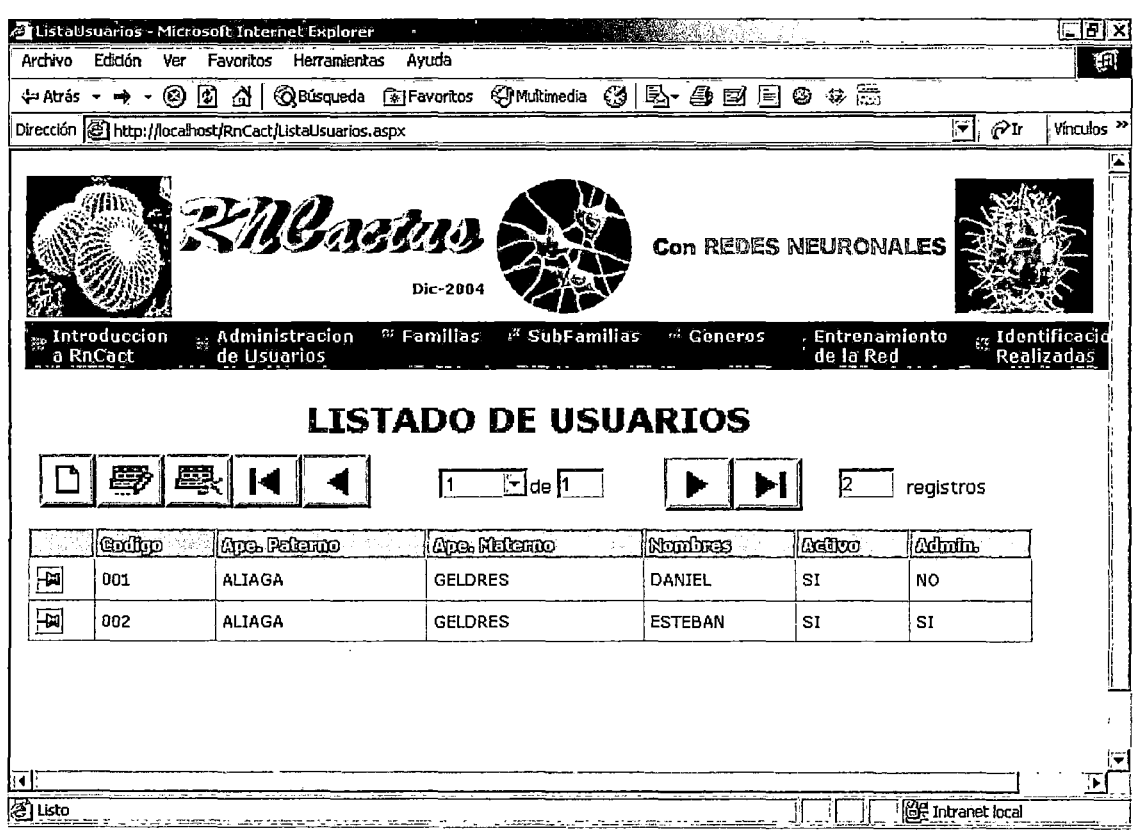

Figura 116: Página ListaUsuarios.aspx

- Para ingresar una nuevo usuario debería darse clic en el botón Nuevo y se mostrará la página Usuario.aspx.
- Para actualizar un usuario se debe seleccionar un registro de la grilla y debe darse clic en el botón Actualizar y mostrará la página Usuario.aspx con los datos del usuario seleccionado para ser actualizados.
- Para eliminar un usuario se debe seleccionar un registro de la grilla y debe darse clic en el botón Eliminar.

Para navegar en la grilla (si es la cantidad de registros hiciera que se tuviera que paginar la grilla) se utilizan los botones que indican posicionamiento así como el combo que indica el numero de página en la que se está ubicado.

#### **Página Usuario.aspx:**

Esta página accedida desde la página ListaUsuarios.aspx permite registrar o actualizar un usuario.

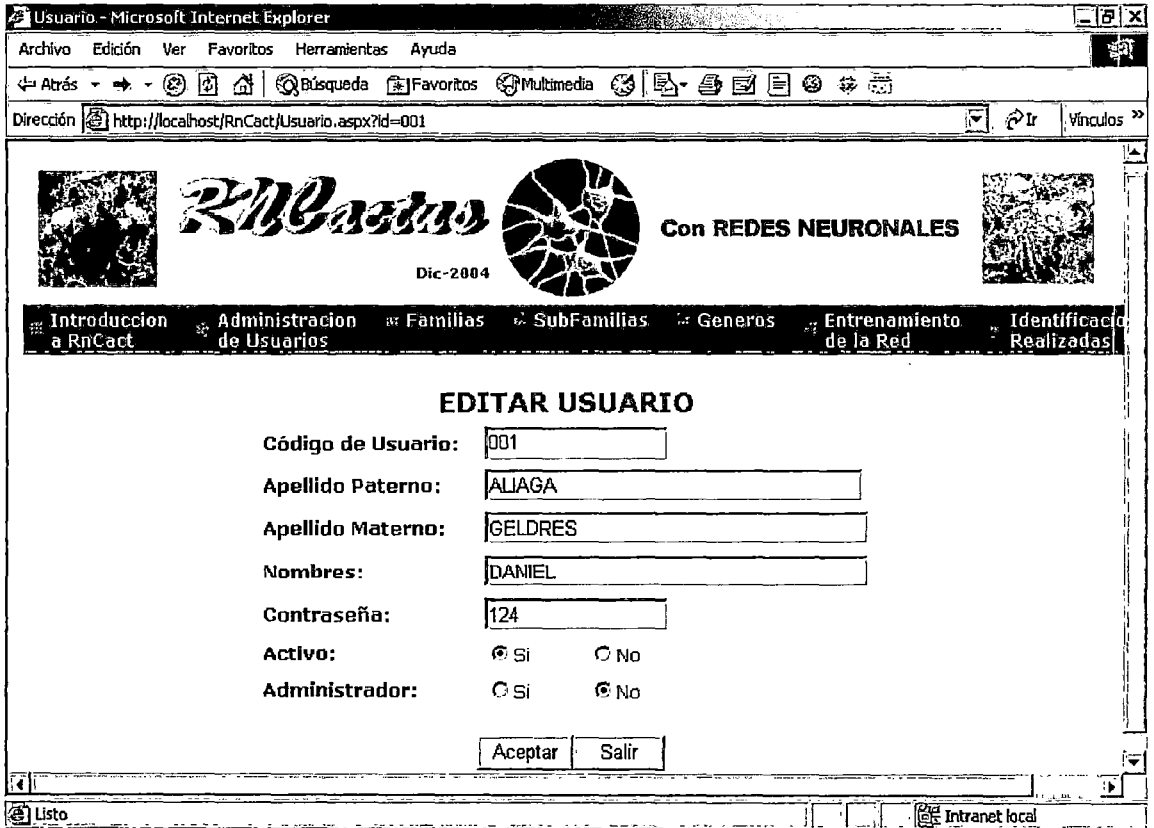

## **Figura 117: Página Usuario.aspx**

En el ejemplo se tiene que se desea registrar un nuevo usuario: Daniel Aliaga

Se puede definir si el usuario esta activo en el sistema y si tiene perfil de administrador o no.

Se debe dar clic en el botón Aceptar para hacer efectivo el registro, de lo contrario se debe dar clic en el botón Cancelar para volver al listado de usuarios.

## Formulario Móvil de Inicio

Este formulario muestra el menú de la aplicación móvil RnCactMov , el cual consta, de las siguientes opciones: Identificación, Datos y Ayuda

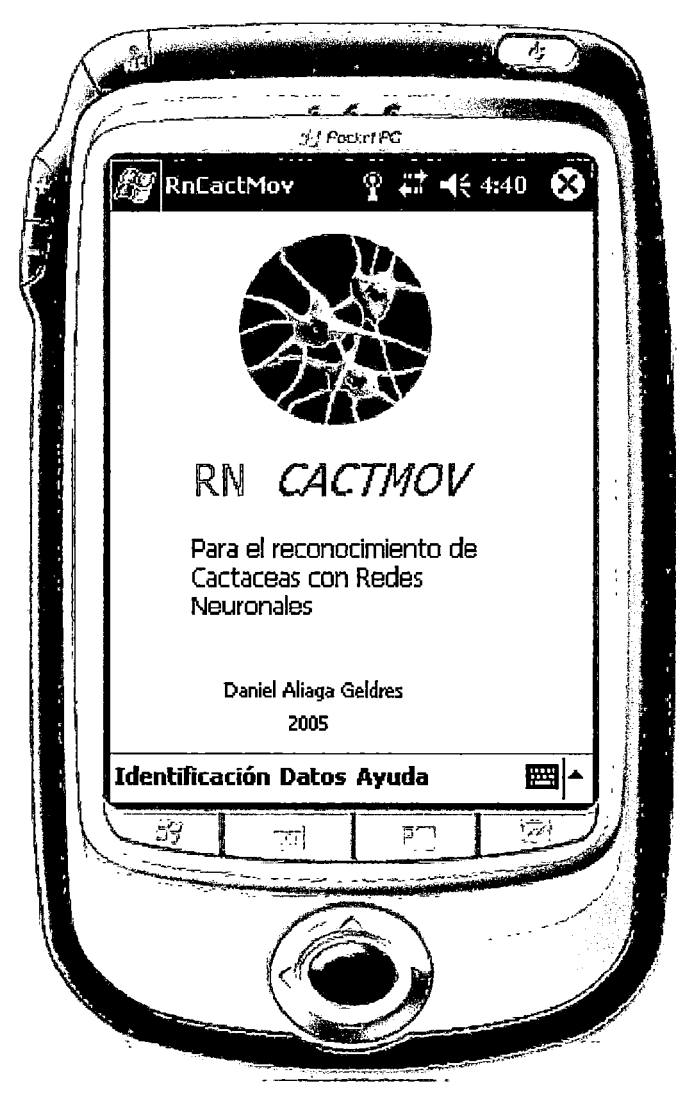

## Figura 118: Formulario Móvil de Inicio

# Formulario Móvil Sincronización de Datos

Este formulario cuenta con tres botones que cumplen la siguiente funcionalidad:

Al dar clic en el botón "Crear BD" se creará la base de datos local en el dispositivo móvil.

Al dar clic en el botón "Actualizar BD" se actualizará la base de datos local con la data que le transfiere el Web Service.

Al dar clic en el botón "Enviar Identificaciones" se envían al servidor SQL de RnCact las identificaciones mediante el Web Service.

Figura 119: Formulario Móvil de Sincronización

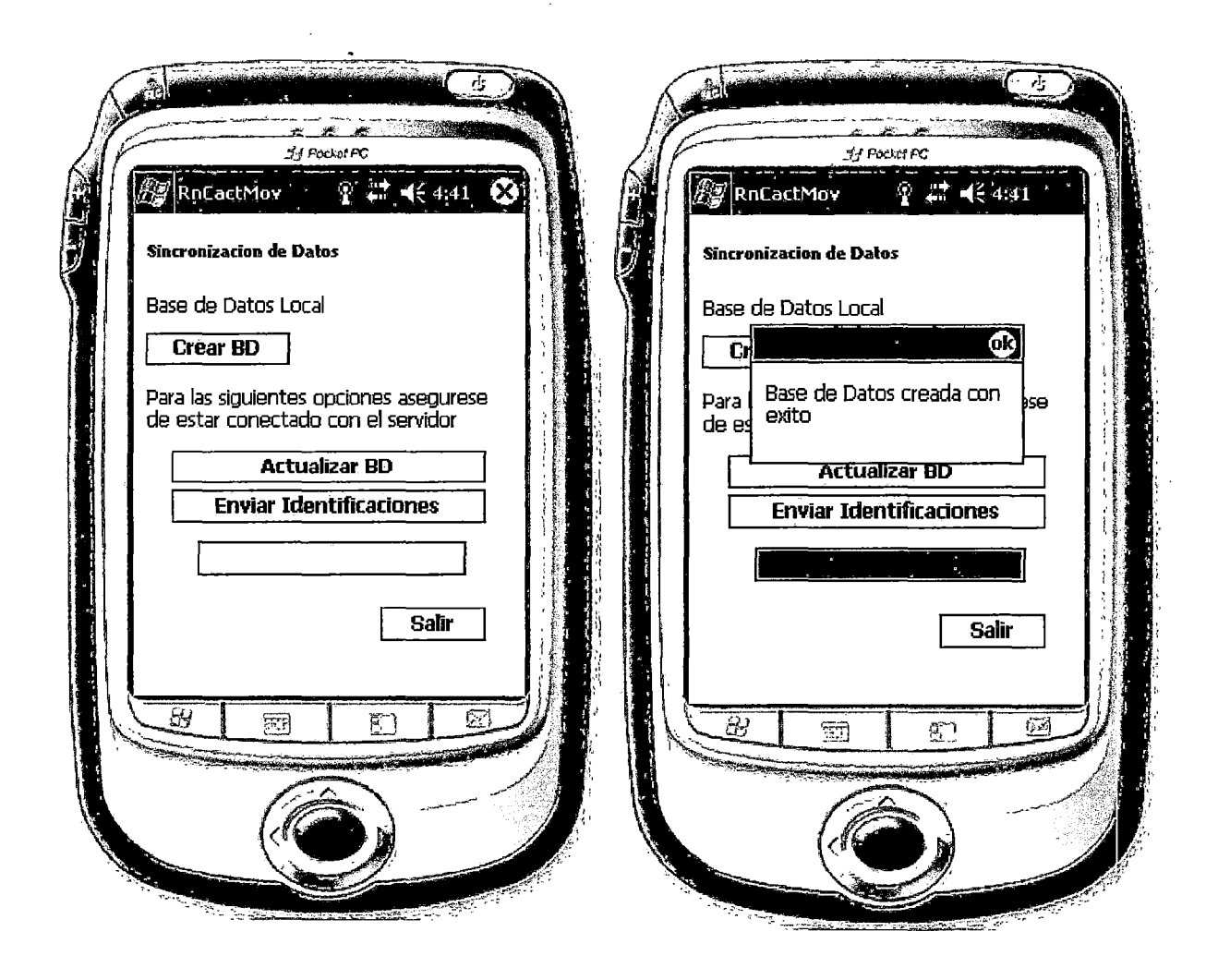

## **Formulario Móvil Datos de la Identificación**

Este formulario sirve para establecer algunos datos previos para realizar la identificación, tales como el tipo de taxón a identificar (genero o subfamilia), a que taxón superior pertenecen, y el umbral que se usará al momento de la identificaron.

Luego de llehar los datos correspondientes el Biólogo debe dar clic en el. botón Iniciar el cual cargará y mostrará el formulario móvil frmldentificacion el cual realizará la identificación.

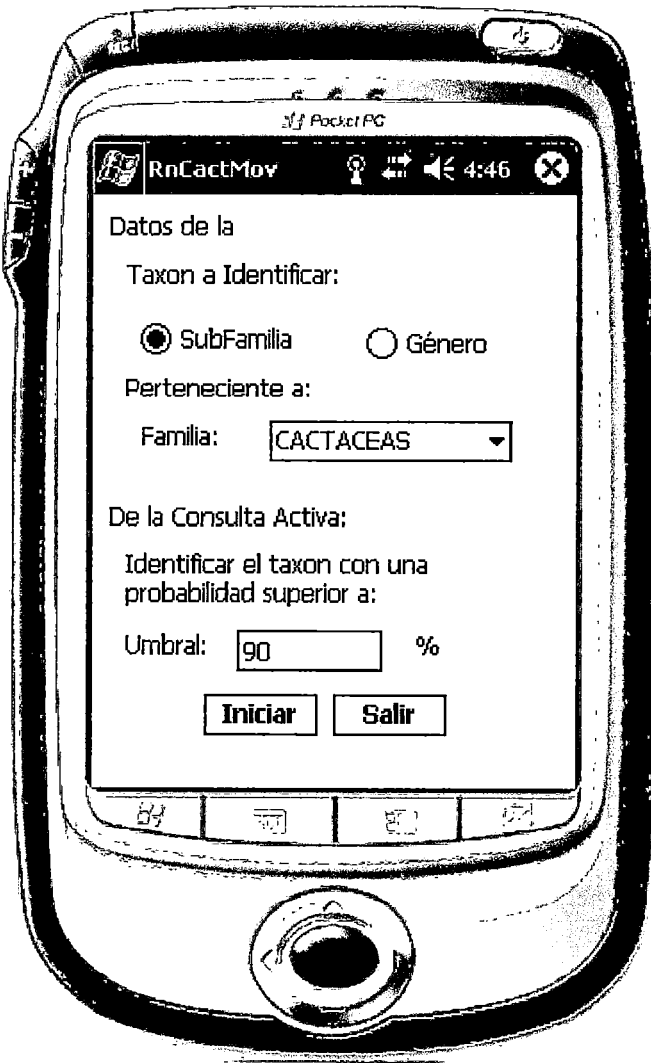

**Figura 120: Formulario Móvil Datos de la Identificación** 

## **Formulario Móvil de Identificación**

En este formulario el Biólogo deberá elegir entre las 2 proposiciones que se le vayan presentando en un listbox, pudiendo mediante un control scroll establecer el grado de certeza de su respuesta. Al dar click en el botón Aceptar , la aplicación móvil deberá decidir en base a las Redes Neuronales si debe proseguir con el proceso de preguntas mostrando en el mismo listbox el siguiente mejor par de proposiciones hasta que la Red Neuronal sea capaz de inferir el taxón identificado y mostrárselo también en el listbox.

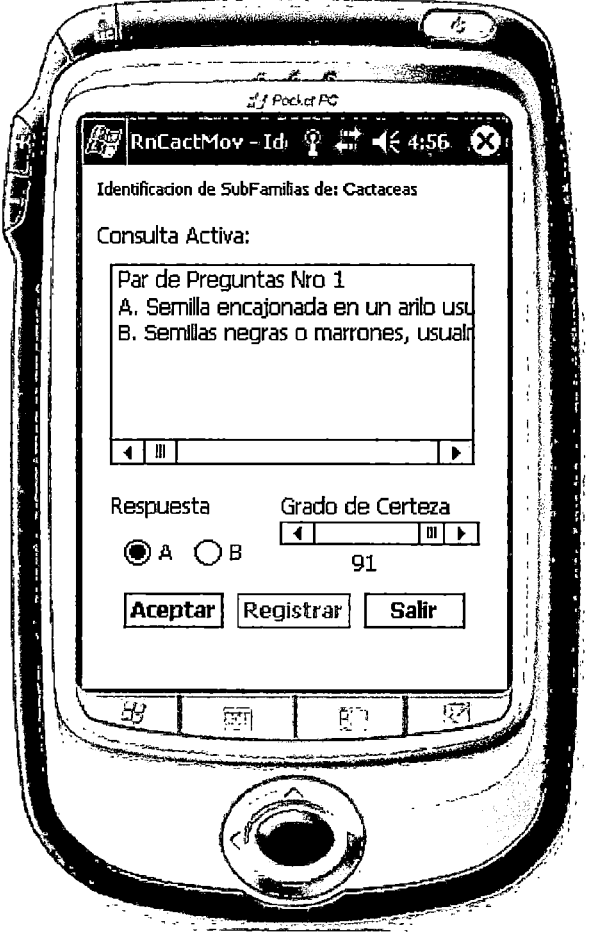

#### **Figura 121: Formulario Móvil de Identificación**

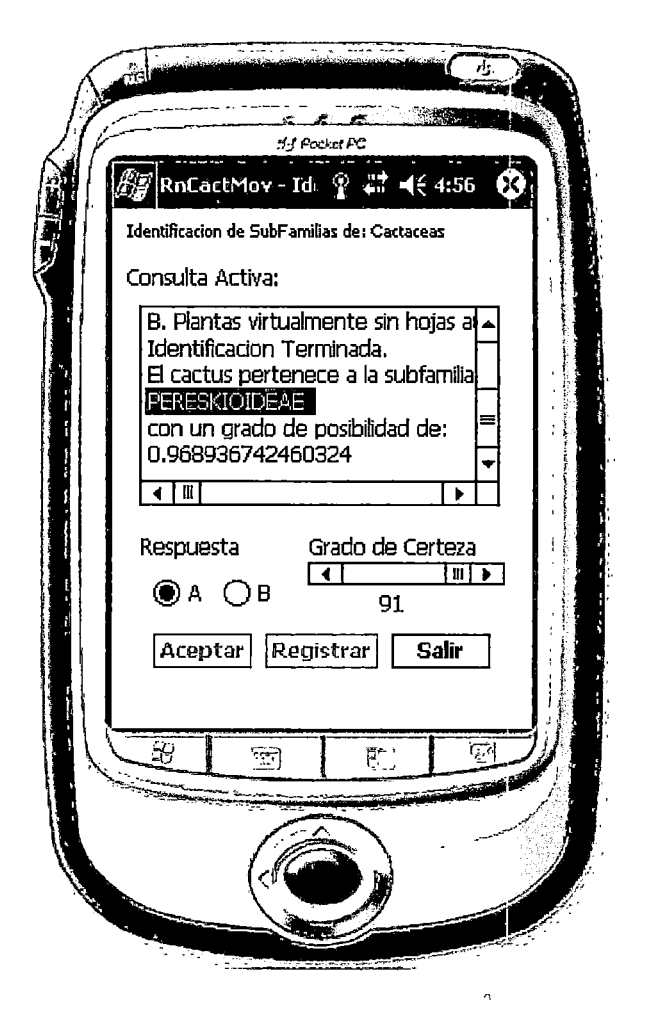

## **Formulario Móvil Registro de Identificación**

Este formulario se carga cuando luego de haberse identificado un género se da clic en el botón Registrar. A continuación se carga el formulario Registro de Identificación en el cual se deberá digitar datos adicionales de la identificación tales como Nombre Común del genero identificado, habito, botánico que lo identifico y la localidad en donde se realizó la identificación. Luego se deberá dar clic en el botón Siguiente para cargar el formulario Registroldentificacion2 en el que se añadirán otros datos adicionales.

### **Figura 122: Formulario Móvil de Registro de Identificación**

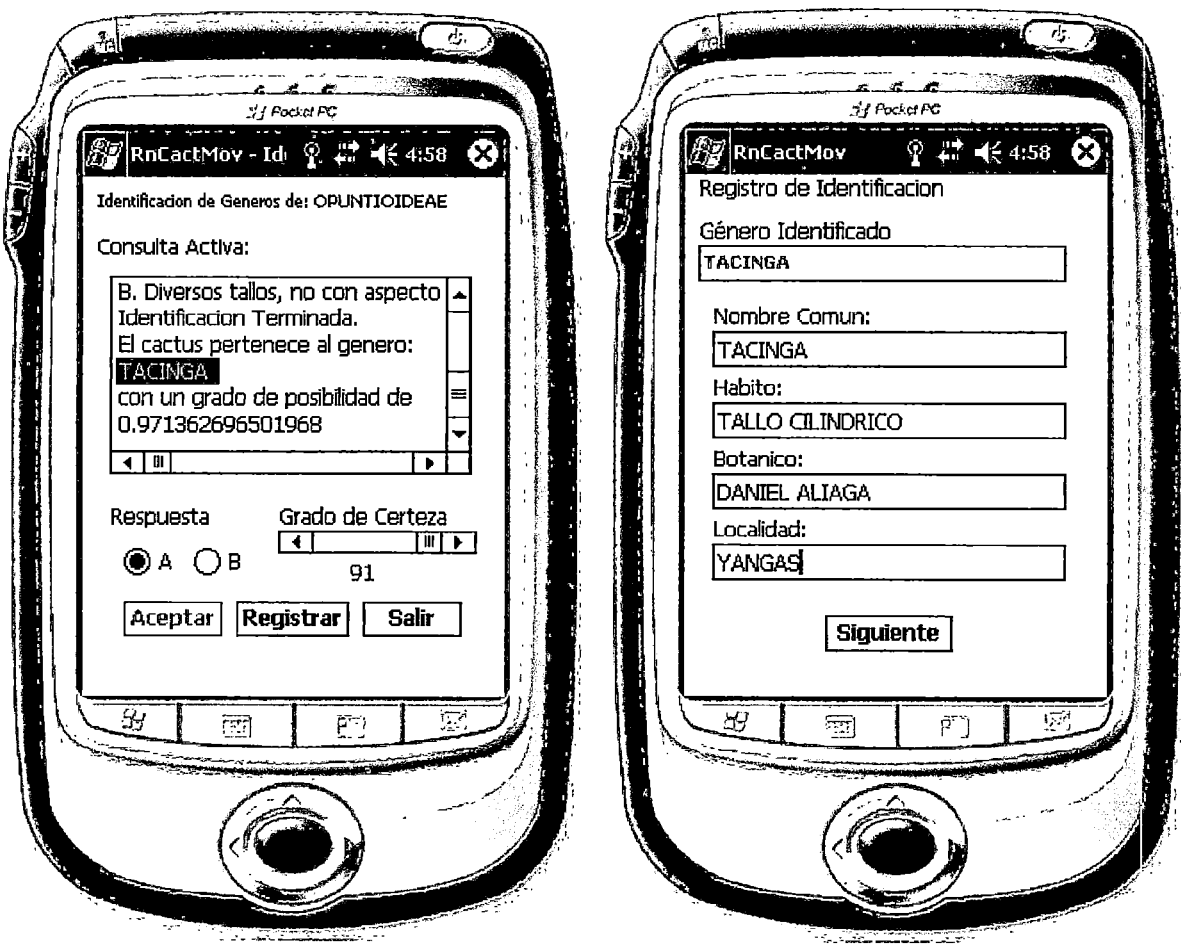
## Formulario Móvil Registro de Identificación 2

En este formulario se deben digitar otros datos de la Identificación tales como la altitud en metros de la localidad en la que se realizo la identificación, el hábitat y algunas observaciones adicionales. Finalmente se deberá dar clic en el botón Grabar para registrar la identificación en la base de datos local.

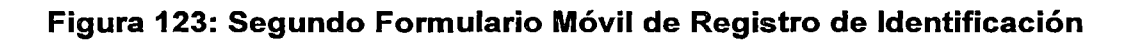

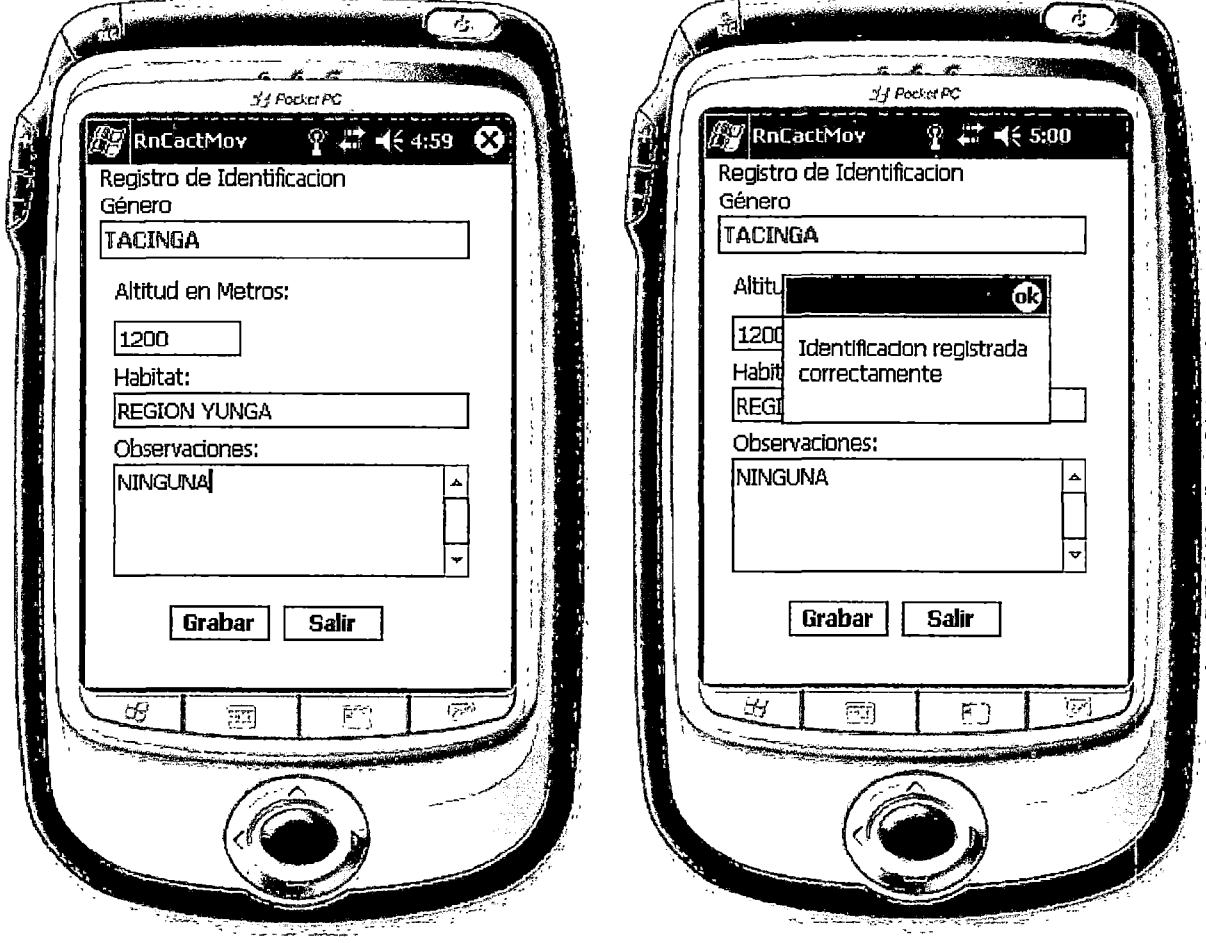

### 4.3.2 PRINCIPALES ALGORITMOS

A continuación se muestran algunos algoritmos importantes de la aplicación aplicados a solo 2 aspectos. Primero se muestran los algoritmos implementados para el entrenamiento de las Redes Neuronales. Y luego se muestra el algoritmo que sirve para la identificación de un taxón.

# 4.3.2.1 ALGORITMOS PARA EL ENTRENAMIENTO DE LAS REDES NEURONALES

De los diagramas de secuencias para los casos de usos referentes al entrenamiento de las redes se puede notar que para proceder al entrenamiento de la Red la página Web Entrenamiento.aspx invoca a la función EntrenarRedNeuronal de la clase CRedNeuronaiBL. Previamente a esta invocación ya se han obtenido todos los patrones generados a partir de las claves. Dichos patrones serán transferidos a través de arreglos que van como parámetros en esta función.

De los algoritmos que se mostrarán a continuación se puede notar que el proceso de entrenamiento se repite tantas veces como se haya indicado en la variable que define el número de iteraciones. Para cada iteración se toma cada patrón de entrada y salida para proceder con el entrenamiento de dicho patrón. Para ello se invoca a la función EntrenarUnPatron que para realizar el entrenamiento del patrón que se le da utiliza las funciones Calc Activacion, Calc ErrorSalidas, Calc ErrorOcultas, Calc\_NuevosPesosEnNodosOcultos y Calc\_NuevosPesosEnNodosEntrada.

-La función Calc\_Activacion se encarga de calcular los valores de activación de los nodos ocultos y de salida en base a los pesos y umbrales que tenga la Red.

-La función Calc\_ErrorSalidas se encarga de calcular los errores generados en la capa de Salida producto de la comparación entre las salidas efectivas con las salidas deseadas.

**-La función Calc\_ErrorOcultas se encarga de calcular los errores generados en la capa oculta en base a las Ecuaciones mostradas en el marco teórico.** 

- **La función Calc\_NuevosPesosEnNodosEntrada. se encarga de actualizar los pesos en la capa de Oculta.** 

**-La función Calc\_NuevosPesosEnNodosEntrada. se encarga de actualizar los pesos en la capa de Entrada.** 

**A continuación se tienen los algoritmos para cada una de las funciones:** 

Public Sub EntrenarRedNeuronai(ByVal VectorDeEntradas(,) As Double, ByVal VectorDeSalidas(,) As Double, ByVal iNrolteraciones As lnteger, ByRef oCRedNeuronaiBE as CRedNeuronaiBE)

oCRedNeuronaiBE.EntradasARed = New Double(oCRedNeuronaiBE.NroEntradas) {} oCRedNeuronaiBE.SalidasDeseadas = New Double(oCRedNeuronaiBE.NroSalidas) {} Dim iNroPatronesAs lnteger = VectorDeSalidas.GetUpperBound(O) + 1 Dim iNroSalidas As lnteger = VectorDeSalidas.GetUpperBound(1) + 1 Dim iNroEntradas As lnteger = VectorDeEntradas.GetUpperBound(1) + 1 Dim i As lnteger For i = O To iNrolteraciones- <sup>1</sup> Dim indicePatron As lnteger For indicePatron = O To iNroPatrones- 1 Dim j As lnteger For  $j = 0$  To iNroEntradas - 1 oCRedNeuronalBE.EntradasARed(j) = VectorDeEntradas(indicePatron, j) Next i Dim k As lnteger For  $k = 0$  To iNroSalidas - 1 oCRedNeuronaiBE.SalidasDeseadas(k) = VectorDeSalidas(indicePatron, k) Next k EntrenarUnPatron(oCRedNeuronaiBE) Next indicePatron Next i End Sub Public Sub EntrenarUnPatron(ByRef oCRedNeuronaiBE as CRedNeuronaiBE) Me.Calc\_Activacion(oCRedNeuronaiBE) Me.Calc\_ErrorSalidas(oCRedNeuronalBE) Me.Calc\_ErrorOcultas(oCRedNeuronaiBE) Me.Calc\_NuevosUmbrales(oCRedNeuronaiBE) Me.Calc\_NuevosPesosEnNodosOcultos(oCRedNeuronaiBE) Me.Calc\_NuevosPesosEnNodosEntrada(oCRedNeuronaiBE) End Sub Private Sub Calc\_Activacion(ByRef oCRedNeuronaiBE as CRedNeuronaiBE) Dim n As lnteger For n = O To (oCRedNeuronaiBE.NroOcultas) - 1 NroOcultas.NodosOculto(n).Activacion = <sup>O</sup> Next n

```
Dim ch As Integer = 0While eh< oCRedNeuronaiBE.NroOeultas 
    Dim ei As lnteger 
    For ei = O To (oCRedNeuronaiBE.NroEntradas) - 1
       oCRedNeuronaiBE.NodosOeulto(eh).Aetivaeion += 
       oCRedNeuronaiBE.EntradasARed(ei) * 
      oCRedNeuronaiBE.NodosEntrada(ei).Pesos(eh) 
    Next ei 
    ch += 1End While 
  Dim x As lnteger 
  For x = O To (oCRedNeuronaiBE.NroOeultas) - 1
    oCRedNeuronaiBE.NodosOeulto(x).Aetivaeion += 
    oCRedNeuronaiBE.NodosOeulto(x).Umbral 
    oCRedNeuronaiBE.NodosOculto(x).Activacion = 
     Sigmoide(oCRedNeuronaiBE.NodosOeulto(x).Aetivaeion) 
  Next X 
  For x = O To (oCRedNeuronaiBE.NroSalidas) - 1 
    oCRedNeuronalBE.NodosSalida(x). Activacion = 0
  Next x
  Dim co As Integer = 0While eo < oCRedNeuronaiBE.NroSalidas 
    Dim ehi As lnteger 
    For ehi = O To (oCRedNeuronaiBE.NroOeultas) - 1 
       oCRedNeuronalBE.NodosSalida(co).Activacion +=
       oCRedNeuronaiBE.NodosOeulto(ehi).Aetivaeion 
       * oCRedNeuronaiBE.NodosOeulto(ehi).Pesos(eo) 
    Next ehi 
    co += 1End While 
  For x = O To (oCRedNeuronaiBE.NroSalidas) - 1 
    oCRedNeuronaiBE.NodosSalida(x).Aetivaeion += 
    oCRedNeuronaiBE. NodosSalida(x). Umbral 
    oCRedNeuronalBE.NodosSalida(x).Activacion =
    Sigmoide(oCRedNeuronaiBE.NodosSalida(x).Aetivaeion) 
  Next x
End Sub 
Private Sub Cale_ErrorSalidas(ByRef oCRedNeuronaiBE as CRedNeuronaiBE) 
  Dim x As IntegerFor x = O To (oCRedNeuronaiBE.NroSalidas) - 1 
     oCRedNeuronaiBE.NodosSalida(x).error = 
     oCRedNeuronaiBE.NodosSalida(x).Aetivaeion * (1 -
     oCRedNeuronaiBE.NodosSalida(x).Aetivaeion) * 
     (oCRedNeuronaiBE.SalidasDeseadas(x) -
     oCRedNeuronaiBE.NodosSalida(x).Aetivaeion) 
  Next x
End Sub 
Private Sub Cale_ErrorOeultas(ByRef oCRedNeuronaiBE as CRedNeuronaiBE) 
  Dim y As Integer = 0
  Dim nAs lnteger 
  For n = O To (oCRedNeuronaiBE.NroOeultas) - 1 
    NodosOculto(y).error = 0
  Next 
  While y < oCRedNeuronaiBE.NroOeultas 
    Dim x As lnteger 
    For x = O To (oCRedNeuronaiBE.NroSalidas) - 1
```

```
oCRedNeuronaiBE.NodosOculto(y).error += 
            oCRedNeuronaiBE. NodosOculto(y). Pesos(x) * 
            oCRedNeuronaiBE.NodosSalida(x).error 
         Next x
         oCRedNeuronaiBE.NodosOculto(y).error *= 
         oCRedNeuronaiBE.NodosOculto(y).Activacion * (1 -
         oCRedNeuronaiBE.NodosOculto(y).Activacion) 
         y += 1End While 
    End Sub 
    Private Sub Calc_NuevosUmbrales(ByRef oCRedNeuronaiBE as CRedNeuronaiBE) 
       Dim x As lnteger 
       Dim y As lnteger 
       For x = O To (oCRedNeuronaiBE.NroOcultas) - 1 
         oCRedNeuronaiBE.NodosOculto(x).Umbral += 
         oCRedNeuronaiBE.NodosOculto(x).error * 
         oCRedNeuronaiBE.VAprendizajeOcultas 
       Next x
       For y= OTo (oCRedNeuronaiBE.NroSalidas) - 1 
         oCRedNeuronaiBE.NodosSalida(y).Umbral += 
         oCRedNeuronaiBE.NodosSalida(y).error * 
         oCRedNeuronaiBE. VAprendizajeSalidas 
       Next y 
    End Sub 
    Private Sub Calc_NuevosPesosEnNodosOcultos(ByRef oCRedNeuronaiBE as 
CRedNeuronaiBE) 
       Dim \times As Integer = 0
       Dim temp As Double = O.OF 
       While x < oCRedNeuronaiBE.NroOcultas 
         temp = oCRedNeuronaiBE.NodosOculto(x).Activacion * 
         oCRedNeuronaiBE. VAprendizajeSalidas 
         Dim y As lnteger 
         For y = O To (oCRedNeuronaiBE.NroSalidas) - 1 
            oCRedNeuronaiBE.NodosOculto(x).Pesos(y) += temp * 
            oCRedNeuronaiBE. NodosSalida(y) .error 
         Next y 
         x == 1End While 
    End Sub 
    Private Sub Calc_NuevosPesosEnNodosEntrada(ByRef oCRedNeuronaiBE as 
CRedNeuronaiBE) 
       Dim \times As Integer = 0
       Dim temp As Double = 0.0FWhile x < oCRedNeuronaiBE.NroEntradas 
         temp = oCRedNeuronaiBE.EntradasARed(x) * 
         oCRedNeuronaiBE. VAprendizajeOcultas 
         Dim y As lnteger 
         For y = O To (oCRedNeuronaiBE.NroOcultas) - 1 
           oCRedNeuronaiBE.NodosEntrada(x).Pesos(y) += temp * 
           oCRedNeuronaiBE.NodosOculto(y).error 
         Next y 
         x == 1End While 
    End Sub
```
## 4.3.2.2 ALGORITMOS PARA LA IDENTIFICACIÓN DE UN T AXÓN

Del diagrama de secuencia relacionado a la identificación de los taxones género o subfamilia se puede notar que para proceder con la identificación del taxón el formulario frmldentificacion invoca a la función lnferirSalidas de la clase CRedNeuronaiBL. Previamente a esta invocación ya se han generado las entradas producto de las respuestas del biólogo a las proposiciones planteadas, las cuales son transferidos a dicha función mediante un arreglo. A continuación se muestra el código para esta función:

Public Function InferirSalidas(ByVal VectorDeEntradas() As Double, ByRef oCRedNeuronaiBE As CRedNeuronaiBE) As DoubleO Dim j As lnteger Dim VectorDeSalidas((oCRedNeuronaiBE.NroSalidas)- 1) As Double For j = 0 To VectorDeEntradas.GetUpperBound(0) oCRedNeuronaiBE.EntradasARed(j) = VectorDeEntradas(j) Next j Me.Calc\_Activacion(oCRedNeuronalBE) Dim x As lnteger For x = O To (oCRedNeuronaiBE.NroSalidas) - 1 VectorDeSalidas(x) = oCRedNeuronaiBE. NodosSalida(x) .Activacion Next x Return VectorDeSalidas End Function

## 4.3.3 IMPLEMENTACIÓN DE LA BASE DE DATOS

Para la implementación de la Base de Datos del sistema definida en el Modelo de Base de Datos de la sección 3.4 se ha utilizado el manejador de base de datos SQL Server 2000.

Se procedió a crear la Base de Datos bajo el nombre de RNCACT con las tablas y relaciones definidas en el modelo de base de datos. A continuación se muestra un pantallazo de la consola de SQL Server 2000 mostrando la base de datos creada con sus tablas:

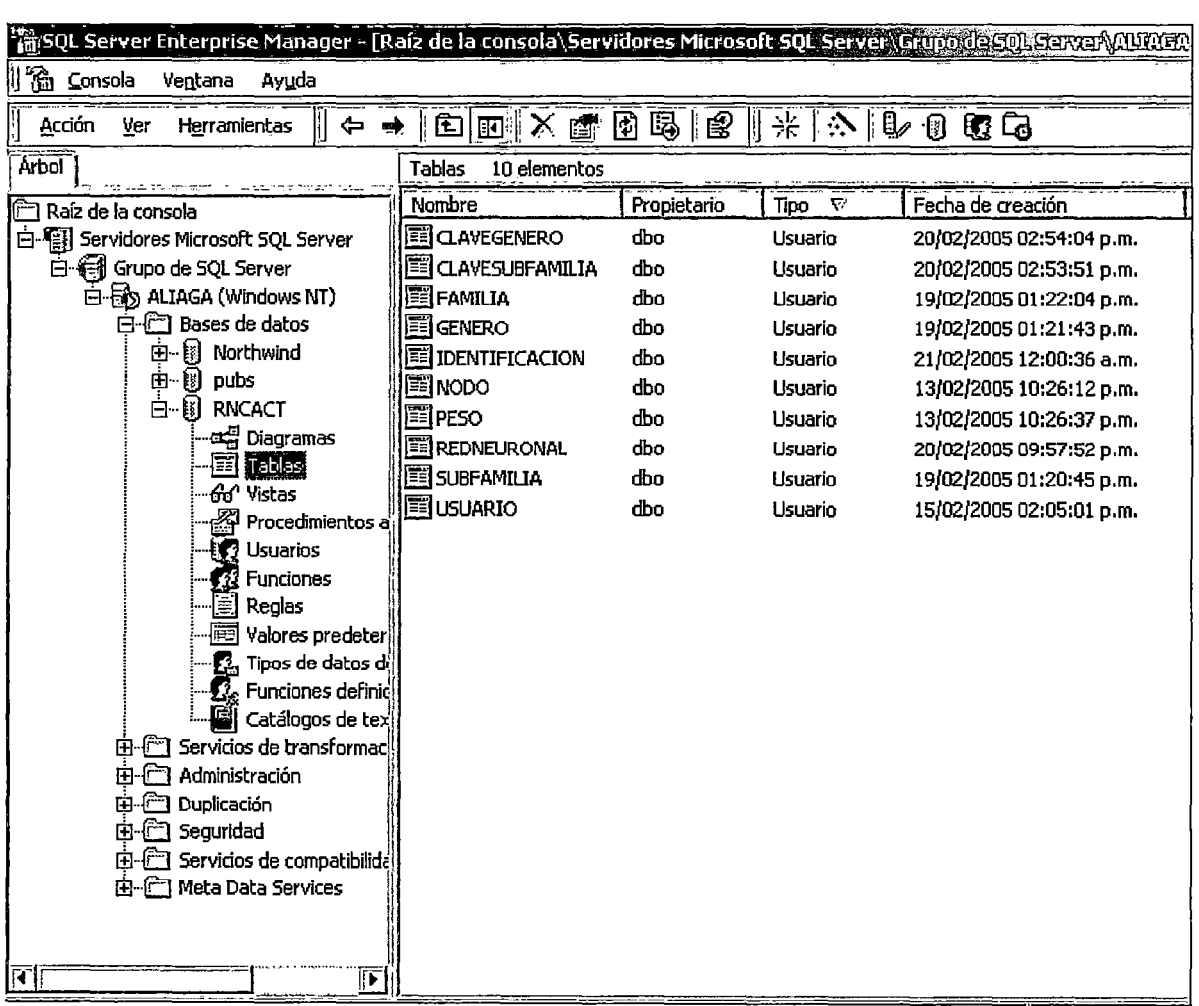

Figura 124: Base de Datos RNCACT en SQL Server 2000

Para acceder a la base de datos se ha implementado la seguridad propia de SQL la cual exige un usuario y contraseña registrados como Logins de SQL.

De esta forma tanto la aplicación Web como el Web Service deben utilizar un usuario que cuente con los permisos necesarios para acceder a las tablas y procedimientos almacenados de la base de Datos de RnCact. Para ello ambas aplicaciones tienen en el archivo de configuración llamado Web.Config un parámetro que les brinda la cadena de conexión con la que podrán acceder a la base de datos. Esto se ve de la siguiente forma en el archivo Web.config:

```
<?xml version="1.0" encoding="utf-8" ?> 
<configuration>
```
<appSettings>  $\ddot{\cdot}$ 

<add key="ConnectionString" value="server=localhost; database=RNCACT; user id=sa;pwd=sa""/>

```
</appSettings>
```

```
\mathcal{L}÷
```
</configuration>

Del xml anterior se puede ver que las aplicaciones utilizarán al usuario sa para obtener acceso a la base de datos RNCACT. Esto por su puesto debería modificarse si se piensa poner en producción la aplicación. Para capturar este parámetro en código simplemente se deberá agregar la siguiente línea:

Private sCadenaConexion As String = ConfigurationSettings.AppSettings("ConnectionString")

Finalmente cabe mencionar que para la mayoría de operaciones a realizar sobre la base de datos se han implementado un total de 42 procedimientos almacenados, los cuales se listan en la siguiente tabla:

### **Tabla 9: Listado de Procedimientos Almacenados Implementados**

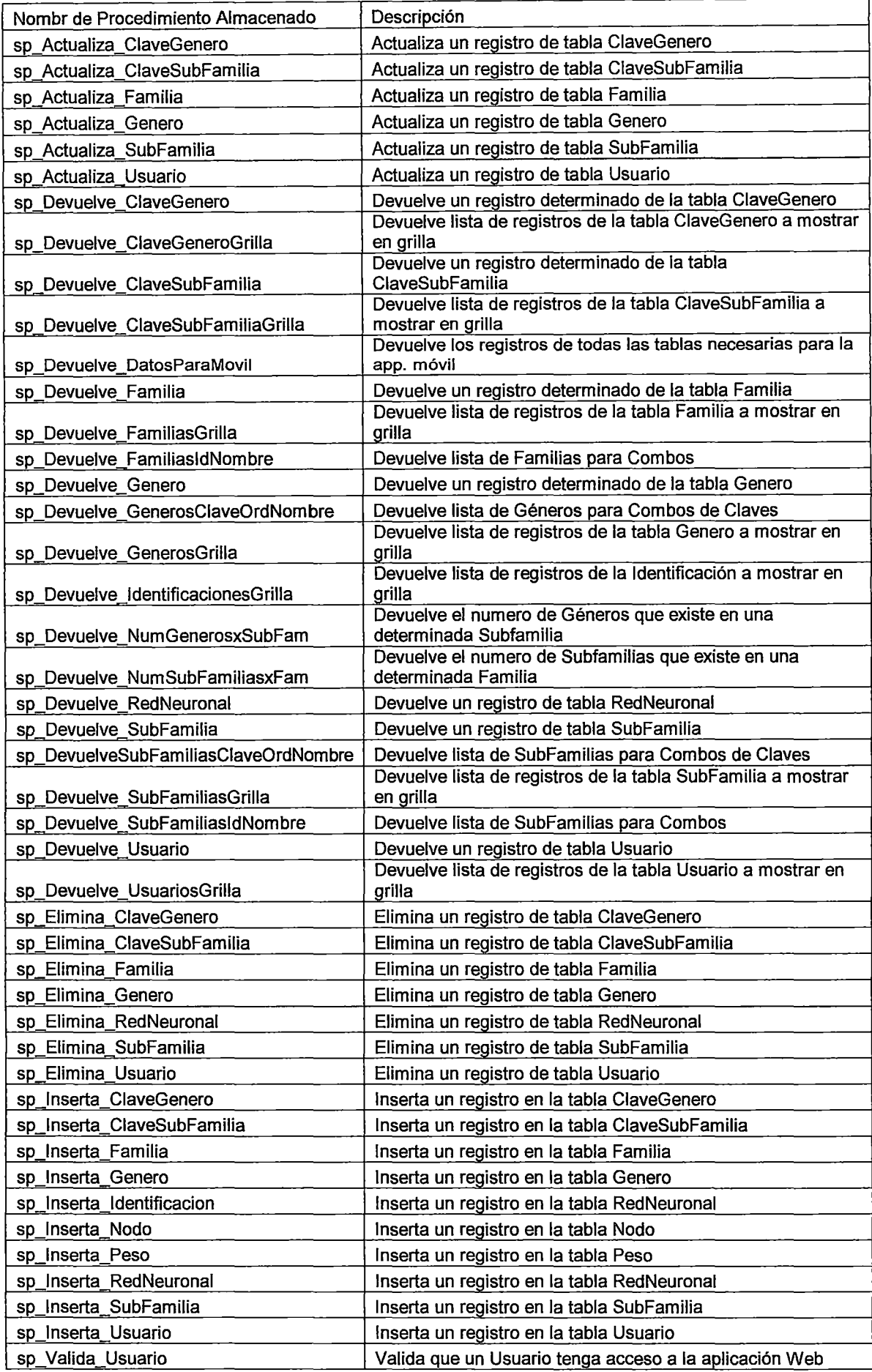

 $\overline{\phantom{a}}$ 

 $\ddot{\phantom{0}}$ 

Cabe mencionar que las funciones de las clases del tipo DATA que invocan a estos procedimientos almacenados no lo hacen directamente sino que utilizan una clase especial provista por Microsoft llamada SQLHelper que busca implementar las mejores prácticas en acceso a datos.

De esta forma en código se tiene la siguiente invocación al store procedure sp Elimina Familia a través del método Shared ExecuteNonQuery de la clase SQLHelper:

SqiHelper.ExecuteNonQuery(Me.sCadenaConexion, "sp\_Eiimina\_Familia", ildFamilia) Por ultimo, como ya se ha visto anteriormente, la implementación de la base de datos en el dispositivo móvil se hace ejecutando un script al dar clic en el botón "Crear BD" en el formulario móvil de Sincronización. Antes de ejecutar el script el código ejecuta la siguiente instrucción usando la clase SQLEngine propia del .NET Compact Framework para crear la base de datos en SQL Server CE:

SQLEngine = New System.Data.SqiServerCe.SqiCeEngine("data source=\My Documents\RnCact.sdf')

SQLEngine. CreateDatabase()

Luego se ejecuta el script para crear las tablas el cual básicamente consta de sentencias del tipo CREATE TABLE.

Ejemplo para la tabla ClaveGenero:

CREATE TABLE CLAVEGENERO(CLVGENC\_SUBFAM int, CLVGENC\_NORD numeric,CLVGENC\_ALTERN1 nvarchar(200), CLVGENC\_ALTERN2 nvarchar(200))

Para la creación de los scripts se ha tenido en cuenta que no todos los tipos de datos soportados por MS SQL Server 2000 son soportados por SQL Server CE, esto es tipos de datos varchar han sido cambiados a nvarchar y tipos de datos char a nchar.

#### 4.4 LIMITACIONES Y FORTALEZAS DEL SISTEMA

#### 4.4.1 LIMITACIONES

- Debido a ser solo un piloto, la aplicación Web RnCactWeb no implementa una estricta política de seguridad de usuarios. Si se implementase en un ambiente de producción, a menos que se implemente un protocolo de seguridad tal como SSL, tanto el código de usuario y su password podrían ser descubiertos por algún intruso de la red. Tampoco se ha implementado una política de seguridad para las operaciones de ingreso de Identificaciones del WebService, lo que significa que cualquier aplicación podría consumirlo y agregar de forma indiscriminada registros de identificaciones.
- La base de datos del sistema no cuenta con información detallada sobre los biólogos que realizan las identificaciones, las localidades a visitar ni otros datos adicionales de los taxones que no se encuentran en las tablas de las Familias, Subfamilias y Géneros.
- En la fase de entrenamiento de la Red el sistema no calcula el numero de nodos ocultos más optimo posible, pues existen algoritmos que permiten disminuir considerablemente el Error Total mediante hacer dicho calculo.
- Las identificaciones realizadas en el campo de trabajo no son utilizadas para generar más patrones de entrenamiento, esto es, los patrones de entrenamiento para las Redes Neuronales solo son generados a partir de la Clave que el Experto ingrese en la aplicación Web. De lo anterior se deduce que si en el campo de trabajo se descubre un nuevo taxón, no hay manera de registrarlo en la aplicación móvil para de ahí transferirlo al Servidor. Es necesario que primero el Experto lo observe y

actualice la información mediante la aplicación Web, tanto del taxón como de su clave respectiva.

Se restringió el alcance a la identificación de plantas de cactáceas hasta el taxón genero debido a la gran variedad de especies existentes dentro de cada género lo que implicaría un mayor grado de detalle y especialización lo cual implicaría contar con claves para cada genero.

#### **4.4.2 FORTALEZAS**

- La aplicación Web permite que los Expertos que construyen las claves de las Plantas Cactáceas puedan ingresarlas en el Sistema RnCact desde cualquier parte del mundo y de esta forma lograr que dicha información pueda estar disponible de una forma rápida tal que los demás Expertos no tengan que esperar hasta que dicha información sea publicada para recién registrarlo en el Sistema o difundirlo a los demás biólogos.
- Flexibilidad para actualizar los parámetros de las Redes Neuronales, esto significa que las Redes Neuronales pueden ser entrenadas y registradas tantas veces como que se quiera en caso que las claves taxonómicas variasen, producto de que se descubriera algún nuevo genero o subfamilia.
- Facilidad para que otras aplicaciones puedan utilizar los parámetros de las Redes Neuronales debido a que estar expuestos de forma pública mediante el WebService RnCactService. Esto significa que se da la facilidad que cualquier aplicación, no necesariamente la aplicación móvil RnCactMov, pueda consumir el WebService y obtener la información que este devuelve para implementar su propia lógica de identificación de plantas.
- Movilidad, esto es, la aplicación móvil permite que el biólogo pueda estar en cualquier localidad del país y realizar las

identificaciones sin la necesidad de tener a un Experto a su lado o bibliografía de Claves que pudiera ser difícil de obtener.

- El uso de Redes Neuronales para la identificación de Plantas evita que durante el proceso de planteamiento de alternativas para la identificación, la aplicación tenga que estar consultando con la Base de Datos cada vez que el usuario responde para saber si ya se llegó a la identificación o cual debe ser el siguiente par de proposiciones. En vez de eso, se tiene en memoria las Redes Neuronales entrenadas para responder de forma inmediata ante cada respuesta del usuario.
- El uso de Redes Neuronales soluciona el problema de imprecisión de respuesta frente a las proposiciones planteadas. Esto significa que si ante un par de proposiciones el biólogo no estuviera seguro de su respuesta, ya sea porque no cuente con alguna herramienta de medición necesaria o porque determinado caracter de la planta no es muy visible, la red Neuronal le va a plantear el siguiente mejor par de proposiciones posibles en base a su entrenamiento. Si esta situación sucediera en un procedimiento manual o automatizado sin usar redes neuronales, el usuario tendría que seguir por el camino de ambas alternativas contrastantes y seguir así hasta descubrir cual encaja con las características de la planta, corriendo el riesgo de que dicha indecisión podría darse ante otro par de proposiciones, todo lo cual haría engorroso el proceso. El uso de las Redes Neuronales en cambio asegura llegar a la identificación en el menor tiempo posible y con el mayor grado de certeza posible.

#### 4.5 RESULTADOS EXPERIMENTALES

Los resultados obtenidos usando la metodología de las Redes Neuronales fueron estadísticamente concluyentes y presentaron un alto grado de fiabilidad para la identificación tanto de la subfamilia como del género de un espécimen cualquiera.

El análisis de resultados que se hace a continuación muestra como se comportan los errores totales del entrenamiento de las Red Neuronales a medida que varían tanto el número de nodos ocultos y el número de iteraciones para el caso específico de la identificación de los géneros de la subfamilia Opuntioideae. Para este caso se tiene 4 entradas y 5 salidas para la Red Neuronal de Identificación y el número inverso para la Red que genera la siguiente mejor pregunta. Los patrones de entrada y salida se pueden observar en la siguiente tabla:

|                | Patrones Entrada Patrones Salida 1era Red / | Genero             | <b>Patrones Salida</b> |
|----------------|---------------------------------------------|--------------------|------------------------|
| 1era Red       | Entrada 2da Red                             | Identificado       | 2da Red                |
| 1, 1, 0, 0     | 1,0,0,0,0                                   | Pereskiopsis       | 1, 1, 0, 0             |
| $1, -1, 0, 0$  | 0, 1, 0, 0, 0                               | Quiabentia         | 1, 1, 0, 0             |
| $-1, 0, -1, 0$ | 0,0,1,0,0                                   | <b>Pterocactus</b> | 1, 0, 1, 0             |
| $-1, 0, 1, 1$  | 0, 0, 0, 1, 0                               | Tacinga            | 1, 0, 1, 1             |
| $-1, 0, 1, -1$ | 0, 0, 0, 0, 1                               | Opuntia            | 1, 0, 1, 1             |

Tabla 10: Patrones de Entrenamiento para RN de Géneros de Subfamilia Opuntioideae

Haciendo constante la cantidad de iteraciones para el entrenamiento a un valor de 5000 para ambas Redes se tiene la siguiente tabla:

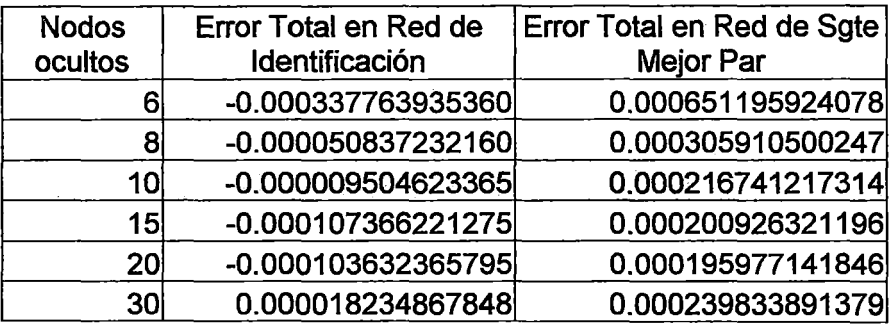

#### Tabla 11: Tabla de Errores Totales para Distintas Cantidades de Nodos Ocultos

De la tabla se puede notar que para el caso de la primera red una cantidad de nodos ocultos de 10 es lo suficiente para mantener un error total de -0.000009504623365 ya que al aumentar la cantidad de nodos a 15 se eleva el error a -0.000107366221275 y a medida que se aumenta el número de nodos ocultos el error ya no tendrá un nivel tan bajo como cuando el número de nodos ocultos era 10. Para el caso de la segunda red una cantidad de nodos de 10 genera un error de 0.000216741217314 observándose que una cantidad mayor de nodos no determina una disminución significativa del error total. Existen algoritmos como los de Hirose, Yamashita y Hijiya que permiten calcular la cantidad optima de nodos ocultos que debería tener una red Neuronal, pero, como ya se ha indicado, esta es una de las limitaciones del sistema y actualmente se ingresa dicho numero en forma manual obteniendo mediante prueba y error el mejor número posible.

Ahora se procede a medir cuantas iteraciones son realmente necesarias para cada Red. Para ello se muestran las siguientes tablas en la que se ha colocado el Error total para cada cantidad de iteraciones manteniendo constante a 10 el número de nodos ocultos:

### Tabla 12: Tabla de Errores Totales para Distintos Números de Iteraciones

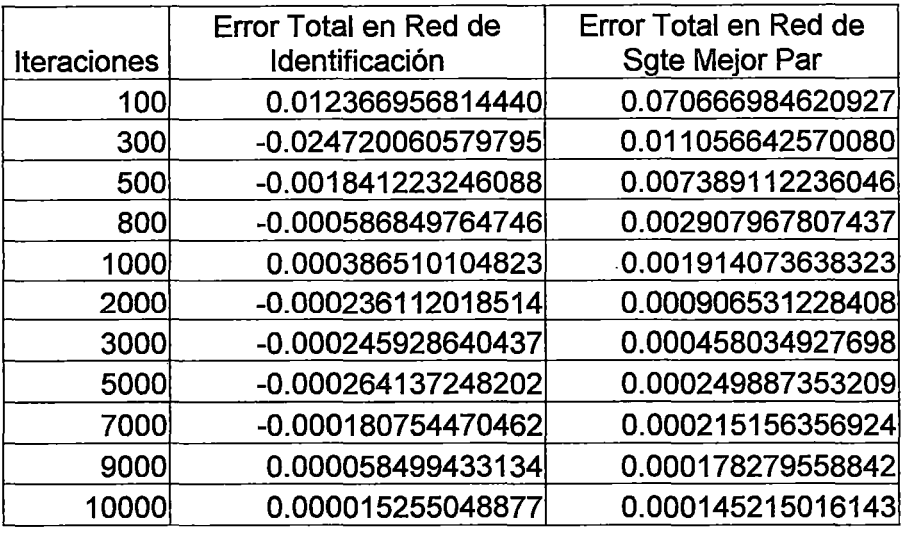

De la tabla se observa que para la primera Red (de Identificación) usando 2000 iteraciones en el entrenamiento, el error total se reduce a - 0.000236112018514, manteniéndose casi en dicho nivel a medida que se sigue aumentando la cantidad de iteraciones.

La curva mostrando el aprendizaje de esta Red Neuronal puede apreciarse en el gráfico siguiente:

Gráfico 1: Curva de Aprendizaje de Red de Identificación

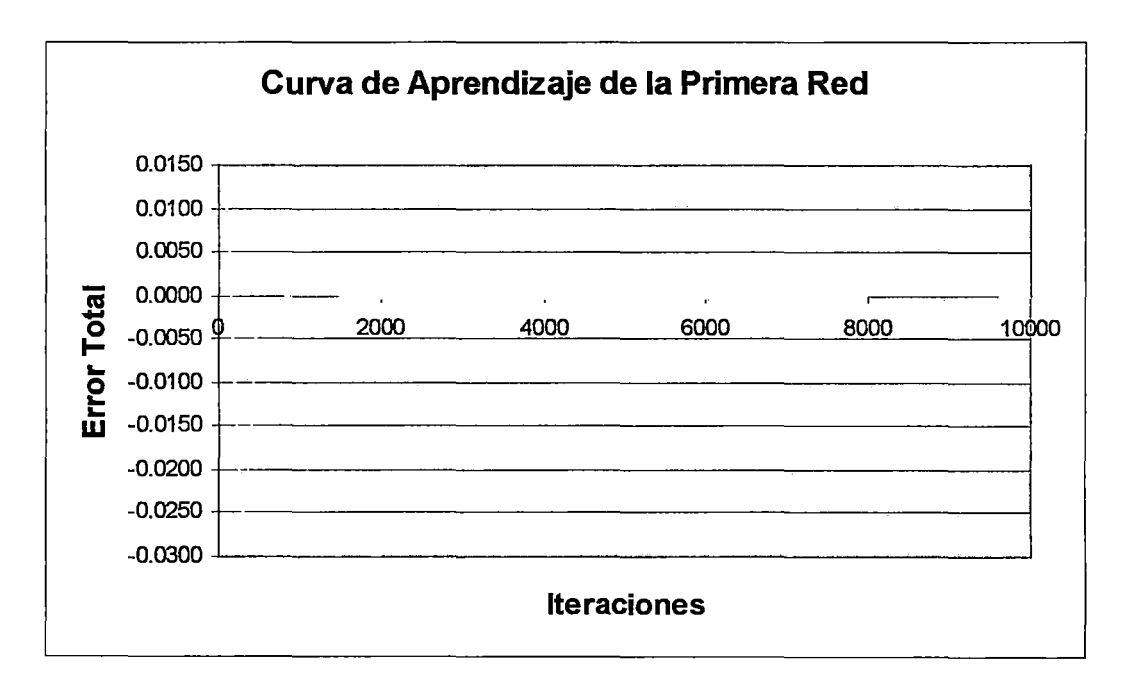

Se puede notar que los entrenamientos con menor cantidad de iteraciones tienen mayor nivel de Error Total. A medida que se va aumentando la cantidad de iteraciones el nivel de Error disminuye hasta estabilizarse. Hay que tener en cuenta que si la Red Neuronal tiene una gran cantidad de entradas y salidas así como una gran cantidad de patrones, como es el caso para la subfamilia Cactoideae, se exige un mayor tiempo de entrenamiento. Asimismo en la siguiente tabla se observa que para la segunda Red (del siguiente mejor par), usando también 2000 iteraciones en el entrenamiento, el error total se reduce a 0.0017, manteniéndose en dicho nivel a medida que se sigue aumentando la cantidad de iteraciones. La curva mostrando el aprendizaje de la Red Neuronal puede apreciarse a continuación.

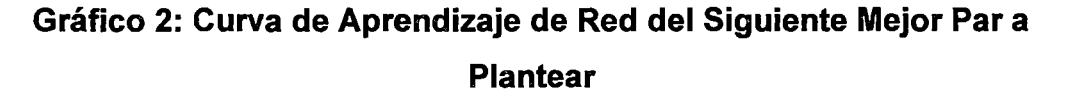

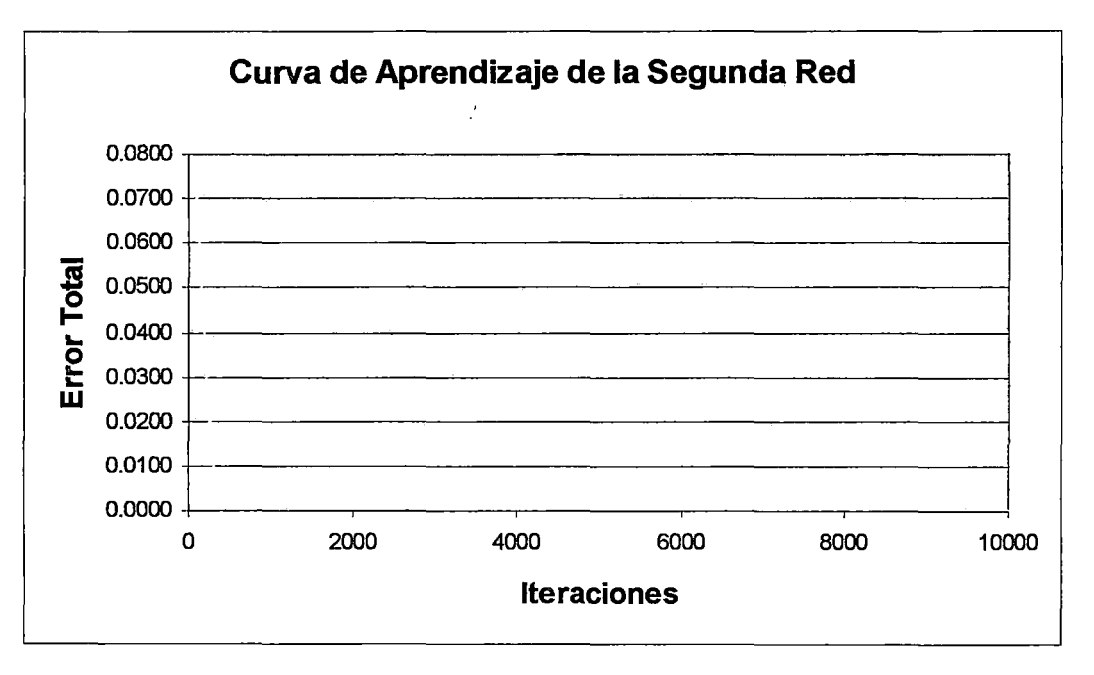

Una vez entrenadas las Redes Neuronales, se ha podido observar que cuando el Biólogo responde a todas las proposiciones requeridas por la aplicación móvil con un nivel de certeza del 91%, esto es cuando todas los caracteres del espécimen son casi perfectamente visibles, la primera Red Neuronal tiene casi un 100% de probabilidad de éxito al identificar el taxón.

La figura siguiente muestra las salidas que infiere la primera Red Neuronal dichas entradas que en realidad son las mismas con las que se entreno a la Red:

| Entradas 1era<br>Red | Salidas Reales 1era Red (de Identificación)              | Genero<br>Identificado |
|----------------------|----------------------------------------------------------|------------------------|
| 1, 1, 0, 0           | 0.95493, 0.02584, 0.01540, 0.01719, 0.02523 Pereskiopsis |                        |
| $1, -1, 0, 0$        | $[0.02639, 0.95492, 0.02261, 0.02381, 0.00805]$          | Quiabentia             |
| $-1, 0, -1, 0$       | $[0.01701, 0.01650, 0.95424, 0.02267, 0.01877]$          | Pterocactus            |
| $-1, 0, 1, 1$        | $[0.01004, 0.02679, 0.02534, 0.94986, 0.01953]$          | Tacinga                |
| $-1, 0, 1, -1$       | $ 0.02136, 0.01131, 0.01982, 0.02287, 0.95560 $          | Opuntia                |

Tabla 13: Salidas Reales Generadas Después del Entrenamiento

Como se puede observar las salidas que identifican al genero por la primera Red Neuronal superan al valor umbral del 90%, de esto se puede notar que en condiciones ideales, un biólogo no tendría problemas para identificar un taxón usando la herramienta.

A continuación se muestra el proceso para la identificación del genero Tacinga. La Red Neuronal de géneros de la subfamilia Opuntioideae a la cual pertenece el género Tacinga se puede graficar de la siguiente forma:

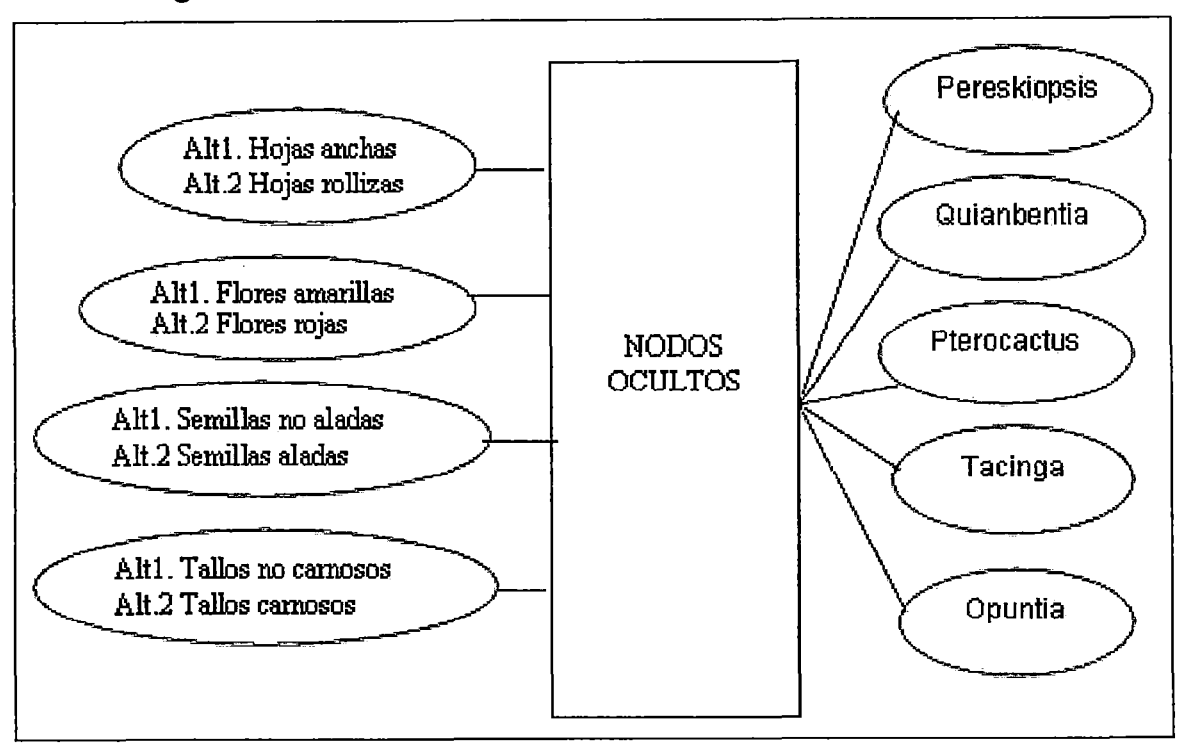

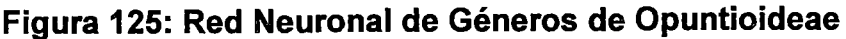

Para llegar al patrón de entrada que permita identificar al género Tacinga (-1, O, 1, 1), previamente se debe plantear los pares de proposiciones que genere la segunda red Neuronal cuando las salidas de la primera red aun no permitan identificar al taxón. A continuación se muestran las salidas generadas en cada paso para cada una de las Redes y se verá como la Segunda Red Neuronal también tiene prácticamente un 100% de confiabilidad en mostrar el siguiente mejor par de proposiciones:

Tabla 14: Resultados de Identificación de Género Tacinga realizado paso a paso

| Entradas | 1era Red Salidas Reales 1era Red (de Identificación)   | Genero<br> Identificado | Salidas Reales 2da Red (del<br>Sgte Mejor Par) |
|----------|--------------------------------------------------------|-------------------------|------------------------------------------------|
|          | $-1,0,0,0$ 0.00999, 0.01541, 0.51072, 0.15590, 0.11984 | <b>Ninguno</b>          | 0.99305, 0.04020, 0.95886,<br> 0.23685         |
|          | -1,0,1,0 0.01454, 0.01408, 0.02630, 0.47207, 0.37801   | Ninguno                 | 0.99230, 0.01694, 0.98032,  <br> 0.94122       |
|          | $-1,0,1,1$ 0.01004, 0.02679, 0.02534, 0.94986, 0.01953 | Tacinga                 |                                                |

De la figura se . observa que las salidas generadas de la Segunda Red efectivamente tienen la capacidad de decidir el siQuiente mejor par de proposiciones. De la tabla se ve que si al plantearse el primer par de proposiciones la entrada tiene un valor de  $(-1, 0, 0, 0)$ , producto que se eligió la alternativa B del primer par. Debido a que con esta entrada no se consigue ninguna salida con valor superior al umbral se utiliza la segunda red neuronal cuyas salidas indican que se deberá plantear el tercer par de proposiciones con un valor de 0.95886. No se toma en cuenta la salida de 0.99305 pues esta corresponde al primer par ya planteado.

Si al plantear el tercer par se elige la alternativa A se tiene la entrada (-1, O, 1, O) la cual también no consigue que ninguna salida generada supere el umbral establecido, por lo cual, usando estas salidas como entradas, se usa la segunda red para generar el siguiente mejor par el cual seria el cuarto par por tener un valor de 0.94122.

Al plantearse el cuarto par se elige la alternativa A con lo que la entrada viene a ser de (-1, O, 1, 1) la cual si consigue identificar al género Tacinga con un valor de salida de 0.94086.

Si el biólogo no pudiera responder con el 100% de certeza a las proposiciones que le plantea la aplicación móvil se tiene el caso en que existen entradas desconocidas para la Red. No obstante, aun así, se ha podido lograr un gran porcentaje de identificaciones acertadas. La tabla siguiente muestra los resultados que se obtuvieron a partir de respuestas sin un alto grado de certeza y se puede ver que aquella proposición respondida con el mayor grado de certeza es prácticamente el determinante para llegar a la identificación, que por su puesto, no logra superar el umbral del 90% producto del nivel de ambigüedad de las respuestas del usuario.

271

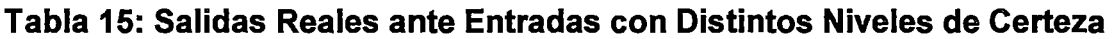

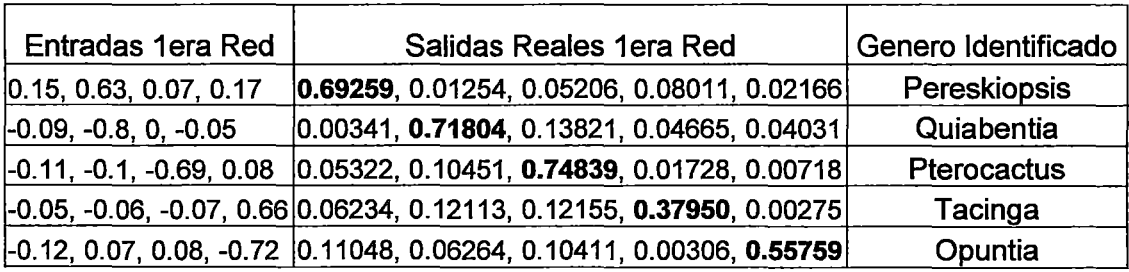

## **CAPITULO V**

## **CONCLUSIONES Y RECOMENDACIONES**

#### 5.1 **CONCLUSIONES**

- Se ha podido demostrar que las Redes Neuronales Artificiales constituyen un método alternativo útil e innovador para la identificación de especimenes tomando como base las claves taxonómicas artificiales. Se ha comprobado que el modelo de Retropropagación es ideal para este tipo de problemas por su simplicidad en la implementación y por su eficacia al proporcionar un alto grado de fiabilidad en las respuestas generadas.
- Se puede afirmar que el contar con un almacen de información sobre plantas de la familia de las Cactáceas es una ayuda de valor incalculable para la investigación de esta familia en el Perú. Pero es de mayor valor aún el lograr que esta información esté al acceso de biologos expertos en cualquier lugar del mundo vía web, de manera cualquier cambio en la información taxonomica pueda ser rápidamente percibido por los taxonomos peruanos gracias al sistema con que se cuenta.
- No sólo la información referente a plantas Cactaceas puede ser fácilmente actualizable. Se debe recordar que las redes neuronales aprenden del mismo modo que un taxónomo humano, esto es, por entrenamiento. Por lo tanto si debido a algun cambio en las claves taxonómicas es necesario que las redes vuelvan a "aprender" no hay ningun problema para que el experto pueda volver a entrenar las Redes Neuronales de cero.
- A pesar de que el no poder observar o medir ciertas características de las plantas puede suponer un problema para un reconocimiento con claves convencionales, esto no supone ningún problema para el sistema solución que infiere en base a su conocimiento el taxón identificado o en su defecto el siguiente mejor par de proposiciones a plantear a fin de que el proceso de identificación continúe con la mayor normalidad. Es decir, se ha demostrado que las redes neuronales manejan de una manera óptima la imprecision de respuesta por parte del biólogo generando salidas con un alto nivel de certeza que permiten obtener la respuesta más óptima en el menor tiempo posible.
- También se ha podido demostrar lo ideal que resultan ser las tecnologías moviles para el trabajo de los taxónomos en el campo. Como se mencionó en un inicio, el estudio de plantas Cactaceas en el Peru se encuentra en un estado muy primario pese a ser una familia con enorme potencial economico. Al lograr que con el uso de la aplicación móvil desarrollada no sea imprescindible contar con la ayuda de expertos en el mismo campo de trabajo, se puede fomentar a que más grupos de biólogos o estudiantes puedan acudir al campo de forma más frecuente y acrecentar el conocimiento de las cactáceas en diversas zonas del Perú. De esta forma también las

identificaciones realizadas serán más confiables por tratar con material más fresco que aquel que es trasladado para su posterior observación. No obstante, debido a tratarse de tecnología de punta, es imprescindible el apoyo del Estado en proveer de los dispositivos necesarios a aquellas instituciones y universidades que por motivos económicos no pudieran adquirir uno. Asimismo se pudieran implementar otras aplicaciones móviles que pudieran facilitar otras tareas realizadas en la actualidad de forma manual que implican el registro de información importante que debería estar al acceso de todos y en la inmediatez requerida para su mejor aprovechamiento. La facilidad con que ahora la información puede ser registrada vía dispositivos móviles y transferida vía Servicios Web hacia cualquier aplicación que corra bajo cualquier plataforma son ventajas que deberían ser aprovechadas por disciplinas que como la Biología exigen un alto grado de movilidad por parte de sus usuarios y cuyo objeto de estudio, a saber, la adecuada explotación y conservación de nuestros recursos naturales, es critico y de fundamental importancia para la humanidad.

## **5.2 RECOMENDACIONES**

A continuación se lista una serie de recomendaciones de aspectos que se podrían añadir·a la funcionalidad del actual sistema RnCact.

- Aunque el campo de aplicación fue la identificación de plantas de la familia de las cactáceas, debido a la flexibilidad mostrada por el sistema se podría incluir también la información de plantas de otras familias y por tanto, generar sus respectivas Redes Neuronales.
- Implementar un modulo Web que simule la aplicación móvil para aquellas instituciones que no puedan tener dispositivos móviles o que pueda ser utilizada en los laboratorios o herbarios de las instituciones.
- Implementar un modulo WAP que realice las identificaciones de manera similar a la aplicación móvil RnCactMov para que de esta forma se permita que otras plataformas como PALM o Celulares puedan realizar las identificaciones vía un browser WAP.
- Implementar una Base de Datos más descriptiva de plantas cactáceas, donde exista más información taxonómica de estas así como de sus usos y beneficios.
- Seria muy útil conseguir que el sistema sepa diferenciar las plantas cactáceas que existen en el Perú de las que no y que si en el proceso de identificación se identificase una planta que no ha sido previamente registrada en el país esto pueda ser actualizado y sé de aviso mediante reportes especialmente diseñados para eso.
- En lo que se refiere al Entrenamiento de las Redes Neuronales se deberían implementar algoritmos especializados para generar los nodos ocultos de las Redes Neuronales y de esta forma optimizar aun más su comportamiento, ya que en el sistema actual estos parámetros son ingresados manualmente.
- Debería existir un modulo en donde se pueda mostrar reportes de las identificaciones realizadas en el campo de trabajo con una mayor

variedad de opciones de consulta. Por ejemplo se podrían implementar filtros por fecha, lugar y biólogo relacionados a la identificación y así de esta forma determinar los lugares que faltan visitar o aquellos que se deben visitar de nuevo. También se debería poder ingresar en la aplicación móvil el estado o situación ecológica en la que se encuentra dicha planta, a fin de luego realizar comparaciones y analizar si es que la planta afronta algún peligro en lo que a su conservación se refiere.

# **GLOSARIO DE TERMINOS**

- Acicular: Estrecho, alargado y puntiagudo, en forma de aguja.
- Actinomorfa: Flor con simetría radial.
- Androceo: La parte masculina de la flor, es decir abarca los estambres de una flor y las partes derivadas de los estambres.
- Ápice: parte más alta o final de la planta o una de sus partes.
- Areola: Área pequeña y bien delimitada, frecuentemente velluda y almohadillada en el cual nacen los pelos, cerdas. gloquidios o espinas de las cactáceas.
- Arilo: Envoltura protectora de la semilla a menudo dura y jugosa.
- Alveolado: con alvéolos, hoyos o huecos.
- Axon: Es una prolongación que sale de la neurona para transmitir las señales de salida hacia otras neuronas.
- Basal: En el extremo inferior o en la base del órgano.
- Bráctea: Hoja situada en la proximidad de las flores, distinta por su forma, color y consistencia.
- Caracteres Cualquier rasgo o atributo que posee un organismo y que puede compararse, medirse, contarse, describirse o evaluarse de cualquier forma.
- Caracteres: Cualquier rasgo o atributo que posee un organismo y que puede compararse, medirse, contarse, describirse o evaluarse de cualquier forma.
- Carpelo: Cada una de las hojas modificadas y soldadas entre si cuyo conjunto constituye el gineceo.
- Categorías Taxonómicas: Son los distintos niveles de jerarquías en un sistema de clasificación. Ejemplos de Categorías Taxonómicas: Especie, Género, Familia, Orden, Clase, División y Reino.
- Cefalio: órgano peculiar de algunos géneros de cactáceas, constituido por una masa de lanosidad, cerdas y espinas, desde donde aparecen las flores y los frutos.
- Citogenética: Estudio del material cromosómico de los organismos.
- Cladodios: Segmentos aplanados con aspecto de hojas que se presentan en los tallos de algunas cactáceas.
- Clave: Mecanismo para identificar a una planta desconocida a través de una secuencia de elecciones entre dos (o más) enunciados o proposiciones.
- Copla: Cada par de proposiciones que se plantean en una Clave Dicotómica.
- Corola: La parte interna del perianto, compuesta por los pétalos.
- Costillas: Hendiduras longitudinales que se presentan en los tallos de muchas cactáceas.
- Dendritas: Extensiones en forma de raíz de las neuronas que reciben las señales de entrada de los axones de otras neuronas.
- Escandente: Que trepa y se sostiene en diferentes soportes sin la ayuda de estructuras especializadas.
- Estambres: La parte productora del polen de la flor que se localiza dentro de la corola.
- Estriado: Que tiene estrías o rayas longitudinales
- Estrofiolada: Con una excrescencia prolongada cerca del hilio.
- Filogenia: Desarrollo evolutivo de un organismo o un grupo de organismos.
- Filotaxis: Ubicación de las hojas en los tallos
- Foliar: Relativo a las hojas.
- Funículo: Filamento que une la semilla a la pared del ovario de una planta.
- Gineceo: El aparato femenino de la flor, el término colectivo para los carpelos y los pistilos.
- Gloquidios: Tipo especial de espinas de pequeño tamaño agrupadas formando almohadillas.
- Hilio: Cicatriz que indica el lugar de unión entre la semilla y el funículo o placenta.
- Morfología: Estudio de la forma y estructura de las diferentes partes de las plantas.
- Mucilaginosa: Gelatinosa, viscosa o pegajosa.
- Napiforme: Usualmente aplicado a raíces gruesas que se estrechan hacia la punta, en forma de nabo.
- Nodo: Cada una de las neuronas artificiales dentro de una Red Neuronal Artificial.
- Ovario: La porción basal del pistilo, usualmente alargada donde nacen los óvulos.
- óvulo: La estructura que se encuentra dentro del ovario y a partir de la cual se desarrolla una semilla.
- Panícula. Inflorescencia compuesta, de tipo racimoso, en la que las ramitas laterales van decreciendo de la base al ápice, tomando aspecto piramidal.
- Perianto. El nombre colectivo para la envoltura de las partes reproductoras de la flor, es decir, abarca a los pétalos, sépalos y tépalos.
- Pericarpelo: En la flor de las cactáceas, segmento exterior del tubo floral que recubre el ovario y que está compuesto por tejidos del tallo.
- Pistilo: La estructura compuesta de uno o mas carpelos.
- Ruminado: Profundamente agrietado.
- Sépalos: Los componentes individuales del cáliz el cual es la posición mas externa de la flor.
- Sinapsis: Es la unión existente entre neuronas y la encargada de propagar las señales entre las neuronas.
- Taxón: Es una agrupación taxonómica concreta de organismos con ciertos caracteres comunes.
- Taxonomía: Ciencia que se ocupa de la ordenación y clasificación de las plantas.
- Tépalo: Unidad o miembro de un perianto no diferenciado en pétalos y sépalos.
- Tricoma: Prominencia que consiste solamente de tejidos epidérmicos, a menudo en forma de pelo.
- Urceolada: De forma de olla.
- Web Service: Componente de software que se comunica con otras aplicaciones codificando los mensaje en XML y enviando estos mensajes a través del protocolo de Internet HTTP.
- Zigomórfica: Que posee simetría bilateral e irregular.

## **BIBLIOGRAFIA**

#### **Libros de Consulta**

- Taxonomía de Plantas Superiores, Gerónimo Cano y Cano, Jorge Marroquín de la Fuente, México 1994.
- Taxonomía Vegetal, V.H. Heywood, Inglaterra 1967
- Botánica Farmacéutica, Augusto Aldave Pajares, José Mostacero León, Perú 1988.
- Tratado de Botánica E.Strasburger, F.Noll, H.Schenck, A.F.W. Schimper, Edición Español España 1994.
- Botánica Sistemática, Taxonomía y Nomenclatura, Mercedes Flores P., Perú 2003.
- Taxonomía Vegetal, Angel Marzocca, Costa Rica 1985.
- Sistemática Vegetal, Samuel B. Jones, Edición Español México 1988.
- Los Cactus y las otras Plantas Suculentas, José F. Ballester Olmos, España 1978.
- Estudio Taxonómico del Genero Haageocereus (Familia Cactaceae) en el Departamento de Lima, Tesis de Grado, Natalia Calderón Moya-Mendez, Lima 2003.
- The Families and Genera of Vascular Plants, Bathlott W., D.R. Hunt, Alemania 1993.
- Cactáceas de la Provincia de Huamanga, Tesis de Magíster, Cesar l. Magallanes, Lima 1997.
- Revista Quepo, Vol 17/2003, Sociedad Peruana de Cactus y Suculentas, 2003.
- Redes Neuronales y Sistemas Borrosos, B. Martín del Brío, A. Sanz Molina, 1997.
- Desarrollo de una herramienta en base a Redes Neuronales para clasificar la aptitud de Tierras, Alvaro A. Arnez Pericon, Bolivia 1999.
- Desarrollo de una herramienta en base a Redes Neuronales para la Clasificación de Plantas Aromáticas, Licet García Molina, Bolivia.
- Artificial lntelligence Review, Jonthan Y. Clark, Kevin Warwick, GB 1998.
- Developing Microsoft ASP.NET Web Applications Using Visual Studio.NET, Microsoft, 2002.
- Developing Mobile Applications Using the Microsoft .NET Compact Framework, Microsoft, 2003.
- Integración de Tecnologías Inalámbricas y de Internet aplicada a la Captura de Vehículos, Tesis de Grado, Carol Casas Quiroz, Perú 2003.
- OMG Unified Modeling Language Specification, Rational Software Corporation, Object Management Group, 1999.
- Desarrollo Orientado a Objetos con UML, Xavier Ferré Grau, María l. Sánchez Segura, España 2004.
- El Modelo del Negocio como base del Modelo de Requisitos, María José Ortín, Jesús García Molina, Begoña Moros, Joaquín Nicolás, España.

## Direcciones Electrónicas

- Tutorial de Redes Neuronales de la Universidad Politécnica de **Madrid** 

www. gc. ssr. upm. es/inves/neural/ann2/anntutorial. html

- Tutorial de Redes Neuronales de la Universidad Tecnológica de Pereira - Colombia http://ohm. utp. edu.co/neuronales/
- Trabajos publicados en Monografías.com http://www. monografías. com/trabajos 12/redneuro/redneuro. sht  $m$ http://www.monografias.com/trabajos5/compumo/compumo.sht

ml#intro

- Artículos diversos de los sitios de Microsoft http://www. microsoft. com http://msdn.microsoft.com
- Articulo sobre aplicaciones inalámbricas móviles del sitio Web de lntel

http://www. intel. com/espanol/update/contents/mo11 031. htm

- Articulo sobre aplicaciones móviles del sitio Web de PCWorld http://www.pcworld.com.ve/n44/articulos/aplicaciones.html
- Diapositiva sobre Aplicaciones para Pocket PCs en Nazul.net  $\sim$ http://www.nazul.net/downloads/presentations/DesarrolloAppsP PCUsandoVS. NET2003.ppt
- Articulo sobre Application Blocks en el Sitio Web de El Guille http://www.elguille.info/colabora/puntoNET/hlcont ApplicationBI ocks.htm
- Articulo sobre Web Services en DesarrolloWeb.com http://www.desarrolloweb.com/articulos/1545.php?manual=54
- Articulo sobre UML de la Universidad Simon Bolivar-Venezuela

http://www.ldc. usb. ve/-teruel/ci3711/uso/clase13. htm

- Diversos articulos sobre Plantas Cactaceas http://www.sinix.net/paginas/sargaweb/ http://www.planetacactus.com/ http://www.suculentas.com/familias/cactaceas/ http://www. cites. org/esp/notif/2002/009A. pdf http://www.botanical-online.com/familiacactaceascastella.htm

## ANEXOS

 $\ddot{\phantom{a}}$ 

### Clave de las Subfamilias de Cactáceas

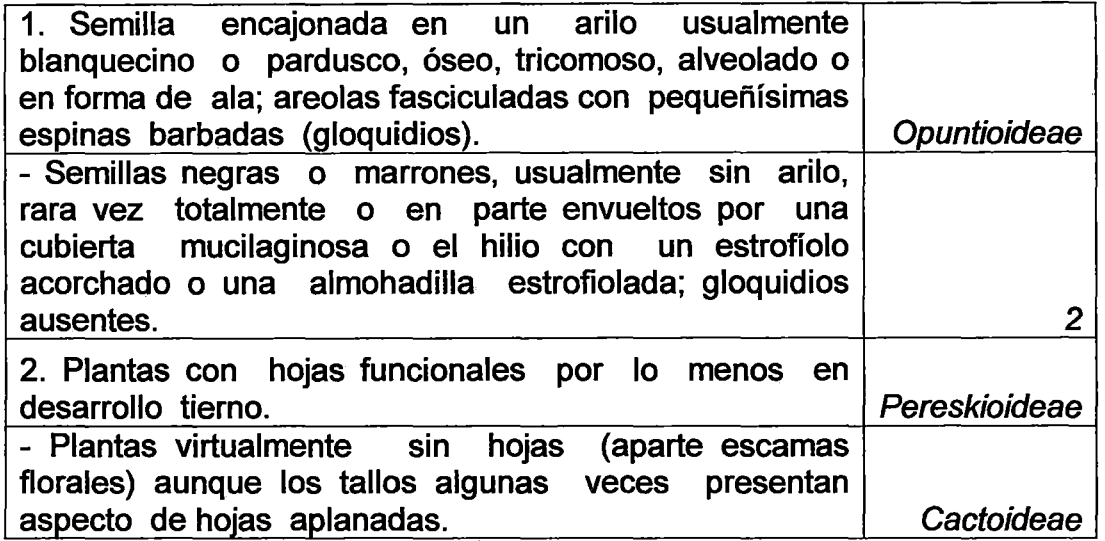

## Clave de Géneros de Pereskioideae

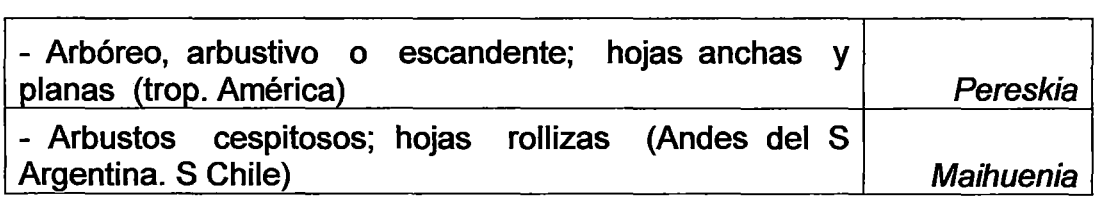

 $\mathbb{R}^n$ 

 $\bar{x}$ 

# Clave de Géneros de Opuntioideae

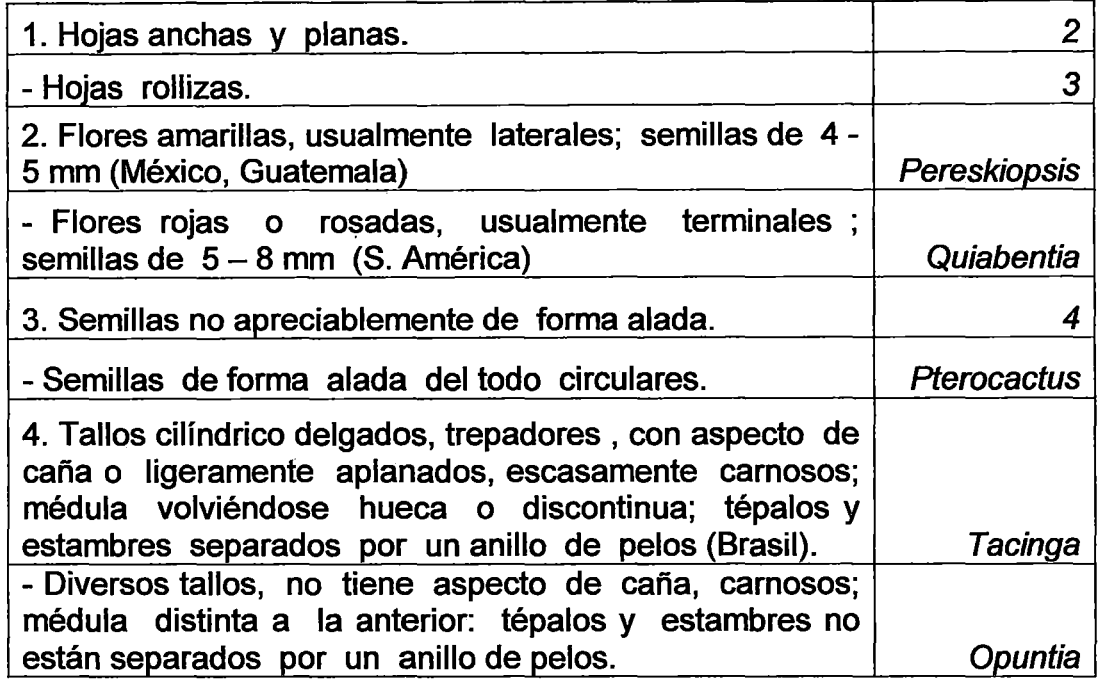

# Clave de Géneros de Cactoideae

 $\hat{\mathcal{A}}$ 

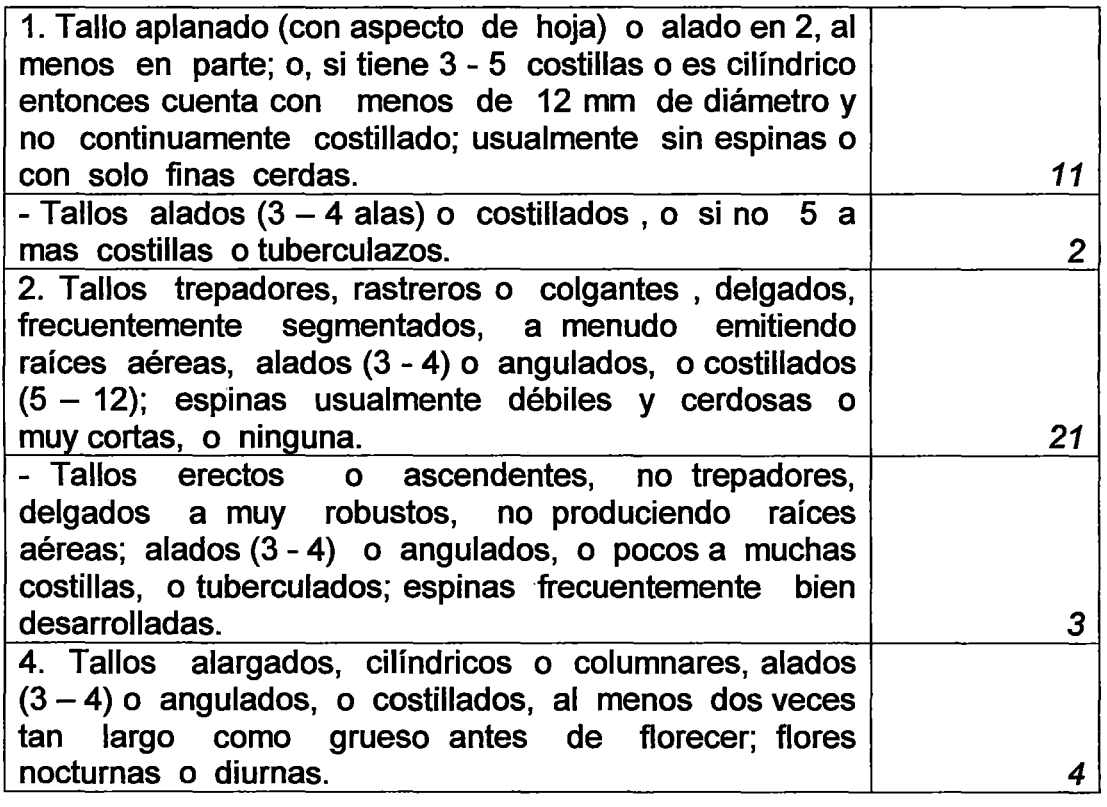

 $\bar{z}$
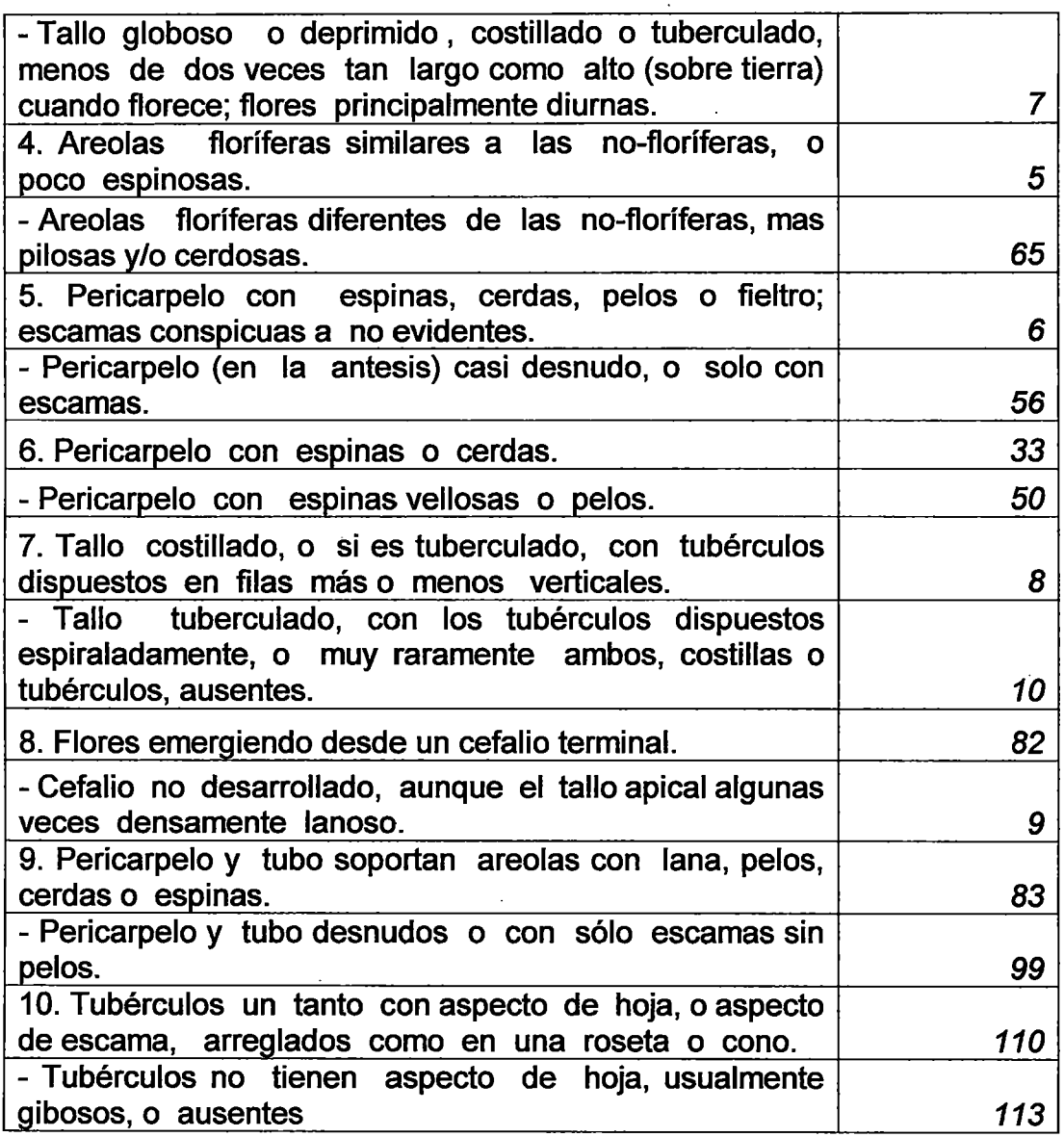

#### **Grupo A**

 $\bar{\beta}$ 

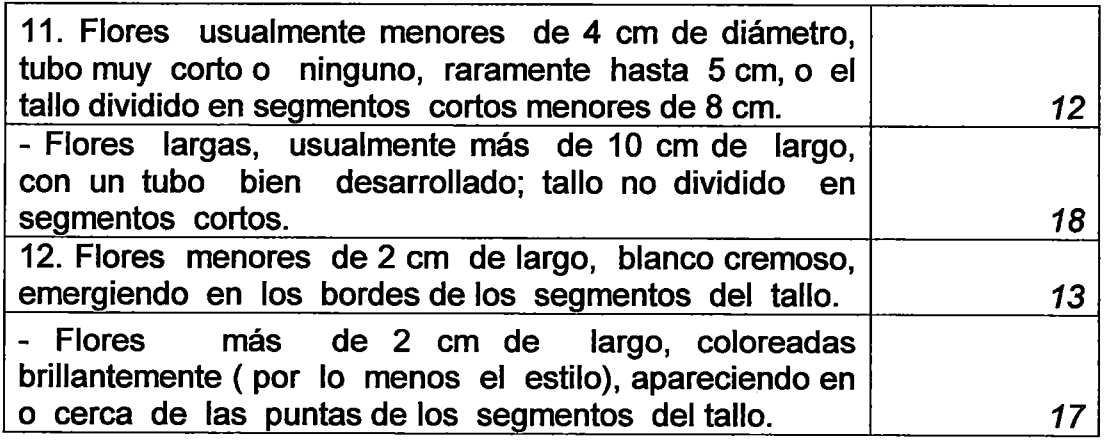

 $\sim 10^{-11}$ 

 $\hat{\mathbf{r}}$ 

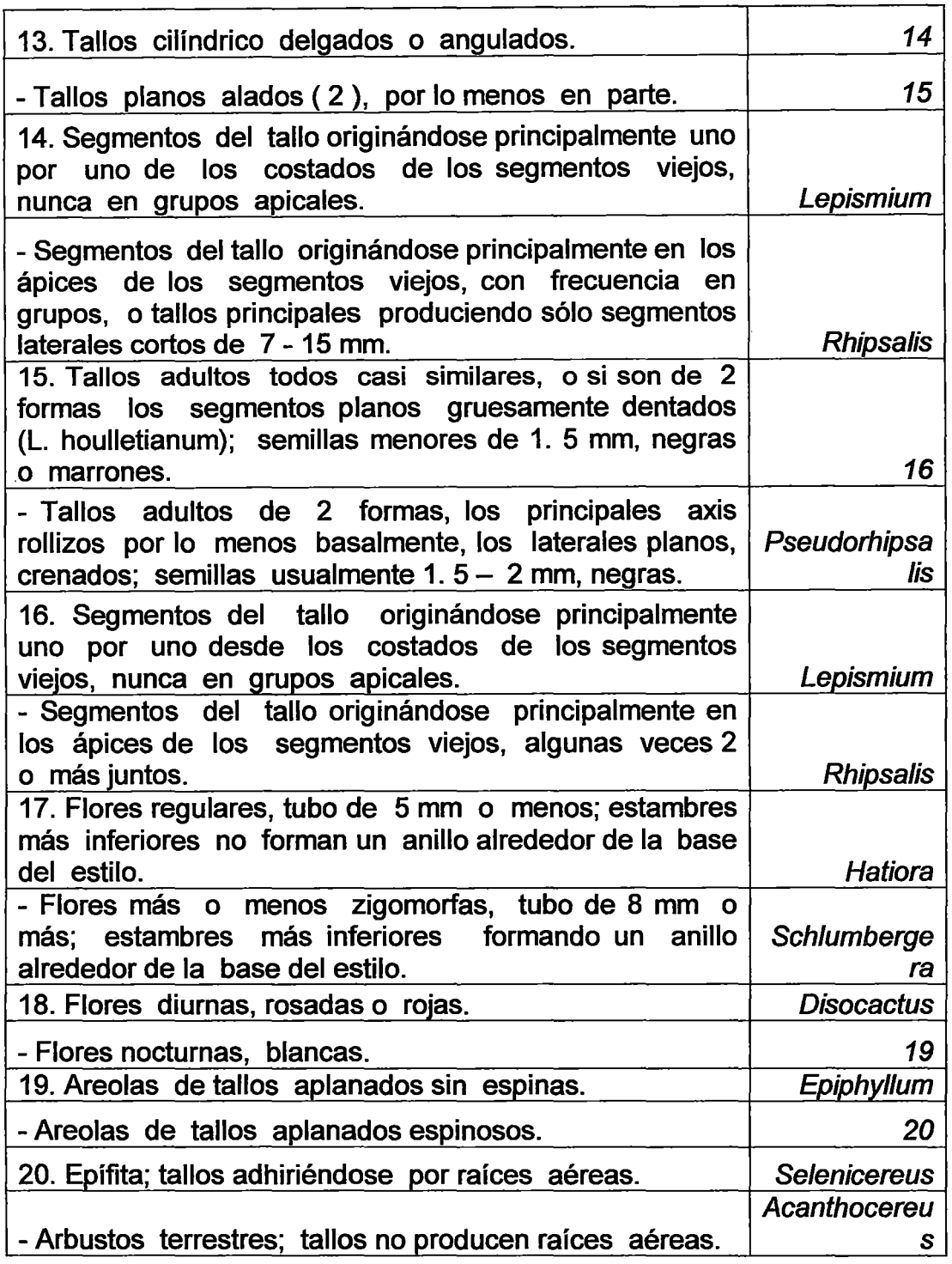

#### **Grupo B**

 $\sim$ 

 $\bar{\omega}$ 

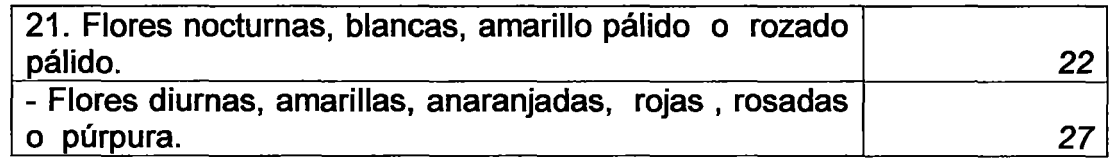

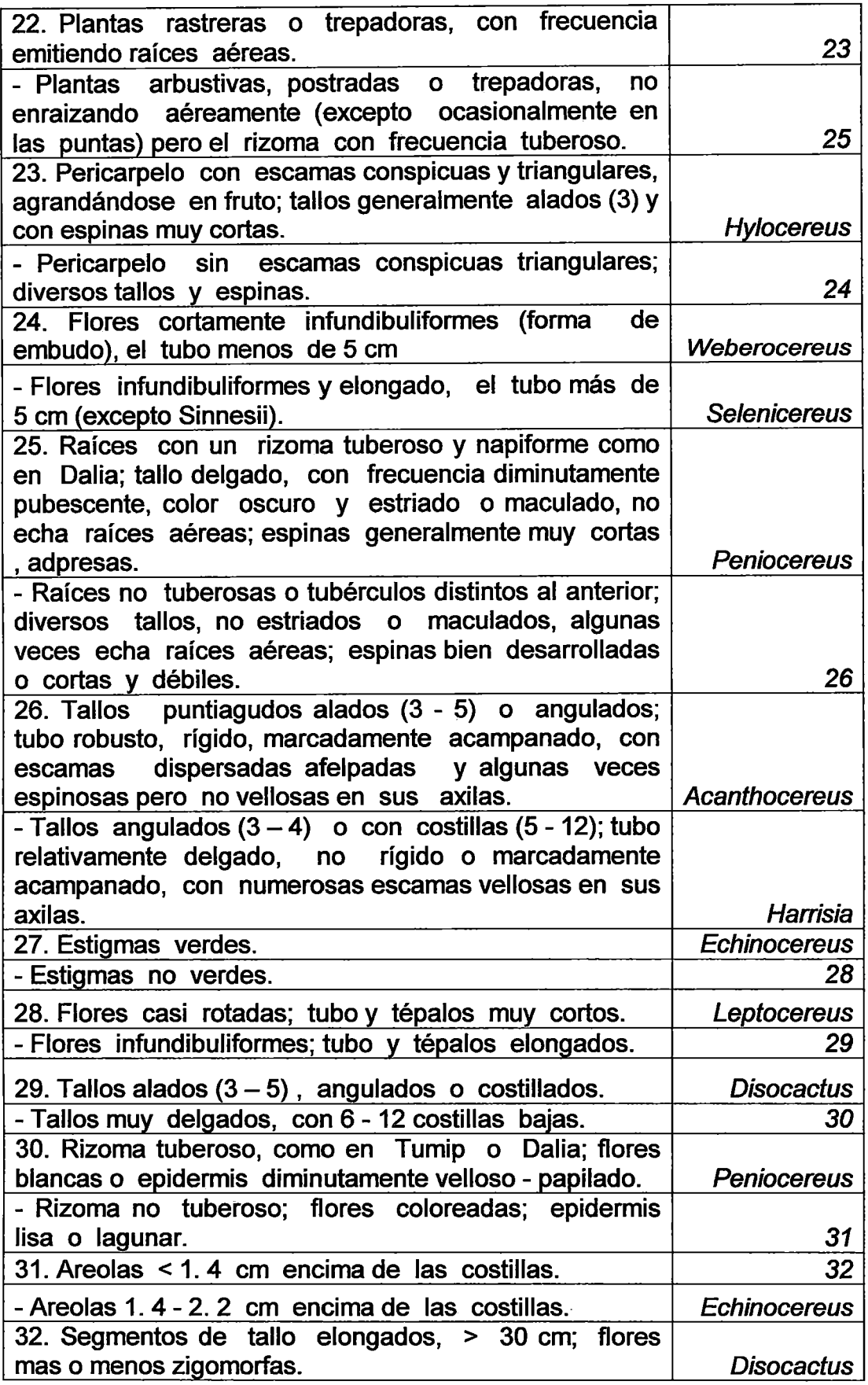

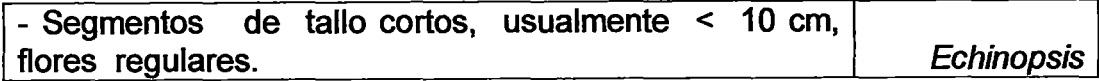

 $\ddot{\phantom{a}}$ 

## **Grupo C**

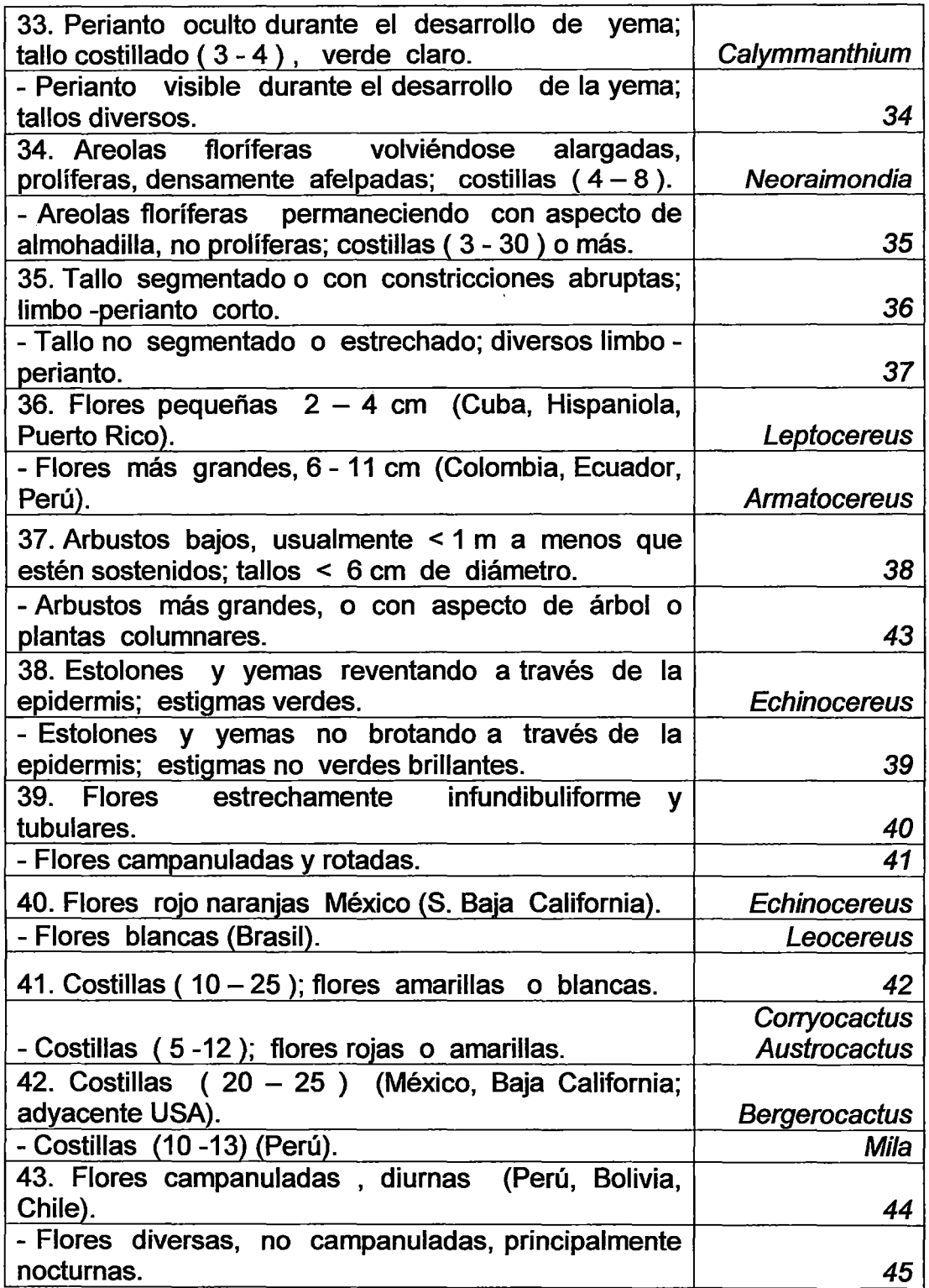

 $\hat{\mathcal{A}}$ 

Ŷ,

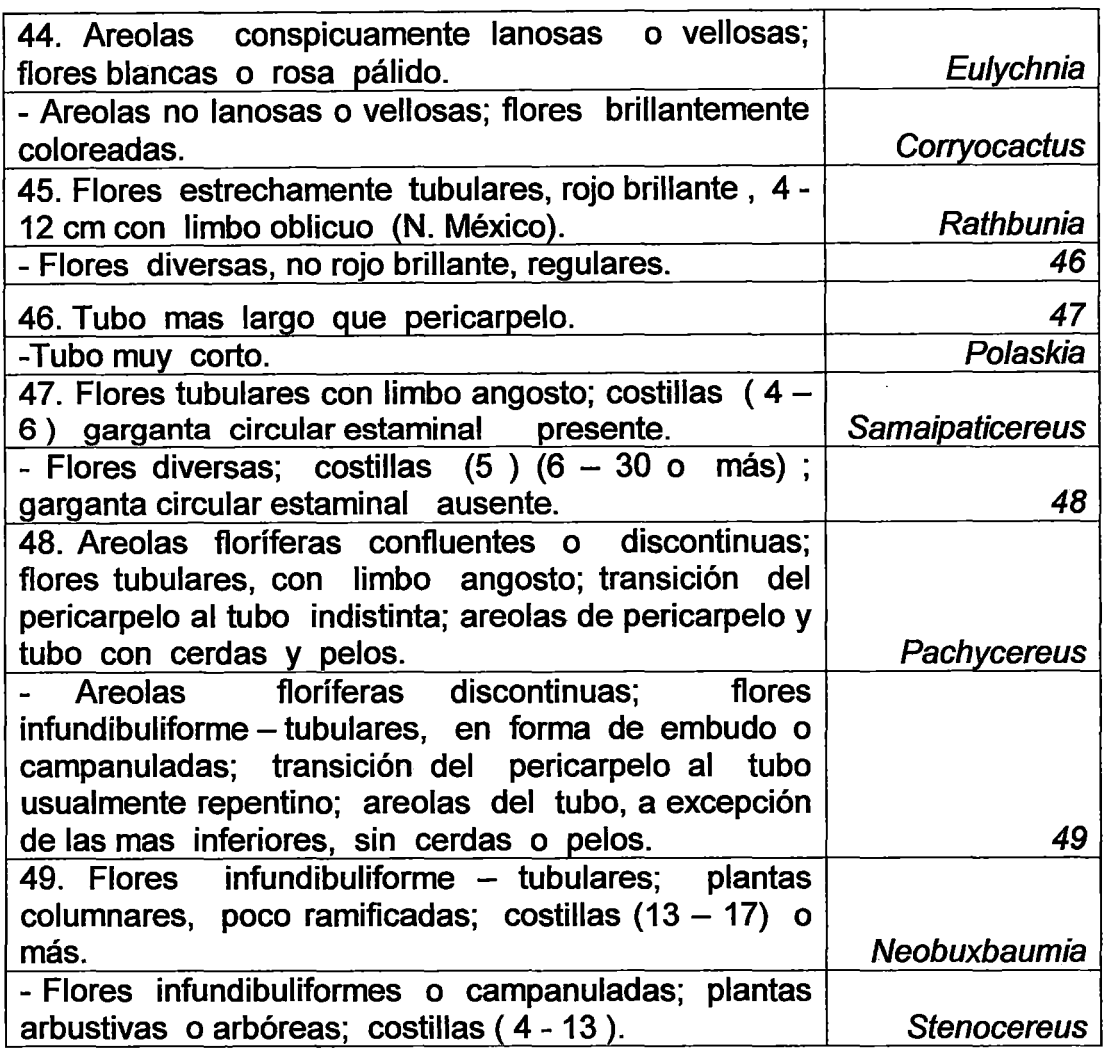

#### **Grupo D**

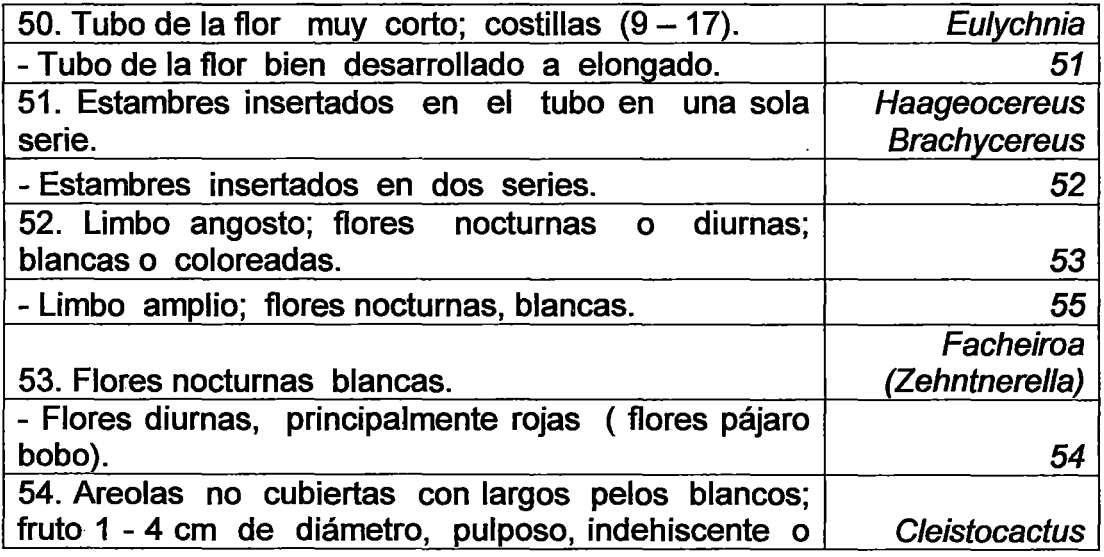

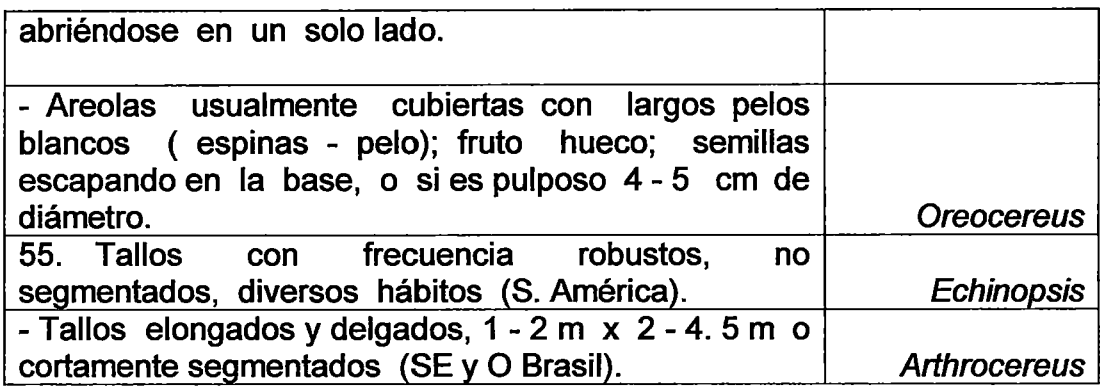

#### **Grupo E**

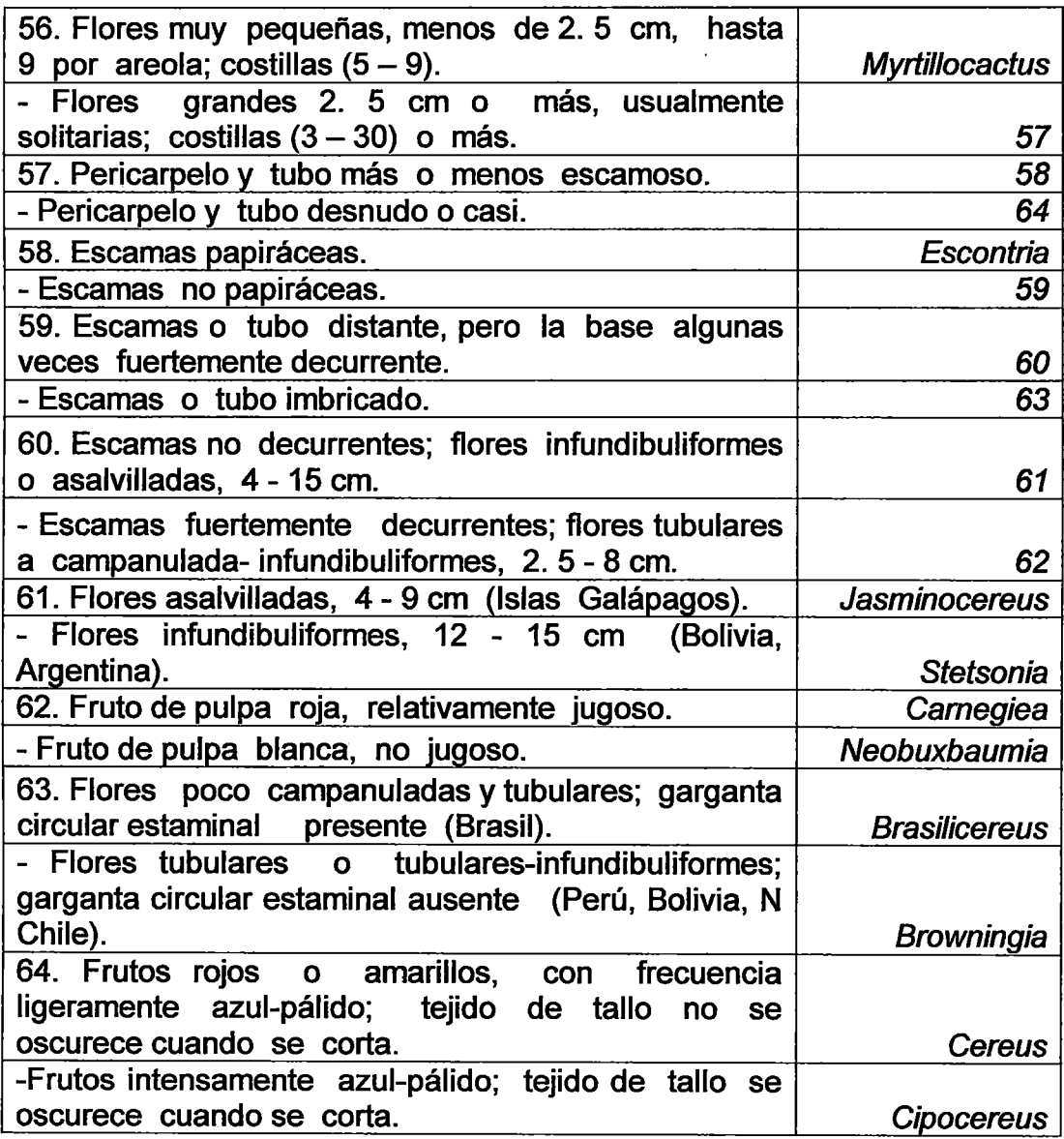

 $\mathcal{A}^{\mathcal{A}}$ 

# **Grupo F**

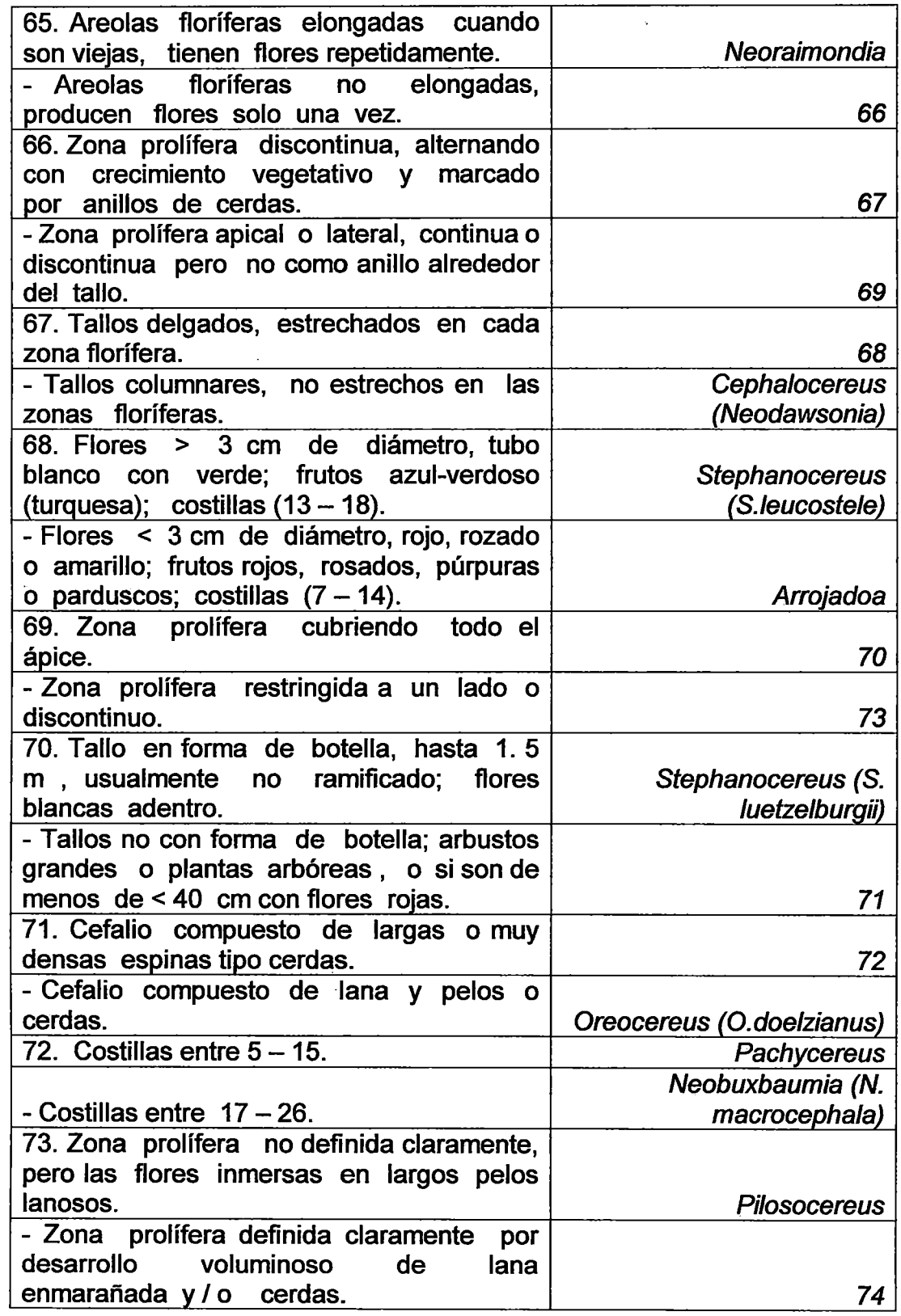

 $\bar{z}$ 

 $\mathcal{A}^{\mathcal{A}}$ 

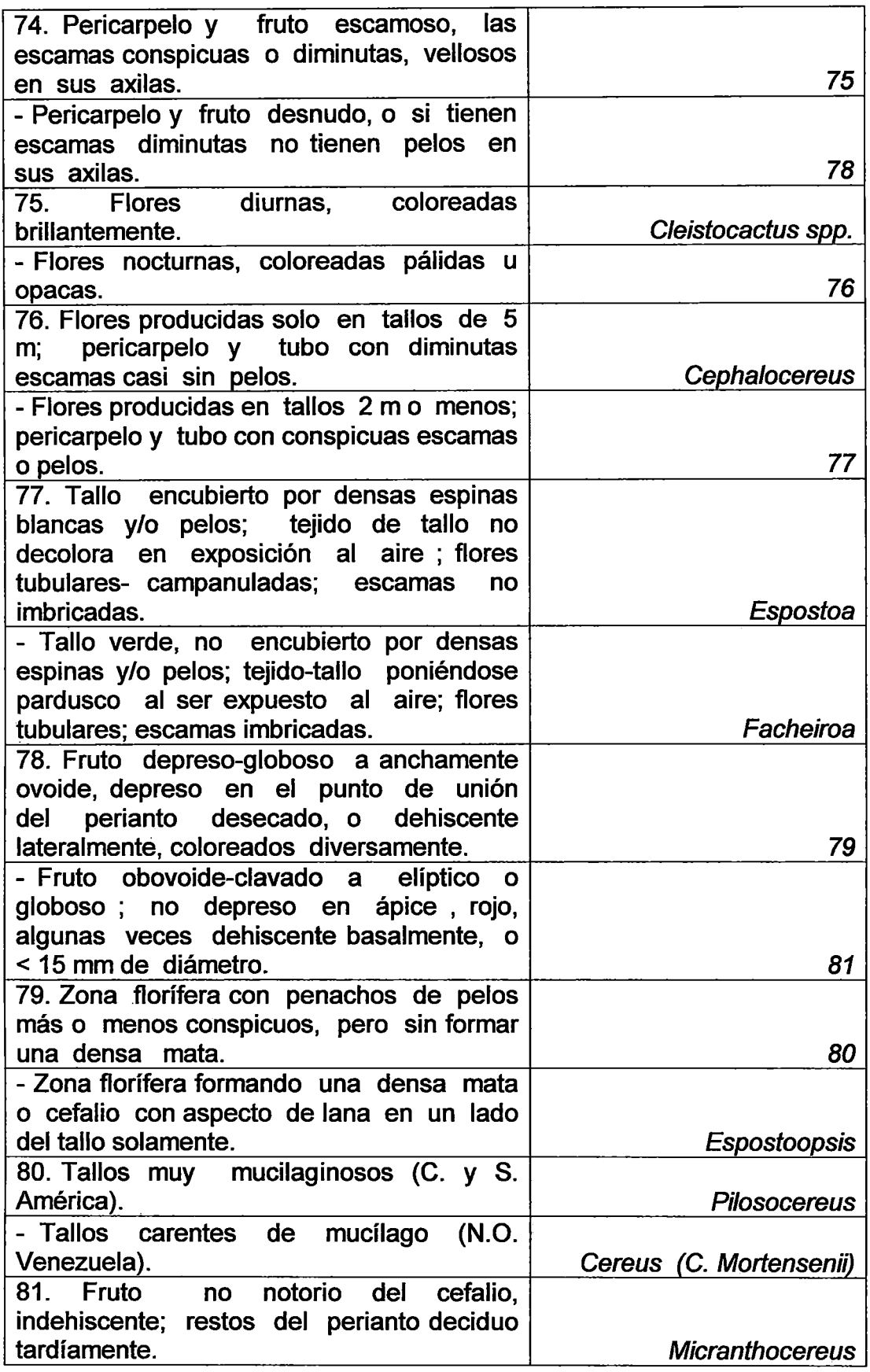

 $\sim 30$ 

 $\mathcal{L}_{\rm{max}}$ 

 $\hat{\mathcal{A}}$ 

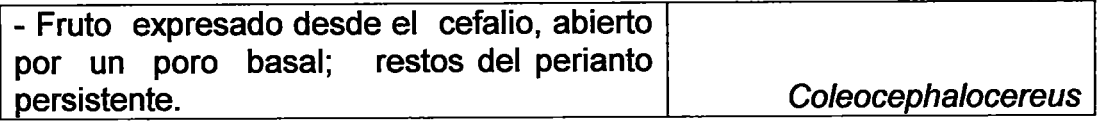

#### **Grupo G**

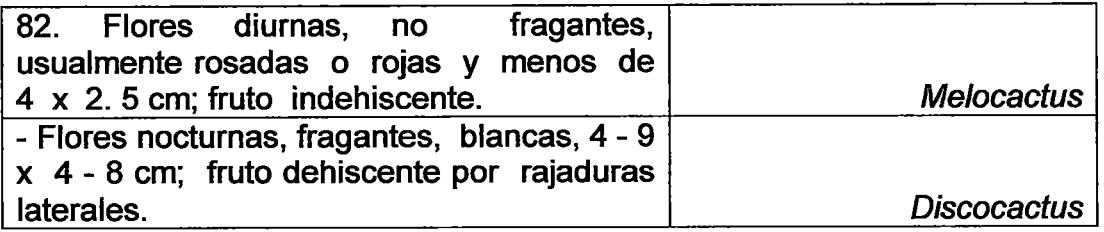

#### **Grupo H**

 $\sim 10^7$ 

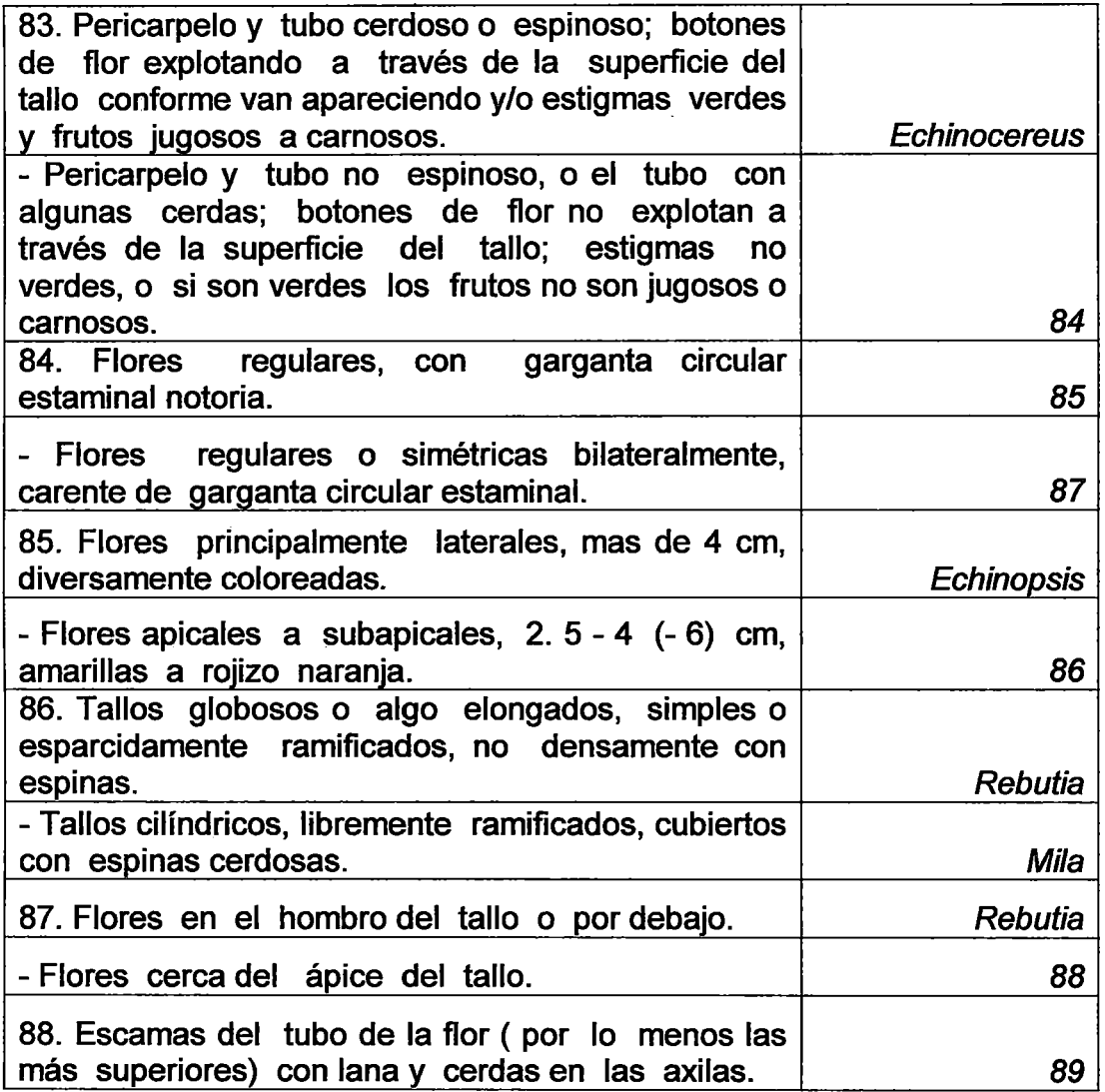

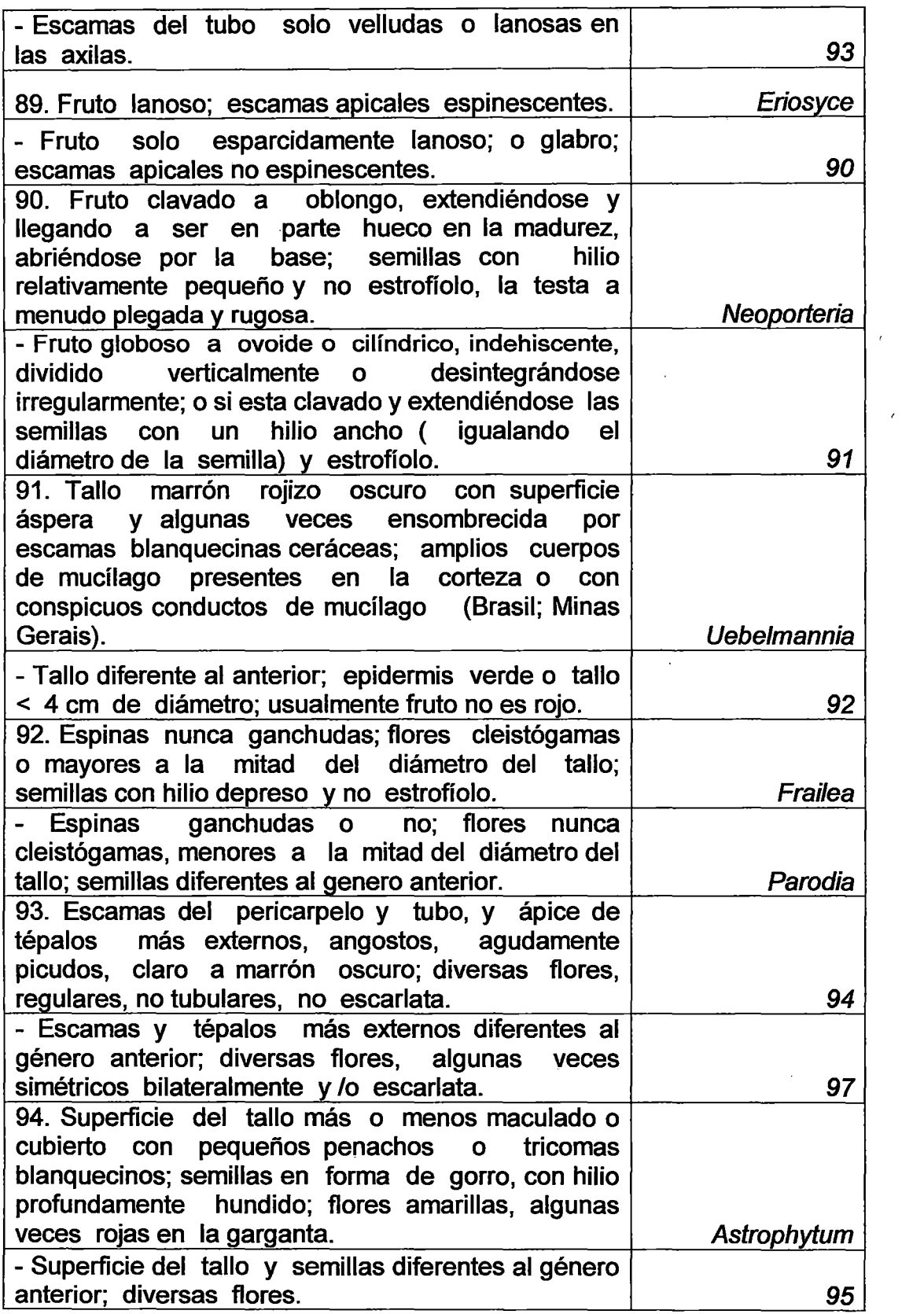

 $\sim 10^{-1}$ 

 $\sim$ 

 $\epsilon$ 

 $\frac{1}{2}$ 

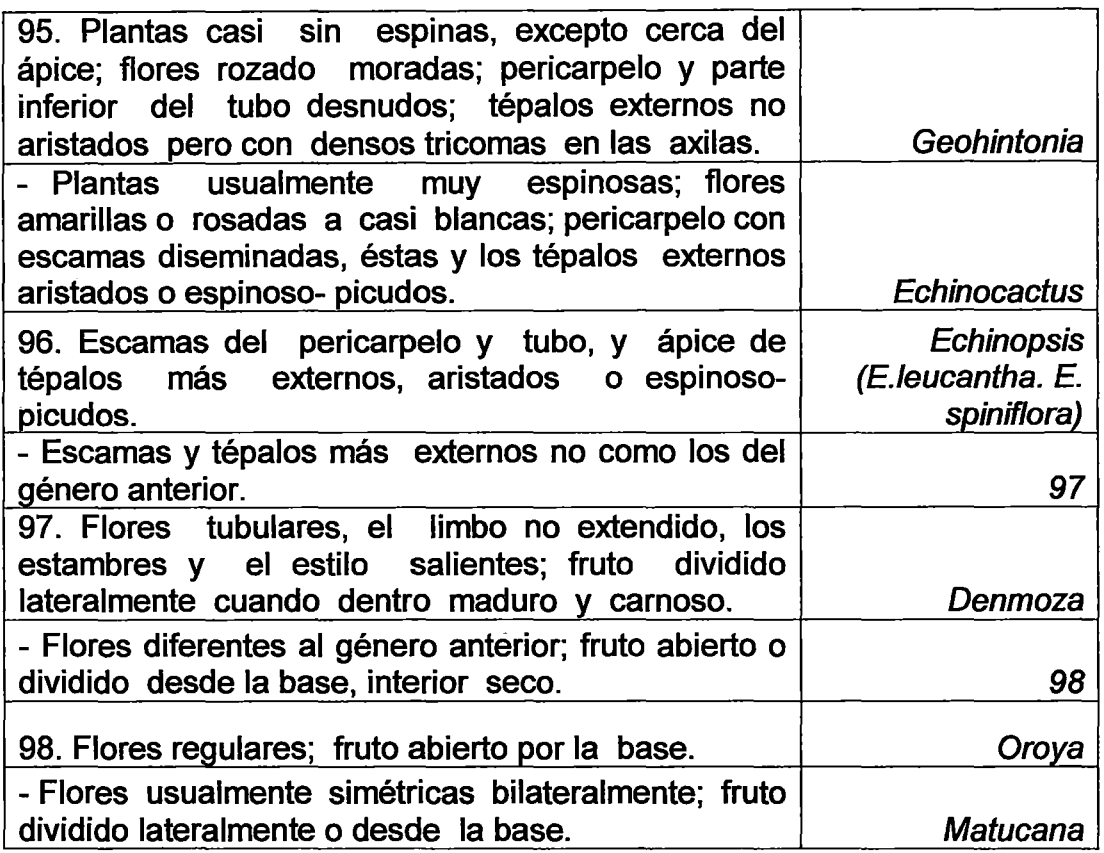

#### **Grupo J**

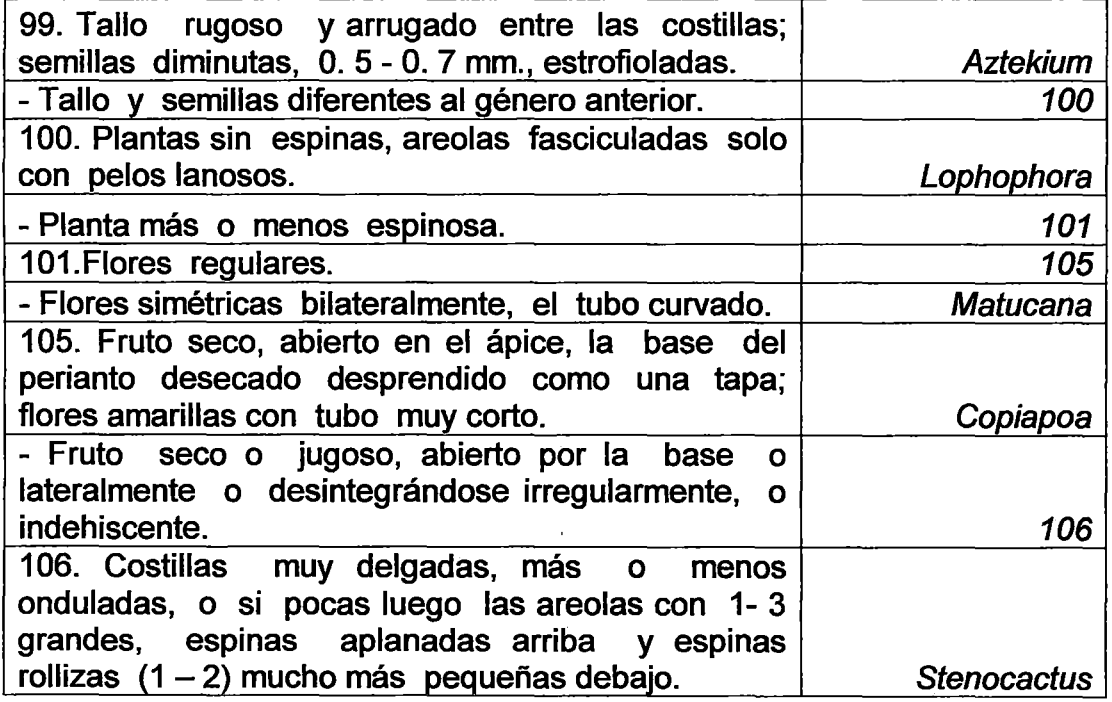

 $\sim 10^{11}$ 

 $\boldsymbol{\cdot}$ 

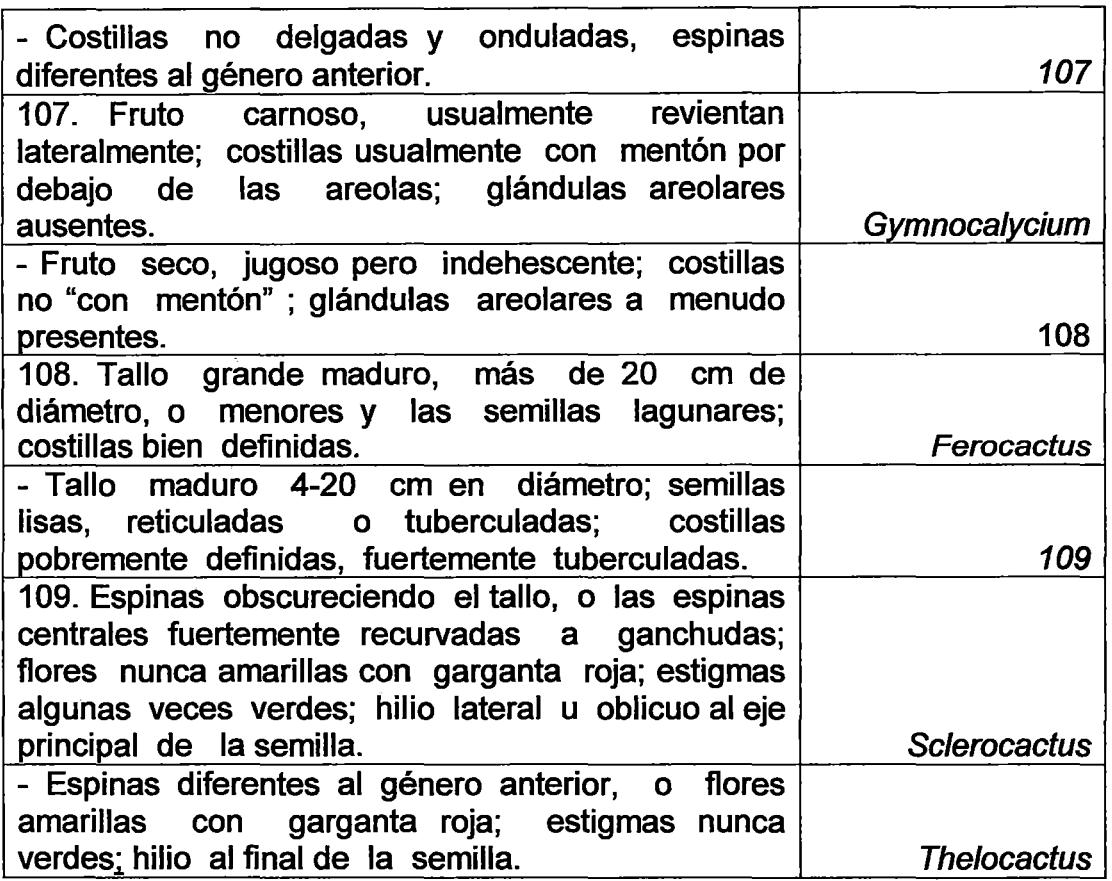

## **Grupo K**

 $\bar{z}$ 

 $\bar{\beta}$ 

 $\frac{1}{2}$ 

 $\hat{\mathcal{A}}$ 

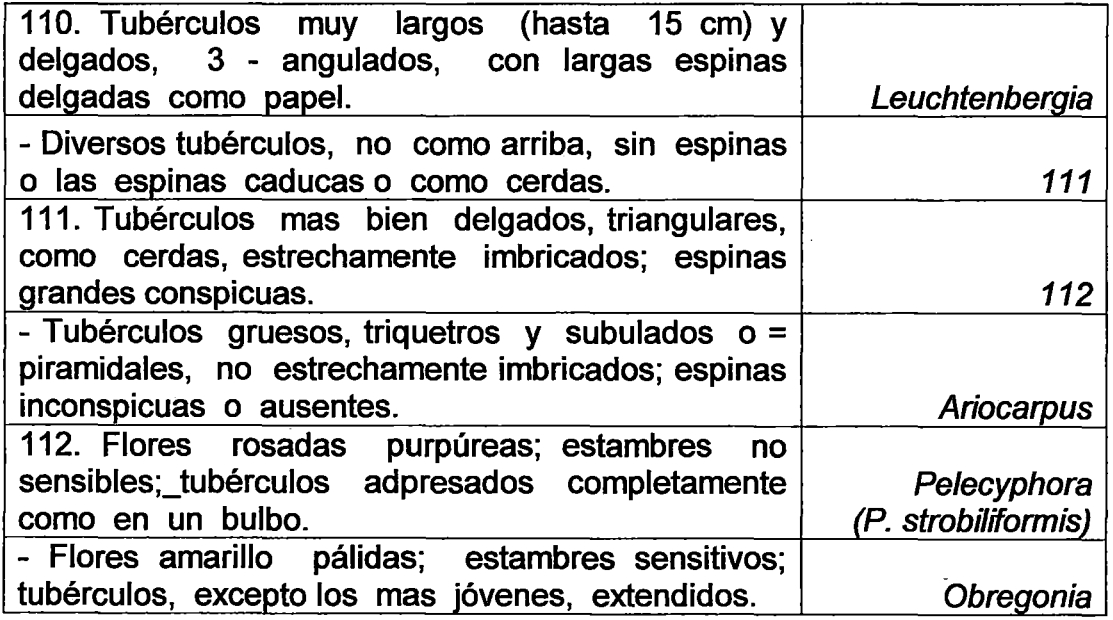

l,

 $\bar{\mathcal{A}}$ 

# **Grupo L**

 $\mathcal{L}_{\text{max}}$  ,  $\mathcal{L}_{\text{max}}$ 

 $\hat{\mathcal{A}}$ 

 $\sim 10^6$ 

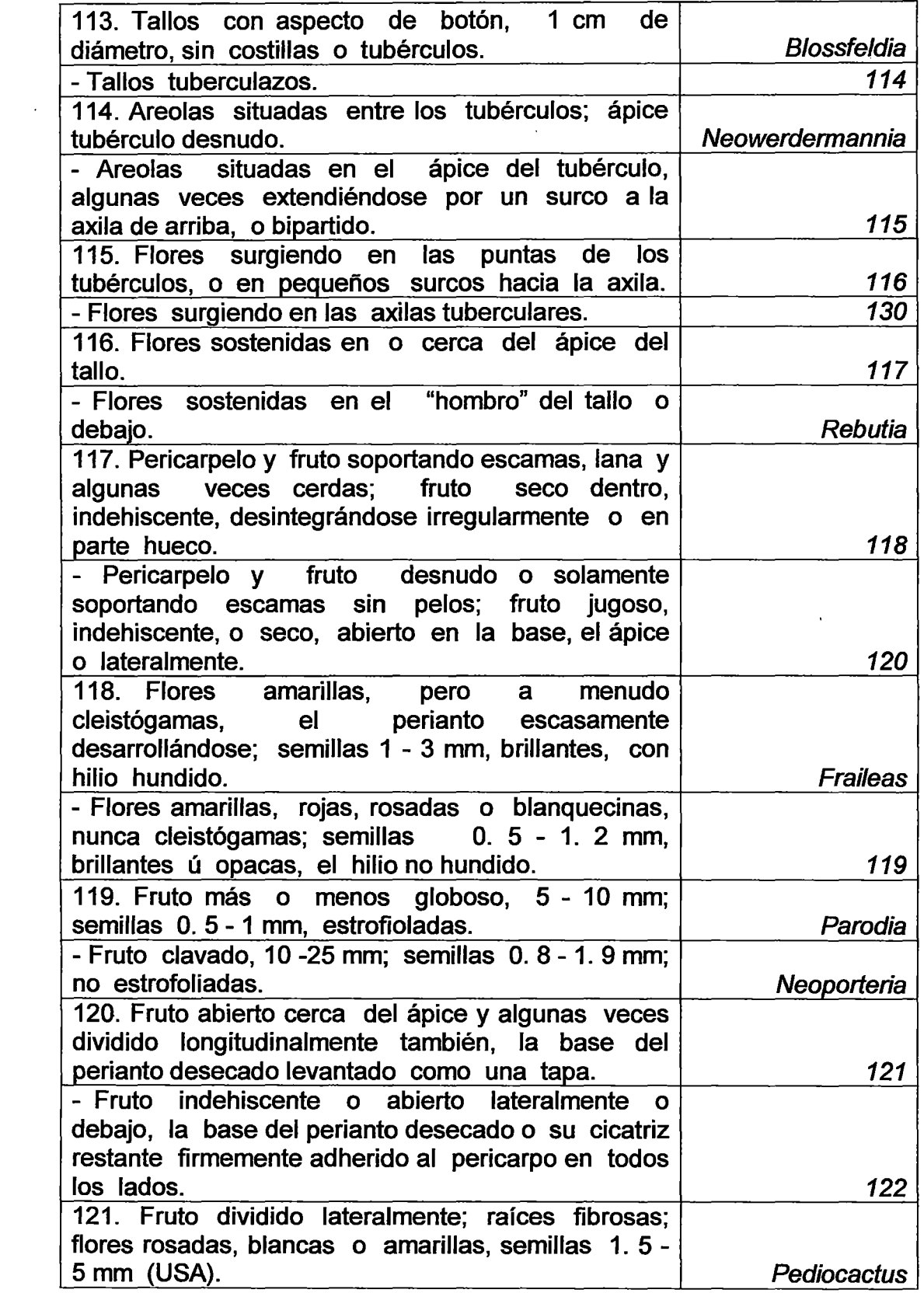

 $\mathcal{L}(\mathcal{L}^{\text{max}}_{\mathcal{L}}(\mathcal{L}^{\text{max}}_{\mathcal{L}}))$ 

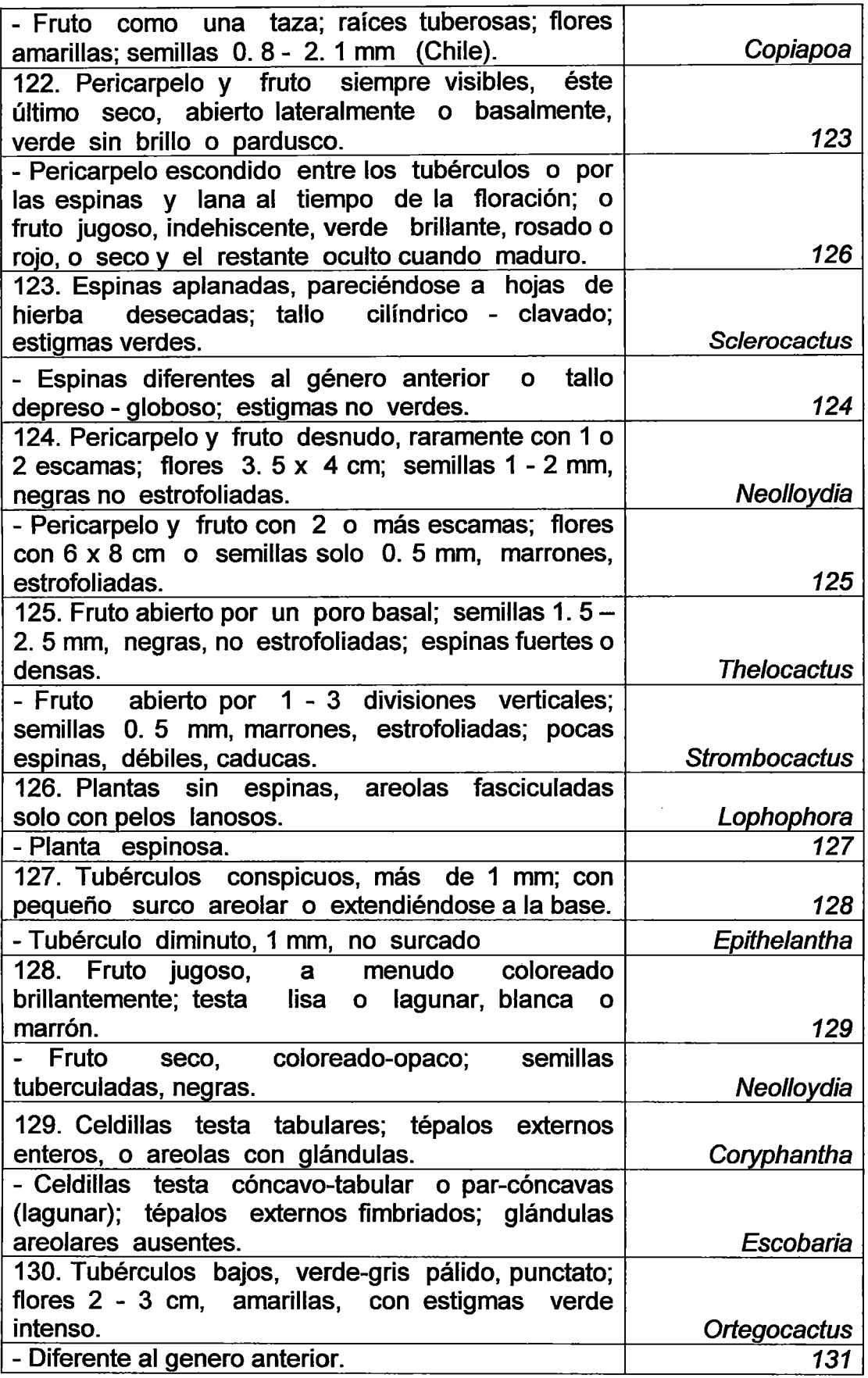

 $\overline{a}$ 

J.

 $\Box$  $\bar{\mathbf{v}}$ 

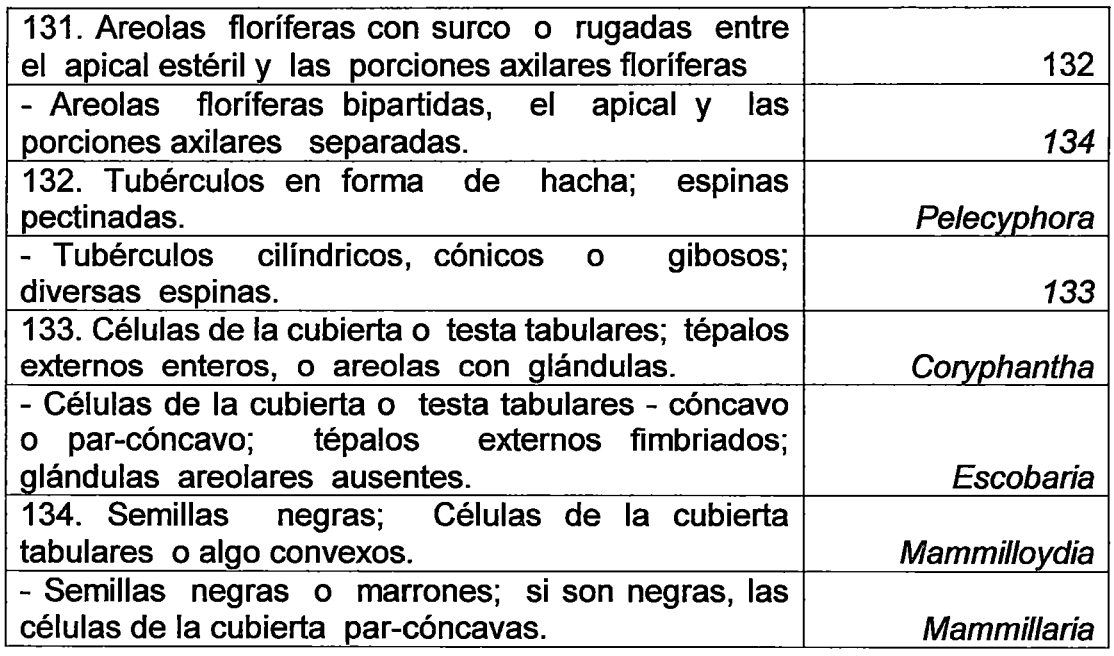

 $\ddot{\phantom{a}}$ 

 $\sim$ 

 $\hat{\mathcal{A}}$ 

 $\hat{\mathcal{A}}$ 

 $\sim 10$ 

ï

 $\ddot{\phantom{1}}$